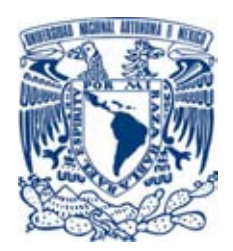

# **UNIVERSIDAD NACIONAL AUTÓNOMA DE MÉXICO**

PROGRAMA DE MAESTRÍA Y DOCTORADO EN INGENIERÍA INGENIERÍA EN EXPLORACIÓN Y EXPLOTACIÓN DE RECURSOS NATURALES - PERFORACIÓN

GEOMECÁNICA APLICADA A LA PERFORACIÓN DE POZOS EN FORMACIONES DE LUTITAS Y CARBONATOS UTILIZANDO DATOS SÓNICOS Y SÍSMICOS

> **TESIS** QUE PARA OPTAR POR EL GRADO DE: MAESTRO EN INGENIERÍA

PRESENTA: JUAN PEDRO MORALES SALAZAR

TUTORES PRINCIPALES FACULTAD DE INGENIERÍA INSTITUTO MEXICANO DEL PETROLEO

MÉXICO, D. F. OCTUBRE 2014

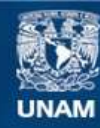

Universidad Nacional Autónoma de México

**UNAM – Dirección General de Bibliotecas Tesis Digitales Restricciones de uso**

#### **DERECHOS RESERVADOS © PROHIBIDA SU REPRODUCCIÓN TOTAL O PARCIAL**

Todo el material contenido en esta tesis esta protegido por la Ley Federal del Derecho de Autor (LFDA) de los Estados Unidos Mexicanos (México).

**Biblioteca Central** 

Dirección General de Bibliotecas de la UNAM

El uso de imágenes, fragmentos de videos, y demás material que sea objeto de protección de los derechos de autor, será exclusivamente para fines educativos e informativos y deberá citar la fuente donde la obtuvo mencionando el autor o autores. Cualquier uso distinto como el lucro, reproducción, edición o modificación, será perseguido y sancionado por el respectivo titular de los Derechos de Autor.

#### **AGRADECIMIENTOS:**

Quiero agradecer a mi madre, por ser el cimiento donde se edifica mi persona. Por haberme impulsado en mi carrera y ser mi motivo de orgullo. Gracias por haberme corregido en momentos fundamentales, gracias por los límites puestos así como las carencias vividas, los regaños y cariños. Gracias por todo porque debido a ti madre, me encuentro donde estoy y hoy soy quién soy.

Agradezco a mi padre, por apoyar mis decisiones y respetar mi forma de ser. Gracias por ser un buen amigo y guía excelente.

Gracias a mis hermanos Ari e Isaac. Les estoy infinitamente agradecido por apoyarme, por brindarme palabras de aliento y al mismo tiempo, ejercer críticas que siempre me han motivado a seguir creciendo y a desarrollarme.

Gracias a mi abuela, porque siempre he sentido las oraciones llenas de amor que realiza día con día para mi persona, gracias por ser una mujer ejemplar y por quererme mucho.

Gracias a mi familia, por apoyarme y ser pacientes. Gracias a mis tías Alicia, Clara, Elva, Guadalupe, Lucina, Martha y María Elena, por ser ejemplos de vida e inspiración para sus hijos y sobrinos. Gracias a mis tíos Jesús, Epifanio, Gregorio y Jorge, le agradezco su confianza.

Quiero agradecer a mis primos por haber crecido a mi lado, por ser grades amigos y ser pacientes conmigo. Gracias por haberme apoyado siempre.

Gracias mis amigos, aunque no somos hermanos de sangre somos hermanos de vida.

Gracias a Graciela por acompañarme en esta aventura, por perseverar conmigo, perseguir sus sueños junto conmigo, y enseñarme muchas cosas. Por su cariño y amor.

Gracias a mi alma mater la Universidad Nacional Autónoma de México por haberme permitido alcanzar un desarrollo intelectual, personal y emocional pleno. Gracias por seguir realizando la misma tarea con futuras generaciones y por haberme permitido ser catedrático dentro de la Facultad de Ingeniería.

Gracias a los miembros del jurado por haber revisado este trabajo de investigación.

Gracias al Dr. Fernando Samaniego Verduzco por haber sido mi profesor, gracias por ser una persona siempre dispuesta a apoyar a los demás. Gracias por ser humilde y sabio, y gracias por ser un ejemplo a seguir para las nuevas generaciones.

Gracias al Dr. Oscar C. Valdiviezo Mijangos por haberme apoyado a lo largo del trabajo de tesis, por haberme brindado valiosos comentarios así como buenas ideas.

Gracias al Dr. Rubén Nicolás López por compartir su sabiduría y conocimiento. Gracias por codirigir este trabajo de tesis y por haber confiado en mí. Gracias por sus comentarios y lecciones dentro y fuera de aula de clases.

Gracias al M.I. Mario Gerardo García Herrera por ser una persona exigente y por haber codirigido este trabajo de tesis. Gracias por haberme motivado a ser un mejor profesionista. Gracias por sus palabras y observaciones, por su tiempo y su sabiduría.

Gracias al M.C. Ambrosio Aquino López por haberme apoyado en el momento más difícil de esta investigación. Gracias por sus comentarios, correcciones y conocimiento.

Gracias al Consejo Nacional de Ciencia y Tecnología por la beca brindada durante los estudios de maestría.

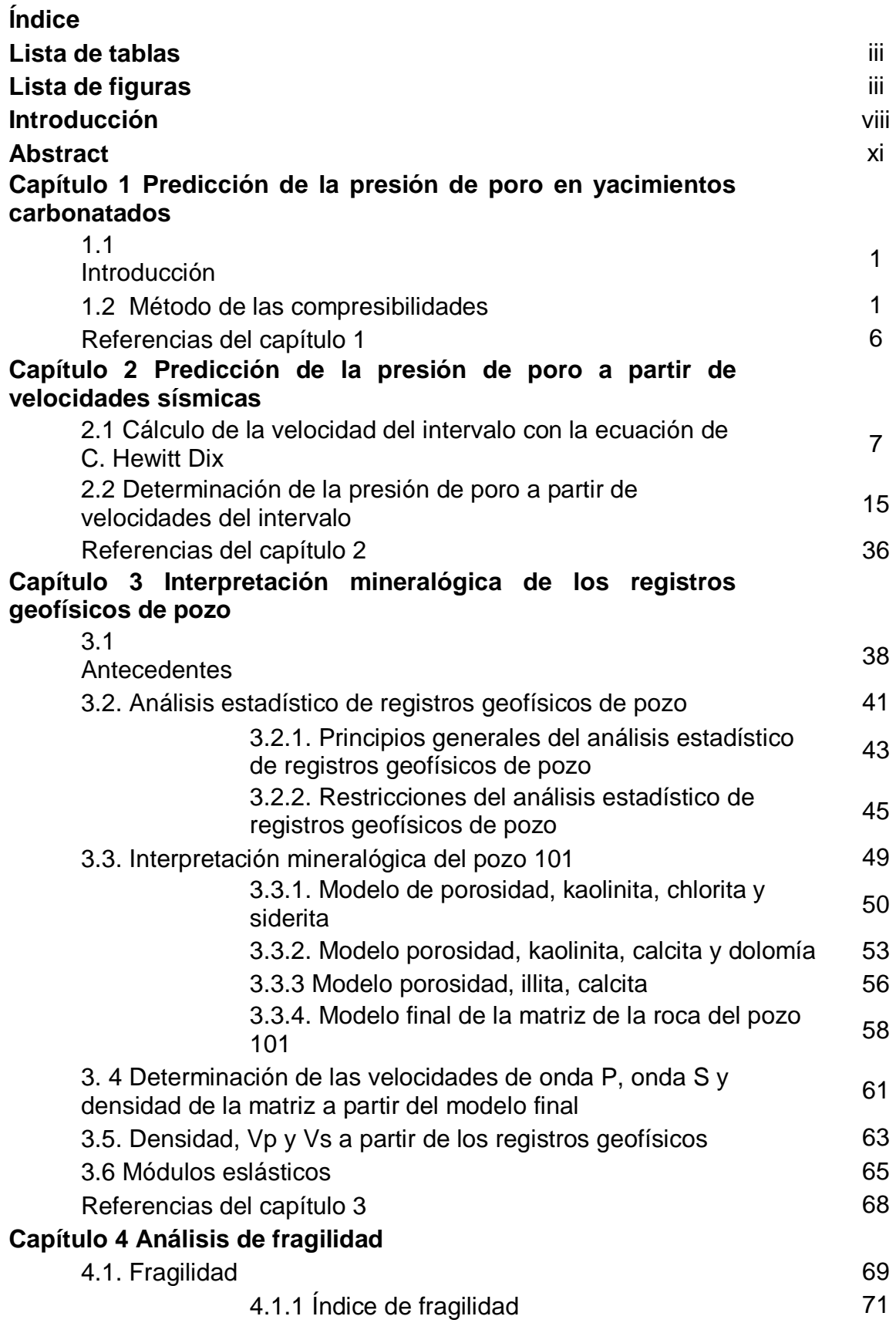

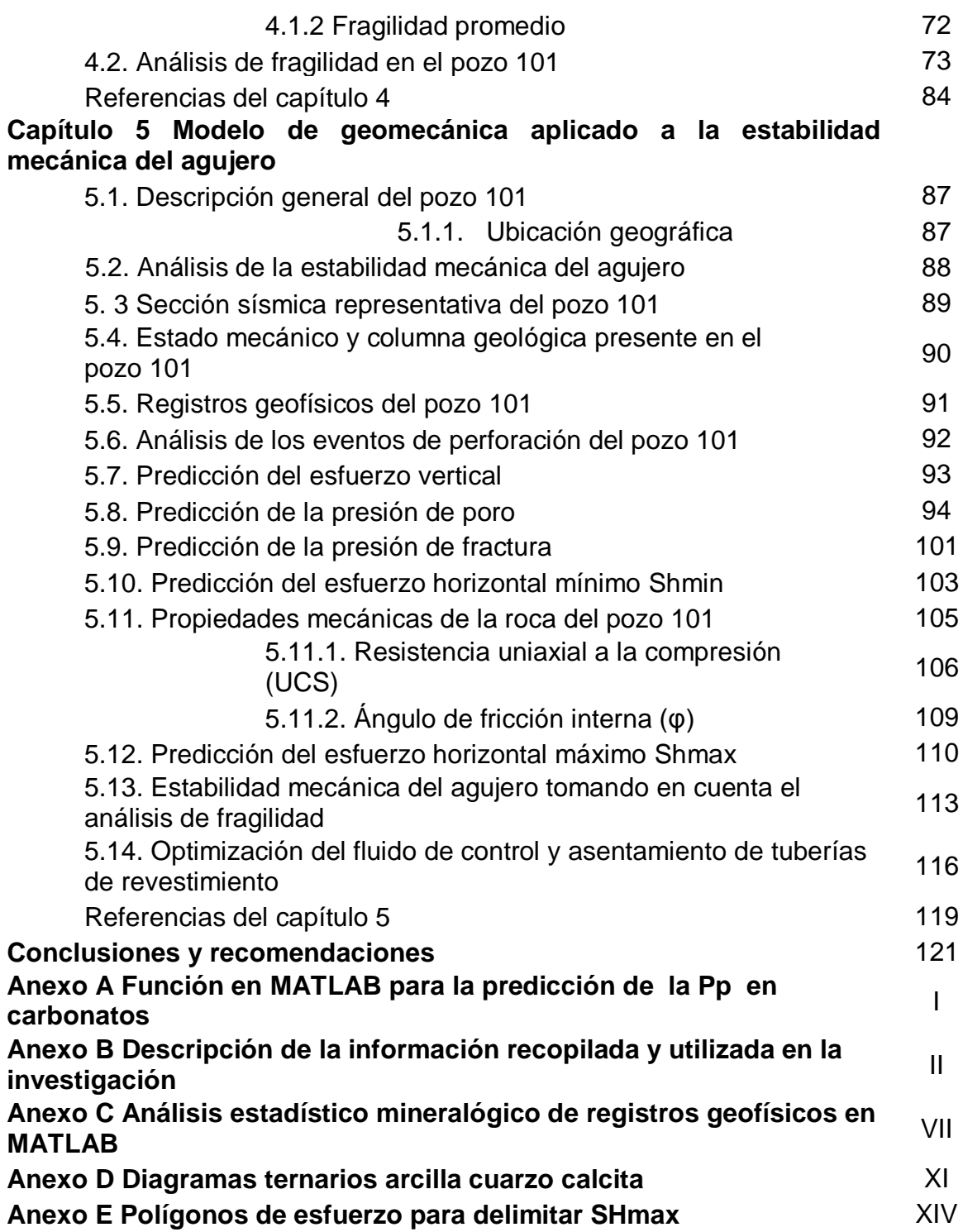

Τ

# **Lista de tablas**

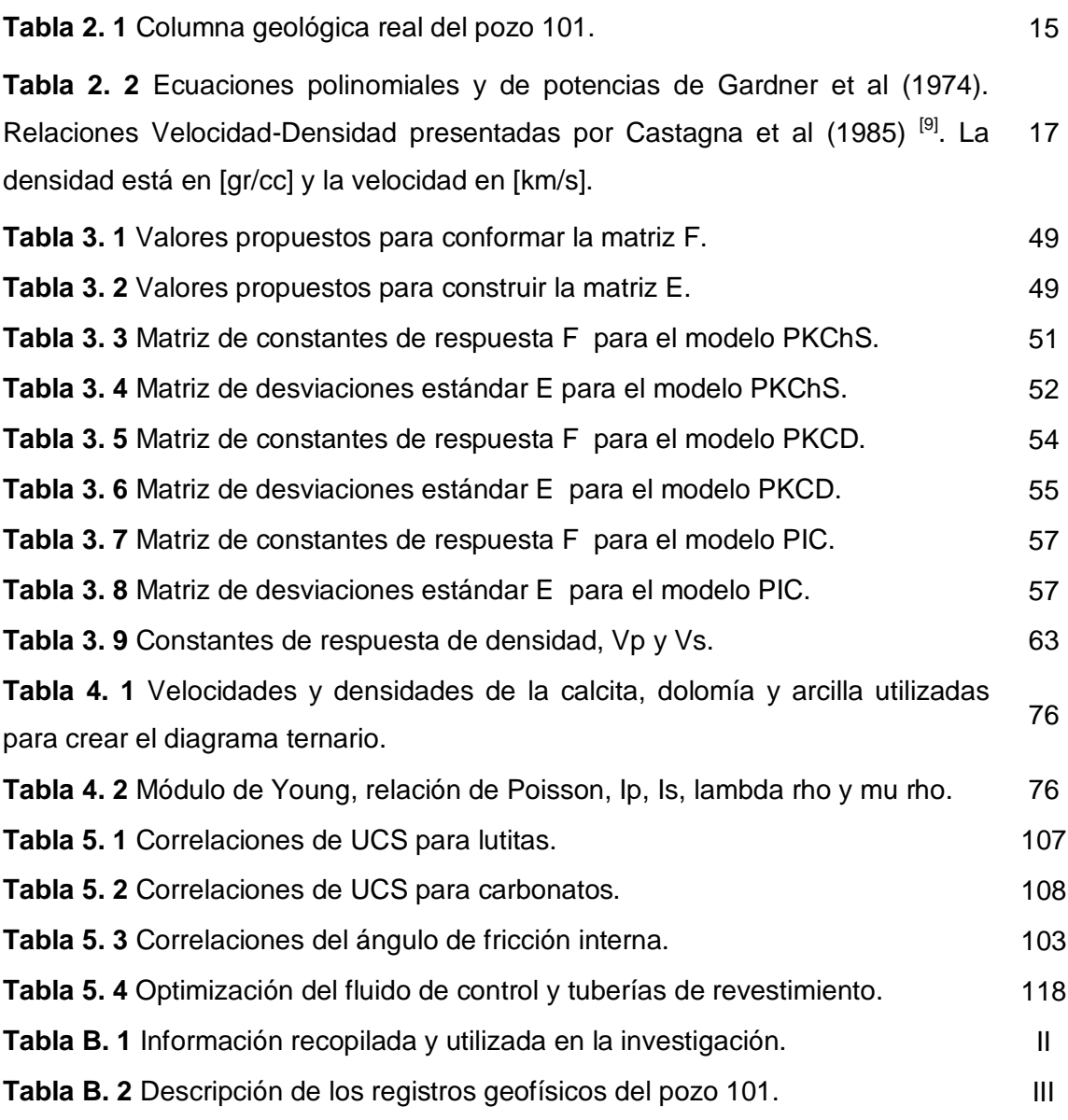

# **Lista de figuras**

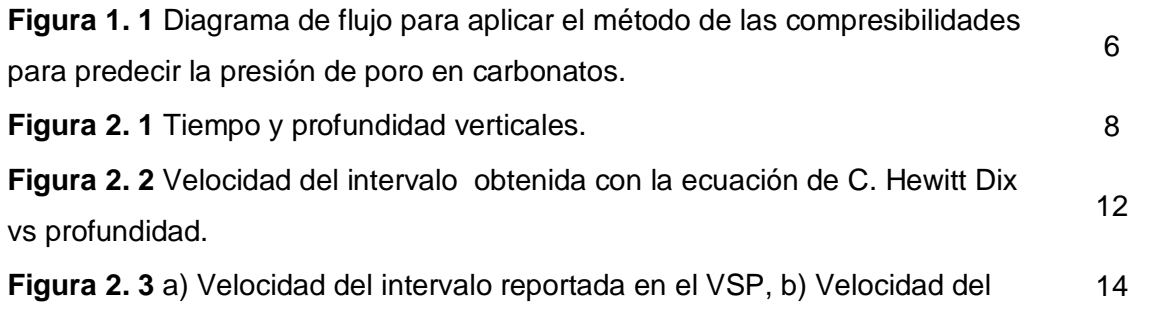

intervalo obtenida con la ecuación de C. Hewitt Dix y c) Diferencia entre las velocidades. **Figura 2. 4** Diagrama de flujo para determinar la presión de poro. 16 **Figura 2. 5** Densidad de la formación calculada de relaciones Velocidad-Densidad para lutitas y dolomita. 18 **Figura 2. 6** Comparación de densidades de formación del pozo 101 con el pozo de correlación 01. 19 **Figura 2. 7** Porosidades SPHI y DPHI calculadas. 21 **Figura 2. 8** Esfuerzo vertical. 24 **Figura 2. 9** Ajuste de la línea de tendencia de compactación normal con el ∆t. 26 **Figura 2. 10** Presión de poro calculada con el método de Eaton. 28 **Figura 2. 11** Presión de poro obtenida por el método de Bowers. 29 **Figura 2. 12** Compresibilidades del poro y del bulto. 31 **Figura 2. 13** Presión de poro en carbonatos. **33** and **33** and **33** and **33** and **33** and **33** and **33** and **33** and **33** and **33** and **33** and **33** and **33** and **33** and **33** and **33** and **33** and **33** and **33** and **33 Figura 2. 14** Comparación entre la presión de poro obtenida por los métodos de Bowers, Eaton y Atashbari. 34 **Figura 2. 15** Perfil final de presión de poro. 35 **Figura2. 16** Presión de poro y esfuerzo vertical en densidad equivalente. 36 **Figura 3. 1** Diagrama de flujo para el análisis estadístico de registros geofísicos de pozo. 48 **Figura 3. 2** Registros geofísicos del pozo 101 utilizados para la interpretación mineralógica. 51 **Figura 3. 3** Resultados del modelo PKChS. The subset of the state of the state of the state of the state of the state of the state of the state of the state of the state of the state of the state of the state of the state **Figura 3. 4** Comparación entre los registros teóricos del modelo PKChS y los registros medidos. 54 **Figura 3. 5** Resultados del modelo PKCD. Componente alla contra la contra la contra la contra la contra la contra **Figura 3. 6** Comparación entre los registros teóricos del modelo PKCD y los registros medidos. 56 **Figura 3. 7** Resultados del modelo PIC. **1999 - 1999 - 1999 - 1999 - 1999 - 1999 - 1999 - 1999 - 1999 - 1999 - 199 Figura 3. 8** Comparación entre los registros teóricos del modelo PIC y los registros medidos. 58 **Figura 3. 9** Resultados del modelo final. **59** anno 1200 anno 1300 anno 1300 anno 1300 anno 1300 anno 1300 anno 1300 anno 1300 anno 1300 anno 1300 anno 1300 anno 1300 anno 1300 anno 1300 anno 1300 anno 1300 anno 1300 anno

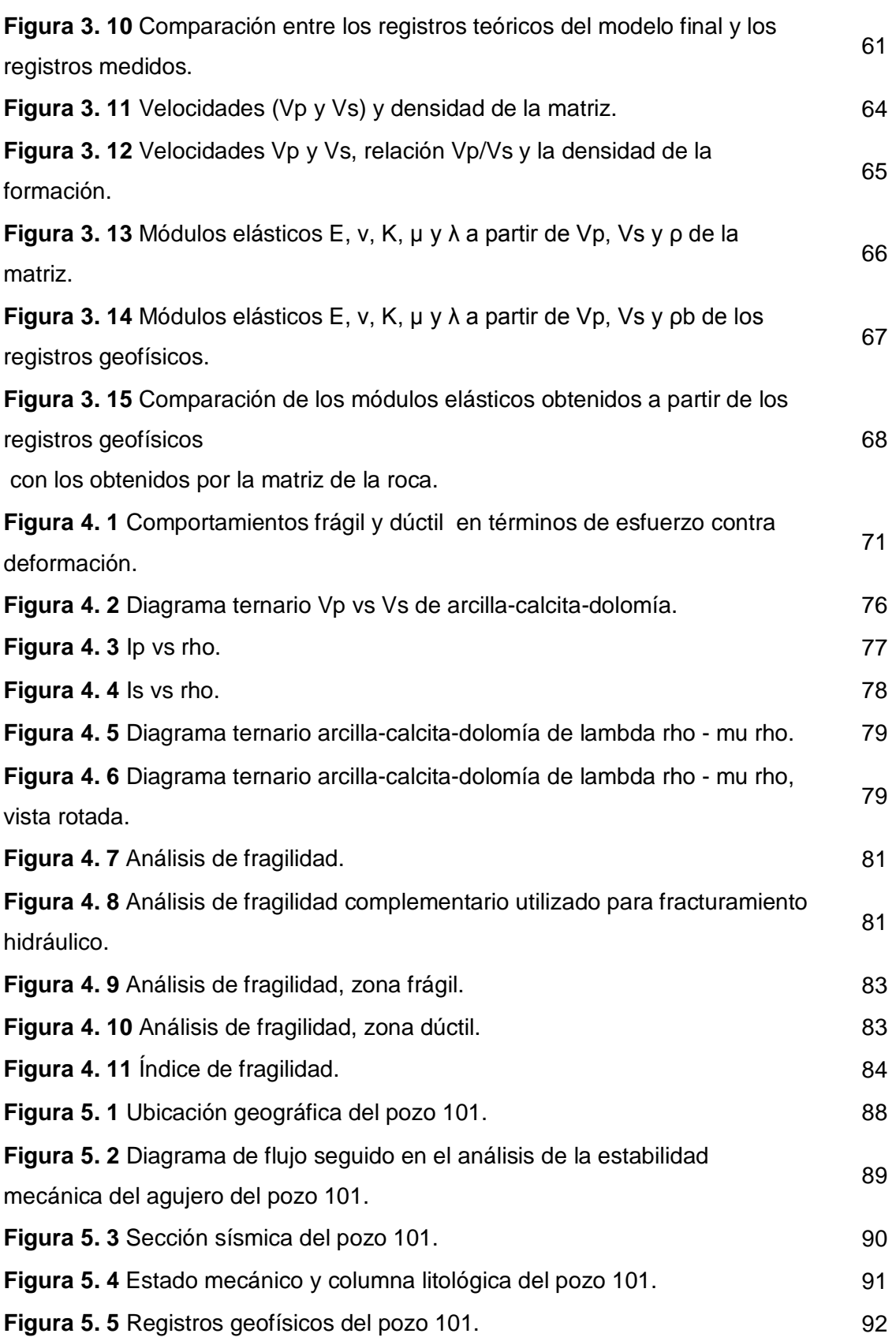

 $\overline{\phantom{0}}$ 

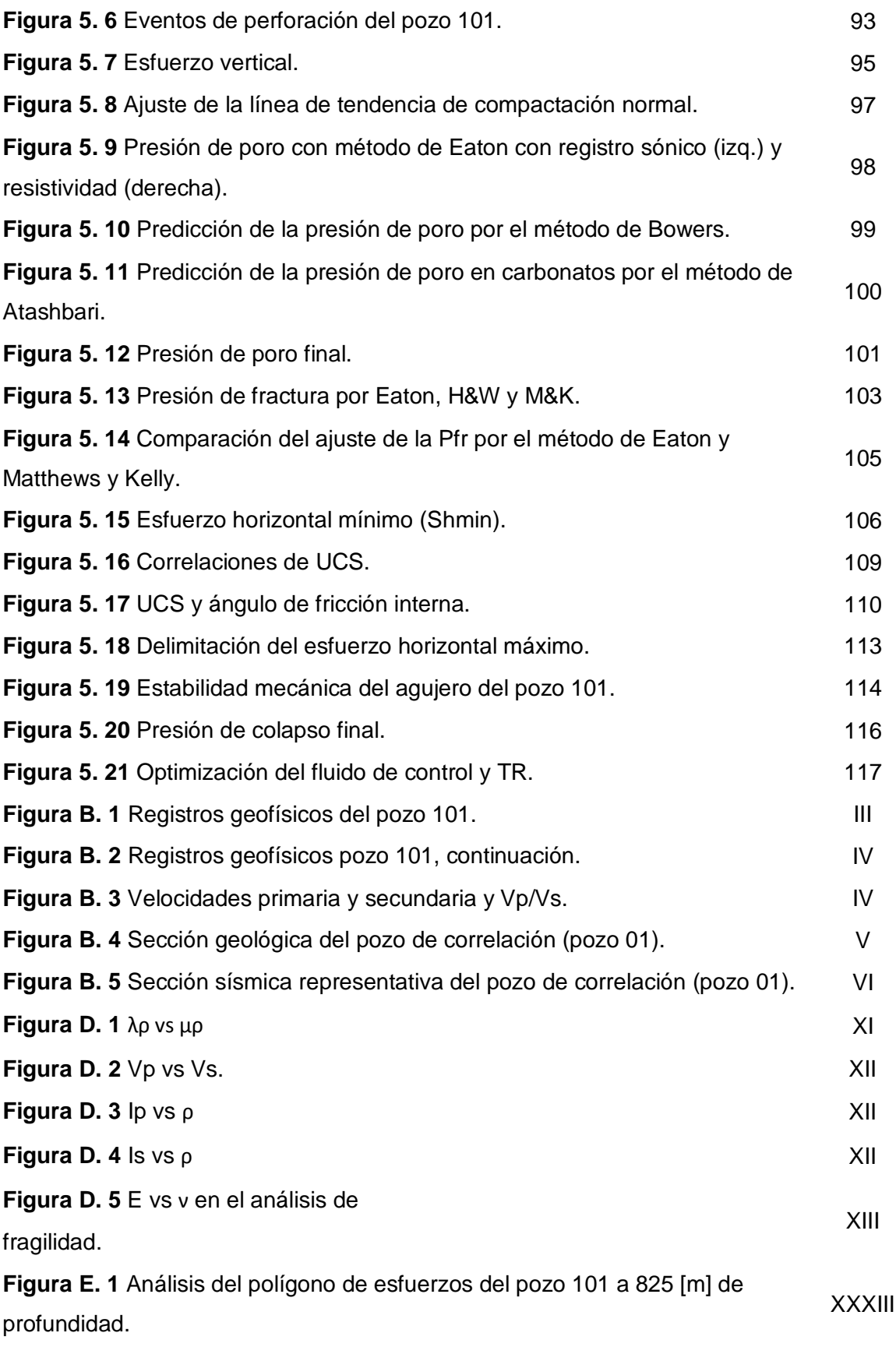

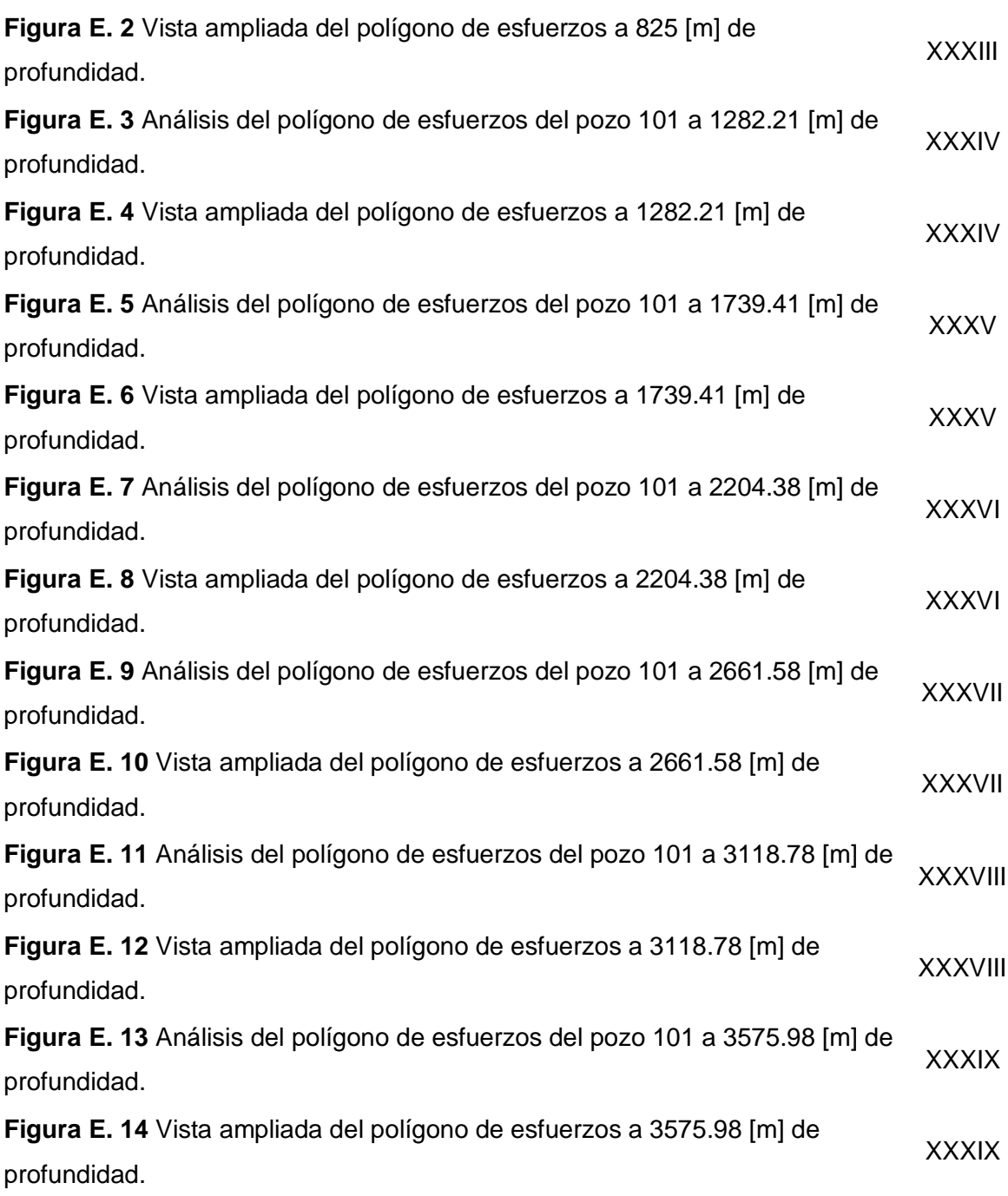

L

#### **Introducción**

La perforación de pozos es una actividad esencial en el desarrollo de campos de aceite y gas. Es a través de los pozos que se comunica el yacimiento con la superficie y es en la construcción de estos, donde se realiza la mayor inversión económica en los proyectos de desarrollo de campos. Por lo que cualquier ahorro que se pudiera realizar durante la perforación de pozos, toma un papel crucial a la hora de administrar recursos limitados.

En la actualidad el realizar un modelo de geomecánica aplicado a la estabilidad mecánica del agujero debe ser obligatorio dentro de los proyectos de exploración y desarrollo de campos. Un agujero inestable dificulta la perforación de pozos, y en un escenario catastrófico puede significar un agujero colapsado o inclusive la pérdida total del pozo. Dichos problemas representan cuantiosas pérdidas de tiempo y dinero a la industria petrolera mundial.

En la estabilidad mecánica influyen factores como los esfuerzos *in situ*, presión de poro, la permeabilidad, el gradiente geotérmico que se traduce en efectos térmicos así como efectos químicos que se pudieran generar entre el fluido de control y la formación rocosa, de igual manera influyen los esfuerzos en la pared del agujero y el tipo de formación a perforar. Debido a estos factores el realizar un modelo de geomecánica aplicado a la estabilidad mecánica del agujero, es trascendente para lograr reducir los tiempos de perforación, optimizar el fluido de control y el asentamiento de tuberías de revestimiento, que influyen directamente en la reducción de costos.

#### **Objetivos**

 Predecir la presión de la formación de un pozo marino exploratorio (pozo 101) ubicado en el Golfo de México, tanto en rocas arcillosas como en rocas carbonatadas utilizando registros geofísicos y velocidades sísmicas.

 Realizar un modelo de geomecánica aplicado a la estabilidad mecánica del agujero de un pozo exploratorio marino del Golfo de México (pozo 101), tanto en formaciones de arcillas como en carbonatos, tomando en cuenta la fragilidad de la formación para seleccionar el criterio de falla más adecuado en cada tipo de roca (frágil y dúctil).

Este trabajo se dividió en 5 capítulos que se detallan a continuación:

### *Capítulo 1 Predicción de la presión de poro en yacimientos carbonatados*

En este capítulo se presentan los fundamentos teóricos sobre el método de las compresibilidades desarrollado por Atashbari et al., desarrollado para predecir la presión de poro en yacimientos y formaciones de tipo carbonatos.

#### *Capítulo 2 Predicción de la presión de poro a partir de velocidades sísmicas*

En este capítulo se trabajó con datos sísmicos (VSP) del pozo 101. Se utilizó la ecuación de C. Hewitt Dix para obtener la velocidad del intervalo, para posteriormente predecir la presión de poro a partir de las velocidades del intervalo utilizando los métodos de Eaton, Bowers y Atashbari.

### *Capítulo 3 Interpretación mineralógica de los registros geofísicos de pozo*

En este capítulo se muestran los antecedentes y conceptos teóricos para la interpretación mineralógica de los registros geofísicos. Se introducen las bases del análisis estadístico de registros geofísicos de pozo y se aplica para realizar la interpretación mineralógica de registros geofísicos del pozo 101.

#### *Capítulo 4 Análisis de fragilidad*

Este capítulo aborda las definiciones de fragilidad y ductilidad así como algunos métodos utilizados en la industria para obtener el índice de fragilidad. Se utilizan los resultados obtenidos en el capítulo 3 para aplicar el método la fragilidad promedio, el cual se encuentra en función del módulo de Young y la relación de Poisson para obtener la fragilidad de la formación.

#### *Capítulo 5 Modelo de geomecánica aplicado a la estabilidad mecánica del agujero*

En este capítulo se realizó un modelo de geomecánica aplicado a la estabilidad mecánica del agujero del pozo 101 incorporando los resultados obtenidos con anterioridad (capítulos 3 y 4). Se utilizó información sísmica para definir el régimen de falla e inferir el régimen de esfuerzos presente en las formaciones del pozo 101, se realizó un análisis de los eventos de perforación del pozo 101. Utilizando información de registros geofísicos de pozo, se predijo la presión de poro en formaciones de arcillas, para la predicción de la presión de poro en las formaciones de carbonatos se utilizaron los resultados obtenidos en el capítulo 3, a la hora de utilizar la compresibilidad de la matriz. Se predijo la presión de fracturo a través de tres métodos distintos. El esfuerzo horizontal mínimo se obtuvo al calibrar la presión de fractura con las pruebas de goteo efectuadas en campo. Las propiedades mecánicas de la roca como son la resistencia uniaxial a la compresión y el ángulo de fricción interna se determinaron empleando correlaciones existentes en la literatura. El esfuerzo horizontal máximo se obtuvo a partir de dos maneras distintas, se empleó la ecuación del esfuerzo horizontal máximo debido a deformaciones elásticas horizontales en zontas tectónicamente activas y se utilizó la teoría de los polígonos de esfuerzo para delimitar el esfuerzo horizontal máximo. Utilizando los resultados del análisis de fragilidad del capítulo 4, se utilizaron el criterio de falla de Mohr-Coulomb y Ladé modificado para formaciones frágiles y dúctiles respectivamente. Por último se realizó el análisis de estabilidad mecánica del agujero y se optimizó el fluido de control y asentamiento de tuberías de revestimiento del pozo 101.

#### **Abstract**

Drilling engineering is an essential activity in the development of oil and gas fields. The construction of wells requires a big investment and it's the issue in field development where great economic resources are needed. Therefore any saving in this area (well drilling) has a strong impact when managing limited resources.

Now a days it has to be mandatory to perform a geomechanical model applied to wellbore stability in projects of exploration and development of oil and gas fields. An unstable wellbore makes a well harder to drill, and it can be the cause of washing out or even, the total well loss. These drilling troubles represent waste of time and money to oil and gas industry worldwide.

Hence doing a geomechanical model applied to wellbore stability takes a great importance in projects of exploration and development of oil and gas fields, in order to reduce drilling times, optimizing the drilling fluid and casings. These factors have main role when talking about costs reduction.

This work is divided in 5 chapters.

Chapter 1 Pore pressure prediction in carbonate reservoirs

This chapter presents the theoretical fundaments about the compressibility's m method developed by Atashbari et al., designed to predict the pore pressure in carbonate reservoirs and carbonate formations.

Chapter 2 Pore pressure prediction with seismic velocities

This chapter is related to the pore pressure prediction using seismic data. The equation of C. Hewitt Dix was used to obtain interval velocities. Those interval velocity results were used to predict the pore pressure with Eaton, Bowers and Atashbari methods.

### *Chapter 3 Mineralogical interpretation of well logs*

It is shown in this chapter, the theoretical concepts and background of mineralogical interpretation of well logs. The basis of statistical well log analysis is introduced and it's applied to perform the mineralogical interpretation of well logs of the well 101.

### *Chapter 4 Brittleness analysis*

This chapter involves definitions of brittle and ductile as well as some methods used in oil and gas industry to obtain the brittleness index. The results obtained in chapter 3 were used to apply the method of the average brittleness that worked as the brittleness index. The average brittleness method depends on the Young modulus and Poisson's ratio.

### *Chapter 5 Geomechanical model applied to wellbore stability*

In this chapter was performed the geomechanical model applied to wellbore stability of the well 101 using the obtained results in chapter 3 and 4. The wellbore stability analysis was done and it permitted to optimize the drilling fluid and casings of the well 101.

## **Capítulo 1 Predicción de la presión de poro en yacimientos carbonatados**

# **1.1.Introducción**

La predicción de la presión de poro es de gran importancia para la perforación de pozos en rocas de tipo areniscas, lutitas, carbonatos, sal, etcétera; debido a que se utiliza para el asentamiento de tuberías de revestimiento, el programa del fluido de control, etc.

En la actualidad se dispone de una gran variedad de software especializado desarrollado por distintas compañías petroleras para la predicción de la presión de poro (Predict, Presgraf, Techlog y el Geopres desarrollado por el IMP). Todos ellos están enfocados en predecir la presión de poro en rocas de tipo lutitas pero se encuentran limitados en predecir la presión de poro en rocas de tipo carbonatos, ninguno de ellos tiene la capacidad de predecir la presión de poro en formaciones carbonatadas. Por tal motivo y aunado a que gran cantidad de las reservas a nivel mundial se encuentran en yacimientos carbonatados, es de vital importancia el poder predecir la presión de poro en formaciones carbonatadas.

# **1.2.Método de las compresibilidades**

El método de las compresibilidades fue desarrollado por Atashbari et al <sup>[1]</sup> y se ha aplicado en dos campos carbonatados del país de Irán <sup>[2]</sup>.

Todos los mecanismos que generan presiones anormales pueden generar sobrepresión si las condiciones y los mayores factores como sello y tiempo, juegan a favor. La generación de presiones anormales parece ser un fenómeno "nuevo". Dado que no se puede preservar por mucho tiempo la presión de poro en los sedimentos viejos, se debe estudiar el ambiente deposicional en un tiempo geológico pequeño, por ejemplo 5 millones de años.

Comenzando con definiciones simples. Zimmerman <sup>[3]</sup> introdujo cuatro tipos de compresibilidades para dos volúmenes independientes y dos presiones. En estas ecuaciones, el primer subíndice de las variables indica el cambio relevante de volumen, y el segundo indica la presión que varía.

$$
c_{bc} = -\frac{1}{V_b^i} \left[ \frac{\partial V_b}{\partial P_c} \right]_{P_p} \tag{1.1}
$$

$$
c_{bp} = -\frac{1}{V_b} \left[ \frac{\partial V_b}{\partial P_p} \right]_{P_c} \tag{1.2}
$$

$$
c_{pc} = -\frac{1}{V_p} \left[ \frac{\partial V_p}{\partial P_c} \right]_{P_p} \tag{1.3}
$$

$$
c_{pp} = -\frac{1}{V_p} \left[ \frac{\partial V_p}{\partial P_p} \right]_{P_c} \tag{1.4}
$$

El superíndice  $i$  se utiliza para indicar el estado inicial del medio (antes de la compresión);  $b, c, y, p$  denotan bulto, confinamiento y poro respectivamente. La primera letra se refiere a la propiedad de la roca que cambia respecto de la presión que está variando (segunda letra). Despejando  $\partial V_b$  de las ecuaciones (1. 1) y (1. 2) e igualando, se obtiene la siguiente relación:

$$
\partial P_p = \frac{c_{bc}}{c_{bp}} \partial P_c \tag{1.5}
$$

Donde:

 $P_p$  = Presión de poro.

 $c_{bc}$  = Compresibilidad del bulto respecto del cambio en la presión de confinamiento.

 $c_{bp}$  = Compresibilidad del bulto respecto del cambio en la presión de poro.

 $P_c$  = Presión de confinamiento.

Si se asumen incrementos infinitesimalmente pequeños y de igual magnitud para todas las variables independientes (presión de poro y presión de confinamiento), resulta:

$$
dP_p = \frac{c_{bc}}{c_{bp}} dP_c \tag{1.6}
$$

La ecuación (1. 6) enuncia que el cambio en la presión de poro es directamente proporcional al cambio en la presión de confinamiento por la relación de compresibilidades (compresibilidad del bulto al cambiar la presión de confinamiento entre la compresibilidad del bulto al cambiar la presión de poro).

Las compresibilidades del bulto y poro se conocen de análisis especiales de núcleos (SCAL), pero dado que en la prueba la presión de poro permanece constante, el término en el denominador  $(c_{bp})$  es desconocido. Zimmerman [25] demostró la relación entre la compresibilidad del bulto debido a la presión de poro y de confinamiento:

$$
c_{bp} = c_{bc} - c_r \tag{1.7}
$$

Donde:

 $c_r$  = Compresibilidad de la matriz de roca.

Al utilizar la compresibilidad de la matriz demostrada por VanGolf-Ragth <sup>[4]</sup>:

$$
c_r = \frac{\varphi}{1-\varphi} c_{pc} \tag{1.8}
$$

Donde:

 $\varphi$  = Porosidad.

 $c_{\textit{pc}}$  = Compresibilidad del poro respecto del cambio en la presión de confinamiento Al sustituir la ecuación (1. 8) en la (1. 7) se tiene:

$$
c_{bp} = c_{bc} - \frac{\varphi}{1-\varphi} c_{pc} \tag{1.9}
$$

Después se sustituye la expresión (2. 9) en la ecuación (2. 6) para llegar a la siguiente ecuación:

$$
dP_p = \frac{c_{bc}}{c_{bc} - \frac{\varphi}{1 - \varphi} c_{pc}} dP_c \tag{1.10}
$$

Al sacar a  $(1 - \varphi)$  como factor común en el denominador se obtiene:

$$
dP_p = \frac{c_{bc}}{\frac{(1-\varphi)c_{bc}-\varphi c_{pc}}{(1-\varphi)}} dP_c \tag{1.11}
$$

Al simplificar la ecuación (1. 11), se define una diferencial de presión la cual está ligada al medio poroso como función de la compresibilidad y porosidad:

$$
dP_p = \frac{(1-\varphi)c_{bc}}{(1-\varphi)c_{bc}-\varphi c_{pc}}dP_c
$$
\n(1. 12)

Se añade una constante exponencial  $(y)$  a esta expresión matemática para correlacionarla con distintos campos, con lo cual queda la ecuación para predecir la presión de poro utilizando compresibilidades en rocas de tipo carbonatos:

$$
P_p = \left(\frac{(1-\varphi)c_b}{(1-\varphi)c_b - \varphi c_p} \sigma_{effective}\right)^{\gamma}
$$
\n(1.13)

Donde:

- $P_p$  = Presión de poro.
- $\varphi$  = Porosidad.
- $c_h$  = Compresibilidad del bulto.

 $c_p$  = Compresibilidad del poro].

 $\sigma_{effective} = \sigma_v - P_p^{~hidro} =$  Esfuerzo efectivo.

 $v =$  Constante empírica que va de 0.9 a 1.0.

Ahora bien si se cuenta con pruebas de laboratorio, se puede resolver la porosidad en la ecuación (1. 12), para obtener la porosidad normal de la formación. Por lo tanto la ecuación para la porosidad queda de la siguiente manera:

$$
\varphi = \frac{c_{bc}dP_p - c_{bc}dP_c}{c_{pc}dP_p + c_{bc}dP_p - c_{bc}dP_c}
$$
\n(1. 14)

Al aplicar la ecuación (1. 13) se requiere determinar primero la compresibilidad del bulto y del poro. Para determinar éstas compresibilidades se utilizan las definiciones introducidas por VanGolf-Ragth [17]:

$$
c_b = (1 - \varphi)c_{matrix\ de\ roca} \tag{1.15}
$$

$$
c_p = \frac{c_b}{\varphi} \tag{1.16}
$$

Donde:

1

 $c_h$  = Compresibilidad del bulto.

 $c_{matrix\ de\ roca}$  = Compresibilidad de la matriz de la roca.

 $c_p$  = Compresibilidad del poro.

 $\varphi$  = Porosidad de la roca

En ausencia de compactación horizontal, no existirá deformación alguna y por lo tanto, la compresibilidad efectiva de la roca puede ser expresada como [17].

$$
c_p = \frac{1}{2} \frac{c_b}{\varphi} \tag{1.17}
$$

La figura 1. 1 muestra un diagrama de flujo detallado para aplicar el método de las compresibilidades<sup>\*</sup>.

La predicción de la presión de poro en carbonatos es de gran importancia para la industria petrolera. El método antes descrito representa un gran avance para dicha tarea debido a que en la actualidad, en los proyectos de explotación de yacimientos carbonatados, no se predice la presión de poro en dichas formaciones.

La predicción de la presión de poro se valida mediante mediciones de la presión del yacimiento y de las presiones presentes en las distintas formaciones.

Finalmente, se presentó una solución para predecir la presión de poro en formaciones y yacimientos carbonatados.

<sup>\*</sup> En el **Anexo A** se muestra una función de cálculo en Matlab para la predicción de la presión de formación con el método propuesto por Atashbari et al denominado como "método de las compresibilidades", ilustrado en la figura 1.1.

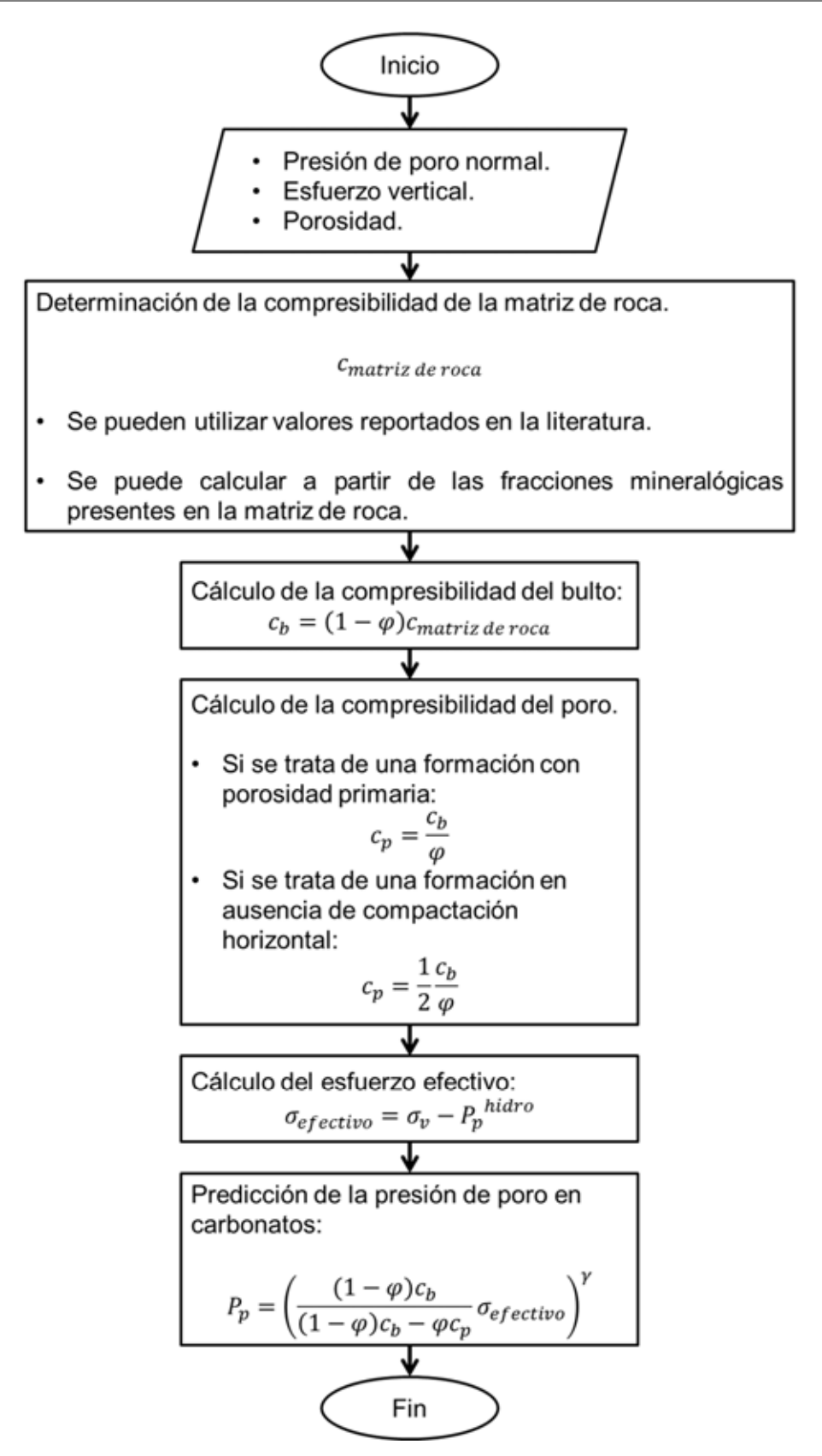

**Figura 1. 1 Diagrama de flujo para aplicar el método de las compresibilidades para predecir la presión de poro en carbonatos.** 

### **Referencias del capítulo 1**

\_\_\_\_\_\_\_\_\_\_\_\_\_\_\_\_\_\_\_\_\_\_\_\_\_\_\_\_\_\_\_\_\_\_\_\_<br><sup>1</sup> Atashbari V., Tingay M. Pore Pressure Prediction in Carbonate Reservoirs, SPE 150835, 2012.

<sup>2</sup> Atashbari, V., Tingay, M. Pore Pressure Prediction in a Carbonate Reservoir, SPE 150836, 2012.

3 Zimmerman, R.W. *Compressibility of Sandstones*, Development in Petroleum Science. Vol. 29. Amsterdam, the Netherlands: Elsevier Science Publishers B.V., 1991.

<sup>4</sup> VanGolf-Ragth, T.D., *Fundamentals of Fractured Reservoir Engineering.* Elsevier, Developments in Petroleum Science, 1982.

# **Capítulo 2 Predicción de la presión de poro a partir de velocidades sísmicas**

# **2.1.Cálculo de la velocidad del intervalo con la ecuación de C. Hewitt Dix**

Para predecir la presión de poro con base en levantamientos de sísmica en los proyectos de exploración, se deben calcular las velocidades del intervalo con la ecuación de C. Hewitt Dix; para posteriormente proceder a predecir la presión de poro. Esto se debe realizar cuando el pozo es exploratorio y no se cuente con información disponible de registros geofísicos de pozo o para pozos de desarrollo donde se tiene incertidumbre sísmica y geológica.

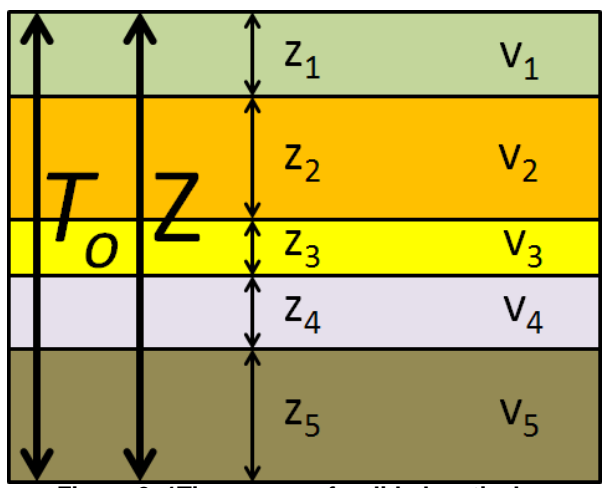

**Figura 2. 1Tiempo y profundidad verticales.**

En la figura 2.1 se ilustra el tiempo  $T<sub>o</sub>$  que tarda una onda sísmica en ir desde la superficie hasta la profundidad Z. También se pueden observar los espesores de diferentes colores, cada estrato así como sus espesores y velocidades correspondientes.

En esta investigación se utilizó la información disponible del "reporte final del perfil sísmico vertical" (VSP) del pozo 101<sup>\*</sup>. De éste se obtuvo información esencial para la investigación, la cual se enlista a continuación:

 TWT: El tiempo que se tarda una onda sísmica generada en la superficie en alcanzar una capa de roca que se encuentra en el subsuelo y volver a la superficie, tiempo doble.

**<sup>.</sup>** \* La información del pozo 101 recopilada para esta investigación se detalla en el **Anexo B**

- TVD: Está definida como la profundidad vertical verdadera desde un punto de referencia en la superficie, éste puede ser la mesa rotaria.
- TVDSS: Es la profundidad vertical verdadera referenciada al nivel del mar.
- DZ: Es el intervalo vertical definido como:

$$
DZ_i = TVDSS_i - TVDss_{i-1}
$$
 (2. 1)

DT: Es el intervalo de tiempo por cada DZ.

$$
DT_i = \frac{TWT_i - TWT_{i-1}}{2} \tag{2.2}
$$

 $\bullet$   $v_{intervalo}$ : Es la velocidad el intervalo.

Utilizando los datos anteriormente mencionados, se inició el cálculo de las velocidades.

Como primer paso, se obtuvo el tiempo simple (OWT) el cuál se obtiene al dividir el tiempo doble de la onda sísmica (TWT) entre dos:

$$
OWT_i = \frac{TWT_i}{2} \tag{2.3}
$$

Donde:

 $TWT_i =$  El i-ésimo dato del tiempo doble.

A continuación se realizó el cálculo de la velocidad promedio:

$$
v_{prom_{i}} = \frac{\sum_{i=1}^{n} z_{i}}{\sum_{i=1}^{n} \text{OWT}_{i}} \tag{2.4}
$$

Donde:

 $v_{\text{prom}}$  = Velocidad promedio [m/s].

 $OWT_i$  = Tiempo de tránsito unidireccional que se tarda una onda en viajar hasta la i-ésima capa [s].

 $z_i$  = El i-ésimo dato de TVDSS en [m].

De esta manera el DT se puede poner en términos de tiempo simple (OWT) <sup>[5]</sup>:

$$
DT = OWT_i - OWT_{i-1}
$$
 (2.5)

La velocidad del intervalo se obtuvo de la siguiente expresión:

$$
\mathcal{V}_{intervalo_i} = \frac{z_i - z_{i-1}}{owr_i - owr_{i-1}}
$$
\n(2.6)

Donde:

 $v_{intervalo}$  = Velocidad del intervalo en [m/s].

 $z_i$  = El i-ésimo dato de profundidad referenciada con el nivel del mar TWDSS en [m].

 $OWT_i =$  El tiempo simple.

La velocidad instantánea se obtuvo de la siguiente manera:

$$
v_{inst\,i} = \frac{DZ_i}{DT_i} \tag{2.7}
$$

Donde:

 $v_{inst}$  = Velocidad instantánea en [m/s].

 $DZ_i =$  El i-ésimo valor del intervalo vertical en [m].

 $DT_i =$  El i-ésimo valor del intervalo de tiempo en [s].

La velocidad de la raíz cuadrática media (RMS) se calculó con la siguiente ecuación:

$$
\nu_{rms} = \sqrt{\frac{\sum_{i=1}^{n} (v_{insti})^2 DT_i}{\sum_{i=1}^{n} DT_i}}
$$
\n(2.8)

 $v_{rms}$  = Velocidad RMS en [m/s].

Para obtener está velocidad, por facilidad el cálculo se realizó por partes:

a) Se obtuvo la multiplicación en el numerador, llamando a esta operación Potencia:

$$
Potencia_i = (v_{inst_i})^2 DT_i \tag{2.9}
$$

b) Se realizó la suma del numerador, llamando a esta operación Suma:

$$
Suma_i = \sum_{i=1}^{n} (v_{inst}_i)^2 DT_i
$$
\n(2. 10)

c) La suma del denominador es equivalente al tiempo simple (OWT)

$$
\sum_{i=1}^{n} DT_i = OWT_i \tag{2.11}
$$

d) Por último se obtuvo la velocidad RMS de la siguiente manera:

$$
\nu_{rms_{i}} = \sqrt{\frac{\sum_{i=1}^{n} (v_{inst_{i}})^{2} DT_{i}}{\sum_{i=1}^{n} DT_{i}}} = \sqrt{\frac{Suma_{i}}{OWT_{i}}}
$$
\n(2.12)

Donde:

- $i =$  Se refiere al i-ésimo valor de la variable,  $1 \le i \le n$ .
- $n =$  Se refiere al enésimo valor.

La velocidad de C. Hewitt Dix <sup>[6,7]</sup> la cual es la conversión de la velocidad de la raíz cuadrática media a velocidad del intervalo, se realizó de la siguiente manera:

$$
\mathcal{V}_{int\,i} = \sqrt{\frac{(v_{rms\,i})^2 t_i - (v_{rms\,i-1})^2 t_{i-1}}{t_i - t_{i-1}}}
$$
\n(2.13)

Donde:

- $v_{int}$  = Velocidad de la ecuación de C. Hewitt Dix [m/s].
- $v_{rms}$  = Velocidad RMS [m/s].
- $t = TWT$  [s].
- $i =$  Se refiere al i-ésimo valor de la variable,  $1 \le i \le n$ .
- $n =$  Se refiere al enésimo valor.

Por facilidad de cálculo, la ecuación (2. 13) también se trabajó por partes:

1) Se elevaron las velocidades RMS al cuadrado.

$$
(\nu_{rmsi})^2 \tag{2.14}
$$

2) Se multiplicó el cuadrado de las velocidades por su respectivo tiempo *t=TWT*.

$$
(v_{rmsi})^2 t_i \tag{2.15}
$$

3) Se realizó la resta de tiempos *t* que se señala en el denominador.

$$
t_i - t_{i-1} \tag{2.16}
$$

4) Se realizó la resta señalada por numerador y se dividió por el resultado del paso número 3.

$$
\frac{(v_{rms_i})^2 t_i - (v_{rms_{i-1}})^2 t_{i-1}}{t_i - t_{i-1}}
$$
\n(2. 17)

5) Finalmente, se aplicó la raíz cuadrada al resultado del paso número 4.

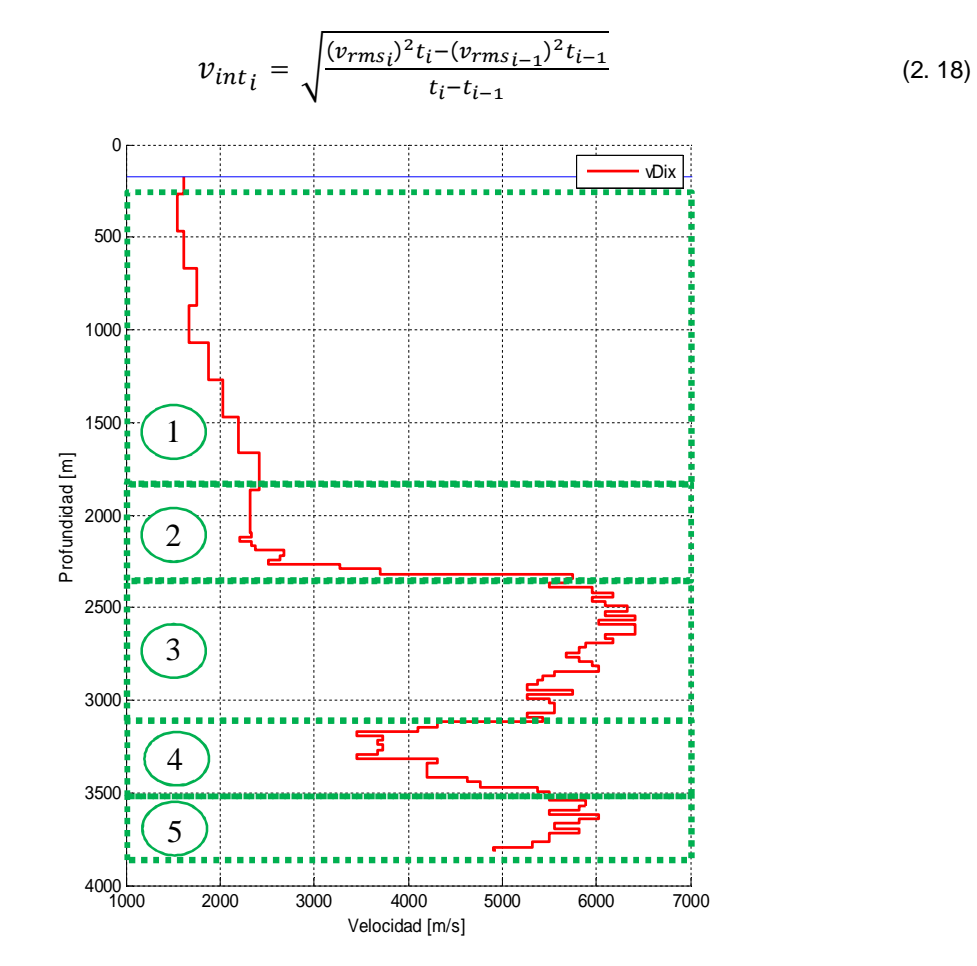

**Figura 2. 2 Velocidad del intervalo obtenida con la ecuación de C. Hewitt Dix vs profundidad.**

La figura 2. 2 se obtuvo aplicando las ecuaciones y el procedimiento anteriormente descrito para determinar las velocidades del intervalo. Desde fondo marino hasta 2067.9 [m] de profundidad, casi todos los intervalos de muestreo son de 200 [m]. De 2067.9 [m] hasta la profundidad total del pozo (3809.9 [m]), los intervalos de muestreo son de 25 [m], esto indica intervalos más pequeños y mayor precisión que en la parte superior.

La línea de color rojo en la figura 2. 2 representa las velocidades de intervalo calculadas con la ecuación de C. Hewitt Dix (ecuación 2. 13), la línea de color azul representa el fondo marino ubicado a 171.9 [m] de profundidad desde el nivel del mar. Las velocidades de la figura se describen en cinco partes:

En el punto *1* la velocidad inicial en el fondo marino es de 1618.6 [m/s], del fondo marino (171.9 [m]) hasta 1067 [m] de profundidad se observa un comportamiento de incremento - decremento; esto puede deberse a la poca consolidación del suelo marino. A partir de 1067 [m] se observa un incremento en el perfil de velocidad escalonadamente sostenido hasta 1667.9 [m] de profundidad, con velocidades de intervalo que van de 1872.6 [m/s] hasta 2412 [m] respectivamente. En el punto *2* de 1867.9 [m] a 2142.9 [m], las velocidades disminuyen de 2412 [m/s] a 2212 [m/s] respectivamente. De 2142.9 [m] a 2267.9 [m] se observa un incremento en las velocidades, alcanzando un máximo de 2673.79 [m/s] a 2217.9 [m] en dicho intervalo. Desde 2267.9 [m] hasta 2317.9 [m] de profundidad, se observa un incremento abrupto en la velocidad, con valores que van de 2512.56 [m/s] hasta 5747.12 [m/s]; esto indica un cambio en la formación.

En el punto *3* de 2317.9 [m] a 2642 [m], se observa un incremento en las velocidades de intervalo que van de 5747.12 [m/s] a 6425.12 [m/s]. Después de 2642 [m] de profundidad puede distinguirse un decremento en la línea de velocidad del orden de 1000 [m/s] hasta 3117.9 [m]. En el intervalo que comprende el punto *3* es donde se dan las velocidades con mayor magnitud del pozo 101 representadas por la figura.

En el punto *4* inmediatamente después de lo anteriormente descrito, se vuelve a observar un decremento significativo en las velocidad de intervalo; éste decremento va de 5434.78 [m/s] a 3117.9 [m] de profundidad hasta 3448.27 [m/s] a 3317.9 [m] de profundidad. A partir de ahí y hasta 3617.9 [m] de profundidad, se observa un incremento en las velocidades hasta 6024 [m/s].

Finalmente en el punto 5 desde 3617.9 [m] hasta la profundidad total del pozo que es 3809.9 [m], se observa un decremento desde 6024 [m/s] hasta 4902 [m/s] en las velocidades de intervalo. Se puede puntualizar que los mayores cambios generados en el perfil de velocidad, son generados por cambios litológicos.

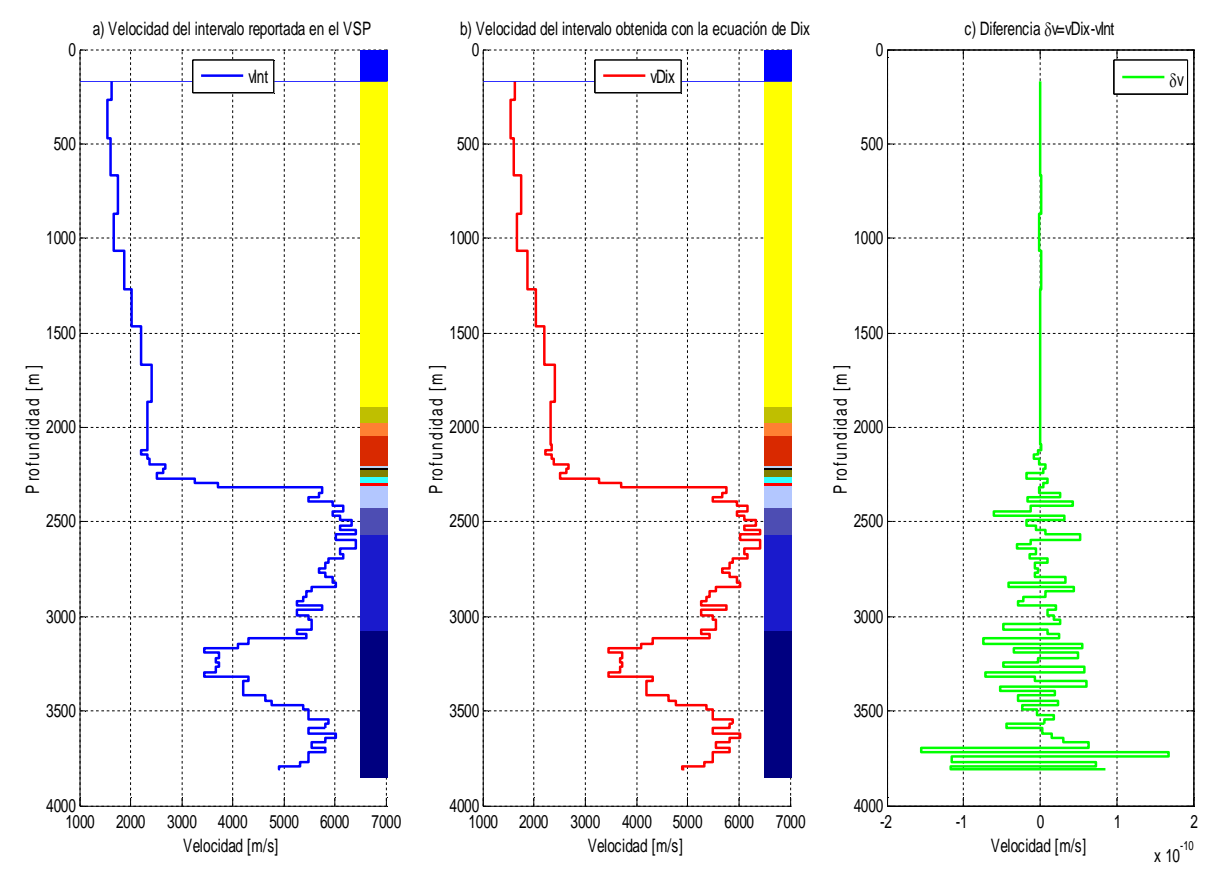

**Figura 2. 3 a) Velocidad del intervalo reportada en el VSP, b) Velocidad del intervalo obtenida con la ecuación de C. Hewitt Dix y c) Diferencia entre las velocidades.**

En la figura 2. 3 de izquierda a derecha puede observarse que: a) La velocidad del intervalo reportada en el VSP y la b) velocidad obtenida en esta investigación con la ecuación de Dix son prácticamente idénticas; esto puede confirmarse con gráfico c), donde se muestra la diferencia entre las dos velocidades. El valor máximo de la diferencia entre los dos perfiles de velocidad del intervalo, es aproximadamente de  $1.67X10^{-10}$  [m/s] a 3718 [m] de profundidad.

En las gráficas a) y b) de la figura 2. 3 se observa la columna geológica real al costado derecho, la cual se detalla en la tabla 2. 1.

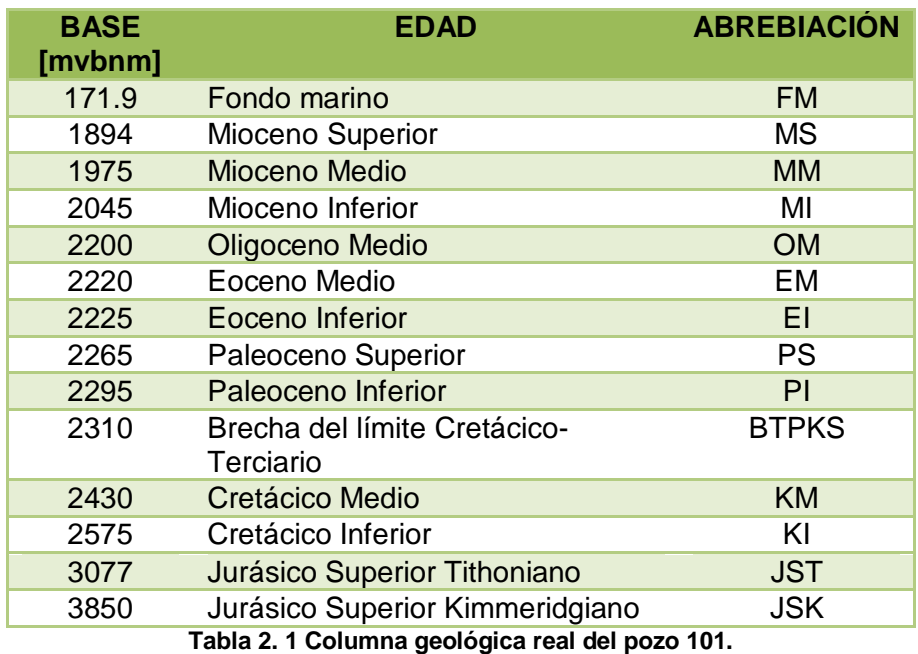

# **2.2.Determinación de la presión de poro a partir de velocidades del intervalo**

Una vez obtenidas las velocidades del intervalo, se procede a obtener la presión de las formaciones del pozo <sup>[8]</sup>.

El esfuerzo vertical o sobrecarga se calcula con la fórmula de la integral la cual determina el peso litoestático.

La presión de poro (en esta investigación) se obtiene partir de velocidades del intervalo de tres maneras distintas: se utilizó el método de Eaton <sup>[9]</sup>, el método de Bowers <sup>[10]</sup> y un método para obtener la presión de poro en carbonatos; para la zona de la brecha desarrollado por Atashbari et al <sup>[11 y 12]</sup>.

Para obtener la presión de poro se utilizó el diagrama de flujo que se muestra a continuación:

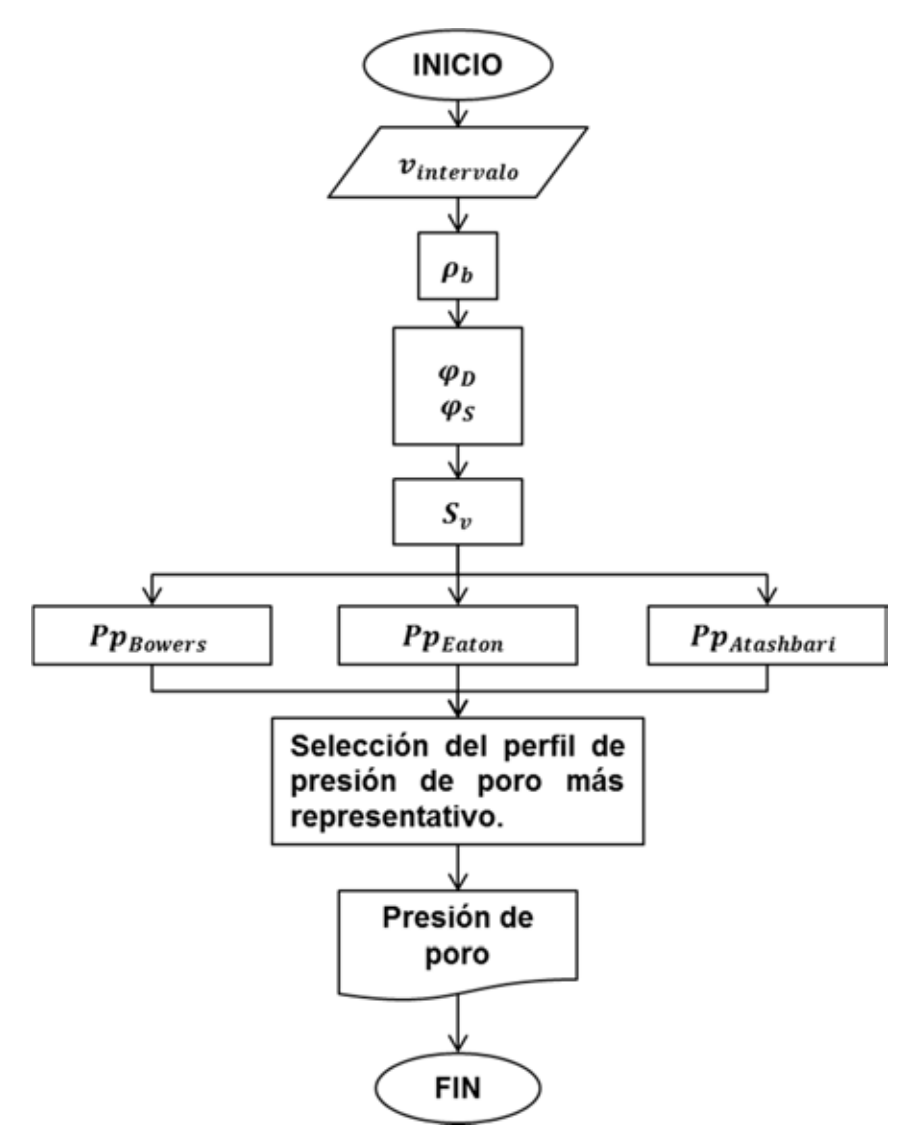

**Figura 2. 4 Diagrama de flujo para determinar la presión de poro.**

Los datos de entrada son las velocidades de intervalo que se determinaron con anterioridad por medio de la ecuación de C. Hewitt Dix <sup>[2]</sup>, así mismo se requiere conocimiento de la litología potencial que se puede encontrar en el lugar.

Cálculo de la densidad de la formación

Para determinar la densidad se utilizaron ecuaciones que se encuentran en la literatura, existen correlaciones empíricas que relacionan la velocidad de onda compresional (Vp) con la densidad del bulto de las formaciones (RHOB). La siguiente tabla muestra un resumen de las ecuaciones publicadas por diversos autores disponibles en la literatura <sup>[13, 14 y 15]</sup>.

| Coeficientes para la ecuación $\rho_b = aV_p^2 + bV_p + c$ |           |       |               |                    |
|------------------------------------------------------------|-----------|-------|---------------|--------------------|
| Litología                                                  | a         | b     | $\mathcal{C}$ | Rango $V_p$ [km/s] |
| Lutita                                                     | $-0.0261$ | 0.373 | 1.458         | $1.5 - 5.0$        |
| Arenisca                                                   | $-0.0115$ | 0.261 | 1.515         | $1.5 - 6.0$        |
| Calcita                                                    | $-0.0296$ | 0.461 | 0.963         | $3.5 - 6.4$        |
| Dolomita                                                   | $-0.0235$ | 0.390 | 1.242         | $4.5 - 7.1$        |
| Anhidrita                                                  | $-0.0203$ | 0.321 | 1.732         | $4.6 - 7.4$        |
| Coeficientes para la ecuación $\rho_b = dV_p^f$            |           |       |               |                    |
| Litología                                                  | d         |       |               | Rango $V_p$ [km/s] |
| Lutita                                                     | 1.75      | 0.265 |               | $1.5 - 5.0$        |
| Arenisca                                                   | 1.66      | 0.261 |               | $1.5 - 6.0$        |
| Calcita                                                    | 1.36      | 0.386 |               | $3.5 - 6.4$        |
| Dolomita                                                   | 1.74      | 0.252 |               | $4.5 - 7.1$        |
| Anhidrita                                                  | 2.19      | 0.160 |               | $4.6 - 7.4$        |

**Tabla 2. 2 Ecuaciones polinomiales y de potencias de Gardner et al. (1974) Relaciones Velocidad-Densidad presentadas por Castagna et al (1985) [9]. La densidad está en [gr/cc] y la velocidad en [km/s].**

De acuerdo con la litología esperada vista en el pozo de correlación, se utilizaron las ecuaciones de potencias de litología de lutita para la zona del terciario (velocidades de intervalo bajas) y de dolomita para la zona de la brecha (velocidades de intervalo altas).

Densidad del bulto para lutitas:

$$
\rho_b = 1.75 V_p^{0.265} \tag{2.19}
$$

Densidad del bulto para dolomita:

$$
\rho_b = 1.74 V_p^{0.252} \tag{2.20}
$$

La figura 2. 5 muestra la densidad del bulto calculada a partir de las ecuaciones (2. 19) y (2. 20) representada por la línea rosa, la línea azul en la parte superior representa el fondo marino. Como se mencionó con anterioridad, la ecuación (2. 19) que es para formaciones de lutitas, se aplicó para la parte del Terciario, el cuál va desde el fondo marino ubicado a 171.9 [m] hasta 2300[m] de profundidad.

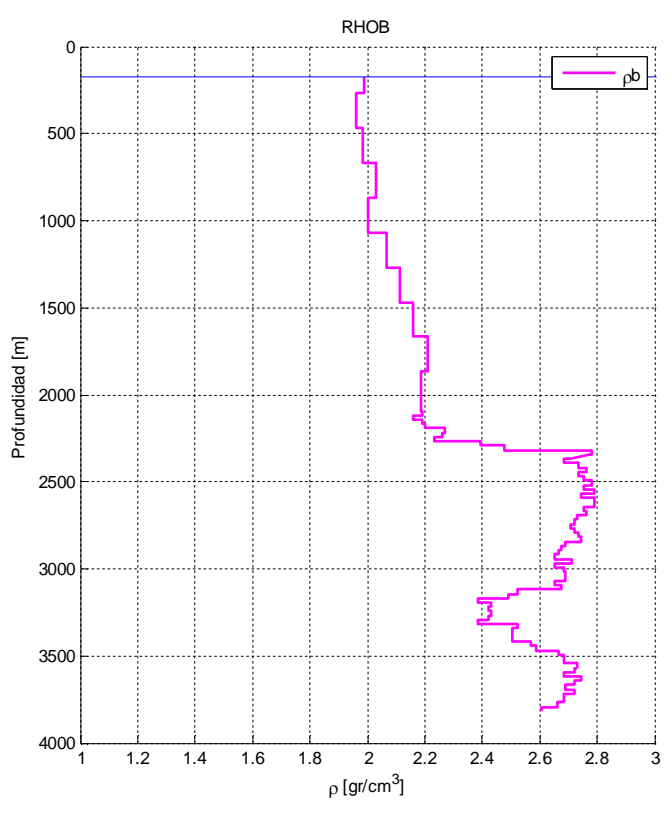

**Figura 2. 5 Densidad de la formación calculada de relaciones Velocidad-Densidad para lutitas y dolomita.**

Desde ese punto hasta el fondo del pozo (3809.9 [m]) se trabajó con la ecuación (2. 20) que es para formaciones de dolomita; correspondiente con la brecha carbonatada muy característica de la sonda de Campeche del Golfo de México.

Se realizó una comparativa con el pozo de correlación para determinar si la densidad (RHOB) calculada es en órdenes de magnitud, similar a la densidad (RHOB) del pozo de correlación. La figura 2. 6 muestra esta comparación. Nuevamente la línea de color rosa representa la densidad del bulto calculada y la línea de color azul representa el fondo marino; la línea de color negro representa la densidad del bulto del pozo de correlación medida por registros geofísicos de pozo. Cabe mencionar que el pozo de correlación, Pozo 01 tiene un tirante de agua de 670 [mvbnm].

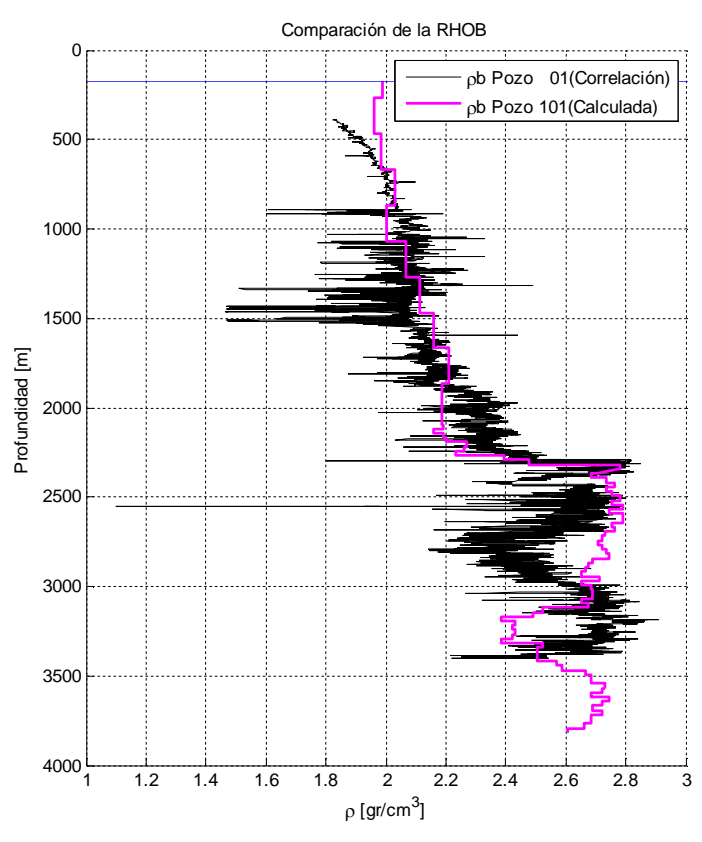

**Figura 2. 6 Comparación de densidades de formación del pozo 101 con el pozo de correlación 01.** Para realizar la comparación, se movió el pozo de correlación 400 [m] arriba de su profundidad original para hacer coincidir las zonas de lutita y carbonatos (dolomita), y de esta manera que se empataran las zonas similares en magnitud.

Determinación de la porosidad

La porosidad se calculó con ecuaciones muy conocidas por la industria; se determinó de dos maneras distintas:

1) Porosidad (SPHI)

La porosidad (SPHI) es la porosidad calculada con el registro geofísico sónico mono o dipolar de donde se puede obtener el tiempo de tránsito compresional ( $dtc$ o ∆t). El tiempo de tránsito es el inverso de la velocidad de intervalo por lo que se obtuvo con la siguiente ecuación:

$$
\Delta t = \left(\frac{0.3048 \times 10^6}{v_{intervalo}}\right) \tag{2.21}
$$

Donde:

 $\Delta t$  = Tiempo de tránsito compresional en [µs/ft].

 $v_{intervalo}$  = Velocidad del intervalo en [m/s].

La porosidad (SPHI) se calcula con la ecuación introducida por Wyllie <sup>[16]</sup> en 1956:

$$
\varphi = \frac{\Delta t - \Delta t_{ma}}{\Delta t_f - \Delta t_{ma}} \tag{2.22}
$$

Donde:

 $\Delta t$  = Tiempo de tránsito calculado con la ecuación (2. 21) en [µs/ft].

 $\Delta t_{ma}$  = Tiempo de tránsito en la matriz de la roca en [µs/ft].

 $\Delta t_f$  = Tiempo de tránsito en el fluido contenido en los poros [µs/ft].

Para aplicar la ecuación de Wyllie se utilizaron dos valores característicos para el término del tiempo de tránsito en la matriz de la roca. En la parte del terciario (lutitas) se utilizó  $\Delta t_{sh}$  = 89.3841  $\left[\frac{\mu s}{ft}\right]$  y para la parte de los carbonatos (dolomita) se utilizó Δ $t_{dol}$  = 41.525  $\left[\frac{\mu s}{ft}\right]$ .Por facilidad se asumió que todas las formaciones están saturadas por agua, con lo que se utilizó el valor de ∆ $t_f$  = 203.2  $\left[\frac{\mu s}{f t}\right]$ .

2) Porosidad (DPHI)

La porosidad (DPHI) se obtiene a partir de la densidad del bulto de la formación. En este caso utilizamos la densidad del bulto calculada de las velocidades de intervalo con la siguiente ecuación:

$$
\varphi = \frac{\rho_{ma} - \rho_b}{\rho_{ma} - \rho_f} \tag{2.23}
$$

Donde:

 $\rho_{ma}$  = Densidad de la matriz en [gr/cc].

 $\rho_b$  = Densidad del bulto calculada de las velocidades del intervalo en [gr/cc].

 $\rho_f$  = Densidad del fluido que satura la formación [gr/cc].
Se utilizó un valor de densidad de la matriz para lutitas de 2.6 [gr/cc] y de 2.87 [gr/cc] para la matriz de dolomita, de igual manera se consideró que el fluido saturante es agua con densidad de 1.07 [gr/cc].

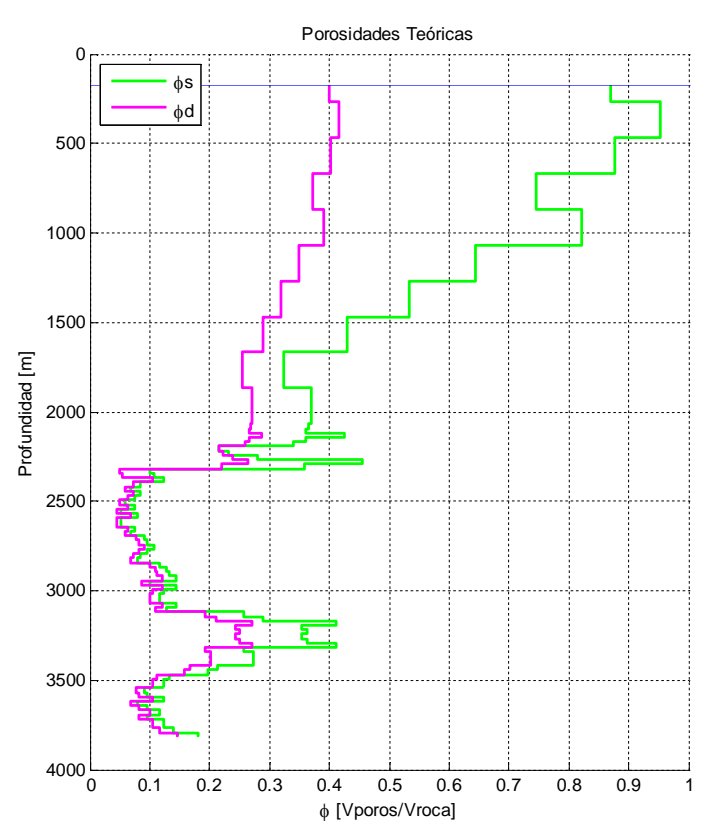

**Figura 2. 7 Porosidades SPHI y DPHI calculadas.**

La figura 2. 7 muestra los resultados obtenidos en el cálculo de las porosidades (SPHI y DPHI), la línea de color verde representa la porosidad obtenida a partir de las velocidades de intervalo (SPHI), la línea de color rosa representa la porosidad obtenida a través de la densidad (DPHI). Se puede observar que la porosidad (SPHI) que es la línea verde, muestra un decremento de porosidad en la parte que va del fondo marino hasta 1868 [m] de profundidad con valores 0.8691 y 0.3247 respectivamente. De esa profundidad hasta 2318 [m] se puede observar dos secciones de incremento-decremento en la porosidad. La primera sección de incremento está ubicada a 2118 [m] con una porosidad máxima de 0.4251, después puede observarse un decremento hasta llegar a 2193 [m] de profundidad con porosidad de 0.2162. A partir de ahí, se observa la segunda sección de incremento, hasta llegar a un valor de 0.4546 de porosidad a 2293 [m]. Al llegar a los 2318 [m], la porosidad desciende hasta un valor de 0.1011. Desde 2318 [m] a 3118 [m] de profundidad, se observa un comportamiento estable alrededor de 0.1 de porosidad. En el intervalo que comprende de 3118 [m] a 3468 [m] de profundidad, se observa un incremento-decremento registrando una porosidad máxima de 0.4118 a 3168 [m] y a 3318 [m]. A partir de este punto y hasta el fondo del pozo, se puede observar nuevamente un comportamiento estable alrededor de 0.13 de porosidad.

La porosidad DPHI que es la línea rosa de la figura 2. 7, comienza con un valor de 0.40 de porosidad en el fondo marino, de esta profundidad hasta 1868 [m] nuevamente se observa un decremento escalonadamente sostenido en la porosidad hasta llegar a un valor de 0.2549. De ahí hasta 2318 [m] se pude observar un comportamiento similar que en la curva SPHI, con la diferencia que las porosidades máximas en este intervalo son de 0.2877 a 2148 [m] y 0.2638 a 2268 [m] de profundidad vertical. Después se observa un gran decremento de porosidad en un intervalo pequeño que alcanza 0.04912 de porosidad a 2318 [m]. A partir de ahí y hasta 3118 [m] de profundidad vertical, se observa un comportamiento de incremento-decremento relativamente estable con una tendencia de aumento en la porosidad hasta llegar a 0.1085 a la profundidad antes señalada. Similarmente con SPHI, en el intervalo que va de 3118 [m] a 3468 [m] de profundidad, se observa un incremento y decremento importantes, con porosidades máximas de 0.2706 a 3168 [m] y a 3318 [m]. De 3318 [m] hasta la profundidad del pozo, se distingue un decremento a 3643 [m] con porosidad de 0.0691 y un incremento en el fondo del pozo para terminar con una porosidad de 0.1469.

Finalizando y comparando las dos porosidades (SPHI) y (DPHI), las de color verde y rosa respectivamente tienen una separación en su comportamiento en la parte superior del pozo que corresponde con el terciario y luego (en la parte inferior del pozo que corresponde con la brecha carbonatada), tienden a tener un comportamiento muy parecido; la porosidad (DPHI) presenta un comportamiento más apegado a la realidad.

Para seguir con el diagrama de flujo y como consecuencia, se eligió a la porosidad (DPHI) como la más representativa debido a que se conoce que en la realidad, no pueden existir valores de porosidad mayores a 0.45.

• Esfuerzo vertical

El esfuerzo vertical o es el esfuerzo generado por el peso litoestático a una profundidad dada. Éste se calculó con la fórmula de la integral y con la curva de RHOB que se obtuvo previamente.

En áreas costa afuera:

$$
S_{\nu} = \rho_{w} g z_{w} + \int_{z_{w}}^{z} \rho(z) g dz \approx \rho_{w} g z_{w} + \bar{\rho} g (z - z_{w}) = \sum_{i}^{n} \rho_{i} (z_{i} - z_{i-1}) \quad (2.24)
$$

Donde:

- $S_n$  = Esfuerzo vertical.
- $\rho(z)$  = Densidad en función de la profundidad.

 $g =$  Aceleración de la gravedad.

- $\bar{\rho}$  = Densidad promedio de la sobrecarga.
- $z =$  Profundidad vertical desde un nivel de referencia.
- $\rho_w$  = Densidad del agua de mar.

 $z_w$  = Tirante de agua.

- $\rho_i$  = Densidad promedio de la i-ésima capa.
- $z_i$  = Profundidad vertical final de la i-ésima capa.

 $z_{i-1}$  = Profundidad vertical final de la capa i-ésima anterior.

A partir de la ecuación (2. 24) se determinó el esfuerzo de vertical pues el pozo en cuestión es un pozo marino, la ecuación se trabajó como se describe a continuación

a) Se calculó el peso litoestático i-ésimo de cada intervalo en [kg/cm<sup>2</sup>]:

$$
Wlito_i = \frac{\rho_i(z_i - z_{i-1})}{10}
$$
 (2. 25)

b) Se sumaron los pesos litoestático:

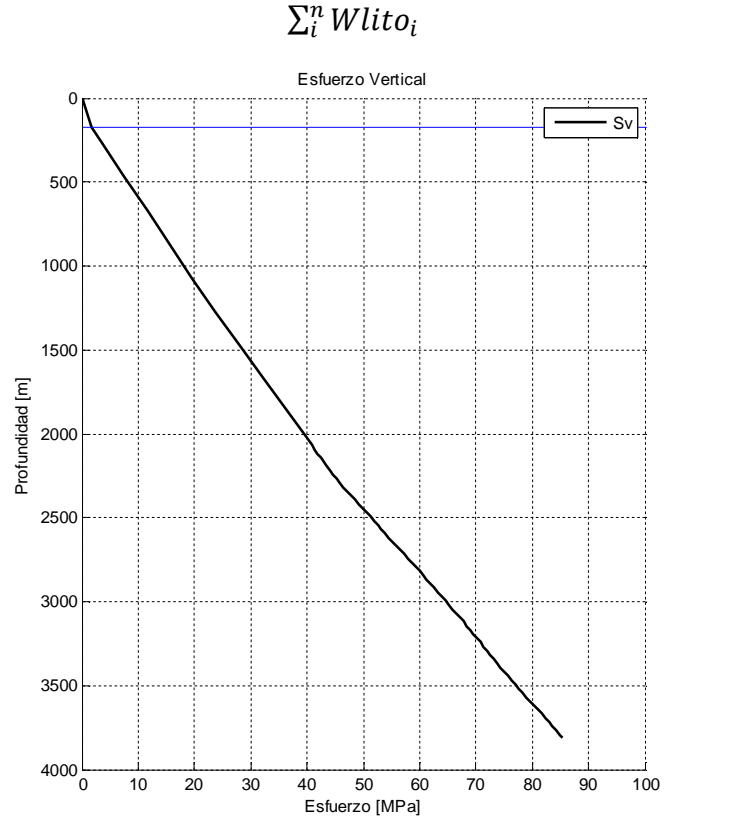

(2. 26)

**Figura 2. 8 Esfuerzo vertical.**

La línea de color azul horizontal en la parte superior de la figura 2. 8, representa el nivel del mar; la línea de color negro representa el esfuerzo vertical calculado. De esta se pueden distinguir tres zonas con pendientes distintas. La primera es la pendiente que corresponde con un gradiente hidrostático ejercido por una columna de agua, inicia desde el nivel del mar a la profundidad 0 [m] hasta el fondo marino. La segunda zona comienza desde del fondo marino hasta una profundidad de 2300 [m], ésta corresponde con la parte del terciario (lutitas). De 2300 [m] hasta la profundidad del pozo, la pendiente se hace más pronunciada en la zona de carbonatos (la brecha); esto es debido al cambió litológico de lutita por rocas de tipo dolomíticas.

- Predicción de la presión de poro por el método de Eaton  $[17]$ :
	- o Se utilizó la ecuación de Eaton en términos de tiempo de tránsito ∆t:

$$
\sigma_e = \sigma_{Normal} \left(\frac{\Delta t_{Normal}}{\Delta t}\right)^3 \tag{2.27}
$$

Donde:

 $\Delta t_{Normal}$  = Línea de tendencia de compactación normal [µs/ft].

 $\Delta t$  = Tiempo de tránsito en cada intervalo en [µs/ft].

 $\sigma_{Normal}$  = Esfuerzo efectivo normal,  $S_v - P p_n$ .

 $Pp_n = La$  presión hidrostática ejercida por una columna de agua.

 $\sigma_e$  = Esfuerzo efectivo.

Para obtener la presión de poro se utilizó la siguiente ecuación:

$$
P_p = S_v - \sigma_e \tag{2.28}
$$

Donde:

 $P_p$  = Presión de poro.

 $S_v$  = Esfuerzo vertical.

Para obtener la línea de tendencia de compactación normal se realizó una regresión del tipo:

$$
\Delta t = a e^{bz} \tag{2.29}
$$

Donde

 $\Delta t$  = Tiempo de tránsito en cada intervalo en [µs/ft].

- $a =$  Coeficiente de la regresión.
- $b =$  Coeficiente de la regresión.
- $z =$  Profundidad en [m].

En la figura 2. 9 la línea de color azul representa el tiempo de tránsito obtenido con la ecuación (2. 21) la línea de color rojo es la línea de tendencia de compactación normal obtenida con la ecuación.

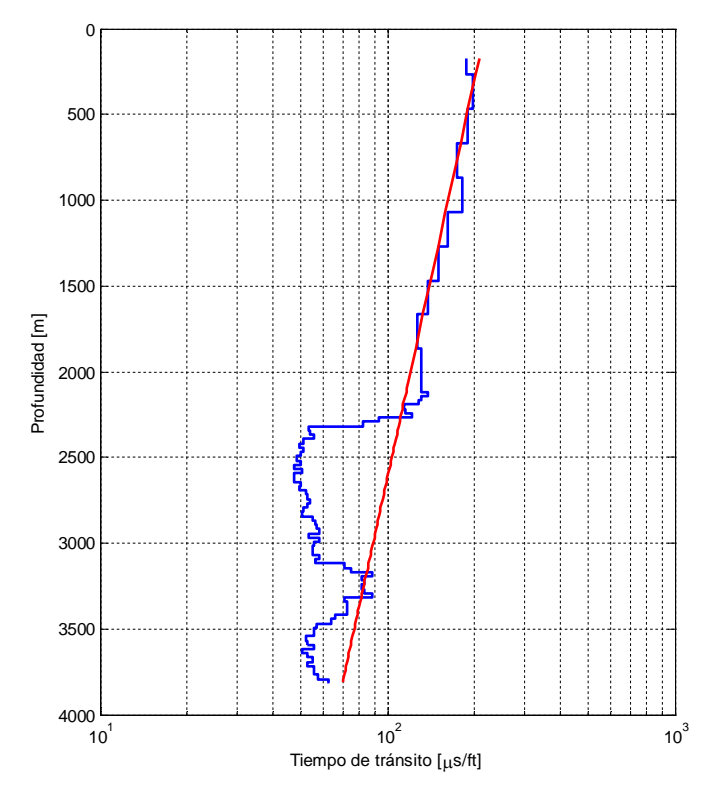

**Figura 2. 9 Ajuste de la línea de tendencia de compactación normal con el ∆t.**

En esta gráfica se observa que la línea de tendencia de compactación normal presenta un buen ajuste en la parte superior de la curva de tiempo de tránsito. También se puede notar que poco antes de los 2000 [m] de profundidad (alrededor de 1800 [m]) se observa que la curva de tiempo de tránsito aumenta en su magnitud lo que es indicativo de una zona de alta presión. Al llegar a los 2300 [m] que es la profundidad donde comienza la brecha carbonatada, se puede distinguir un decremento en magnitud de la curva de tiempo de tránsito. En el intervalo que va de 2300 [m] a 3118 [m] de profundidad, se observa que la curva de tiempo de tránsito presenta valores alrededor de 50-60 [μs/ft]; éstos valores son característicos de la brecha carbonatada en la sonda de Campeche México.

En el intervalo que comprende de 3118 [m] a 3468 [m] de profundidad, se observa un incremento en magnitud de la curva de tiempo de tránsito que llega a igualar e inclusive a rebasar a la línea de tendencia de compactación normal, lo que sugiere una zona de presión anormal.

En la parte final de la figura 2. 9 de 3468 [m] hasta la profundidad total del pozo, se puede distinguir una disminución en las magnitudes de la curva de tiempo de tránsito parecida a la sucedida en el intervalo de 3118 [m] a 3468 [m] de profundidad.

En la figura 2. 10 la línea delgada horizontal de color azul ubicada en la parte superior del gráfico representa el fondo marino, la línea de color negro es el esfuerzo vertical, la línea gruesa de color azul representa la presión de poro normal equivalente a una columna de agua de mar, por último la línea de color verde representa la presión de poro calculada por el método de Ben Eaton <sup>[13]</sup>. Los segmentos en donde la línea verde es mayor a la línea azul se encuentran zonas de presión anormal. De la figura se puede observar que existen zonas de presión anormal de 1868 [m] a 2268 [m] y de 3168 [m] a 3318 [m]. Es importante señalar que se utilizó la ecuación (2. 27) para determinar la presión de poro por el método de Eaton, lo que implica la magnitud del exponente que se utilizó fue igual a 3.

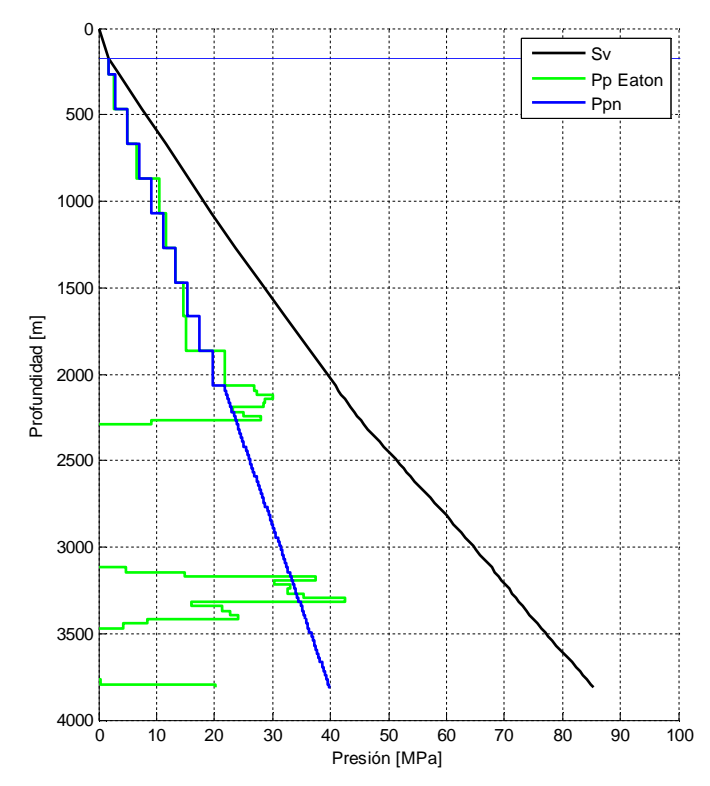

**Figura 2. 10 Presión de poro calculada con el método de Eaton.**

• Predicción de la presión de poro por el método de Bowers <sup>[18]</sup>.

Para el cálculo del esfuerzo ( $\sigma_e$ ) efectivo para determinar después la presión de poro por el método de Bowers, se utilizó la siguiente ecuación:

$$
\sigma_e = \left(\frac{v - v_0}{A}\right)^{\frac{1}{B}} \tag{2.30}
$$

Donde:

- $v =$  Velocidad del intervalo [m/s].
- $v_0$  = Velocidad de un sedimento no consolidado saturado por agua, 1500 [ $m/s$ ].
- $A =$  Constante de Bowers, en esta investigación fue igual a 1.2.
- $B =$  Constante de Bowers, en esta investigación fue igual a 1.3.

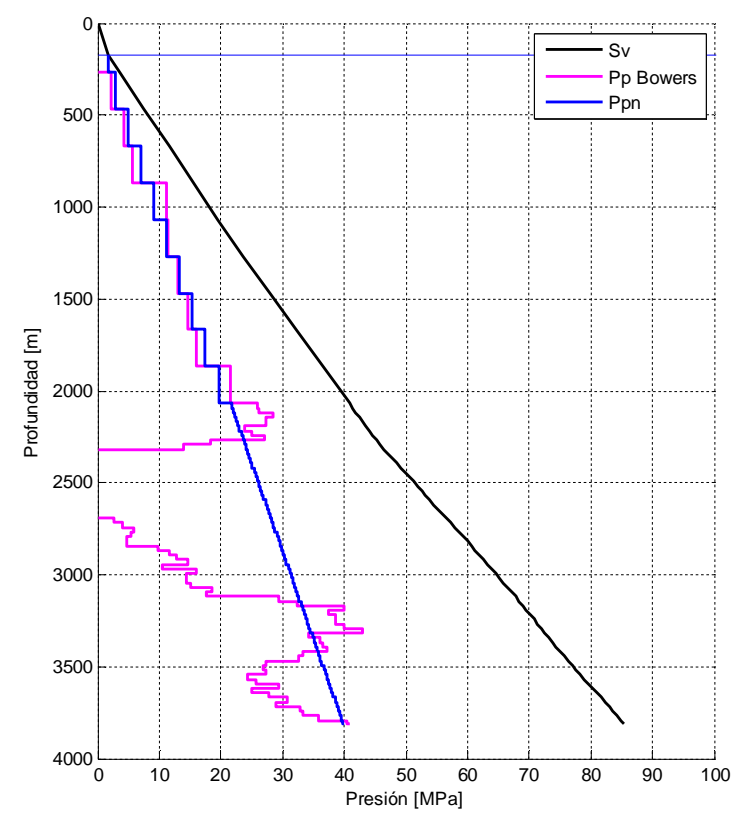

**Figura 2. 11 Presión de poro obtenida por el método de Bowers.**

La figura 2. 11 muestra la predicción de la presión de poro por el método de Bowers; la línea horizontal de color azul ubicada en la parte superior, representa el fondo marino, la línea de color negro representa el esfuerzo vertical, la línea rosa representa la presión de poro con el método de Bowers y la línea azul gruesa representa la presión de poro normal. Las partes donde la línea rosa es mayor que la línea azul gruesa son zonas de presión anormal. Se puede observar que existen zonas de presión anormal de 1868 [m] a 2268 [m] y de 3168 [m] a 3318 [m], lo que fue antes mostrado por el método de Eaton y que con el método de Bowers se confirma.

Presión de poro por el método de Atashbari

Éste método fue desarrollado para determinar la presión de poro en formaciones carbonatadas <sup>[8]</sup>. Para la predicción de la presión de poro, se necesita saber la litología probable a encontrarse en el lugar. Debido a que se cuenta con conocimiento indirecto por el pozo de correlación se realiza el cálculo de la siguiente manera:

- a) Se eligen los módulos volumétricos (*K*) de la matriz de la formación probable a perforar, en este caso lutita y dolomita. Esto se hace con datos disponibles en la literatura [11].
	- a. Para las formaciones donde la matriz de roca está conformada por lutita el módulo volumétrico elegido es  $K_{lattice} = 21[GPa]$ .
	- b. Para las formaciones donde la matriz de roca está conformada por dolomita el módulo volumétrico elegido es  $K_{dolumita} = 94.9$  [GPa].
- b) Se calculan las compresibilidades de la matriz probable a perforar (lutita y dolomita).

Como es ampliamente conocido, la compresibilidad es el inverso del módulo volumétrico (K) de tal modo que la compresibilidad queda:

$$
c_{luttia} = \frac{1}{K_{luttia}} = \frac{1}{21 \, [GPa]} = 0.0476 \, [GPa]^{-1} \tag{2.31}
$$

$$
C_{dolumita} = \frac{1}{K_{dolumita}} = \frac{1}{94.9 \, [GPa]} = 0.0105 \, [GPa]^{-1} \tag{2.32}
$$

c) Se determinan las compresibilidades del bulto (roca seca) y del poro: Para determinar éstas compresibilidades se utilizan las definiciones

introducidas por VanGolf <sup>[19 20]</sup>:

a. Para el terciario (lutitas):

$$
c_b = (1 - \varphi)c_{luttia} \tag{2.33}
$$

b. Para la brecha (dolomitas):

$$
c_b = (1 - \varphi)c_{dolumita} \tag{2.34}
$$

c. La compresibilidad del poro se obtiene:

$$
c_p = \frac{1}{2} \frac{c_b}{\varphi} \tag{2.35}
$$

Donde:

 $c_b\,$  = Compresibilidad del bulto (roca seca con poros) en [GPa $^{-1}$ ].

 $c_p^{} = {\sf Compresibilidad}$  del poro de la roca en [GPa $^{-1}$ ].

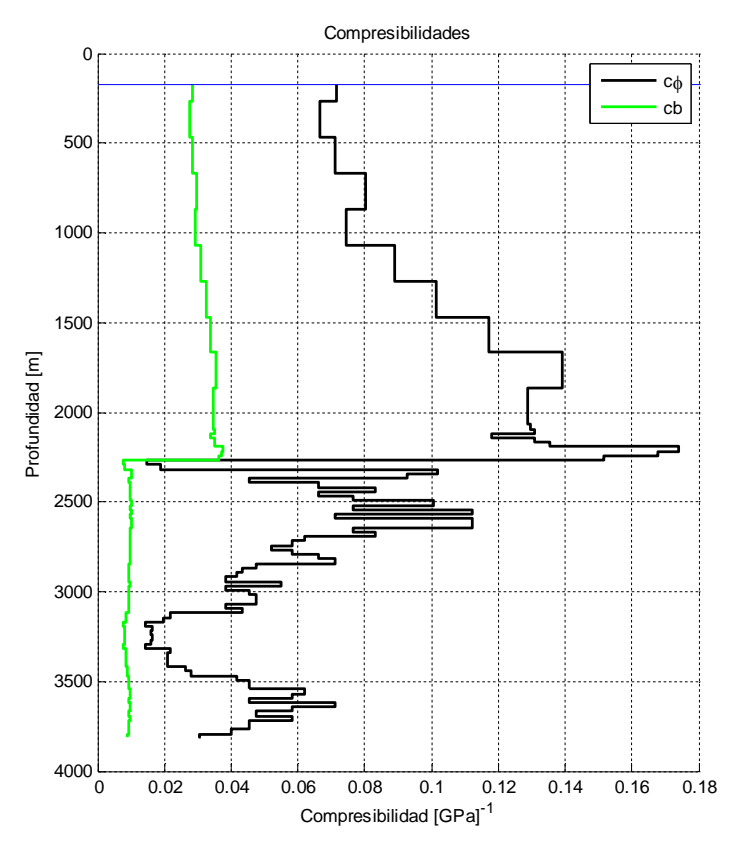

**Figura 2. 12 Compresibilidades del poro y del bulto.**

La figura 2. 12 muestra la compresibilidad del poro (línea de color negro), compresibilidad del bulto (línea verde) y fondo marino (línea azul). Es importante hacer notar que en las zonas donde la compresibilidad del poro es más cercana a la compresibilidad del bulto, se encuentran los intervalos de presión anormal. Quiere decir que las zonas de presión anormal se ubican donde la diferencia entre las dos compresibilidades es menor.

d) Se calcula la presión de poro:

Para finalizar, la presión de poro se obtiene con la siguiente ecuación:

$$
P_p = \left(\frac{(1-\varphi)c_b}{(1-\varphi)c_b - \varphi c_p} \sigma_{eff}\right)^{\gamma}
$$
\n(2.36)

Donde:

 $P_p$  = Presión de poro

 $\varphi$  = Porosidad.

 $C_b =$  Compresibilidad del bulto en [psi<sup>-1</sup>] o [GPa<sup>-1</sup>].

 $\mathcal{C}_p$  = Compresibilidad del poro en [psi<sup>-1</sup>] o [GPa<sup>-1</sup>].

 $\sigma_{eff}$  =  $\sigma_v - P_p^{\ \, hidro}$  = Esfuerzo efectivo en [psi] o [MPa]

 $y =$  Constante empírica de calibración local, de 0.9 a 1.0.

En esta investigación se observó que la constante empírica de calibración local  $\gamma$ , fue igual a 0.845.

La figura 2. 13 muestra el esfuerzo vertical como la línea de color negro, la presión de poro normal está representada por la línea gruesa de color azul, la presión de poro en carbonatos está representada por la línea de color rojo.

Se puede observar en dicha figura que en la parte del terciario (profundidad menor a 2300 [m]), la presión de poro tiende a cero, esto se debe a que el método no fue desarrollado para lutitas. A profundidades mayores a 2300 [m], se observa una respuesta en el perfil de presión. En el intervalo que va de 3118 [m] a 3468 [m] de profundidad, se observa una zona de alta presión en la parte de los carbonatos.

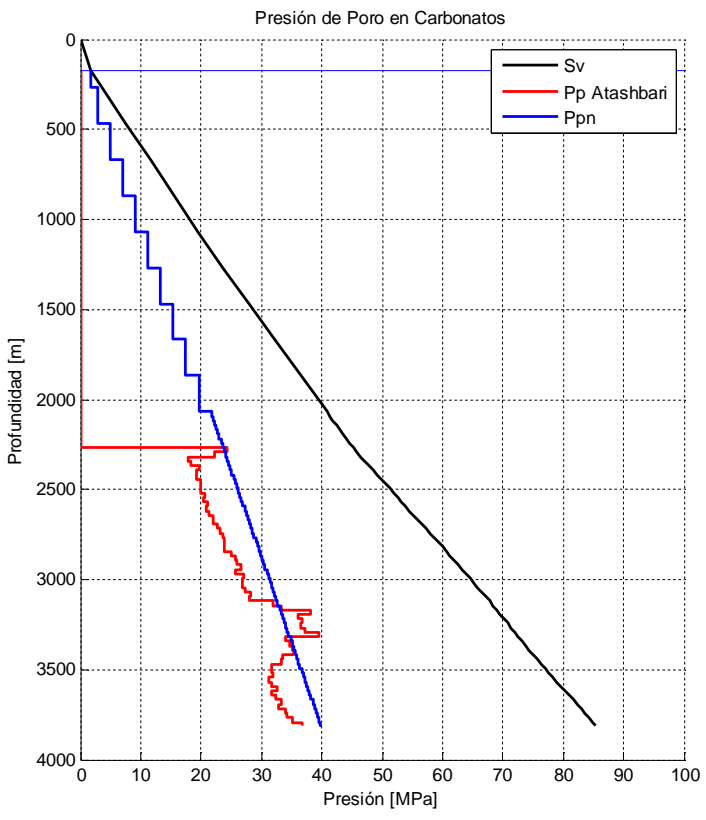

**Figura 2. 13 Presión de poro en carbonatos.**

Selección del perfil de presión de poro más representativo

Una vez que se contó con los tres perfiles de presión de poro (Bowes, Eaton y Atashbari), se procedió a seleccionar el más representativo.

La selección no es excluyente de escoger sólo a uno o a la combinación de dos o más.

La selección se realizó colocando los tres perfiles de presión de poro en una misma gráfica como lo muestra la figura 2. 14.

En la figura 2. 14 se puede distinguir al esfuerzo vertical por la línea de color negro, la presión de poro obtenida por el método de Bowers está representada por la línea de color rosa, la línea de color verde representa la presión de poro por el método de Eaton, la línea de color rojo representa la presión de poro por el método de Atashbari et al., la línea azul gruesa representa la presión de poro normal y por último la línea horizontal delgada de color azul ubicada en la parte superior del gráfico, representa el fondo marino.

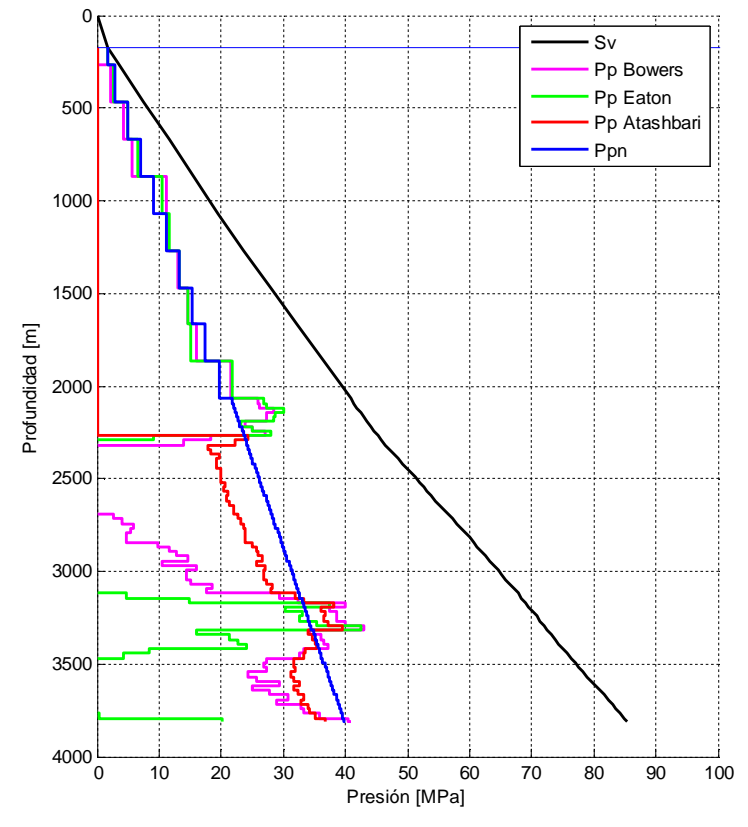

**Figura 2. 14 Comparación entre la presión de poro obtenida por los métodos de Bowers, Eaton y Atashbari.**

En la figura anterior se puede observar que mientras los métodos de Eaton y Bowers, representan de mejor manera las condiciones encontradas in situ a profundidades menores de 2300 [m] (terciario); el método de Atashbari se comporta de mejor manera en la zona de la brecha (profundidades mayores a 2300 [m]). También se puede concluir que el método de Bowers sobre predice y el de Eaton sub predice la presión de poro en carbonatos comparados con el método de Atashbari, en el intervalo que comprende de 3168 [m] a 3318 [m].

Al final se eligió al método de Eaton como el más representativo de la zona del terciario (lutitas) y al método de Atashbari de la zona de la brecha (carbonatos) para conformar la curva de presión de poro más representativa, mostrada en la figura 2. 15 por la línea de color verde, el esfuerzo vertical de color negro, la presión de poro normal es la línea de color azul y el fondo marino es la línea azul horizontal en la parte superior del gráfico.

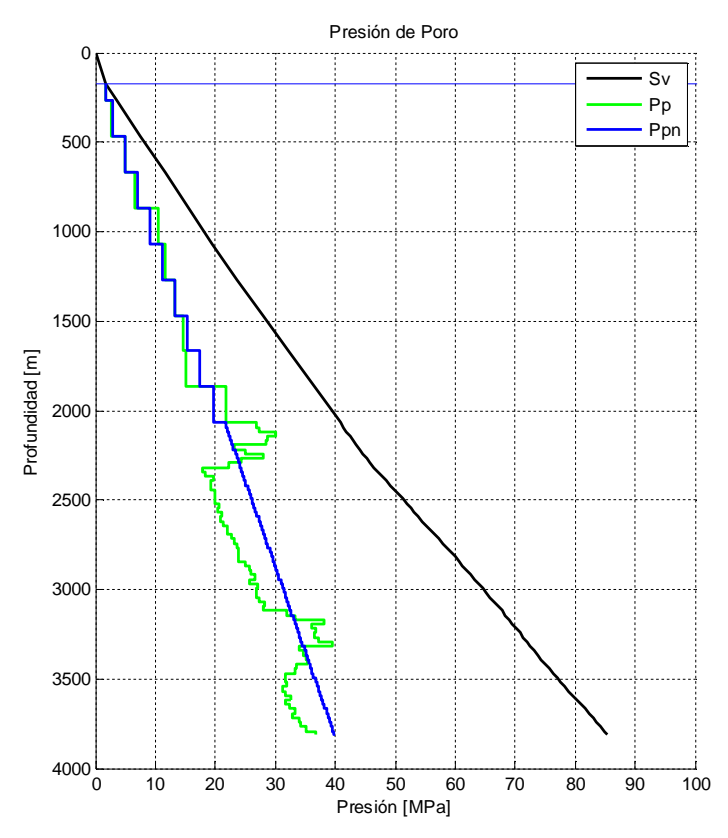

**Figura 2. 15 Perfil final de presión de poro.**

La figura 2. 16 muestra la conversión del perfil final de presión de poro y el esfuerzo de vertical en densidad equivalente así como la columna geológica final (tabla 2. 1). Se puede observar que existen tres zonas de presión anormal en todo el pozo, tomando como referencia la densidad del agua de formación (1.07 [gr/cc]). La primer zona de presión anormal comienza a 867.9 [m] de profundidad con una densidad equivalente de 1.225 [gr/cc] y termina en 1268 [m] con una densidad equivalente de 1.12 [gr/cc]. La segunda comienza a 1868 [m] de profundidad con densidad equivalente de 1.194 [gr/cc] y termina a una profundidad de 2293 [m] con densidad equivalente de 1.091; cabe mencionar que en este intervalo se presenta la máxima magnitud de la presión de poro en densidad equivalente el cual es 1.449 [gr/cc] a 2118 [m] de profundidad.

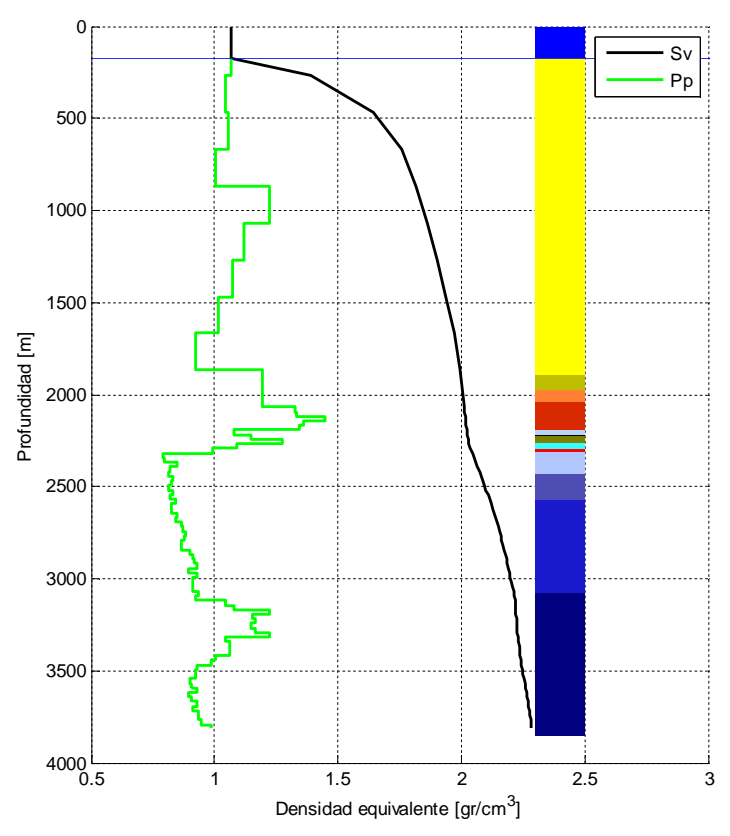

**Figura2. 16 Presión de poro y Esfuerzo vertical en densidad equivalente.**

De 2318 [m] a 3118 [m] de profundidad, se puede distinguir una zona de presión subnormal, este intervalo ya forma parte de las formaciones carbonatadas del pozo 101, en dicho intervalo se puede distinguir un valor mínimo en la curva de presión de poro igual a 0.7904 [gr/cc] en 2318 [m] de donde se incrementa hasta llegar a una magnitud de densidad equivalente de 0.9237 [gr/cc] a 3118 [m] de profundidad. A partir de 3118 [m] y hasta 3418 [m] se observa una zona de presión anormal la cual llega a tener un máximo de 1.2226 [gr/cc] a 3168 [m] de profundidad.

Es importante comentar que el esfuerzo vertical y la presión de poro se representan en términos de densidad equivalente debido a que es muy ilustrativo y de gran utilidad para el diseño y construcción de pozos, ya que en campo es muy sencillo relacionar la presión de poro en densidad equivalente con la densidad del fluido de control que se está utilizando (lodo de perforación).

### **Referencias del capítulo 2**

**.** <sup>5</sup> Pennebaker E.S. Detection of Abnormal-pressure Formations from Seismic- Field Data. American Petroleum Institute,1968

<sup>6</sup> Dix C. Hewitt. Seismic Velocities from Surface Measurements*. Geophysics*, Vol. XX, No. 1, pp 68-86, 1955.

<sup>7</sup> Waters Simon, Moore Neil. Pore Pressure Predictions from High Resolution Seismic Data. OTC 3220, 1978.

<sup>8</sup> C. M. Sayers, G. M. Johnson, and G. Denyer. Predrill pore-pressure prediction using seismic data. Geophysics, Vol. 67, No. 4, páginas 1286–1292, 2002.

 $9$  Eaton, B. A. The equation for geopressure prediction from well logs: SPE 5544, 1975.

 $10$  Bowers, G. L. Pore pressure estimation from velocity data: Accounting for pore pressure mechanisms besides undercompaction: SPE Drilling and Completion, 10, 89–95, 1995.

<sup>11</sup> Atashbari V., Tingay, M. Pore Pressure Prediction in Carbonate Reservoirs, SPE 150835, 2012.

<sup>12</sup> Atashbari V., Tingay, M. Pore Pressure Prediction in a Carbonate Reservoir, SPE 150836, 2012.

<sup>13</sup> Gardner, G. H. F., Gardner, L.W., Gregory, A.R., Formation velocity and density – the diagnostic basics for stratigraphic traps. Geophys., 39, 1974, pp 770–780.

<sup>14</sup> Castagna J.P., Batzle M.L., Eastwood R.L. Relationships between compressional wave and shear-wave velocities in clastic silicate rocks. Geophys., 50, 1985, pp. 571–581.

<sup>15</sup> Mavko G. Mukerji T., Dvorkin J., The Rock Physics Handbook, Tools for Seismic Analysis of Porous Media, Second Edition, Cambridge University Press, 2009.

 $\overline{a}$ <sup>16</sup> Wyllie M.R., Gregory A.R., Gardner W. *Geophysics* 21(1), pp 41-70, 1956.

<sup>17</sup> Eaton, B. A. The Equation for Geopressure Prediction from Well Logs, SPE 5544, 1975.

<sup>18</sup> Bowers, G. L. Pore Pressure Estimation from Velocity Data; Accounting for Overpressure Mechanisms Besides Undercompaction, SPE Drilling & Completions, 1995.

<sup>19</sup> VanGolf-Ragth, T.D., et al. Experimental Determination of the Biot Elastic Constant: Application in Formation Evaluation (Sonic Porosity, Rock Strength, Earth Stresses and Sanding Predictions). SPE Reservoir Evaluation & Engineering, 1998.

<sup>20</sup> VanGolf-Ragth, T.D., et al. Fundamentals of Fractured Reservoir Engineering, Elsevier, 1982.

## **Capítulo 3 Interpretación mineralógica de los registros geofísicos de pozo**

En la planeación y diseño de pozos se debe tomar en cuenta la toma de núcleos, de dichos núcleos se debe definir el tipo de información que se va a adquirir de ellos. En el caso de geomecánica se planea medir las propiedades elásticas de la roca para después, aplicarlas al modelo de geomecánica con el objetivo de realizar un mejoramiento continuo del modelo planeado respecto de la realidad.

En este capítulo se realizó la investigación de obtener los minerales (kaolinita, chlorita, illita, calcita, dolomía y siderita) de la roca a partir de registros geofísicos, para determinar los módulos elásticos dinámicos de la matriz de la roca, debido a que no se cuenta con análisis de núcleos.

### **3.1.Antecedentes**

Para realizar una interpretación efectiva de los minerales presentes en la formación, se debe contar con registros geofísicos suficientes.

Al determinar la composición de la roca y la porosidad, se debe asumir que las mediciones de los registros geofísicos responden de manera lineal al contenido y tipo de minerales en la formación; aunque la respuesta lineal no es del todo verdadera, esta aproximación brinda un resultado razonable y adecuado para el objetivo antes descrito.

Es importante mencionar que los registros de resistividad no responden de manera lineal, por lo que se recomienda en caso de tener suficientes registros de resistividad, obtener primero las saturaciones de agua, aceite y/o gas (Sw, So y Sg) u obtener la solución de manera paralela.

En esta investigación se tuvo disponible un solo registro de resistividad, el registro de resistividad verdadera de la formación (RT); debido a esto y por facilidad de cálculo, se asumió que los poros en la formación están saturados al 100 % por agua de la formación.

Para resolver los minerales de la roca se debe plantear una ecuación lineal por registro geofísico de la forma:

$$
m_i = \sum_{j=1}^{m} e_{ij} V_j, \text{ para } i = 1, n \tag{3.1}
$$

Donde:

 $m_i$  = Medición o respuesta del registro *i*.

 $m =$  Número de minerales a resolver.

 $e_{ij}$  = Constante de respuesta del mineral j en el registro *i*.

 $V_i$  = Fracción volumétrica del mineral j.

 $n =$ Número de ecuaciones de respuesta (número de registros disponibles involucrados en el proceso de análisis).

Por ejemplo, en el caso de que la formación estuviera compuesta de tres minerales con volúmenes  $V_1$ ,  $V_2$ ,  $V_3$  y porosidad, y se contara con tres registros como densidad (RHOB), sónico (DT) y porosidad neutrón (NPHI), se deben plantear 4 ecuaciones lineales.

$$
\rho_b = \rho_1 V_1 + \rho_2 V_2 + \rho_3 V_3 + \rho_w \varphi \tag{3.2}
$$

$$
\Delta tc = \Delta tc_1V_1 + \Delta tc_2V_2 + \Delta tc_3V_3 + \Delta tc_w\varphi \tag{3.3}
$$

$$
\varphi_N = \varphi_{N_1} V_1 + \varphi_{N_2} V_2 + \varphi_{N_3} V_3 + \varphi_{N_W} \varphi \tag{3.4}
$$

$$
1 = V_1 + V_2 + V_3 + \varphi \tag{3.5}
$$

Donde:

 $\rho_b$  = Lectura del registro de densidad (RHOB) en [gr/cm $^3$ ].

 $\Delta t c$  = Lectura del registro de tiempo de tránsito, si se cuenta con un sónico dipolar sería el tiempo de tránsito compresional en [μs/ft].

 $\varphi_N$  = Lectura del registro de porosidad neutrón[--].

 $V_1$ ,  $V_2$  y  $V_3$  = Los volúmenes fraccionales de los minerales a resolver.

 $\rho_1$ , $\rho_2$  y  $\rho_3$  = Densidades de los minerales en [gr/cm $^3$ ].

 $\Delta t c_1$ ,  $\Delta t c_2$  y  $\Delta t c_3$  = Los tiempos de tránsito compresional en [µs/ft] en cada mineral.

 $\varphi_{N_{1'}}\varphi_{N_{2}}$  y  $\varphi_{N_{3}}$  = Las porosidades neutrón por la presencia de los minerales a resolver.

 $\varphi$  = Porosidad de la formación.

 $\rho_w$ , ∆ $tc_w$  y  $\varphi_{N_W}$  = Son la densidad del agua de formación, el tiempo de tránsito de la onda compresional en el agua de formación y la porosidad neutrón en el agua de la formación.

El planteamiento del sistema de ecuaciones desde la ecuación (3. 2) a la ecuación (3. 5), considera que los poros se encuentran saturados al 100% por agua de la formación <sup>[22 y 23]</sup>.

Este modelo es válido para propiedades escalares de la roca, y que no dependen de la estructura o distribución de los componentes <sup>[23]</sup>.

Una vez formado el sistema de ecuaciones, este se representa matricialmente.

$$
\begin{bmatrix} \rho_b \\ \Delta tc \\ \varphi_N \\ 1 \end{bmatrix} = \begin{bmatrix} \rho_1 & \rho_2 & \rho_3 & \rho_w \\ \Delta tc_1 & \Delta tc_2 & \Delta tc_3 & \Delta tc_w \\ \varphi_{N_1} & \varphi_{N_2} & \varphi_{N_3} & \varphi_{N_w} \\ 1.00 & 1.00 & 1.00 & 1.00 \end{bmatrix} \begin{bmatrix} V_1 \\ V_2 \\ V_3 \\ \varphi \end{bmatrix}
$$
 (3.6)

Donde:

La matriz columna o vector de la izquierda son las respuestas de los registros, matriz R.

La matriz de 4X4 ubicada en medio, son las constantes de los minerales en cada registro, matriz  $E$ .

La matriz columna o vector del lado derecho, es la matriz de incógnitas, matriz V.

Las matrices anteriores forman la siguiente ecuación matricial:

$$
M = EV \tag{3.7}
$$

Este tipo de ecuaciones matriciales (ecuación 3. 7) se puede resolver obteniendo la inversa de la matriz  $E$  y multiplicando esta matriz inversa por la matriz columna de respuestas  $M$ , por lo que el resulta una matriz columna que es igual a la matriz de incógnitas V.

$$
V = E^{-1}M \tag{3.8}
$$

El procedimiento anterior se realiza a cada profundidad de medición, la matriz  $E$  y en consecuencia la matriz inversa  $E^{-1}$ , no son función de las lecturas de los registros sino de los minerales a resolver por lo que no cambian con la profundidad; sólo cambiarán la matriz de respuestas o mediciones de los registros geofísicos  $M$  y la de incógnitas  $V$ .

El último renglón de la matriz  $E$  representa la restricción de la unidad, esto quiere decir que los resultados de la matriz  $V$  deben sumar uno.

Este método es muy sencillo y fácil de aplicar pero debe ser utilizado con precaución porque se puede dar el caso en que se llegue a una solución matemática pero que no tenga representación física, debido a que los resultados de las fracciones volumétricas y la porosidad siempre van a sumar uno, pero los valores calculados pueden ser menores a cero y/o mayores a uno. En consecuencia, se deben añadir otras consideraciones al método antes descrito.

## **3.2.Análisis estadístico de registros geofísicos de pozo**

Para evadir las complicaciones antes descritas, se utiliza el análisis estadístico de registros geofísicos como una solución a dichos problemas. Este tipo de solución permite añadir más consideraciones al método para obtener la solución de la matriz columna de incógnitas V y paralelamente, los resultados son físicamente representativos.

Las técnicas de análisis estadístico de registros geofísicos calculan los parámetros de la formación minimizando la diferencia de las respuestas de la herramienta y reconstruyendo una respuesta teórica <sup>[24]</sup>. La ecuación objetivo que debe ser minimizada (representada por la letra griega mayúscula delta, ∆) para obtener la solución es la siguiente:

$$
\Delta = \sqrt{\frac{1}{n} \sum_{i=1}^{n} \frac{(m_i - f_i)^2}{\tau_i^2 + \delta_i^2}}
$$
(3.9)

Donde:

 $n =$  Número de ecuaciones de respuesta (número de registros disponibles involucrados en el proceso de análisis).

 $m_i$  = Mediciones o respuestas reales del registro geofísico de pozo *i*.

 $f_i$  = Respuesta teórica calculada del sistema de ecuaciones de respuesta.

 $\tau_i{}^2$  = Varianza del error de la herramienta utilizada para medir el registro  $i.$ 

 ${\delta_i}^2$  = Varianza del error de la respuesta teórica de la herramienta  $i.$ 

La solución minimizada de la ecuación (3. 9), se encuentra formada por el conjunto de parámetros petrofísicos, que están definidos por las constantes teóricas de respuesta que encajan mejor con los valores medidos por las herramientas de registros geofísicos de pozo.

Las ventajas de este tipo de esta aproximación son las siguientes <sup>[25, 26 y 27]</sup>:

- La utilización de todos los registros geofísicos de pozo y de otro tipo de datos dependiendo de la exactitud de los datos, lo cual resulta en respuestas optimizadas.
- La habilidad de resolver para formaciones de litología compleja.
- La creación de indicadores de calidad los cuales indican que tan bien el modelo se aproxima con los datos medidos.
- La flexibilidad de definir modelos únicos sin necesidad de software adicional.

# **3.2.1. Principios generales del análisis estadístico de registros geofísicos de pozo**

Los principios generales son muy similares al establecido con anterioridad en este mismo capítulo, sin embargo difieren un poco entre ellos.

Las ecuaciones de respuesta de las herramientas de registros geofísicos son de la forma:

$$
f_i = \sum_{j=1}^{m} e_{ij} V_j \quad \text{Para} \quad i = 1, n \tag{3.10}
$$

Donde:

- $f_i$  = Respuesta teórica del registro *i*.
- $m =$  Número de minerales a resolver.
- $e_{ij}$  = Constante de respuesta del mineral j en el registro *i*.
- $V_i$  = Fracción volumétrica del mineral *j*.

En lugar de especificar  $\tau_i^2$  y  ${\delta_i}^2$  para cada registro geofísico, la varianza total (representada por la letra griega sigma,  $\widehat{\sigma}_{l}$ ) asociada tanto con la medición de la herramienta como con la ecuación de respuesta. La desviación estándar (la raíz cuadrada de la varianza) del error asociado con cada lectura de la herramienta (cada registro geofísico de pozo) se define por:

$$
\hat{\sigma}_i^2 = \sum_{j=1}^m \sigma_{ij}^2 V_j \tag{3.11}
$$

Donde:

 $\hat{\sigma}_{i}$  = La desviación estándar asociada con el error de la herramienta *i*.

 $\sigma_{ij}$  = La desviación estándar asociada con el error de la herramienta i en el mineral *j*.

Se debe realizar un proceso iterativo pues antes de emitir algún resultado, el método requiere que primero se calculen éstas desviaciones estándar.

De tal modo que la función objetivo (∆) a ser minimizada puede ser re escrita de la siguiente manera:

$$
\Delta = \sqrt{\frac{1}{n} \sum_{i=1}^{n} (\hat{m}_i - \hat{f}_i)^2}
$$
\n(3.12)

$$
\widehat{m}_i = \frac{m_i}{\widehat{\sigma}_i} \tag{3.13}
$$

$$
\hat{f}_i = \frac{f_i}{\hat{\sigma}_i} \tag{3.14}
$$

Donde:

- $m_i$  = Medición o respuesta del registro *i*.
- $f_i$  = Respuesta teórica del registro *i*.

 $\hat{\sigma}_{i}$  = La desviación estándar asociada con el error de la herramienta *i*.

La función objetivo ∆ definida arriba (ecuación 3. 12), es en realidad un estimador de máxima probabilidad o estimador de máxima verosimilitud.

El sistema de ecuaciones queda ahora definido de la siguiente manera:

$$
\widehat{m}_i = \widehat{f}_i \text{ Para } i = 1, n \tag{3.15}
$$

Para asegurar una solución única, es necesario contar por lo menos con el mismo número de ecuaciones que incógnitas. Se dice que una ecuación es independiente si no puede ser formada por una combinación lineal de las otras ecuaciones. Esto se logra definiendo una ecuación por cada incógnita e incluyéndola en el sistema de ecuaciones. Las ecuaciones auxiliares son de la forma:

$$
w_j V_j^{ant} = w_j V_j \quad \text{Para } j = 1, m \tag{3.16}
$$

Donde:

 $w_j$  = Factor de escalamiento de la ecuación auxiliar del mineral j.

 $V_j^{\,ant}\,=\,$  Volumen fraccional del mineral en la iteración anterior del mineral  $j.$ 

# **3.2.2. Restricciones del análisis estadístico de registros geofísicos de pozo**

Se deben incluir dos restricciones para que los volúmenes calculados sean físicamente posibles.

- **1)** Restricción de la unidad: Se refiere a que todos los volúmenes deben sumar uno.
- **2)** Restricción de valores no negativos: Esta trata acerca de que ningún resultado calculado de volumen debe ser menor a cero.

La primera restricción puede satisfacerse fácilmente añadiendo la siguiente ecuación al sistema de ecuaciones:

$$
1 = V_1 + V_2 + \dots + V_m \tag{3.17}
$$

Si el sistema de ecuaciones es sobre determinado, la ecuación (3. 17) no será cumplida. De tal modo que se necesita otro tipo de restricción para que los volúmenes sumen exactamente uno, por lo que la ecuación (3. 17) se puede re escribir de la siguiente forma:

$$
V_m = 1 - (V_1 + V_2 + \dots + V_{m-1})
$$
 (3.18)

El lado derecho de la ecuación (3. 18) puede ser utilizado para reemplazar  $V_m$ . Esto reduce el número de incógnitas a  $m - 1$ . Algebraicamente esto es equivalente a restar la última constante de respuesta del mineral a la medición de la herramienta y a cada constante de respuesta de los minerales.

$$
\hat{m}_i - e_{im} = \hat{f}_i - e_{im} \text{ Para } i = 1, m + n \tag{3.19}
$$

Por lo que el último mineral se obtiene con la ecuación (3. 18). Esto asegura que los volúmenes de los minerales calculados siempre sumen uno.

La segunda restricción se alcanza por medio de las ecuaciones auxiliares. Si se obtiene una solución donde uno o más minerales presentan valores negativos, dichos volúmenes son igualados a cero y el factor de escalamiento es igualado con un número de gran magnitud, forzando a la solución regresar a cero (o cerca de cero) en la siguiente iteración. Por ejemplo, si el volumen  $V_1$  en una iteración presenta un valor negativo, la siguiente ecuación:

$$
0.01V_1^{ant} = 0.01V_1 \tag{3.20}
$$

Se cambiaría por:

$$
0.0 = 100V_1 \tag{3.21}
$$

Y el valor de  $V_1$  tendería a cero en la siguiente iteración.

Redefiniendo términos, la ecuación (3. 19) puede reescribirse de manera matricial como se realizó anteriormente con la ecuación (3. 1) y las ecuaciones (3. 2) a la  $(3.5)$ :

$$
\underline{M} = \underline{EV} \tag{3.22}
$$

Donde:

 $M =$  La matriz columna o vector que contiene los datos medidos de los registros (RHOB, DTC, NPHI, etcétera) el cuál ha sido normalizado por la desviación estándar y se le ha restado la última constante de respuesta del  $m$ -simo mineral.

 $E$  = Es la matriz de constes de respuesta de los minerales  $m - 1$  los cuales han sido normalizados por sus respectivas desviaciones estándar, y se les ha restado la última constante de respuesta del  $m$ -simo mineral.

 $V =$  La matriz columna o vector normalizada por las respectivas desviaciones estándar de los minerales  $m - 1$ .

Existen varios métodos <sup>[28 y 29]</sup> para resolver la ecuación (3. 22), uno de éstos es el algoritmo modificado de Gram-Schmidt el cuál fue utilizado en esta investigación.

A continuación en la figura 3. 1, se puede observar un diagrama de flujo detallado acerca del algoritmo o proceso de cálculo iterativo para la solución de los volúmenes fraccionales y la porosidad presente en la roca.

La figura 3. 1 es un diagrama de flujo sobre el análisis estadístico de registros geofísicos de pozo, que es el proceso antes descrito.

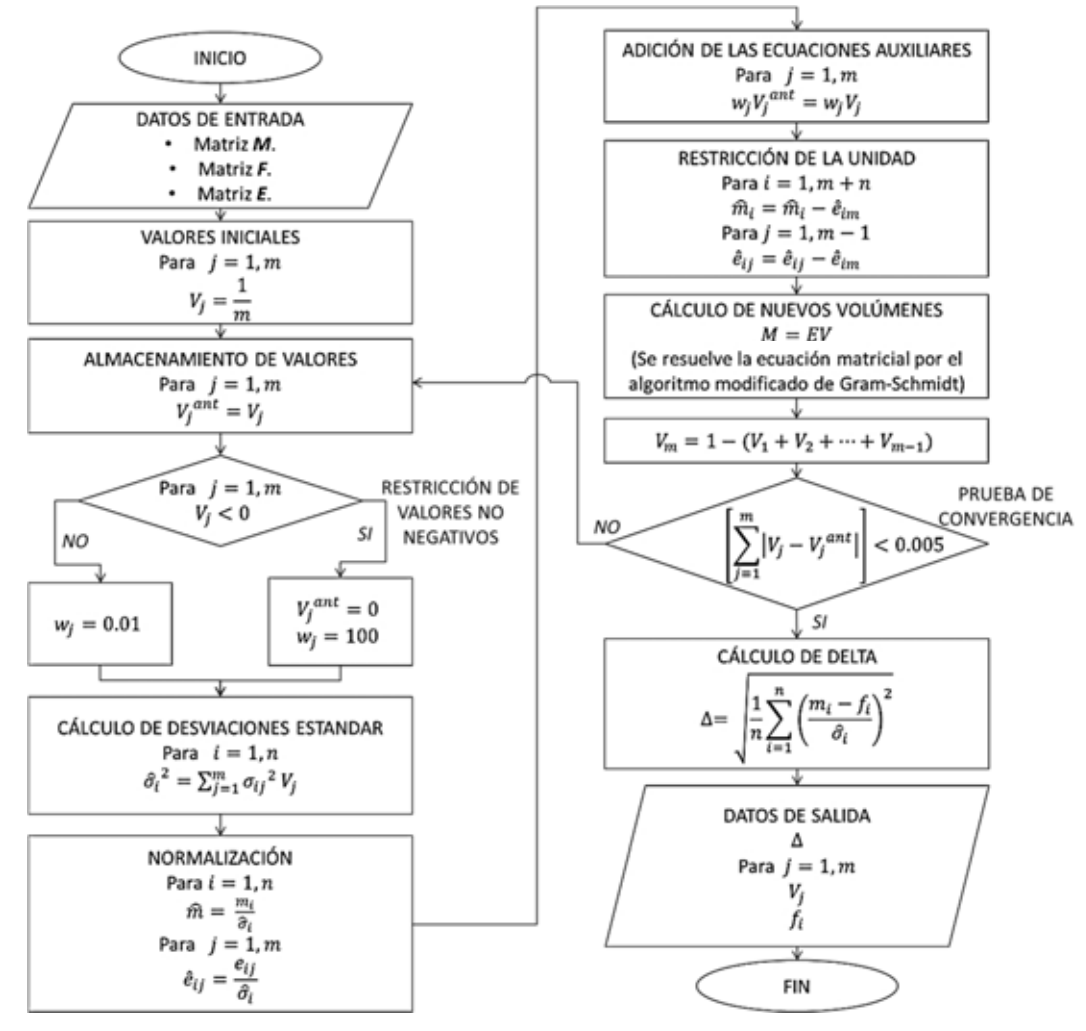

**Figura 3. 1 Diagrama de flujo para el análisis estadístico de registros geofísicos de pozo.**

En la figura 3.1 se puede distinguir que los datos de entrada son la matriz  $M, E, y$  $F.$  La matriz  $M$  es la matriz columna o vector que está conformada por las mediciones reales de los registros geofísicos de pozo. La matriz  $E$  es la matriz de desviaciones estándar y la matriz  $F$ , es la matriz de constantes de respuesta de los minerales<sup>\*</sup>. Los datos de salida son la función objetivo delta (Δ), el vector de volúmenes V de elementos  $V_i$  con  $j = 1, m$ , y el vector de respuestas teóricas de

**Capítulo 3 Interpretación mineralógica de los registros geofísicos de pozo 47**

1

<sup>\*</sup> En el **Anexo C** se presenta el programa en Matlab desarrollado y utilizado en esta investigación para resolver la interpretación estadística de registros geofísicos de pozo, así como el algoritmo modificado de Gram-Schmidt que corresponden con la figura 3. 1.

registros geofísicos a partir de los volúmenes solución,  $f$  de elementos  $f_j\;$  con  $j=$  $1, m$ .

Para establecer las matrices  $F \vee F$  (datos de entrada de la figura 3. 1), se presentan las tabla 3. 1 y tabla 3. 2, las cuales están constituidas por valores guía tomados de la literatura <sup>[24, 30 y 31]</sup>. Para establecer la matriz F que es la matriz de constantes de respuestas teóricas, se pueden utilizar los valores establecidos en la tabla 3 .1.

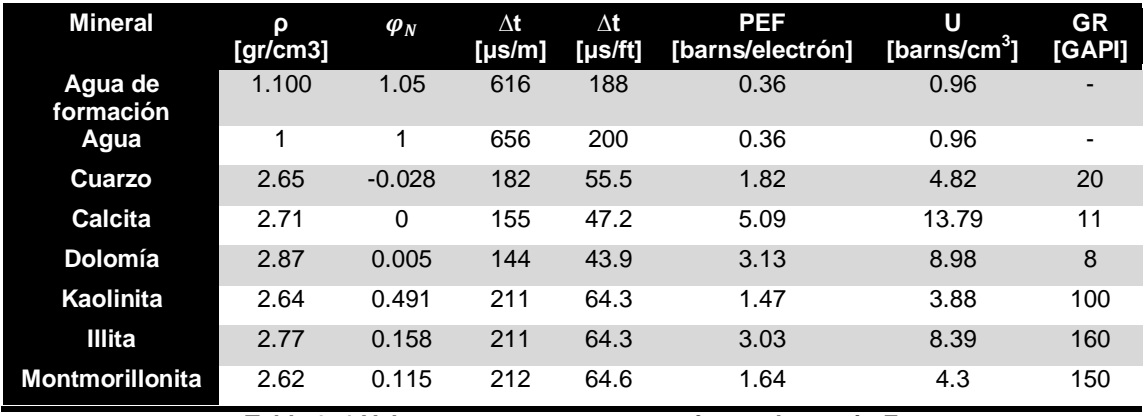

**Tabla 3. 1 Valores propuestos para conformar la matriz** *F.*

En la primer columna de la tabla 3. 1 se enlistan los minerales, en el primer renglón se observan seis registros geofísicos con sus respectivas unidades de medida. Los valores internos corresponden con la constante de respuesta teórica de cada mineral en cada registro geofísico.

Para construir la matriz  $E$ , se pueden utilizar los valores de la tabla 3.2.

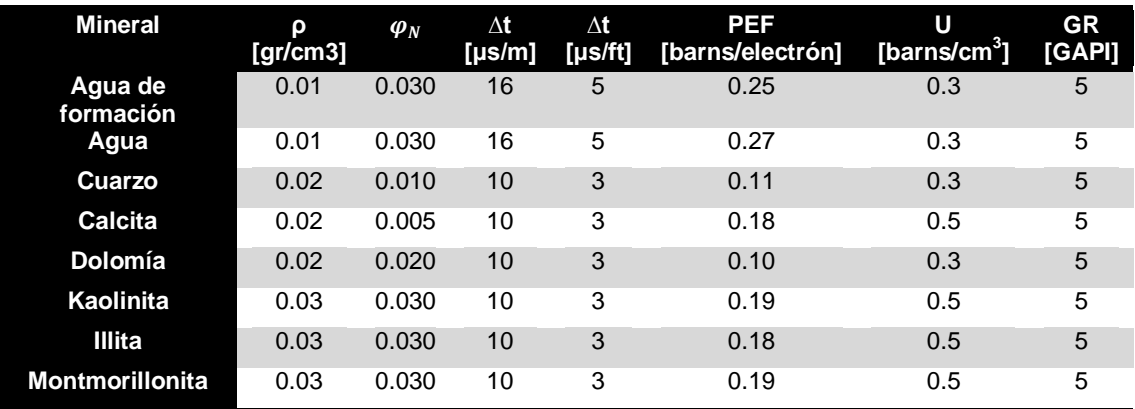

**Tabla 3. 2 Valores propuestos para construir la matriz** *E.*

### **3.3. Interpretación mineralógica del pozo 101**

Para determinar los minerales presentes en las formaciones perforadas durante la construcción del pozo 101, se utilizaron cinco registros del pozo 101 los cuales son: densidad de la formación (RHOB), porosidad neutrón (NPHI), sónico (DTC), rayos gamma (GR) y el registro del índice fotoeléctrico (PEF).

El registro del índice fotoeléctrico (PEF) es un registro especial para determinar la litología, a pesar de esto; se requiere obtener el factor aparente fotoeléctrico volumétrico de la matriz (U), el cual es directamente proporcional al índice fotoeléctrico y a la densidad de la formación. Por tal motivo se utilizó la siguiente ecuación, con el fin de obtener el factor fotoeléctrico volumétrico de la matriz (U):

$$
U = Pef(\rho_b + 0.1883) * 0.93423 \tag{3.23}
$$

Donde:

 $U =$  Factor aparente fotoeléctrico volumétrico de la matriz en [barns/cm<sup>3</sup>].

 $Pef =$  Lectura del registro del índice fotoeléctrico (PEF) en [barns/electrón].

 $\rho_h$  = Lectura del registro de densidad de la formación o densidad del bulto (RHOB) en [gr/cm].

La figura 3.2 muestra los registros del pozo 101 utilizados para determinar el contenido mineralógico presente en las formaciones perforadas. La línea horizontal de color azul ubicada en la parte superior de cada registro, representa el fondo marino. De izquierda a derecha se presentan los registros de densidad de la formación (RHOB), porosidad neutrón (NPHI), tiempo de tránsito compresional (DTC), rayos gamma (GR) y el registro del factor fotoeléctrico volumétrico de la matriz (U) obtenido por la ecuación (3. 23). Como se puede distinguir de la figura (3. 2), todos los registros fueron graficados con línea de color gris, esto fue hecho con el objeto de comparar los registros medidos con los registros teóricos reconstruidos durante el análisis. Se tomó como parámetro de decisión a la función objetivo delta (∆) definido en la ecuación (3. 12).

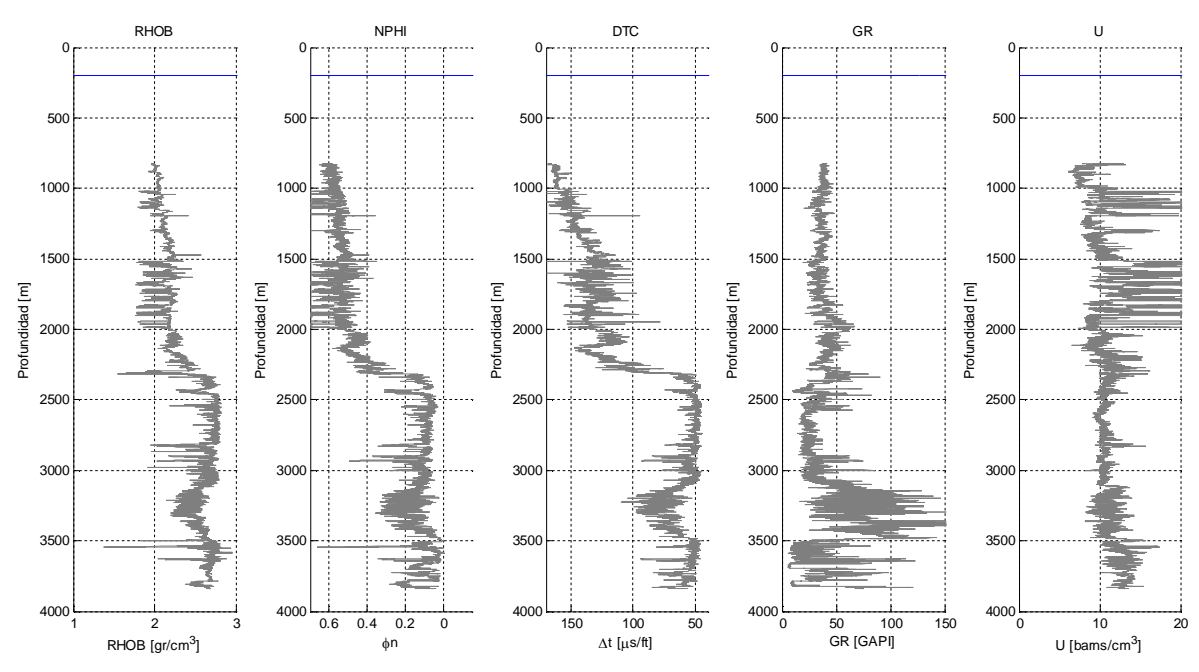

**Figura 3. 2 Registros geofísicos del pozo 101 utilizados para la interpretación mineralógica.**

El indicador delta es inversamente proporcional a la probabilidad de encontrar el conjunto de minerales a resolver; en otras palabras entre más pequeño o más cercano a cero se encuentre el parámetro delta, existe mayor probabilidad de que el conjunto elegido de minerales a resolver se encuentren en la formación. Para determinar la mejor combinación de minerales, se corrieron varios modelos de los cuales se eligieron los tres mejores.

## **3.3.1. Modelo de porosidad, kaolinita, chlorita y siderita**

El modelo de tres minerales, kaolinita, chlorita, siderita y porosidad (denominado como PKChS) fue el que mejor trabajo en la sección de terrígenos del pozo 101, perteneciente al Terciario.

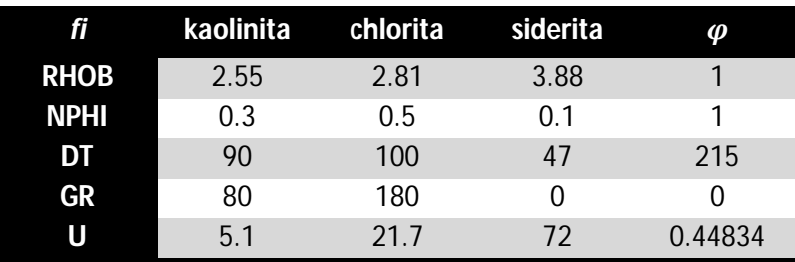

Para ejecutar este modelo, la matriz  $F$  quedó definida en la tabla 3.3.

**Tabla 3. 3 Matriz de constantes de respuesta** *F* **para el modelo PKChS.**

Una de las consideraciones hechas para realizar este análisis fue la de asumir que los poros de la formación se encuentran saturados al 100% por agua, esto debido a que no hubo información suficiente de registros de resistividad, la cual es de vital importancia para determinar las saturaciones de agua, aceite y o gas.

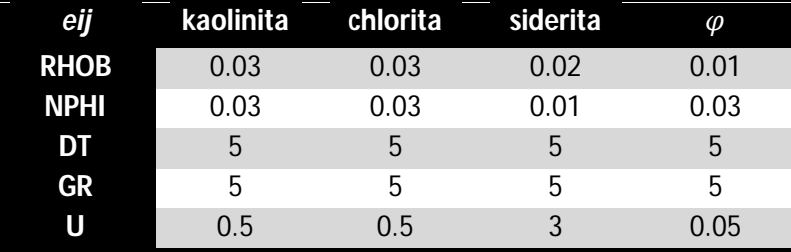

La matriz de desviaciones estándar  $E$  quedó definida en la tabla 3.4:

**Tabla 3. 4 Matriz de desviaciones estándar** *E* **para el modelo PKChS.**

Se puede observar de la figura 3. 3 lado izquierdo, el contenido volumétrico de los minerales porosidad, kaolinita, chlorita y siderita (PKChS).

El eje horizontal representa la fracción volumétrica que va de 0 a 1; el eje vertical representa la profundidad que va de o a 4000 [m]. La fracción volumétrica referente a la arcilla kaolinita está representada por el área de color verde, la arcilla chlorita está representada por el área de color naranja, la siderita se encuentra representada por el área de color azúl agua y por último, la porosidad se encuentra representada por el área vacía; la arcilla kaolinita tiene mayor fracción volumétrica en la formación que la siderita y chlorita. En el lado derecho de la figura 3. 3, se ubica el estimador de máxima probabilidad representado por la línea de color negro. En ésta figura se distingue en la parte superior de 825[m] a aproximadamente 2241 [m] verticales de profundidad (encerrado por el ovalo de color morado, que el comportamiento de la función delta es menor a 3. 5, lo que implica que la probabilidad de encontrar ese conjunto de minerales es mayor. A partir de aproximadamente 2300 [m] hasta la profundidad total de los registros geofísicos de pozo utilizados en este análisis (3836 [m]), se observa como la función delta aumenta hasta 5.9995 a 2415 [m], y a partir de ahí la función delta oscila en el intervalo de 3.444 a 6.762; lo que implica una menor probabilidad de encontrar este conjunto de minerales (PKChS) en dicha zona.

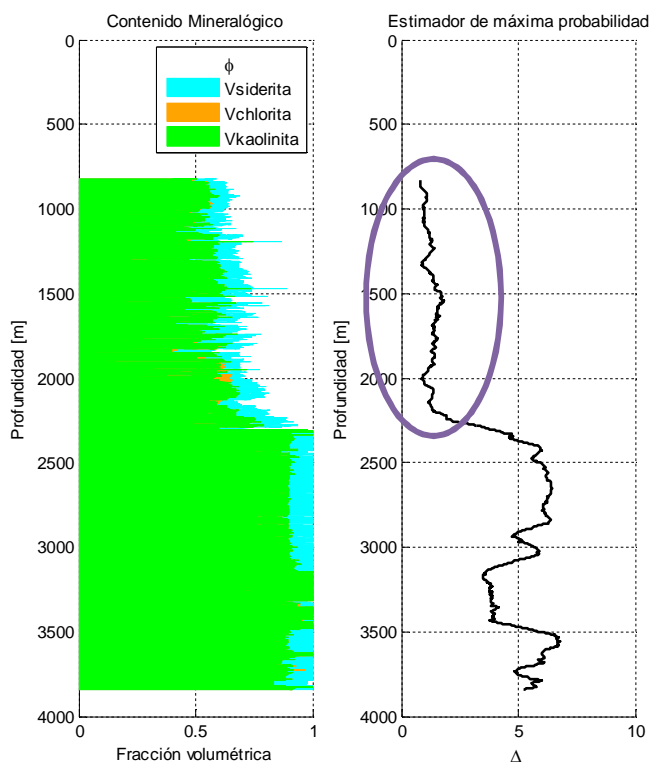

**Figura 3. 3 Resultados del modelo PKChS.**

Para entender de mejor manera la figura 3. 3 se encuentra la figura 3. 4, se presentan los mismos regístros que en la figura 3. 2 pero se agregan los registros teóricos de respuesta generados por el conjunto de minerales PKChS representados en cada gráfica por la línea de color rojo. Se puede observar que en la parte superior donde la profundidad es menor a 2300 [m] verticales, todos los registros muestran un buen ajuste con los datos medidos, que es la zona donde la función delta ∆ presentó consistentemente un menor valor (zona encerrada por el rectángulo de color morado). El el intervalo de profundidad que va de 2300 [m] hasta 3836 [m], se observa que las respuestas de los regístros teóricos son muy alejadas del valor medido por los regístros geofísicos del pozo 101; esta zona es donde la función delta ∆ presentó un mayor valor, por lo que la probabilidad de que se encuentre el conjunto de minerales PKChS es baja.

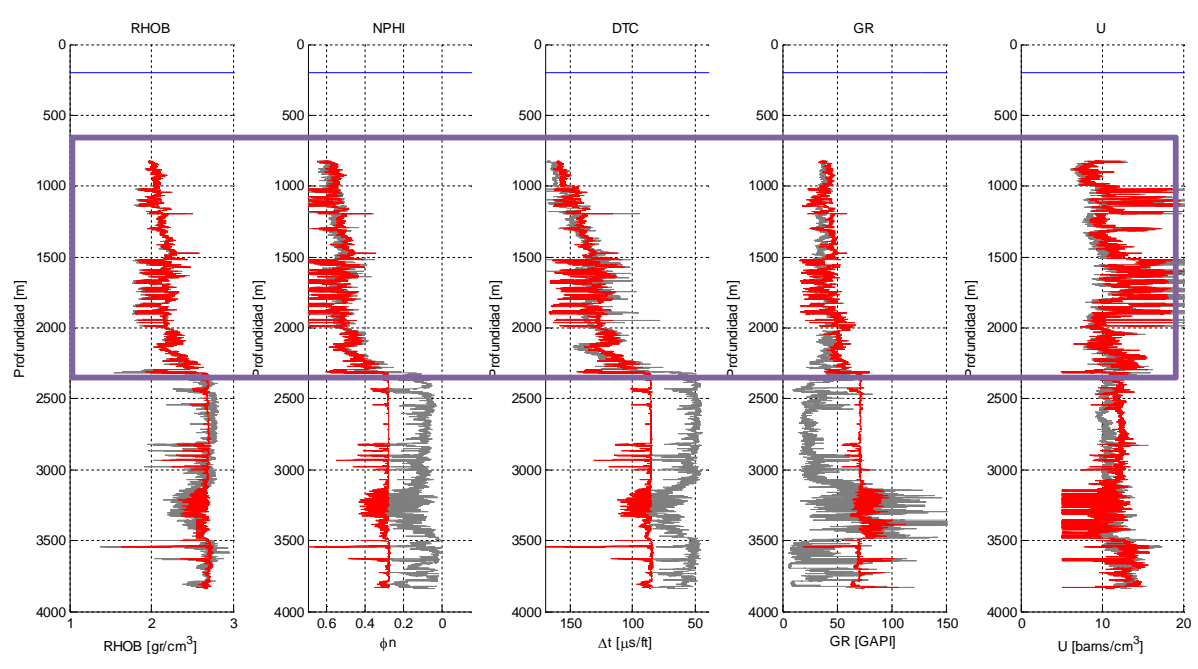

**Figura 3. 4 Comparación entre los registros teóricos del modelo PKChS y los registros medidos.**

**3.3.2. Modelo porosidad, kaolinita, calcita y dolomía**

El conjunto de tres minerales, kaolinita, calcita, dolomía y porosidad (denominado como PKCD), se utilizó para interpretar una parte de la zona de carbonatos del pozo 101.

Para ejecutar éste modelo, la matriz  $F$  que está integrada por las constantes de respuesta quedó definida por la tabla 3. 5:

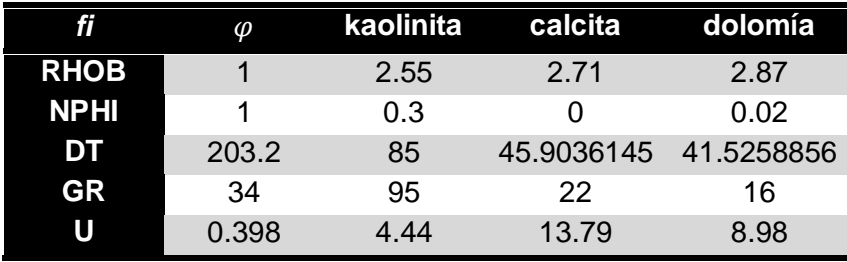

**Tabla 3. 5 Matriz de constantes de respuesta** *F* **para el modelo PKCD.**

La matriz de desviaciones estándar E para el modelo PKCD quedó definida por la tabla 3.6. Cabe mencionar que la arcilla kaolinita de este modelo (PKCD) es distinta de la arcilla kaolinita del modelo (PKChS).

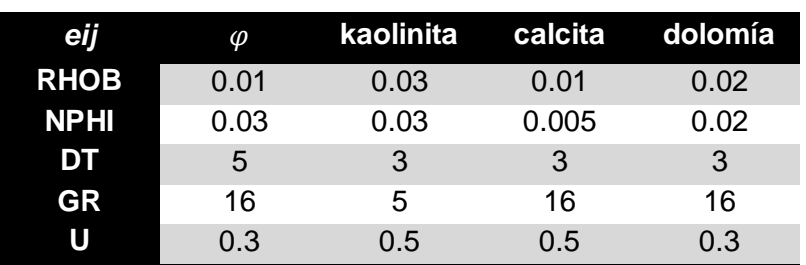

**Tabla 3. 6 Matriz de desviaciones estándar** *E* **para el modelo PKCD.**

Debido a que cuentan con distintos valores de respuesta en tiempo de tránsito (registro sónico), rayos gama y factor aparente fotoeléctrico volumétrico de la matiz, sin importar que presentan el mismo valor de densidad (2.55 [gr/cm<sup>3</sup>]) y porosidad neutrón (0.3).

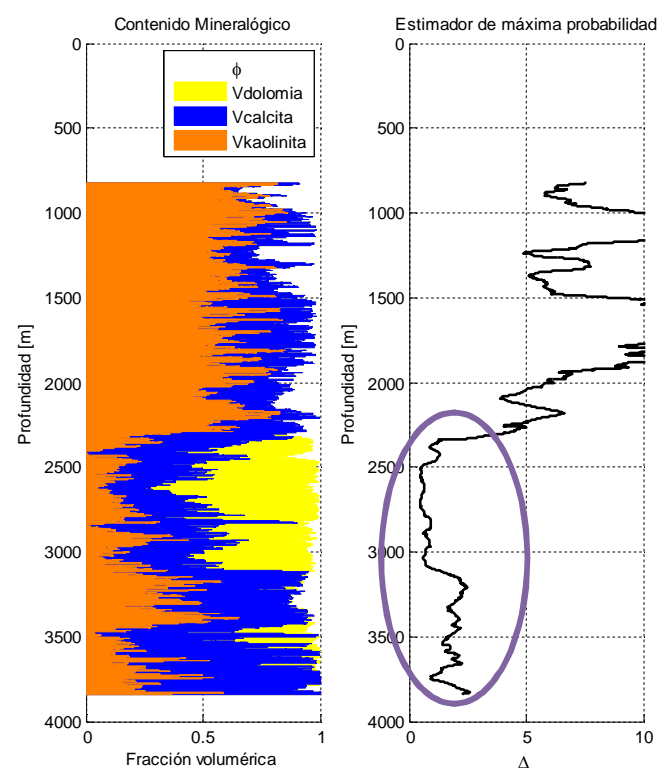

**Figura 3. 5 Resultados del modelo PKCD.**

La figura 3. 5 muestra los resultados obtenidos por el conjunto de porosidad, kaolinita, calcita y dolomía. La gráfica de lado izquierdo muestra la fracción volumétrica de dicho conjunto (PKCD), el área de color naranja representa la fracción mineralógica de la arcilla kaolinita, el área de color azul representa la calcita, el área de color amarillo representa la fracción volumétrica de la dolomía y el área vacía en el intervalo de los datos representa a la porosidad.

En la gráfica de lado derecho en la figura 3. 5 se puede observar la función ∆ (línea de color negro), de dicha función se puede definir que en la parte superior) donde el modelo PKChS no fue efectivo (profundidad menor a 2300 [m]), el modelo de PKCD no representa los datos de los registros de pozo debido a que la función ∆ es muy grande. Por otro lado se observa que en la parte inferior (área encerrada por el ovalo de color morado) que comprende la zona de carbonatos del pozo 101, éste modelo se apega mucho mejor a los datos de pozo; reflejo de esto es la disminución de valor de la función de máxima probabilidad ∆.

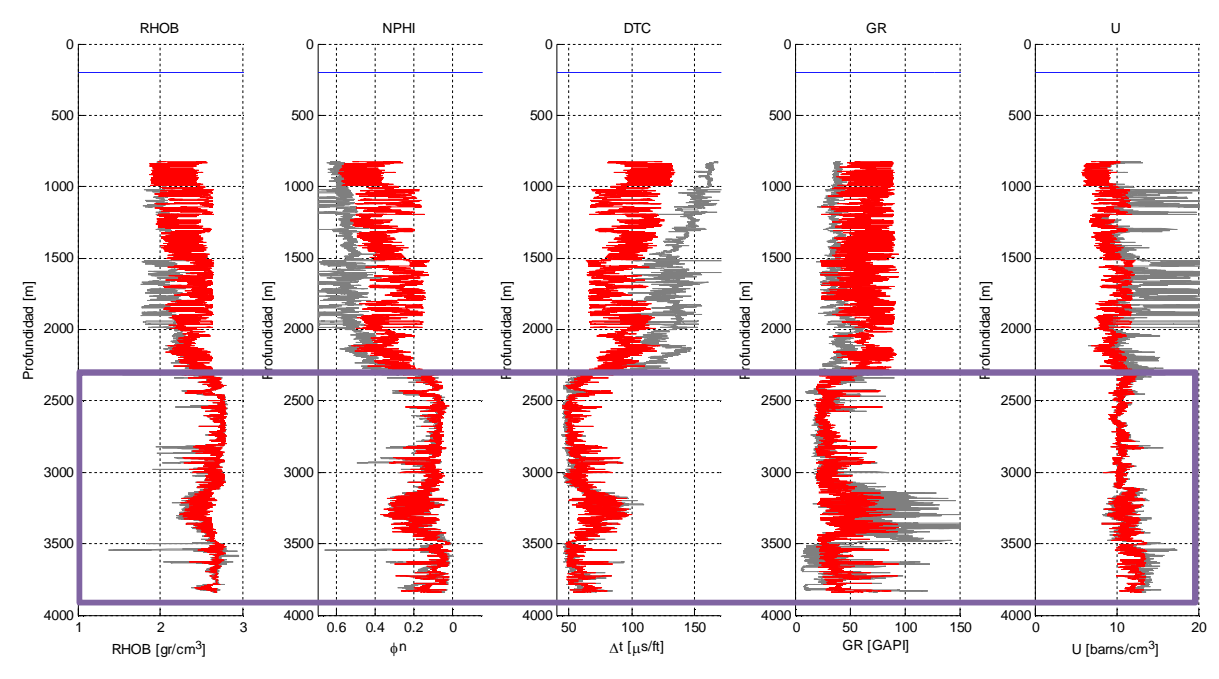

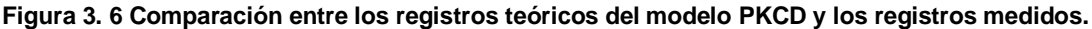

Como complemento de lo anterior se observa la figura 3. 6, donde se muestra la comparación de los valores medidos de los registros geofísicos de pozo con los registros teóricos debido a la presencia del conjunto porosidad, kaolinita, calcita y dolomía. Se puede distinguir que a profundidades menores a 2300 [m], los registros teóricos representados por la línea roja en cada gráfica, muestran un ajuste deficiente. A partir de 2300 [m] y hasta la profundidad total de interpretación que es 3836 [m], se observa un mejor ajuste de los registros teóricos con los datos medidos, que correspondería con valores menores de la función delta. La línea horizontal de color azul en cada gráfica, representa el fondo marino. Cabe mencionar que el registro de rayos gamma y el registro teórico de rayos gamma presentan un mal ajuste en el intervalo de 3000 [m] a 3500 [m] de profundidad.

# **3.3.3. Modelo porosidad, illita, calcita**

El modelo de dos minerales, illita, calcita y porosidad (denominado PIC) se realizó para mejorar el ajuste de los registros teóricos de respuesta en la zona de 3000 [m] a 3500 [m] aproximadamente.

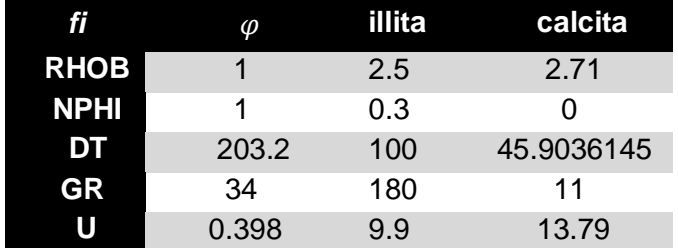

Para ejecutar el modelo PIC la matriz  $F$  quedó definida por la tabla 3.7:

**Tabla 3. 7 Matriz de constantes de respuesta F para el modelo PIC.**

La matriz E de desviaciones estándar se muestra en la tabla 3, 8.

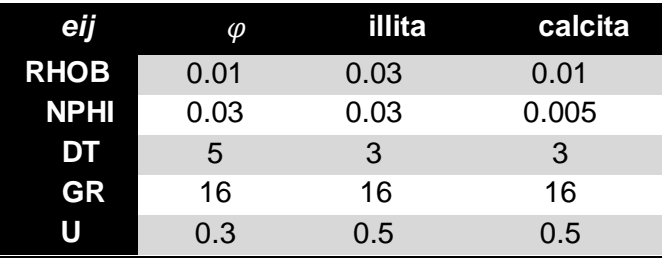

**Tabla 3. 8 Matriz de desviaciones estándar E para el modelo PIC.**

La figura 3. 7 lado izquierdo, muestra la fracción volumétrica de la porosidad, illita y calcita. El área de color rojo obscuro representa la fracción volumétrica de la illita, el área de color azul representa la fracción de calcita y el área vacía en el intervalo de datos representa a la porosidad. En la gráfica que se encuentra de lado derecho de la figura 3. 7 se observa el estimador de máxima probabilidad representado por la línea de color negro, de dicha gráfica se puede observar que el modelo PIC presenta una mayor probabilidad en el intervalo que va de 3148 [m] a aproximadamente 3450 [m] verticales que corresponde a parte del intervalo para el que fue hecho (zona encerrada por el ovalo de color morado).
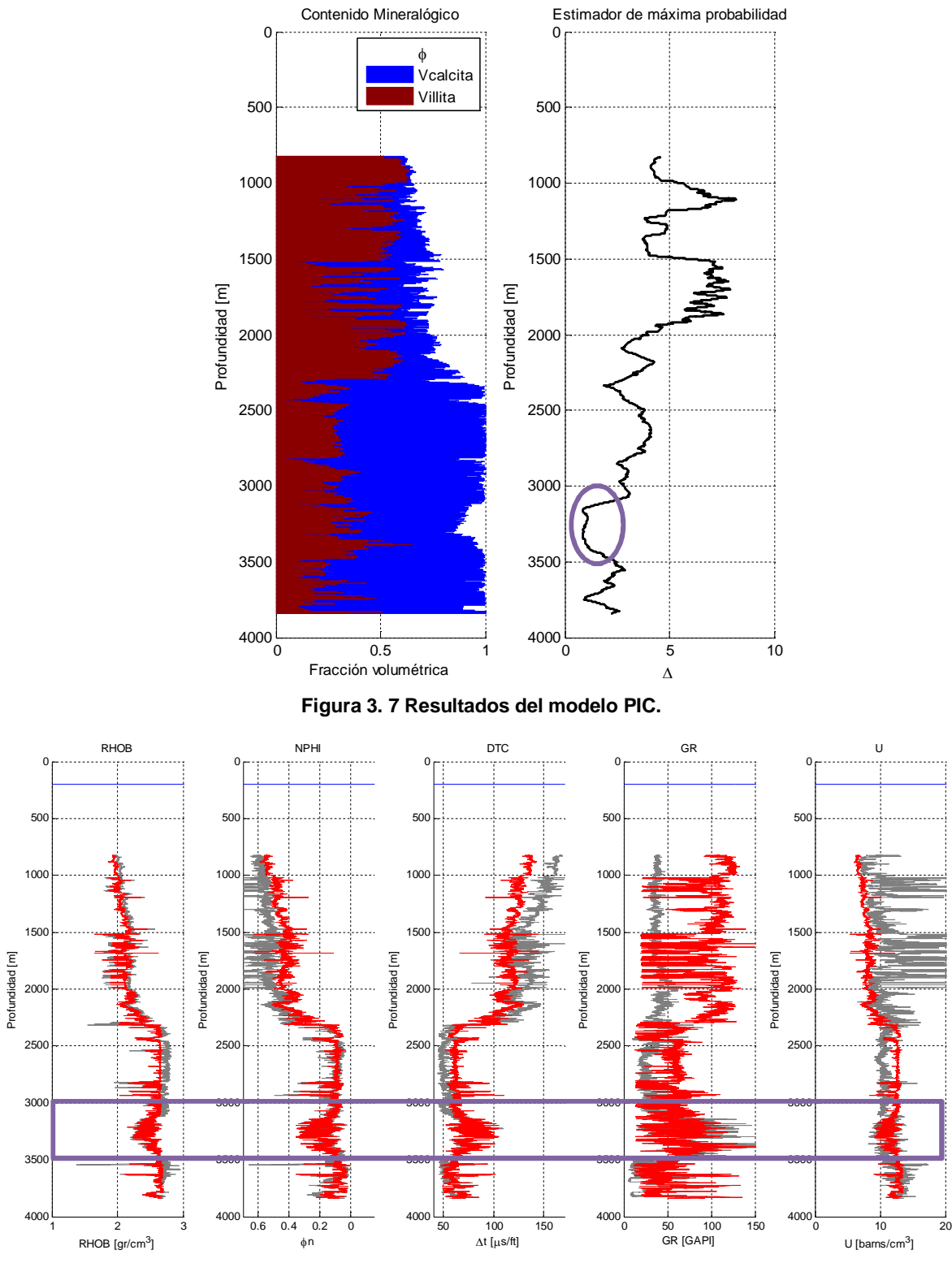

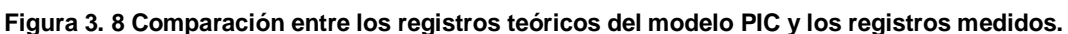

La figura 3. 8 muestra la comparación entre los datos medidos de los registros geofísicos (línea de color gris) y los resultados teóricos por el modelo PIC (línea de color rojo), la línea horizontal de color azul en todas las gráficas representa el fondo marino. Se puede observar que en el intervalo de 3148 [m] a aproximadamente 3450 [m] de profundidad (zona encerrada por el rectángulo de color morado), el modelo se comporta de mejor manera, comparado con el modelo PKCD, debido a que el registro teórico de rayos gamma muestra mayor concordancia con los datos medidos por los registros geofísicos.

#### **3.3.4. Modelo final de la matriz de la roca del pozo 101**

Para obtener el modelo final, se utilizó el estimador de máxima probabilidad como el parámetro de decisión a partir de los tres modelos antes descritos, PKChS, PKCD y PIC.

Para realizar esta tarea se compararon los estimadores de máxima probabilidad a cada profundidad de medición. A cada profundidad, el modelo que presentara un menor estimador de máxima probabilidad es el que sería electo para conformar el modelo volumétrico final.

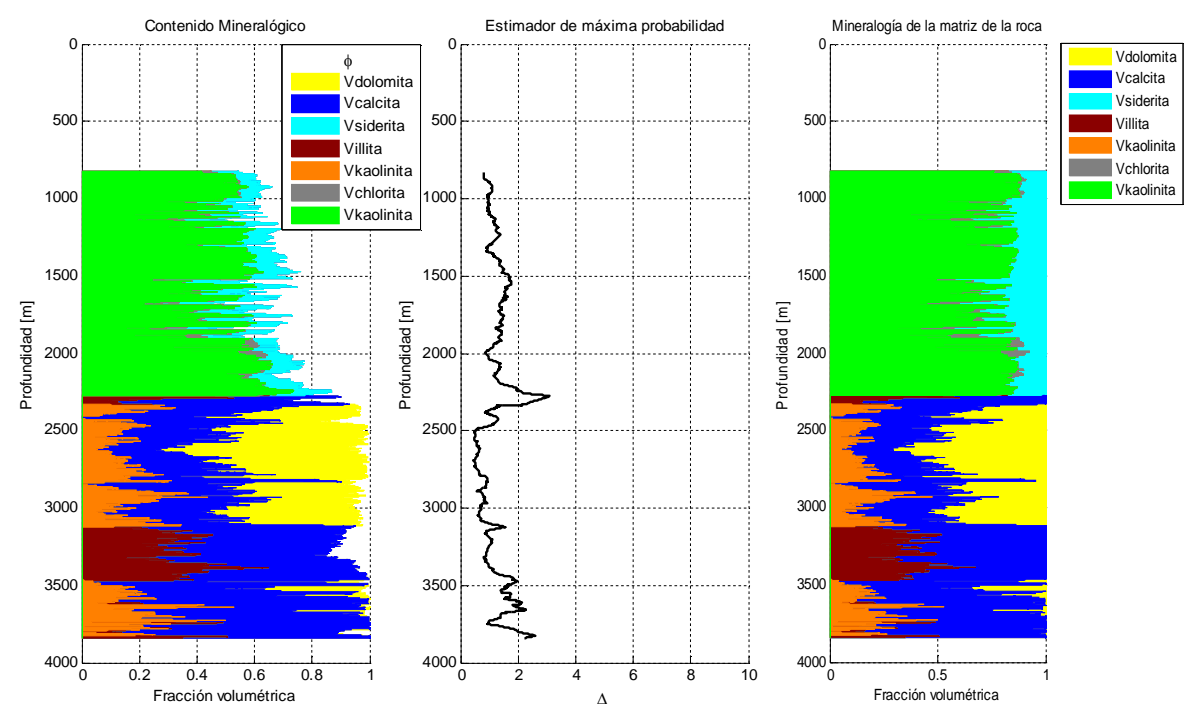

**Figura 3. 9 Resultados del modelo final.**

La figura 3. 9 representa la combinación de los modelos PKChS, PKCD y PIC. Cada modelo fue electo para conformar el modelo final en la parte donde presentara un menor estimador de máxima probabilidad (porosidad, kaolinita chlorita, kaolinita , illita, siderita, calcita y dolomía).

El gráfico ubicado a la izquierda presenta la fracción volumétrica de cada mineral y la porosidad así como las profundidades donde existe mayor probabilidad de encontrarse en la formación. Se puede distinguir que el modelo PKChS es el que mejor resultados presento en la parte correspondiente a profundidades menores de 2270 [m], por tal motivo fue el modelo electo para representar dichas profundidades. De 2270 [m] a 2330 [m] el modelo que mejor representó a los datos medidos fue el de porosidad, illita y calcita (PIC). De 2330 [m] a 3148 [m] se utilizó el modelo de porosidad, kaolinita, calcita y dolomía (PKCD). De 3148 [m] a 3450 [m] de profundidad, se volvió a utilizar el modelo PIC para conformar el modelo final. De 3450 [m] hasta 3836 [m] de profundidad, se observa una intercalación entre el modelo PKCD y el modelo PIC.

En la figura 3. 9 en el gráfico de en medio, se puede distinguir que el estimador de máxima probabilidad en casi todo el pozo, es menor a 2. En el intervalo que va de 2201 [m] a 2336 [m] de profundidad, se puede observar que hay una especie de pico hacia la derecha que llega a tener un valor máximo de 3.078 a 2274 [m] de profundidad, este pico corresponde con la profundidad del pozo donde las formaciones cambian de terrígenos a carbonatos.

La gráfica de lado derecho de la figura 3. 9, representa a la matriz de la roca y los volúmenes de los minerales presentes en esta. Para obtener este perfil se normalizó respecto de la porosidad con la siguiente ecuación.

$$
V_i = \frac{V_{i\varphi}}{1-\varphi} \tag{3.24}
$$

Donde:

 $V_i$  = Fracción volumétrica normalizada de cualquier mineral (fracción volumétrica de cualquier mineral en la matriz).

 $V_{i\omega}$  = Fracción volumétrica de cualquier mineral antes de la normalización.

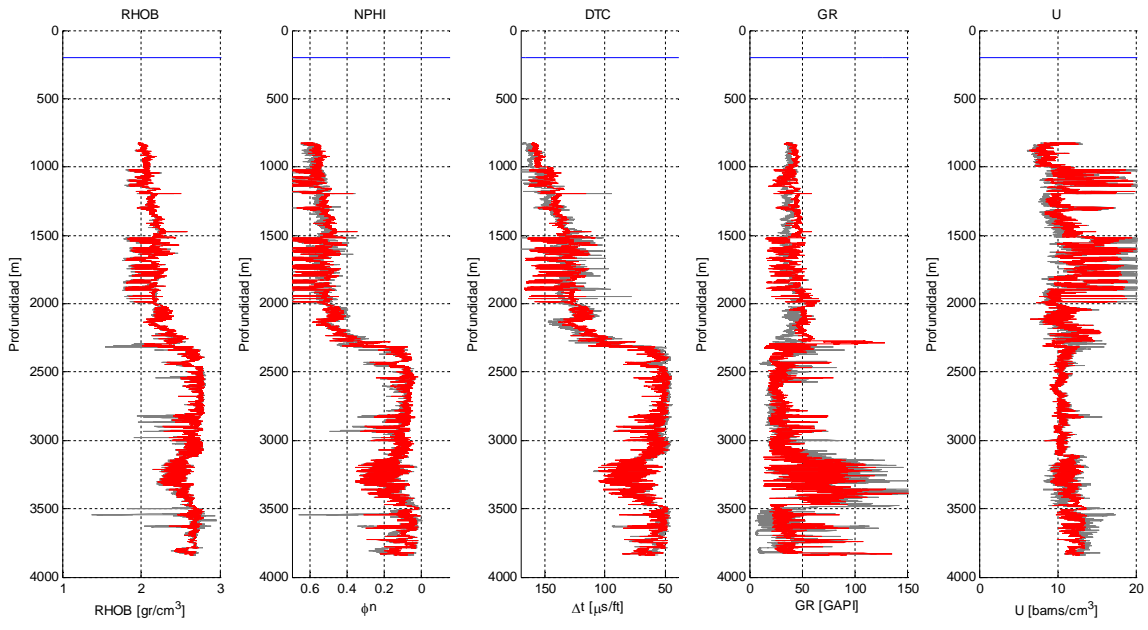

#### $\varphi$  = Porosidad

**Figura 3. 10 Comparación entre los registros teóricos del modelo final y los registros medidos.**

La figura 3. 10 muestra la comparación de los registros teóricos generados por el modelo final y las mediciones reales de los registros geofísicos del pozo 101. De igual manera que las comparaciones anteriores, los registros teóricos están representados por la línea de color rojo, la línea de color gris representa las mediciones reales y la línea horizontal de color azul en la parte superior de todas las gráficas representa el fondo marino. De la figura 3. 10 se puede concluir de manera cualitativa, que el modelo final presenta una correspondencia aceptable con los registros reales.

A partir de los resultados anteriormente presentados, se puede concluir que en los intervalos correspondientes con el terciario del pozo 101, los minerales encontrados son kaolinita, chlorita y siderita. En la parte de la brecha se encontró kaolinita, illita, calcita y dolomía.

# **3.3.5. Determinación de las velocidades de onda P, onda S y densidad** de la matriz a partir del modelo final

Las velocidades de onda compresional o velocidad primaria (Vp) y de corte o velocidad secundaria (Vs) se obtienen a partir de estimaciones volumétricas. Para efectos prácticos se considera que la injerencia que tienen los minerales en la Vp, Vs y densidad de la matriz, es directamente proporcional a la suma de la multiplicación de las fracciones volumétricas de cada mineral por la constante teórica de respuesta de cada mineral.

$$
V_p = \sum_{j=1}^{m} V_{p_j} V_j
$$
 (3. 25)

$$
V_s = \sum_{j=1}^{m} V_{s_j} V_j
$$
 (3. 26)

$$
\rho_{matrix} = \sum_{j=1}^{m} \rho_j V_j \tag{3.27}
$$

Donde:

- $V_p$  = Velocidad de onda P de la matriz.
- $V_s$  = Velocidad de onda S de la matriz.
- ${V_p}_j^{} = \hbox{Constante de respuesta de onda P del mineral } j.$
- $V_{s_i}$  = Constante de respuesta de onda S del mineral j.

 $\rho_{matrix}$  = Densidad de la matriz.

- $\rho_i$  = Constante de densidad del mineral *j*.
- $V_i$  = Fracción volumétrica del mineral *j* de la matriz.
- $m =$  Numero de minerales.

La tabla 3. 9 muestra las constantes  $V_{p_{\,j}}$  y  $V_{s_{\,j}}$  utilizadas en las ecuaciones (3. 25) y

(3. 26), las constantes en densidad y Vp resultaron del modelo final.

| <b>Mineral</b>  | $\rho$ [gr/cc] | $Vp$ [m/s] | $Vs$ [m/s] |
|-----------------|----------------|------------|------------|
| Kaolinita       | 2.55           | 3387       | 1696       |
| <b>Chlorita</b> | 2.81           | 3048       | 1457       |
| Kaolinita       | 2.6            | 3586       | 1836       |
| <b>Illita</b>   | 2.5            | 3048       | 1457       |
| <b>Siderita</b> | 3.88           | 6485       | 3345       |
| <b>Calcita</b>  | 2.71           | 6640       | 3456       |
| <b>Dolomita</b> | 2.87           | 7340       | 3413       |

**Tabla 3. 9 Constantes de respuesta de densidad, Vp y Vs.**

Para determinar las constantes teóricas de respuesta de Vs de las arcillas ( $\mathit{V}_{s \, j}$ ), se utilizó la siguiente ecuación <sup>[32]</sup>:

$$
V_{s_j} = \sqrt{-0.79 + 0.287 V_{p_j}^2 + 0.00284 V_{p_j}^4}
$$
 (3.28)

Donde:

 ${V_p}_j^{} = \hbox{Constante de respuesta de onda P del mineral } j.$ 

 $V_{s_i}$  = Constante de respuesta de onda S del mineral j.

Se puede observar en la figura 3. 11, al fondo marino representado por la línea horizontal color azul ubicada en la parte superior, las velocidades de onda P están representadas por la línea de color azul y la velocidades de onda S se encuentran representadas por la línea de color rojo en la gráfica de lado derecho, en la gráfica de lado izquierdo se observa a la densidad de la matriz representada por la línea de color rosa. En la figura 3. 11, se observa que a profundidades menores de aproximadamente 2300 [m], los dos perfiles de velocidad (3. 11 lado izquierdo) y el de densidad (3. 11 lado derecho) muestran un comportamiento relativamente constante pero se presentan incrementos súbitos a diversas profundidades, relacionando la figura 3. 11 con la figura 3. 9, se puede distinguir que dichos incrementos de velocidad y densidad coinciden con las profundidades donde el contenido de siderita y chlorita aumentan (zonas delimitadas por los rectángulos de color morado), por lo que se puede inferir que los incrementos en los perfiles de velocidad y densidad se deben a los incrementos de siderita y chlorita en las mismas profundidades.

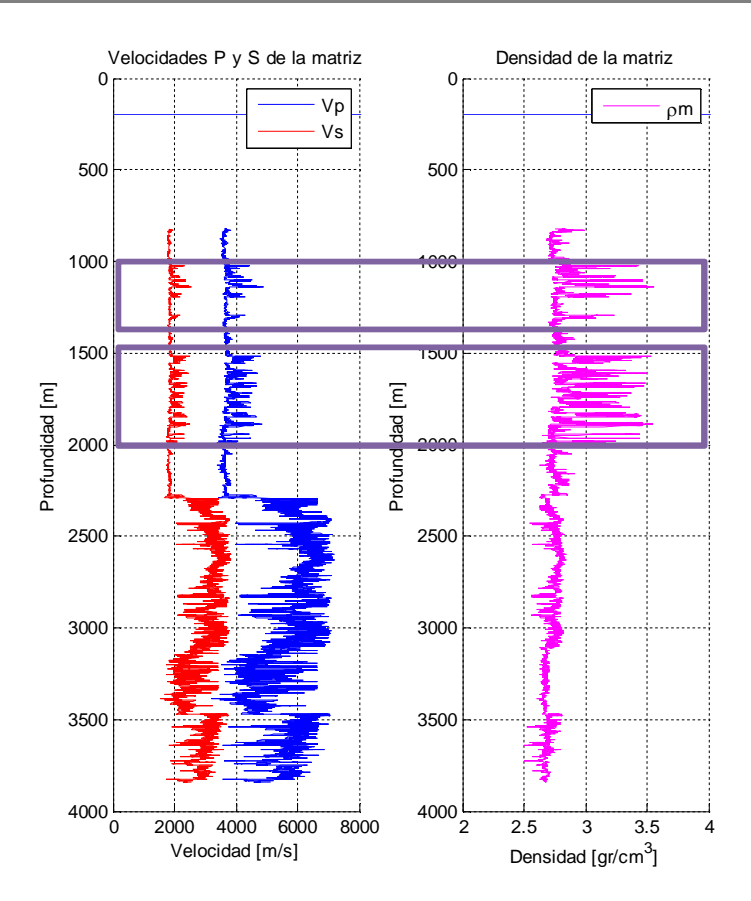

**Figura 3. 11 Velocidades (Vp y Vs) y densidad de la matriz.**

A profundidades mayores a 2300 [m], se puede distinguir un aumento en ambos perfiles de velocidad, esto se debe a que se ha entrado en la zona de carbonatos, en el modelo final se observa mayor contenido de calcita y dolomía, por lo que de manera similar se puede inferir que el aumento de velocidades obedece al aumento de las fracciones volumétricas de calcita y dolomía.

#### **3.4.Densidad, Vp y Vs a partir de los registros geofísicos**

De los registros geofísicos recopilados para esta investigación, se utiliza el registro sónico (DTC) y el registro (Vp/Vs) para obtener Vs.

$$
V_p = (0.3048 * 10^6)(\Delta t c)^{-1}
$$
 (3.29)

Donde:

 $V_n$  = Velocidad de onda P medida del registro geofísico en [m/s].

 $\Delta t c$  = Tiempo de tránsito medido por el registro sónico en [µs/ft].

**Capítulo 3 Interpretación mineralógica de los registros geofísicos de pozo 63**

Para obtener Vs:

$$
V_s = \frac{V_p}{\left(\frac{V_p}{V_s}\right)}\tag{3.30}
$$

Donde:

 $V_s$  = Velocidad de la onda S en [m/s].

 $\left(\frac{V_p}{V}\right)$  $\frac{\mathcal{P}p}{V_S}\big)=L$ a relación de la velocidad onda P entre la velocidad de onda S medida.

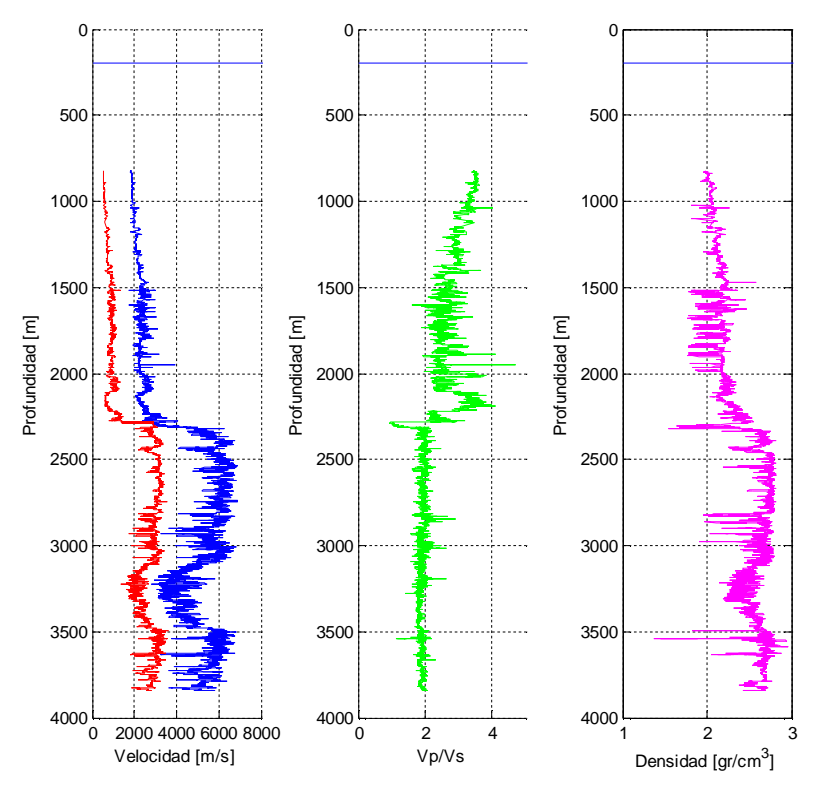

**Figura 3. 12 Velocidades Vp y Vs, relación Vp/Vs y la densidad de la formación.**

En la figura 3. 12 se observa en las tres gráficas al fondo marino, representado por la línea horizontal de color azul ubicada en la parte superior. En la gráfica de la izquierda, se observa a la Vp representada por la línea de color azul y la Vs está representada por la línea de color rojo. En la gráfica del centro, se observa a la relación Vp/Vs representada por la línea de color verde. El registro de densidad de la formación (RHOB) está representado por la línea color rosa en la gráfica del lado derecho.

#### **3.5.Módulos elásticos.**

Debido a que no se cuenta con información de núcleos, se calcularon los módulos elásticos de la roca se utilizando las definiciones de la tabla 3. 10.

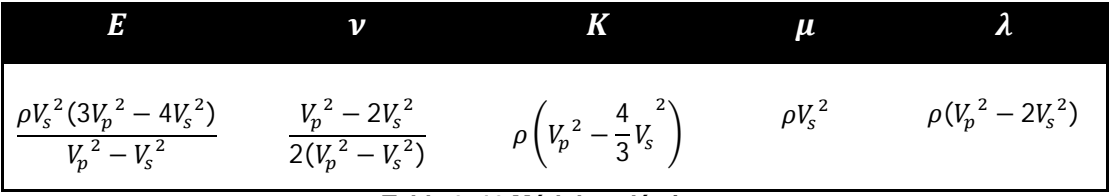

**Tabla 3. 10 Módulos elásticos.**

La figura 3. 13, muestra de izquierda a derecha el módulo de Young representado por la línea de color negro, la relación de Poisson representado por la línea de color azul, el módulo volumétrico representado por la línea de color verde, el módulo de corte representado por la línea de color rosa y el primer parámetro de Lammé representado por la línea de color rojo, obtenidos a partir de las velocidades Vp, Vs y de la densidad de la matriz (figura 3. 13).

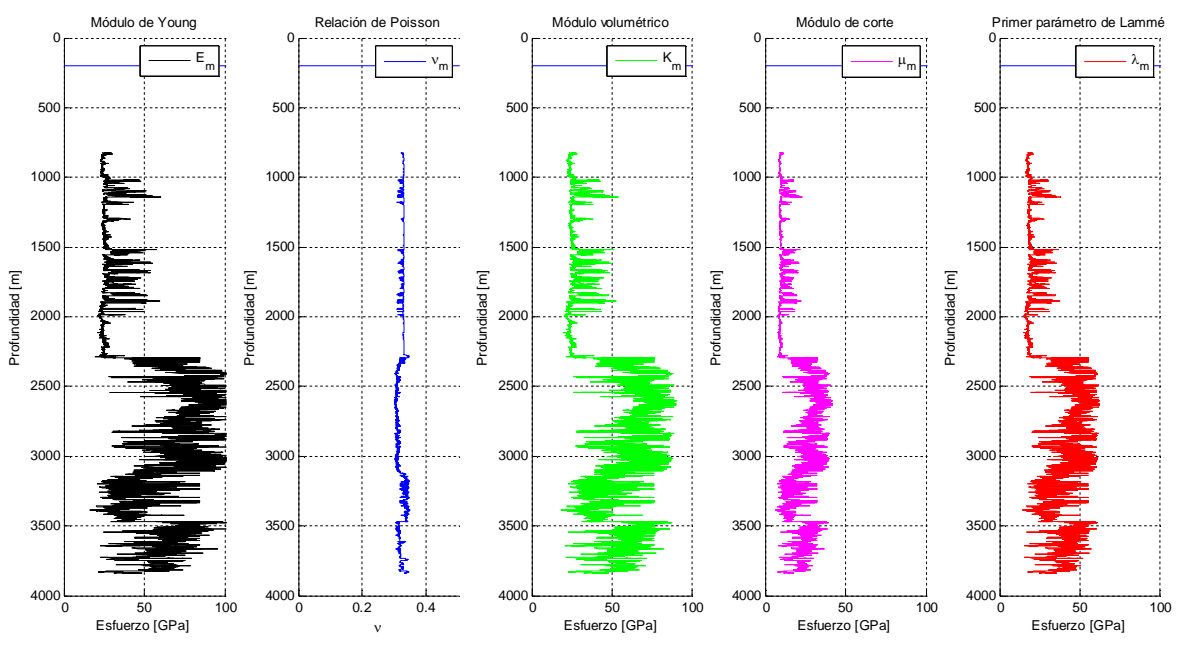

**Figura 3. 13 Módulos elásticos** *E***,** *ν***,** *K***,** *μ* **y** *λ* **a partir de** *Vp***,** *Vs* **y** *ρ* **de la matriz.**

La figura 3. 14, muestra de izquierda a derecha el módulo de Young representado por la línea de color negro, la relación de Poisson representado por la línea de color azul, el módulo volumétrico representado por la línea de color verde, el módulo de corte representado por la línea de color rosa y el primer parámetro de Lammé representado por la línea de color rojo, obtenidos a partir de las velocidades Vp, Vs y densidad de la formación (RHOB) de los registros geofísicos (figura 3. 14).

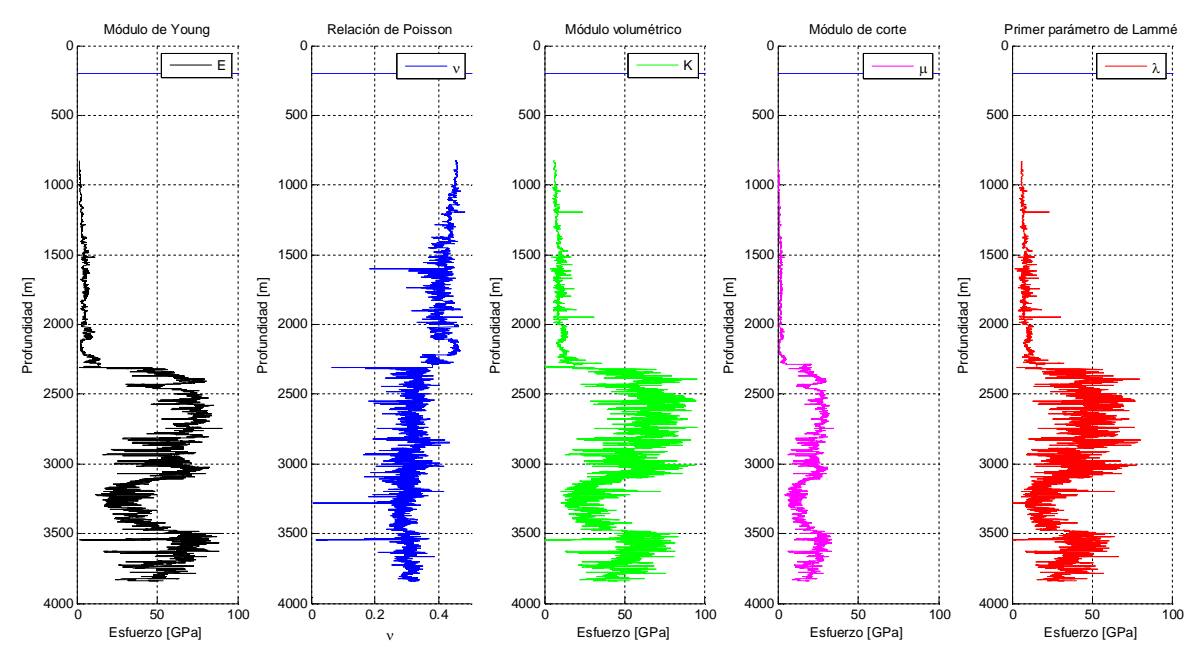

Figura 3. 14 Módulos elásticos E, v, K,  $\mu$  y  $\lambda$  a partir de Vp, Vs y  $\rho_b$  de los registros geofísicos.

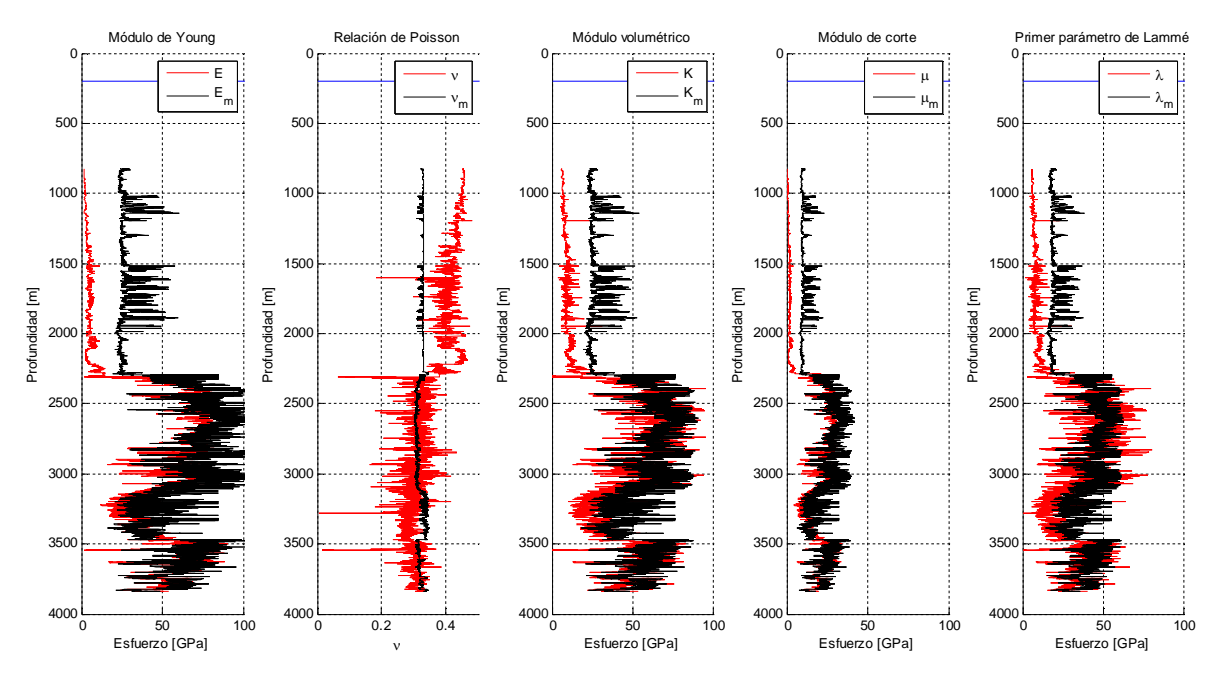

**Figura 3. 15 Comparación de los módulos elásticos obtenidos a partir de los registros geofísicos con los obtenidos por la matriz de la roca.**

En la figura 3. 15 se observa una comparación de los módulos elásticos a partir de la matriz de roca (figura 3. 13) y con los módulos elásticos calculados de los registros geofísicos (figura 3. 14). En todas las gráficas, los perfiles referentes a la matriz de roca están representados por la línea de color negro y los nombres tienen la letra m, los perfiles calculados con los registros geofísicos son representados por la línea de color rojo. En la gráfica uno (de izquierda a derecha) de la figura 3. 15, se observa al módulo de Young. Se puede distinguir que el módulo de Young de la matriz es mayor al módulo de Young de los registros geofísicos; a profundidades menores de 2300 [m] es más evidente la diferencia de magnitudes. En la gráfica dos se encuentran las relaciones de Poisson. Se puede observar como la relación de Poisson calculada con los registros geofísicos muestra una gran variación mientras que la relación de Poisson de la matriz se mantiene relativamente constante. Las gráficas tres, cuatro y cinco tienen comportamientos similares. En ellas se puede observar que los módulos *Km*, *μm* y *λm* de la matriz tienen una magnitud mayor a la presentada por los módulos *K*, *μ* y *λ* de los registros geofísicos. En profundidades menores de 2300 [m] que corresponde al intervalo del Terciario, es más evidente la diferencia de magnitudes entre los módulos elásticos. En profundidades mayores de 2300 [m] correspondiente a la zona de carbonatos del pozo 101, se observa a los módulos elásticos más parecidos entre sí.

En este capítulo se presentó una manera de obtener los módulos elásticos dinámicos de la matriz de la roca. A partir de tres modelos distintos de mineralogía (PKChS, PKCD y PIC), se generó un modelo mineralógico final de las formaciones perforadas por el pozo 101. Derivado de dicho modelo mineralógico final se obtuvieron las velocidades primaria y secundaria así como la densidad de la matriz. Se determinaron las velocidades Vp y Vs y densidad a partir de los registros geofísicos. Posteriormente se determinaron los módulos elásticos dinámicos de la matriz y de los registros geofísicos para finalmente, realizar una comparación entre los módulos elásticos de la matriz y los obtenidos por los registros geofísicos de pozo. Los resultados obtenidos en este capítulo se utilizaron para realizar el análisis de fragilidad del siguiente capítulo.

#### **Referencias del capítulo 3**

**.** <sup>22</sup> Bassiouni, Z., *Theory, Measurement, and Interpretation of Well Logs*, SPE, vol. 4, 1994.

<sup>23</sup> Torres-Verdín, C., Estimation of Mineral Composition, The University of Texas at Austin, presentación de clase, 2002.

 $24$  Mitchell, W.K., y Nelson, R. J., A Practical Approach to Statistical Log Analysis, SPWLA, 1988.

<sup>25</sup> Mayer, C., y Sibbit, A., Global, A New Approach to Computer-Processed Log Interpretation, 55<sup>th</sup> Annual Meeting of Society of Petroleum Engineers of AIME, 1980.

 $26$  Alberty, M., Hashmy, K., Application of ULTRA to Log Analysis, SPWLA 25th Annual Logging Symposium, 1984.

 $27$  Mezzatesta, A., Rodriquez, E., y Frost, E., OPTIMA – A Statistical Approach to Log Analysis, International Symposium, Petroleum Exploration in Carbonate Areas, 1986.

<sup>28</sup> DeGroot, M., *Probability and Statistics*, Addison-Wesley Publishing Co., Inc., 1975.

<sup>29</sup> Dahlquist, G., Bjorkc, A., A., Anderson, *Numerical Methods*, Prentice Hall, Inc., 1974.

<sup>30</sup> Schlumberger, Log Interpretation Charts, 2009.

<sup>31</sup> http://www.spec2000.net/13-lithprob2.htm.

 $32$  Vernik, L., Fisher, D., y Bahret, S., Estimation of net-to-gross from P and S impedance in deepwater turbidites, Leading Edge, 21, pp. 280-387, 2002.

# **Capítulo 4 Análisis de fragilidad**

El análisis de fragilidad se realizó con el fin de distinguir de una manera cuantitativa las formaciones frágiles y dúctiles presentes el pozo 101.

El poder diferenciar dichas formaciones es de gran importancia para la planeación y diseño de pozos, debido a que se puede realizar el programa de perforación de los pozos de desarrollo incorporando la fragilidad como parámetro de diseño. La fragilidad se puede aplicar en el programa de fluidos de control o barrenas o bien, para establecer las zonas más probables donde puede acontecer un atrapamiento de la sarta de perforación.

#### **4.1.Fragilidad**

Cuando una roca es sujeta a un esfuerzo en incremento, dicha roca pasa por tres etapas de deformación, la deformación elástica, deformación dúctil y fractura. Basado en dichos comportamientos se puede clasificar a las formaciones en dúctiles y frágiles. Si la roca presenta una región pequeña de deformación elástica comparada con la región de deformación dúctil, implica que la roca absorbe mucha energía antes de llegar a la fractura, por lo que se le considera una roca dúctil. En contraste, si el material de la roca sometido a una diferencial de esfuerzo presenta una región mayor de deformación plástica respecto de la región de deformación dúctil, se considera una roca frágil <sup>[33]</sup>.

A la energía acumulada por la roca antes de llegar a la fractura se le conoce como fragilidad, y es una función compleja de la resistencia de la roca (cohesión), litología, textura, esfuerzo efectivo, temperatura, tipo de fluido <sup>[34, 35, 36, 37]</sup>, diagénesis y de la materia orgánica total (TOC) <sup>[38]</sup>.

Hetenyi <sup>[39]</sup> define a la fragilidad como la falta de ductilidad. Ramsey <sup>[40]</sup> sostiene que cuando se rompe la cohesión interna de la roca, se dice que es frágil. Obert y Duval <sup>[41]</sup> definen a la fragilidad como una propiedad de los materiales que se fracturan o rompen con pequeña o nula deformación plástica.

Las definiciones de fragilidad más ampliamente utilizadas no toman en consideración factores geológicos como lo son, la composición mineralógica, el origen de los componentes mineralógicos de la roca (como puede ser cuarzo, calcita y/o el tipo de cementante).

Por lo que si se pretende determinar una medición confiable y robusta de la fragilidad de las formaciones, se deben combinar las mediciones de los registros geofísicos como el registro de densidad de la formación y sónico dipolar, para determinar las propiedades geomecánicas de la roca (módulos elásticos) como lo son el módulo de Young  $E$  y la relación de Poisson  $\nu$   $^{[42, \, 43]}.$ 

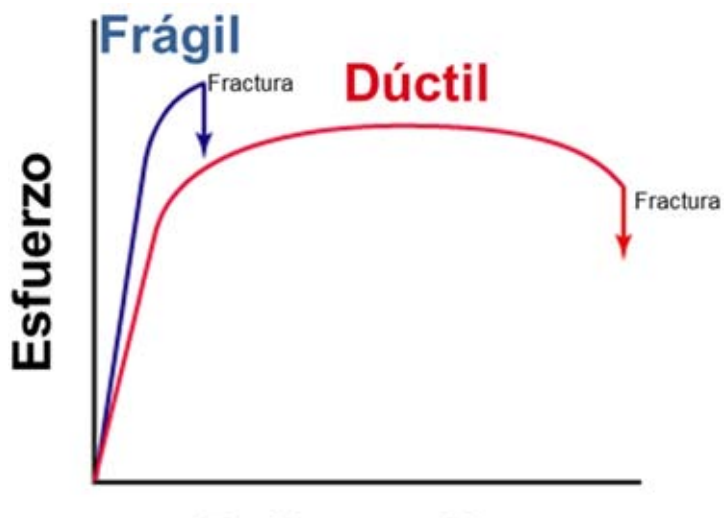

# **Deformación**

**Figura 4. 1 Comportamientos frágil y dúctil en términos de esfuerzo contra deformación.**

La figura 4. 1 muestra los comportamientos idealizados dúctil y frágil de rocas. La línea color azul representa el comportamiento frágil y la línea color rojo representa el comportamiento dúctil. Se puede observar que la línea color azul es sometida a mayor esfuerzo pero presenta menor deformación, se puede interpretar que presenta un mayor módulo de Young y menor relación de Poisson antes de llegar a la fractura; esta roca ideal es sometida a mayor carga (esfuerzo) y sufre poca deformación antes de fracturarse. Por otro lado el comportamiento definido por la línea color rojo (dúctil) presenta un módulo de Young menor y una mayor relación de Poisson antes de llegar a la fractura; esta roca idealizada es sometida a menor carga (esfuerzo) y presenta una gran deformación antes de fracturarse.

## **4.1.1. Índice de fragilidad**

El índice de fragilidad (BI por sus siglas en inglés), es una medición relativa que depende del campo y del propósito de la investigación <sup>[44]</sup>. Una medición común del índice de fragilidad es la relación entre la resistencia compresiva  $\sigma_c$  y la resistencia a la tensión  ${\sigma_t}^{^{[45, \, 46, \, 47, 48, \, 49 \, y \, 50]}}.$ 

$$
BI = \frac{\sigma_c}{\sigma_t} \tag{4.1}
$$

Donde:

 $BI =$  Índice de fragilidad [--].

 $\sigma_c$  = Resistencia a la compresión.

 $\sigma_t$  = Resistencia a la tensión.

Debido a que la resistencia a la compresión y tensión son mediciones realizadas en laboratorio, es difícil extender esta definición a escala de pozo. Entre mayor sea el índice de fragilidad, la roca será más frágil.

Jarvie y colaboradores <sup>[51]</sup> así como Wang y Gale <sup>[52]</sup>, propusieron índices de fragilidad basados en la composición mineralógica de la roca, dividiendo la suma de los minerales más frágiles entre la suma de los minerales que constituyen la roca, considerando cuarzo y cuarzo-dolomía como los más frágiles.

La ecuación (4. 1) muestra la fragilidad definida por Jarvie et al.

$$
BI_J = \frac{V_{cuarzo}}{V_{cuarzo} + V_{calcita} + V_{arcilla}}
$$
(4. 2)

Donde:

 $BI<sub>I</sub>$  = Índice de fragilidad propuesto por Jarvie et al.

 $V_{\text{curzo}}$  = Fracción volumétrica de cuarzo presente en la roca.

 $V_{calcita}$  = Fracción volumétrica de calcita presente en la roca.

 $V_{arcilla}$  = Fracción volumétrica de arcilla presente en la roca.

La fragilidad propuesta por Wang y Gale se presenta en la ecuación (4. 2).

$$
BI_{W&G} = \frac{V_{cuarzo} + V_{dolomia}}{V_{cuarzo} + V_{calcita} + V_{arcilla} + V_{dolomia} + TOC}
$$
(4.3)

 $BI_{W&G}$  = Índice de fragilidad propuesto por Wang y Gale.

 $V_{dolomía}$  = Fracción volumétrica de dolomía presente en la roca.

 $TOC =$  Contenido orgánico total.

## **4.1.2. Fragilidad promedio**

El término de fragilidad promedio <sup>[42]</sup> es una relación empírica entre la relación de Poisson y el módulo de Young para diferenciar regiones dúctiles de frágiles. La hipótesis es que las rocas dúctiles exhiben bajo módulo de Young y alta relación de Poisson; mientras que las rocas frágiles presentan de moderado a alto módulo de Young y baja relación de Poisson. Para determinar la fragilidad promedio, se deben normalizar la relación de Poisson y el módulo de Young por sus rangos, resultando en un escalamiento de los parámetros elásticos.

$$
E_{fragil} = \frac{E - E_{min}}{E_{max} - E_{min}} \tag{4.4}
$$

Donde:

 $E_{fragil}$  = Módulo de Young escalado.

 $E_{max}$  = Módulo de Young máximo medido o calculado a partir de los registros geofísicos de pozo.

 $E_{min}$  = Módulo de Young mínimo medido o calculado a partir de los registros geofísicos de pozo.

 $E =$  Módulo de Young medido o calculado a partir de los registros geofísicos de pozo.

$$
\nu_{fragil} = \frac{\nu - \nu_{max}}{\nu_{min} - \nu_{max}} \tag{4.5}
$$

Donde:

 $v_{fragil}$  = Relación de Poisson escalada.

 $v_{max}$  = Relación de Poisson medida o calculada a partir de los registros geofísicos de pozo.

 $v_{min}$  = Relación de Poisson medida o calculada a partir de los registros geofísicos de pozo.

 $v =$  Relación de Poisson medida o calculada a partir de los registros geofísicos de pozo.

Finalmente la fragilidad promedio (BA por sus siglas en inglés) queda definida de la siguiente manera:

$$
BA = \frac{(E_{fragil} + v_{fragil})}{2} \tag{4.6}
$$

#### **4.2.Análisis de fragilidad en el pozo 101**

El análisis de fragilidad en el pozo 101 se realizó con el objetivo de determinar y distinguir las formaciones dúctiles y frágiles. El poder establecer las formaciones dúctiles es de gran importancia debido a que se pueden identificar las zonas donde se podría generar atrapamiento de la tubería así mismo, se pueden presentar fracturas naturales permeables en zonas frágiles, entre otros problemas.

Para realizar el análisis de fragilidad se calculan y grafican los valores de velocidad (Vp y Vs) de los tres minerales más comunes presentes en las formaciones <sup>[33]</sup>. En esta investigación los vértices de velocidades y densidad se unieron a partir de una combinación volumétrica en fracción de dichos minerales (Vp y Vs).

$$
V p_i = V_{m1} V p_{m1} + V_{m2} V p_{m2}
$$
 (4.7)

$$
V_{S_i} = V_{m1} V_{m1} + V_{m2} V_{m2}
$$
 (4.8)

$$
\rho_i = V_{m1}\rho_{m1} + V_{m2}\rho_{m2} \tag{4.9}
$$

Donde:

 $V p_i =$  Valor de Vp debido a la combinación de los minerales  $m1 y m2$ .

 $Vs_i$  = Valor de Vs debido a la combinación de los minerales  $m1$  y  $m2$ .

 $\rho_i$  = Valor de la densidad debido a la combinación de los minerales  $m_1$  y  $m_2$ .

 $V_{m1}$  = Fracción volumétrica del mineral uno (m1), toma valores de 0 a 1 con incrementos de 0.1.

 $V_{m2}$  = Fracción volumétrica del mineral dos (m2), toma valores de 1 –  $V_{m1}$ .

 $Vp_{m1}$  = Magnitud de la velocidad Vp del mineral uno (m1).

 $V p_{m2}$  = Magnitud de la velocidad Vp del mineral dos (m2).

 $Vs_{m1}$  = Magnitud de la velocidad Vs del mineral uno (m1).

 $Vs_{m2}$  = Magnitud de la velocidad Vs del mineral dos  $(m2)$ .

 $\rho_{m1}$  = Magnitud de la densidad del mineral uno (m1).

 $\rho_{m1}$  = Magnitud de la densidad del mineral dos (m2).

Las ecuaciones de la (4. 7) a la (4. 9) se realizan para las combinaciones de minerales  $m1$  con  $m2$ ,  $m1$  con  $m3$  y  $m2$  con  $m3$  para generar la figura 4. 1. Para el pozo 101, debido a que se encontraron cuatro diferentes arcillas, se decidió realizar el análisis eligiendo a  $m1$  como una "arcilla promedio" a partir de las velocidades y densidades de tres arcillas presentes en las formaciones perforadas por el pozo 101 (kaolinita, illita y kaolinita). El mineral  $m2$  fue calcita y por último, se eligió a la dolomía como el mineral  $m3$  debido a que se encontraba en mayores cantidades que la siderita (figura 4. 1). En la tabla 4. 1 se observan los valores de entrada para generar el diagrama ternario (figura 4. 1). Para definir los valores de calcita y dolomía de la tabla 4. 1, se utilizaron valores de la literatura establecidos por Mavko <sup>[53]</sup>.

Cabe señalar que durante esta investigación se generaron diagramas ternarios arcilla-cuarzo-calcita basados en el tamaño y forma de la inclusión de un mineral en otro <sup>[54]</sup>. No se utilizaron debido a que el pozo 101 no mostró contenido de cuarzo pero se pueden observar en el **Anexo D** de esta investigación.

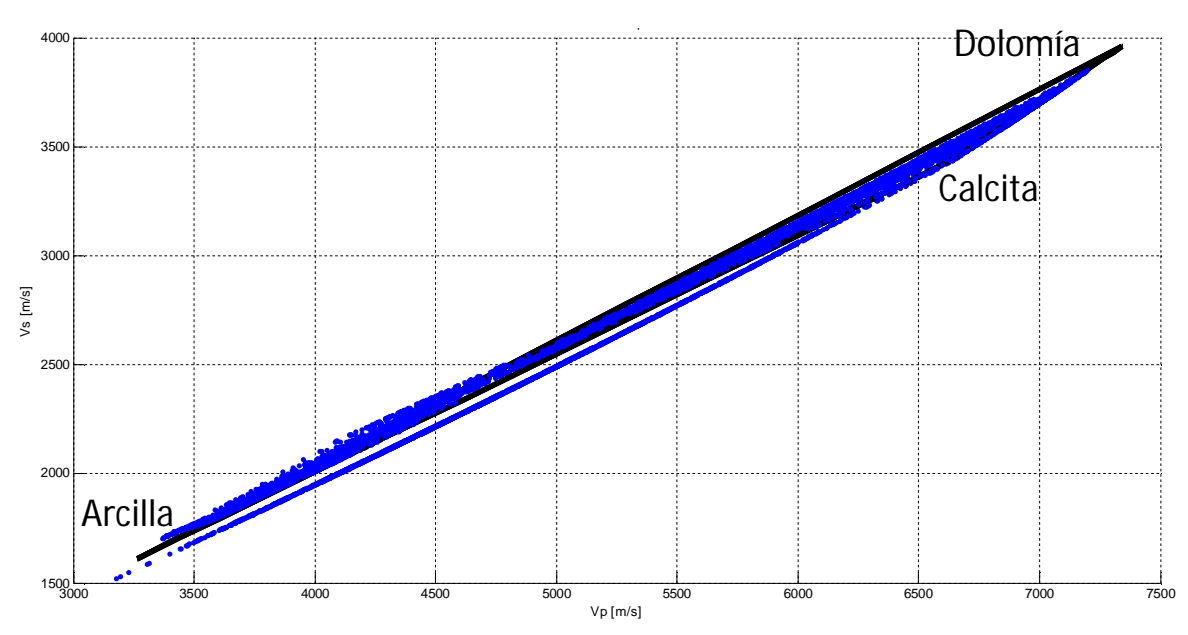

**Figura 4. 2 Diagrama ternario Vp vs Vs de arcilla-calcita-dolomía.**

En la figura 4. 2 se observa la correspondencia de Vp y Vs de los minerales arcilla (arcilla promedio), calcita y dolomía. Los vértices del triángulo corresponden con los valores de la tabla 4. 1 y los valores de la línea color negro, se obtuvieron de la manera descrita por las ecuaciones (4. 7) a la (4. 9), los puntos color azul corresponden con los valores de Vp y Vs de la matriz obtenidos en el capítulo 3.

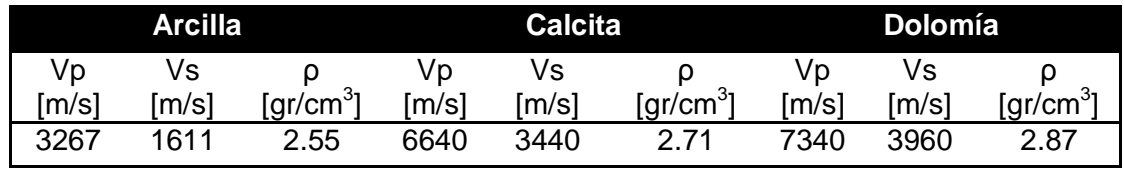

**Tabla 4. 1 Velocidades y densidades de la calcita, dolomía y arcilla utilizadas para crear el diagrama ternario.**

Una vez obtenido el diagrama ternario de velocidades y los valores de densidad, se continúa con el cálculo del módulo Young  $(E)$ , la relación de Poisson  $(v)$ , impedancias ( $Ip$  e  $Is$ ), lambda rho ( $\lambda\rho$ ) y mu rho ( $\mu\rho$ ). Esto se realiza con las definiciones mostradas en la tabla 4. 2 para cada combinación volumétrica fraccional de los minerales arcilla, calcita y dolomía.

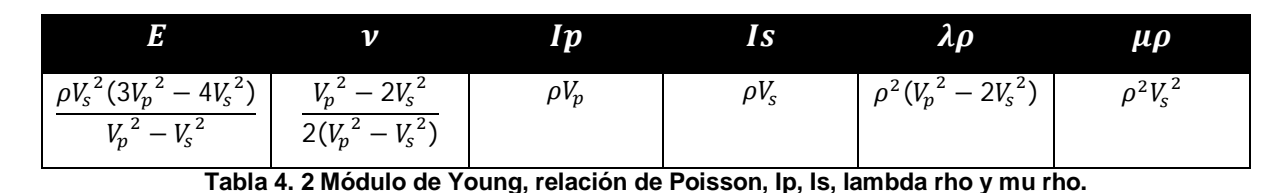

De igual manera a partir de las definiciones mostradas por la tabla 4. 2, se calculan el módulo Young (E), la relación de Poisson ( $\nu$ ), impedancias ( $Ip$  e  $Is$ ), lambda rho  $(\lambda \rho)$  y mu rho  $(\mu \rho)$  de los resultados de las velocidades (Vp y Vs) y la densidad de la matriz (capítulo 3).

Las impedancias ( $Ip \in Is$ ), lambda rho  $(\lambda \rho)$  y mu rho  $(\mu \rho)$  se calculan con el propósito de verificar si el diagrama ternario es representativo de los valores calculados con los datos de velocidades y densidad de la matriz.

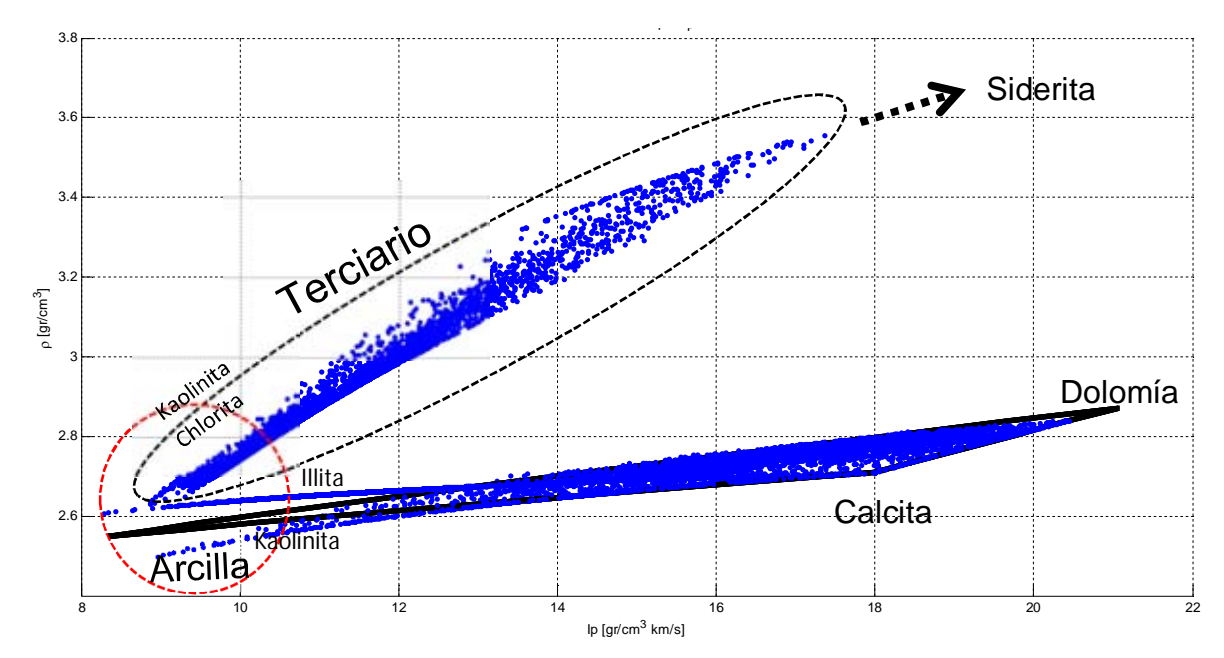

**Figura 4. 3 Ip vs rho.**

En la figura 4. 3 y figura 4. 4 se muestran la graficas de  $I_p$  contra la densidad e  $Is$ contra la densidad respectivamente, ambas figuras muestran resultados similares. La línea de color negro representa el diagrama ternario arcilla-calcita-dolomía, los puntos de color azul son los resultados obtenidos por las velocidades y densidad de la matriz. Se observa un círculo con línea roja punteada en la esquina inferior izquierda (cerca del origen), dicho círculo representa la zona de arcillas. La zona de arcilla encierra a las arcillas kaolinita, chlorita en la parte del terciario, y kaolinita e illita en la parte de los carbonatos. El óvalo con línea de color negro punteada encierra a la parte del pozo 101 correspondiente con el terciario (terrígenos). En ella se puede observar que los datos van de la zona de arcillas hacia la zona de siderita denotada por una flecha punteada de color negro.

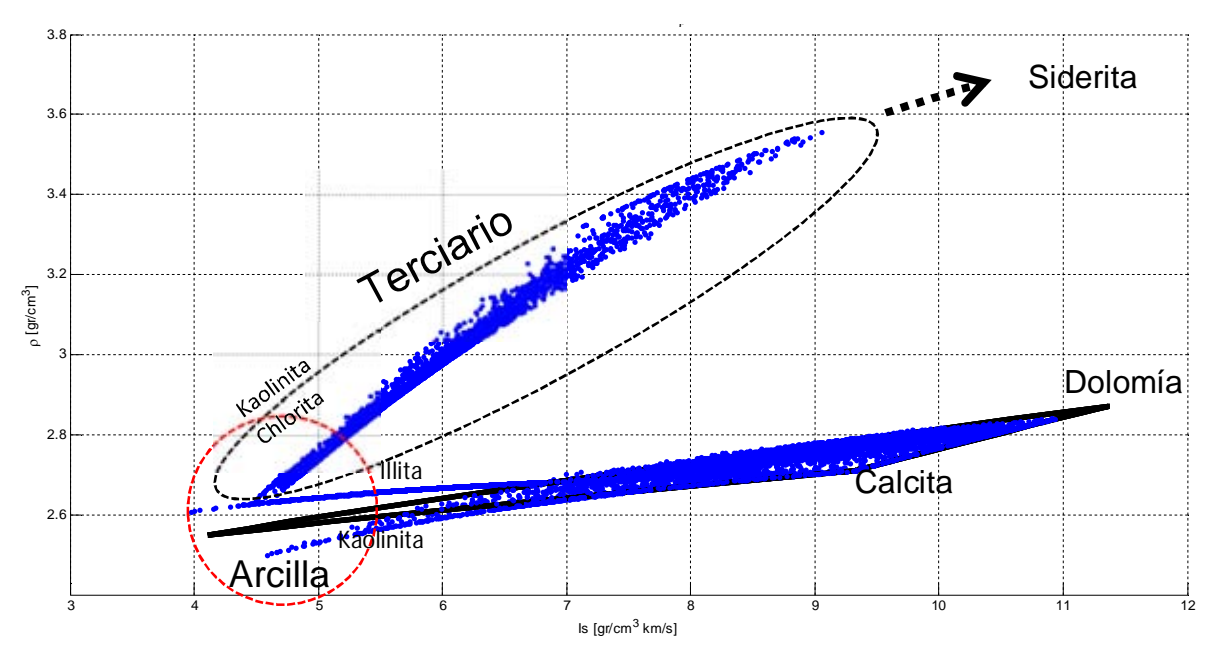

**Figura 4. 4 Is vs rho.**

Los datos que encierra el diagrama ternario corresponden con la zona de carbonatos donde predominan los carbonatos calcita y dolomía.

Las figuras 4. 5 y 4. 6 muestran el diagrama ternario  $\lambda \rho$ - $\mu \rho$ . La figura 4. 5 es una vista de planta o vista superior mientras que la figura 4. 6 es una vista lateral en tres dimensiones donde la profundidad se encuentra en el eje z y aumenta hacia abajo. En ambas figuras se puede observar que el diagrama ternario se encuentra representado por la línea de color negro, los datos  $\lambda \rho$ - $\mu \rho$  de la matriz de roca están graficados con puntos de color azul. En la gráfica 4. 5 se observan los vértices arcilla calcita dolomía en el espacio  $\lambda \rho$ - $\mu \rho$ . Se puede observar en la zona de arcillas que el diagrama ternario representa mejor a las arcillas kaolinita, chlorita en el terciario y kaolinita en los intervalos de carbonatos (cretácico y jurásico) pero se pude distinguir claramente la línea en el espacio de  $\lambda \rho$ - $\mu \rho$ correspondiente con illita calcita.

En la figura 4. 6 se puede distinguir el intervalo correspondiente con el Terciario (Cenozoico); va de 198.9 [m] verticales bajo el nivel del mar hasta aproximadamente 2300 [m] de profundidad, encerrado por el óvalo con línea de color rojo. En los intervalos de los carbonatos (Mesozoico) se observan los intervalos correspondientes con el Cretácico y el Jurásico, delimitados por los óvalos con líneas color verde y morado respectivamente.

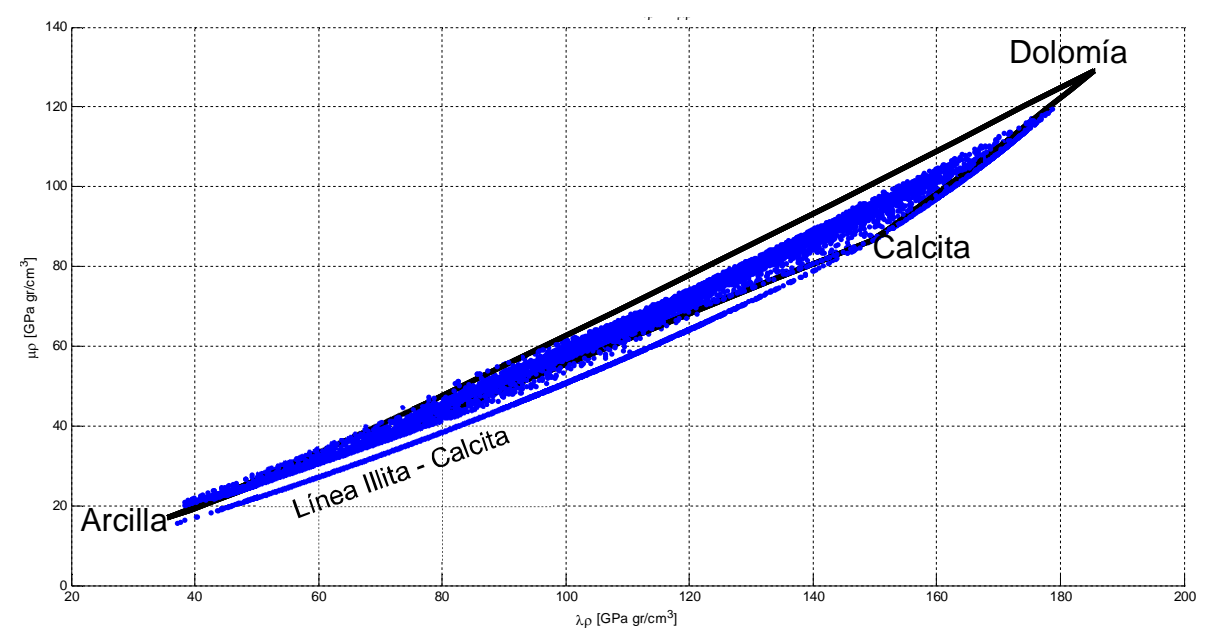

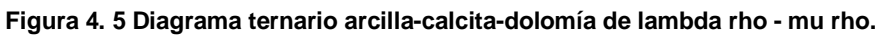

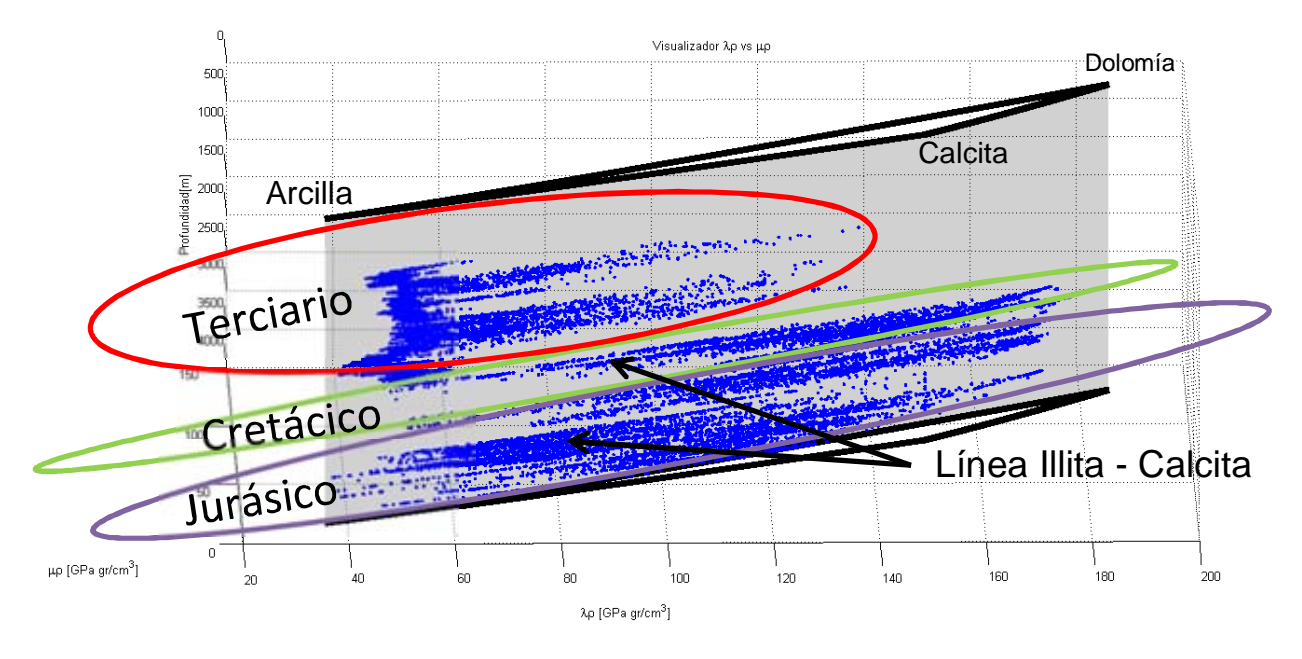

**Figura 4. 6 Diagrama ternario arcilla-calcita-dolomía de lambda rho - mu rho, vista rotada.**

Las flechas de color negro señalan los intervalos de la línea illita-calcita observada claramente en la figura 4. 5 (vista de planta o superior).

Finalmente para determinar la fragilidad se utilizó la fragilidad promedio definida por la ecuación (4. 6).

Para determinar el módulo de Young frágil ( $E_{fracail}$ ) de la ecuación (4. 4), se utilizan los valores máximo ( $E_{max}$ ) y mínimo ( $E_{min}$ ) del módulo de Young calculados de los resultados de velocidades (Vp y Vs) y densidad de la matriz del pozo 101. De dichos resultados se determinó que  $E_{max}$  fue igual a 109.4343 [GPa] y  $E_{min}$  fue igual a 16.3307 [GPa].

De manera similar para determinar la relación de Poisson frágil ( $v_{fragil}$ ) definida en la ecuación (4. 5), se utilizan los valores máximos ( $v_{max}$ ) y mínimos ( $v_{min}$ ) de la relación de Poisson calculadas a partir de los resultados de velocidades (Vp y Vs) y densidad de la matriz del pozo 101 (capítulo 3). La relación de Poisson mínima tuvo un valor de 0.2994 y el valor máximo es de 0.3508.

Posteriormente se realizó un diagrama ternario en términos de la relación de Poisson y el módulo de Young (figura 4. 6). Para distinguir las zonas frágiles de las dúctiles como se comentó con anterioridad, se utilizó la ecuación (4. 6). Mientras la fragilidad promedio  $(BA)$  adopte valores cercanos a uno, implica que la formación en esos intervalos es más frágil. De manera inversa, mientras la fragilidad promedio  $(BA)$  presente valores cercanos a cero, implica que la formación en esos intervalos es más dúctil.

Los resultados de módulo de Young, relación de Poisson y profundidad se graficaron en tres dimensiones. Para representar a la fragilidad promedio en la figura 4. 7, los resultados de la fragilidad promedio se colorearon y graficaron en las coordenadas de cada punto  $(v, E, z)$ . El código de colores se muestra de lado derecho de la gráfica 4. 7, donde el color azul oscuro representa valores de fragilidad promedio cercanos a cero (dúctil), el color rojo oscuro representa valores de fragilidad promedio cercanos a uno (frágil).

La figura 4. 7 es una vista del plano  $z = 0$  (vista de planta o superior). La línea de color negro representa el diagrama ternario arcilla calcita dolomía, la línea diagonal de color verde representa un plano de isofragilidad promedio igual a 50%; implica que los datos a la derecha/abajo de la línea representan rocas dúctiles y los datos a la izquierda/arriba representan rocas frágiles.

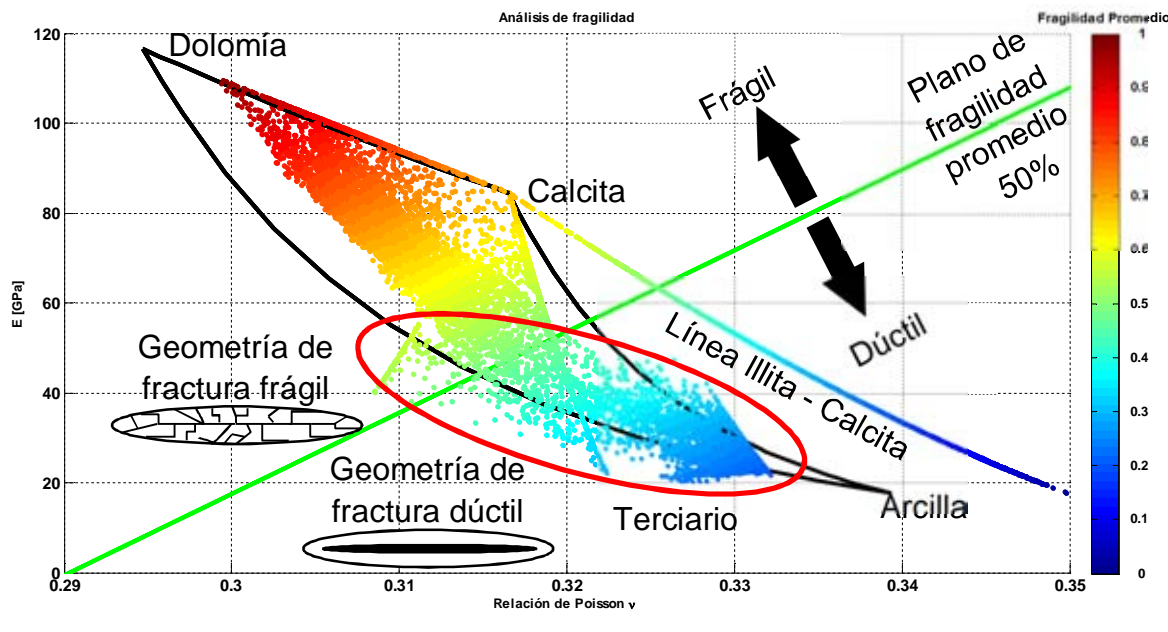

**Figura 4. 7 Análisis de fragilidad.**

Como se puede apreciar en la figura 4. 7 el terciario (círculo con línea de color rojo) puede ser considerado como dúctil debido a que la mayoría de los datos caen en la zona dúctil.

En la esquina inferior izquierda, se aprecian las geometrías de fractura (dúctil y frágil) que se pueden presentar al dar un tratamiento de fracturamiento hidráulico o bien si se excede la presión de fractura.

La figura 4. 8 muestra información complementaria del análisis de fragilidad que es de gran utilidad para realizar fracturamiento hidráulico, cabe aclarar que esta investigación no está orientada a fracturamiento hidráulico por lo que la figura 4. 8 es de carácter ilustrativo. Se puede observar el perfil de cierre de las fracturas frágil y dúctil a los costados izquierdo y derecho respectivamente. Las flechas encerradas en recuadros con línea punteada color rojo muestran de izquierda a derecha, la concentración del apuntalante, el volumen del fluido de inyección para efectuar el fracturamiento hidráulico y el volumen del apuntalante. Se puede observar que se necesita mayor concentración del apuntalante si se va a fracturar una formación dúctil que en una formación frágil, pero de manera inversa en una formación dúctil se utiliza menor volumen de fluido que el utilizado en una formación frágil. En consecuencia el volumen del apuntalante es menor cuando se fractura una formación dúctil que cuando se fractura una roca que se comporta de manera frágil.

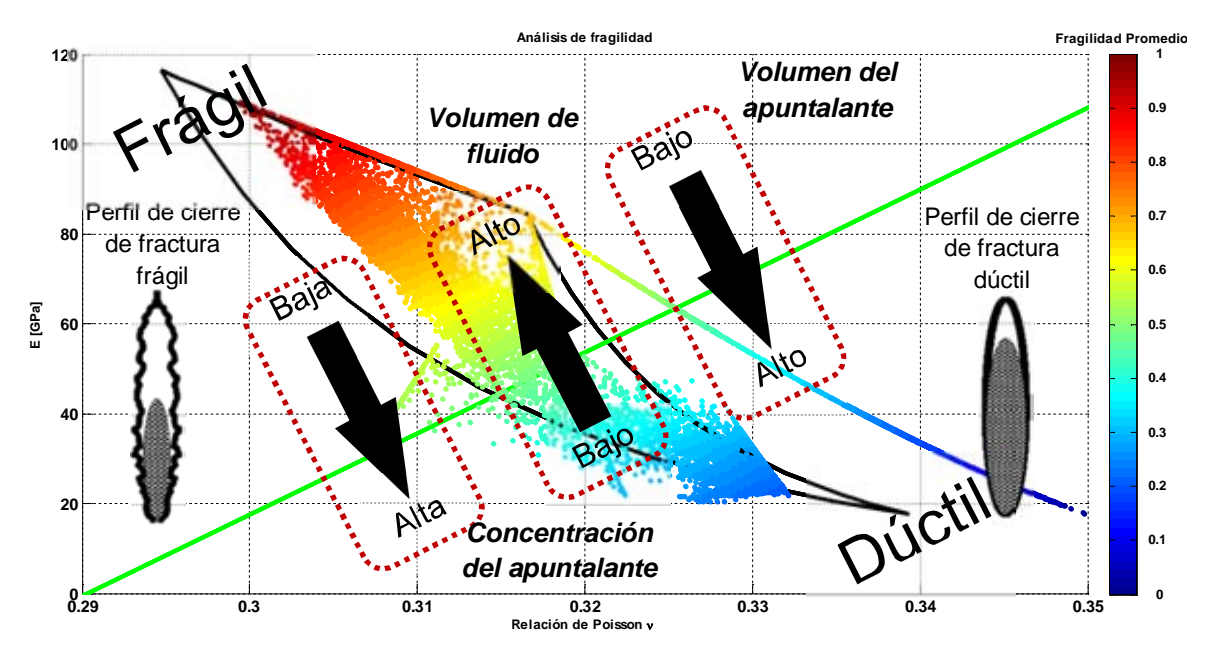

**Figura 4. 8 Análisis de fragilidad complementario utilizado para fracturamiento hidráulico.**

Las figuras 4. 9 es una vista del análisis de fragilidad resaltando la zona frágil (carbonatos). El círculo con línea color rojo encierra el intervalo del pozo 101 perteneciente al terciario, el círculo con línea color verde encierra el intervalo perteneciente al cretácico el cual se encuentra en su totalidad en la zona denominada como frágil. El intervalo perteneciente al jurásico se encuentra tanto en zona frágil como dúctil. La parte dúctil del jurásico se encuentra definida por la línea illita – calcita, dicha línea se puede distinguir mejor en la figura 4. 8.

La figura 4. 10 es una vista del análisis de fragilidad resaltando la zona denominada como dúctil.

El análisis de fragilidad se utiliza en yacimientos no convencionales (gas de lutitas y aceite de lutitas), sirve para delimitar las zonas frágiles de las dúctiles para posteriormente seleccionar las zonas a fracturar, preferentemente zonas frágiles. En esta investigación la determinación de las zonas dúctiles y frágiles se realizó con el objetivo de seleccionar el mejor criterio de falla para la estabilidad mecánica del agujero.

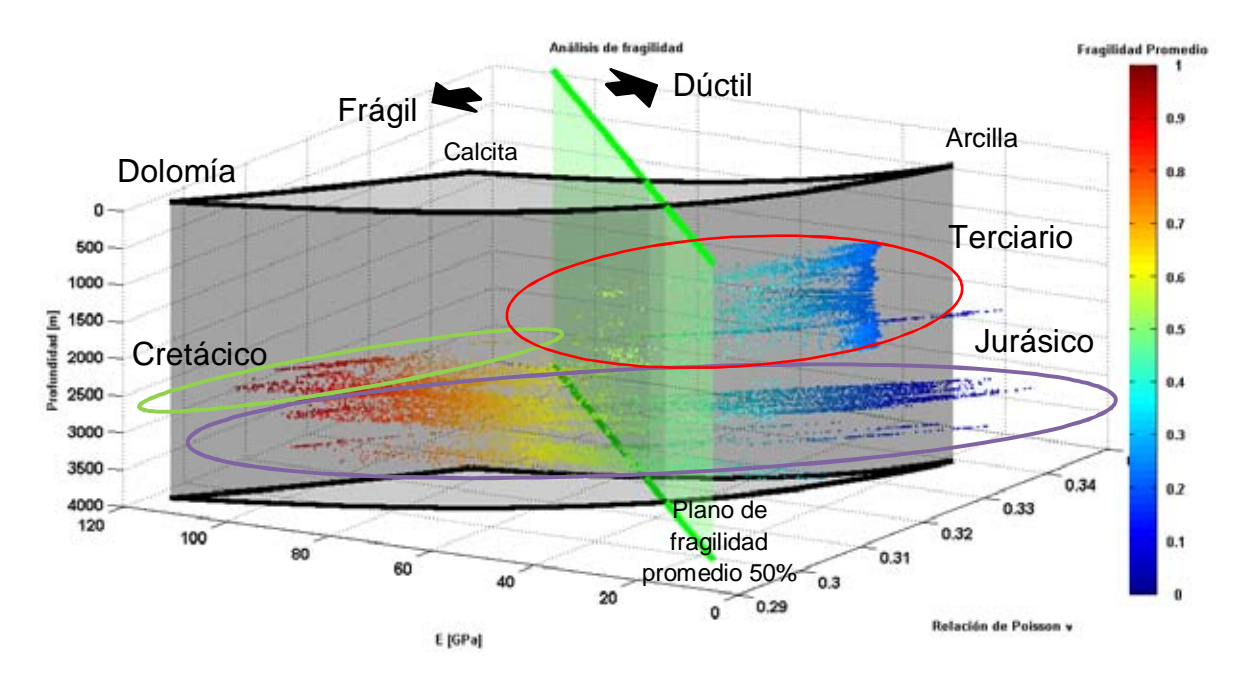

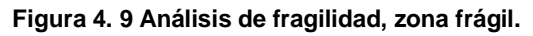

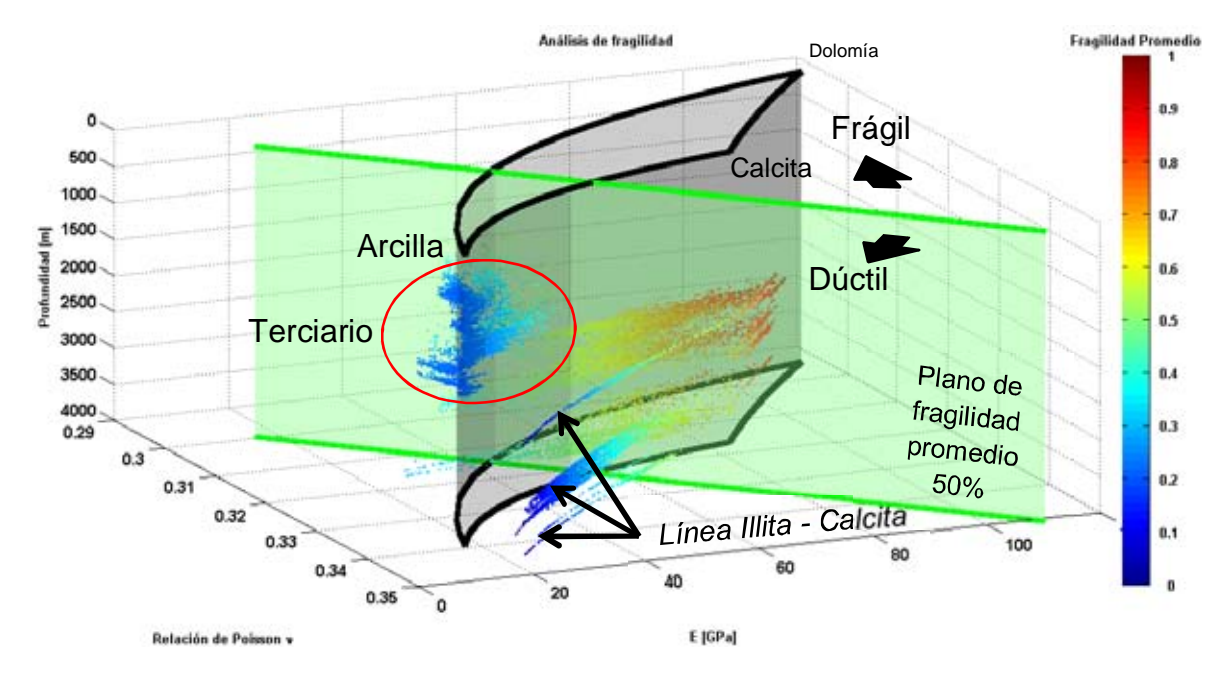

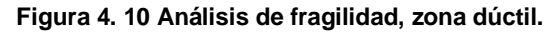

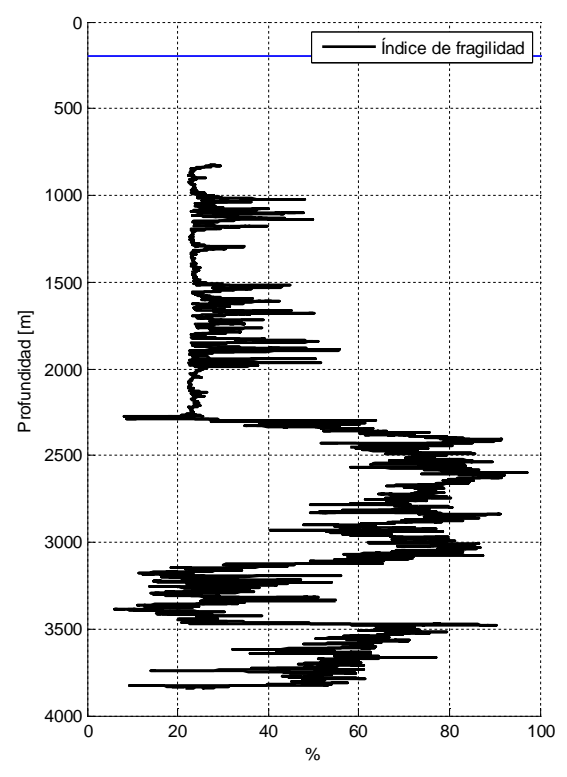

**Figura 4. 11 Índice de fragilidad.**

La figura 4. 11 muestra el índice de fragilidad (fragilidad promedio) definido en las figuras de la 4. 7 a la 4. 10 por el código de colores.

En este capítulo se mostró la forma en que se realizó el análisis de fragilidad. El criterio de decisión para distinguir las formaciones frágiles y dúctiles fue el cálculo de la fragilidad promedio en cada punto, si la fragilidad promedio a cualquier profundidad es mayor al 50% (plano de isofragilidad promedio) se consideró como frágil, por el contrario, si es menor se consideró como dúctil.

Como conclusión, las formaciones que integran el terciario se pueden considerar como dúctiles, las formaciones que integran el cretácico se pueden considerar como frágiles; en cambio en el jurásico, se presentan intervalos frágiles y dúctiles.

Los resultados del análisis de fragilidad obtenido en este capítulo, se utilizarán en el modelo de geomecánica aplicado a la estabilidad mecánica de agujero.

#### **Referencias del capítulo 4**

**.** <sup>33</sup> Perez, A., Roderick, Brittleness estimation from seismic measurements in unconventional reservoirs: Application to the Barnett Shale, University of Oklahoma, PhD Dissertation, 2013.

 $34$  Handin, J. y R. Hager, Experimental deformation of sedimentary rocks under confining pressure: Tests at room temperature on dry samples, American Association of Petroleum Geologists Bulletin, 1957.

 $35$  Handin, J. y R. Hager, Experimental deformation of sedimentary rocks under confining pressure: Tests at high temperature on dry samples, American Association of Petroleum Geologists Bulletin, 1958.

<sup>36</sup> Handin, J., R. V. Hager, M. Friedman, J. N. Feather, Experimental deformation of sedimentary rocks under confining pressure: Pore pressure tests, , American Association of Petroleum Geologists Bulletin, 1963.

 $37$  Davis, D., y S. J. Reynold, Structural geology of rocks and regions, 2da edición Wiley, 1996.

<sup>38</sup> Wells, F., A new method to help identify unconventional targets for exploration and development through integrative analysis of clastic rock properties, Houston Geological Society Bulletin, 2004.

<sup>39</sup> Hetenyi, M., Handbook of experimental rock analysis, Wiley, 1966.

<sup>40</sup> Ramsey, J. G., *Floding and fracturing or rocks*, McGraw-Hill, 1967.

 $41$  Obert, L., y W. I. Duval, Rock mechanics and the design of structures in rock, Wiley, 1967.

<sup>42</sup> Grieser, B., y J. Bray, Identification of production potential in unconventional reservoirs, SPE Production and Operation Symposium, SPE 106623.

 $\ddot{\phantom{a}}$ <sup>43</sup> Rickman, R., M. Mullen, E. Petre, B. Grieser, y D. Kundert, A pratcical use of shale petrophysics for stimulation design optimization: All shale plays are not clones of the Barnett Shale, SPE 115258, 2008.

<sup>44</sup> Altindag, R., y A. Guney, Predicting the relationships between brittleness and mechanical properties (UCS, TS and SH) of rocks, Scientific Research Essays, 5, 2010.

<sup>45</sup> Baron, L. I., Determination of properties of rocks (in Russia), Gozgotekhizdat, 1992.

 $46$  Coates, D. F., y R. C. Parsons, Experimental criteria for classification of rock substances, International Journal of Rock Mechanics and Mining Sciences, 1966.

 $47$  Aubertin, M., y D. E. Gill, A methodology for assessing the potential for rock bursts in Abitibi mine, Proceedings of Colleque sur le Control de Terrain (AMMQ), 1988.

 $48$  Aubertin, M., D. E. Gill, y R. Simon, On the use of the brittleness index modified (BIM) to estimate the post-peak behavior of rocks, Rock Mechanics, 1994.

<sup>49</sup> Ribacchi, R., Mechanical tests on pervasively jointed rock material: insight into rock mass behavior, Rock Mechanics and Rock Engineering, 2000.

 $50$  Hajiabdolmajid, V., y P. Kaiser, Brittleness of rock and stability assessment in hard rock tunneling, Tunneling and Undergrownd Space Technology, 2003.

<sup>51</sup> Jarvie, D. M., R. J. Hill., T. E. Ruble, y R. M. Pollastro, Unconventional shale-gas systems: The Mississippian Barnett Shale of North-Central Texas as one model for thermogenic shale-gas assessment, AAPG Bulletin, 2007.

<sup>52</sup> Wang, F.P., y J. F. Gale, Screening criteria for shale-gas systems, GCAGS Transactions, 2009.

 $\ddot{\phantom{a}}$ <sup>53</sup> Mavko G., Mukerji T., y Dvorkin J., *The Rock Physics Handbook*, 2<sup>nd</sup> edition, Cambridge University Press, 2009.

<sup>54</sup> Valdiviezo Mijangos, Oscar C., Cálculo de propiedades efectivas en rocas, tesis de doctorado UNAM, 2001.

# **Capítulo 5 Modelo de geomecánica aplicado a la estabilidad mecánica del agujero**

La estabilidad mecánica del agujero durante la perforación es de vital importancia para optimizar el fluido de control y asentamiento de tuberías de revestimiento, así como para reducir tiempos y costos de perforación durante el desarrollo de un campo. Este tipo de análisis son necesarios y de gran importancia en pozos marinos debido a que los costos de la perforación de un pozo marino son más elevados que en la perforación de un pozo terrestre por lo que muy notorio cualquier ahorro de tipo económico.

En este capítulo se describe la manera en que se realizó un análisis de un modelo de geomecánica aplicado a la estabilidad mecánica del agujero del pozo 101, así como las consideraciones realizadas.

# **5.1. Descripción general del pozo 101**

Se debe conocer la ubicación geográfica así como la columna geológica, para conocer el tirante de agua y las formaciones perforadas por el pozo 101.

# **5.1.1. Ubicación geográfica**

El pozo 101 está ubicado a 13.24 [km] al NE del pozo 01, figura 5. 1 muestra la ubicación geográfica del pozo 101; la perforación comenzó el 23 de enero del 2004 y terminó el 10 de junio del 2004.

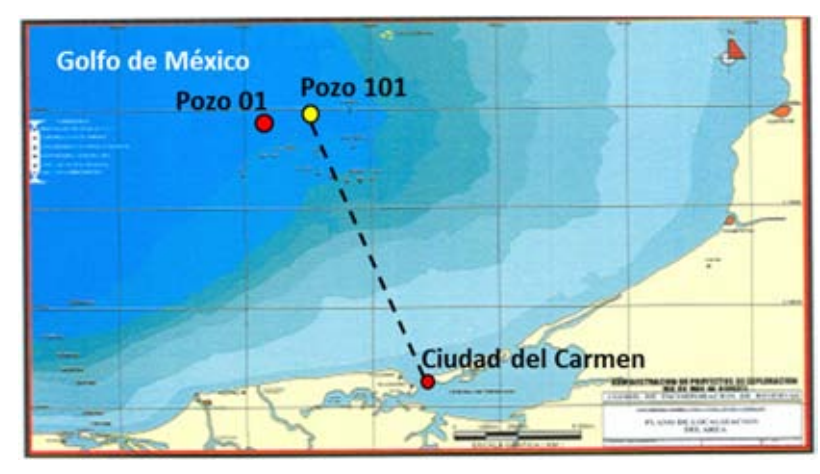

**Figura 5. 1 Ubicación geográfica del pozo 101**

La localización fue propuesta y aprobada con el objetivo de encontrar acumulación comercial de hidrocarburos en sedimentos de la Brecha TP-KS y en rocas del Jurásico Superior Kimmeridgiano <sup>[54]</sup>.

# **5.2.Análisis de la estabilidad mecánica del agujero**

Para realizar el análisis de estabilidad mecánica del agujero del pozo 101 se siguió el diagrama de flujo definido en la figura 5. 2. Los datos de entrada son los registros geofísicos del pozo 101, información estructural disponible, la columna geológica, el estado mecánico así como información de pozos de correlación<sup>\*</sup>.

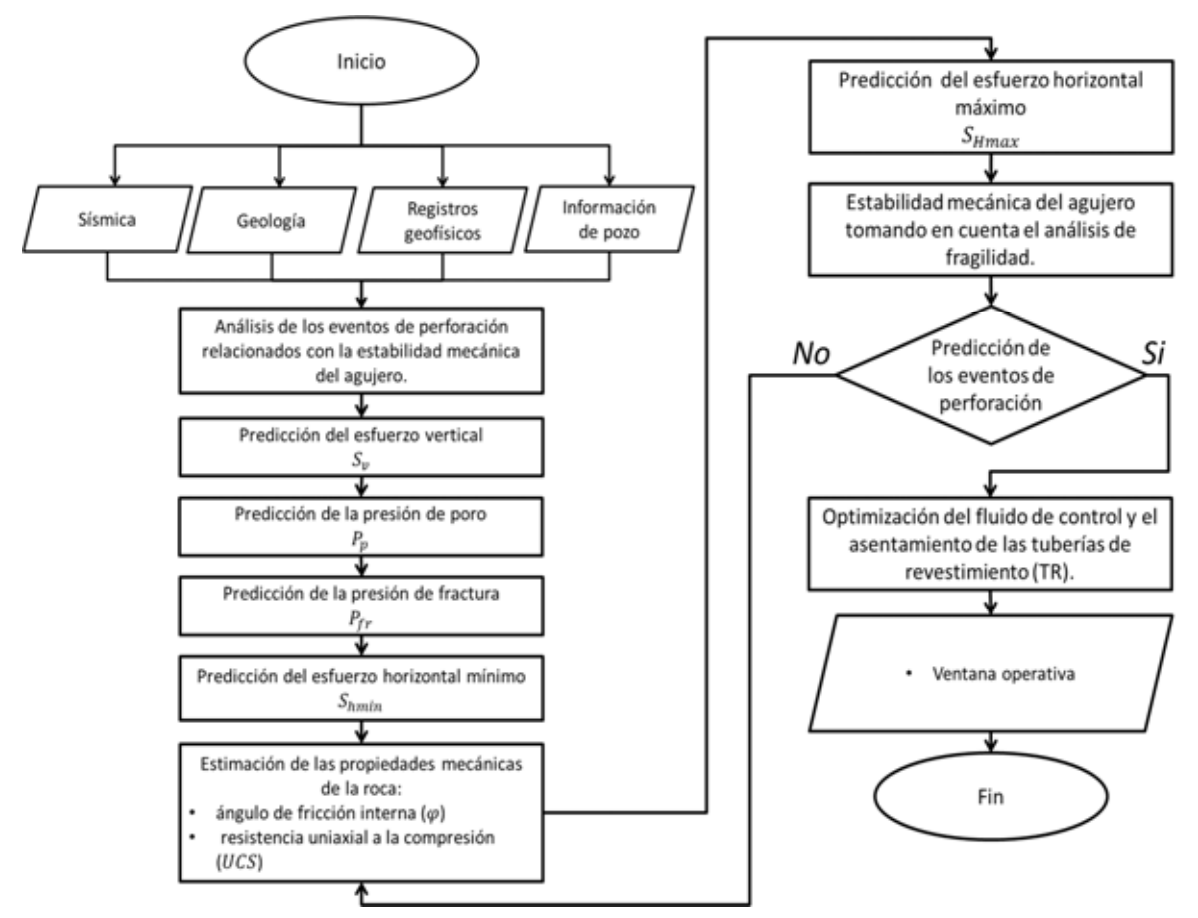

**Figura 5. 2 Diagrama de flujo seguido en el análisis de la estabilidad mecánica del agujero del pozo 101.**

En los datos de salida se encuentra la ventana operativa con optimización del fluido de control y el asentamiento de tuberías de revestimiento.

**<sup>.</sup>** \* Información detallada en el **Anexo B**.

# **5.3. Sección sísmica representativa del pozo 101**

La sección sísmica representativa se obtuvo del pozo de correlación (pozo 01) debido a que no se contaba con información similar del pozo 101.

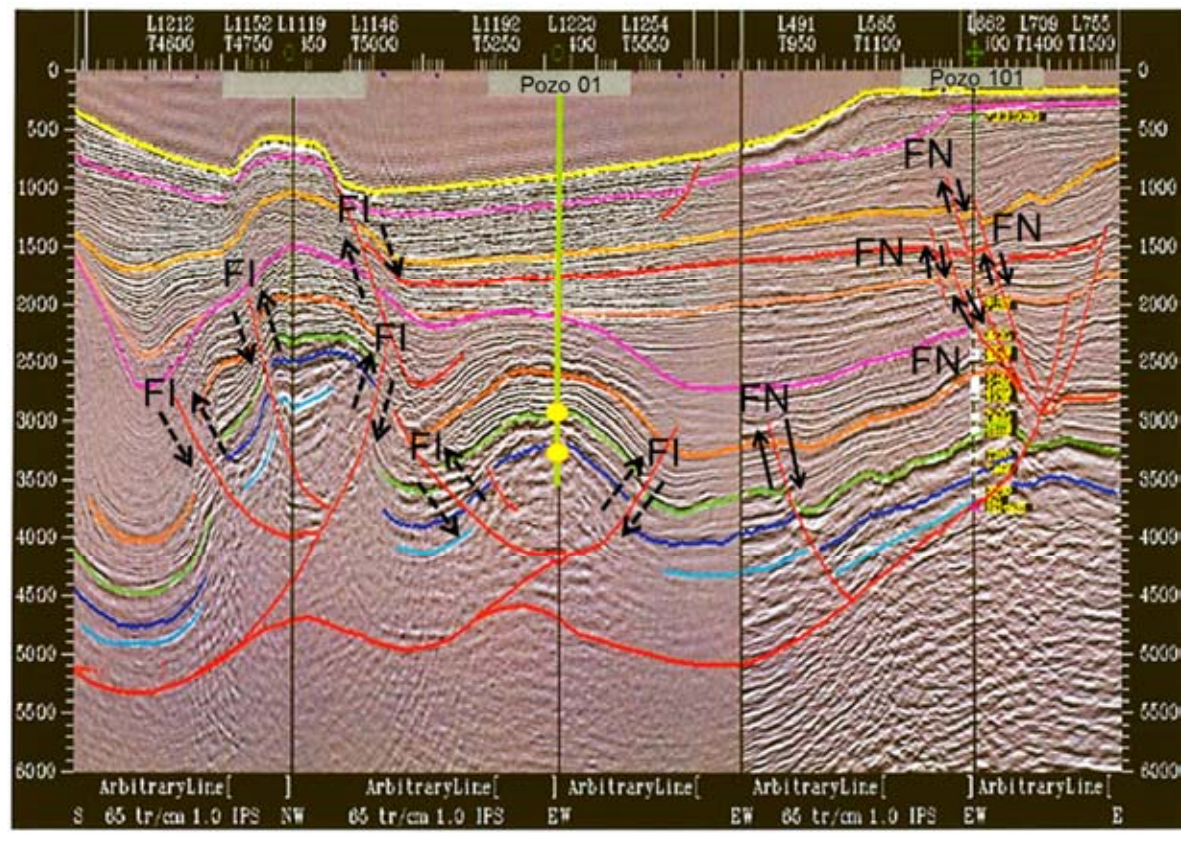

**Figura 5. 3 Sección sísmica del pozo 101.**

La figura 5. 3 muestra la sección sísmica, se puede observar al pozo 01 al centro de la figura, el pozo 101 (pozo de estudio) se ubica hacia el extremo derecho de la figura. Las líneas negras punteadas representan los planos de deslizamiento de fallas inversas (FI), las líneas sólidas color negro representan los planos de deslizamiento de fallas normales (FN). Se puede observar que el pozo de correlación se encuentra dentro de un conjunto de fallas inversas lo que hace pensar un régimen de esfuerzos inverso. El pozo 101 está ubicado en un conjunto de fallas normales por lo que se consideró en esta investigación, que el régimen de esfuerzos en el pozo 101 es de tipo normal.

#### **5.4.Estado mecánico y columna geológica presente en el pozo 101**

El pozo 101 fue construido con seis tuberías de revestimiento (figura 5. 4 lado izquierdo); un conductor con diámetro de 30 [pg] ubicado a 397 [m] verticales desde el nivel del mar y una tubería superficial de revestimiento de 20 [pg] de diámetro posicionada a una profundidad de 796.71 [m] verticales bajo el nivel del mar. Cuenta con 3 tuberías de revestimiento intermedias, la primera es una tubería de revestimiento de 13 3/8 [pg] de diámetro a 2021 [m], la segunda es un tubo de revestimiento con diámetro de 11 7/8 [pg] ubicada a 2290 [m] y la tercer tubería de revestimiento está ubicada a 3142 [m] verticales bajo el nivel del mar y cuenta con un diámetro de 9 5/8 [pg]. Por último, se colocó una tubería de explotación de 7 5/8 [pg] de diámetro a 3847 [m] de profundidad.

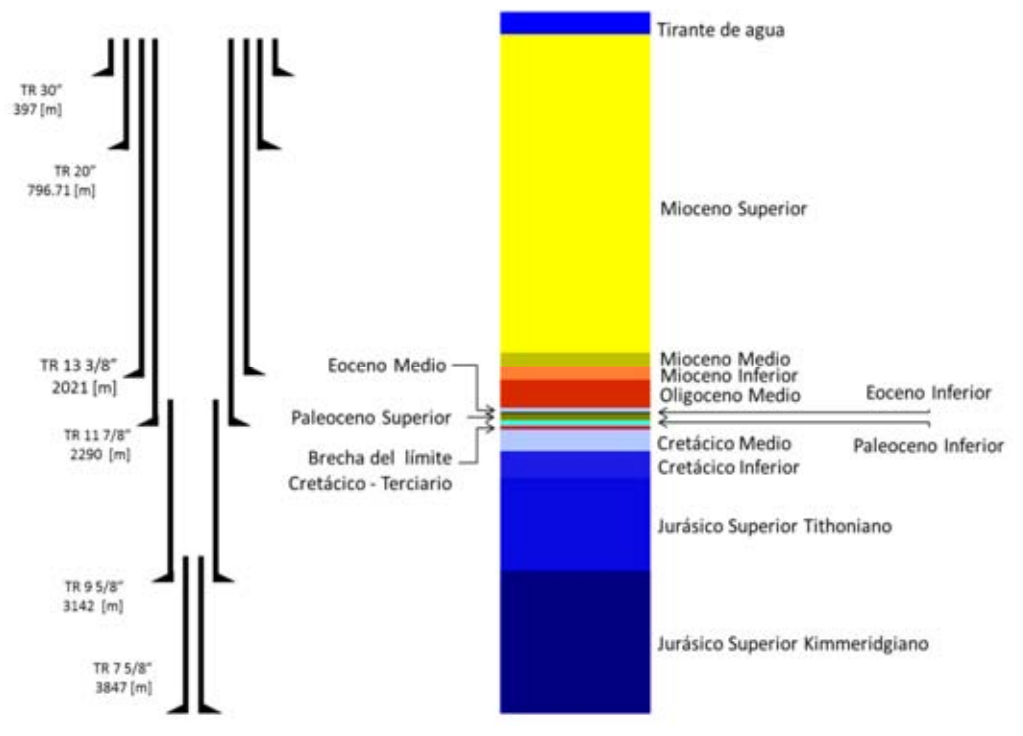

**Figura 5. 4 Estado mecánico y columna litológica del pozo 101.**

En la figura 5. 4 (lado derecho) se presenta la columna geológica del pozo 101, se observa el tirante de agua con profundidad de 171.9 [m]. El Mioceno Superior va de 171.9 [m] a 1894 [m], el Mioceno Medio comprende desde 1894 [m] a 1975 [m] de profundidad y el Mioceno Inferior va desde 1975 [m] de profundidad hasta 2045 [m] de profundidad. El Oligoceno Medio se encuentra de 2045 [m] a 2200 [m]

de profundidad. El Eoceno Medio está ubicado entre las profundidades de 2200 [m] hasta 2220 [m].

El Eoceno Inferior cuenta con un espesor de 5 [m], se encuentra ubicado desde 2220 [m] hasta 2225 [m] de profundidad. El Paleoceno Superior comprende desde 2225 [m] a 2265 [m] de profundidad. El Paleoceno Inferior está ubicado de 2265 [m] a 2295 [m] de profundidad. La Brecha del límite Cretácico-Terciario cuenta con un espesor de 15 [m] y comprende desde 2295 [m] a 2310 [m] de profundidad. El Cretácico Medio se ubica desde 2310 [m] a 2430 [m] de profundidad, el Cretácico Inferior se ubica de 2430 [m] a 2575 [m] de profundidad. El Jurásico Superior Tithoniano tiene su cima a 2575 [m] y su base a 3077 [m] de profundidad. Por último se observa el Jurásico Superior Kimmeridgiano ubicado desde 3077 [m] hasta 3850 [m] de profundidad el cual resultó con impregnación de hidrocarburos.

#### **5.5.Registros geofísicos del pozo 101**

Los registros geofísicos del pozo 101 se pueden observar en la siguiente figura:

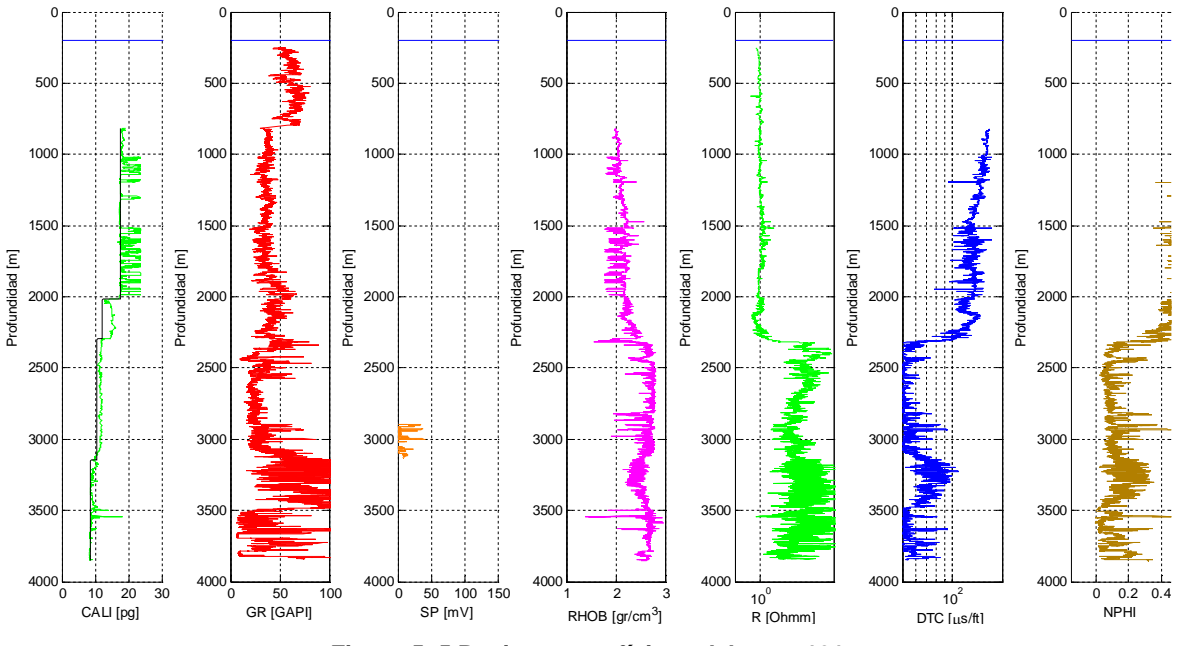

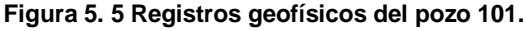

En la figura 5. 5 se pueden observar de izquierda a derecha, los carretes de los registros de caliper (línea color verde) y diámetro de la barrena (línea color negro),

**Capítulo 5 Modelo de geomecánica aplicado a la estabilidad mecánica del agujero 91**

rayos gamma (línea color rojo), potencial espontáneo (línea color naranja), densidad del bulto (línea color rosa), resistividad verdadera (línea color verde), sónico (línea azul) y porosidad neutrón (línea color café).

#### **5.6.Análisis de los eventos de perforación del pozo 101**

Los eventos de perforación son esenciales para la calibración del estudio geomecánico, por lo que se debe realizar un análisis de los eventos de perforación relacionados con la estabilidad mecánica del agujero.

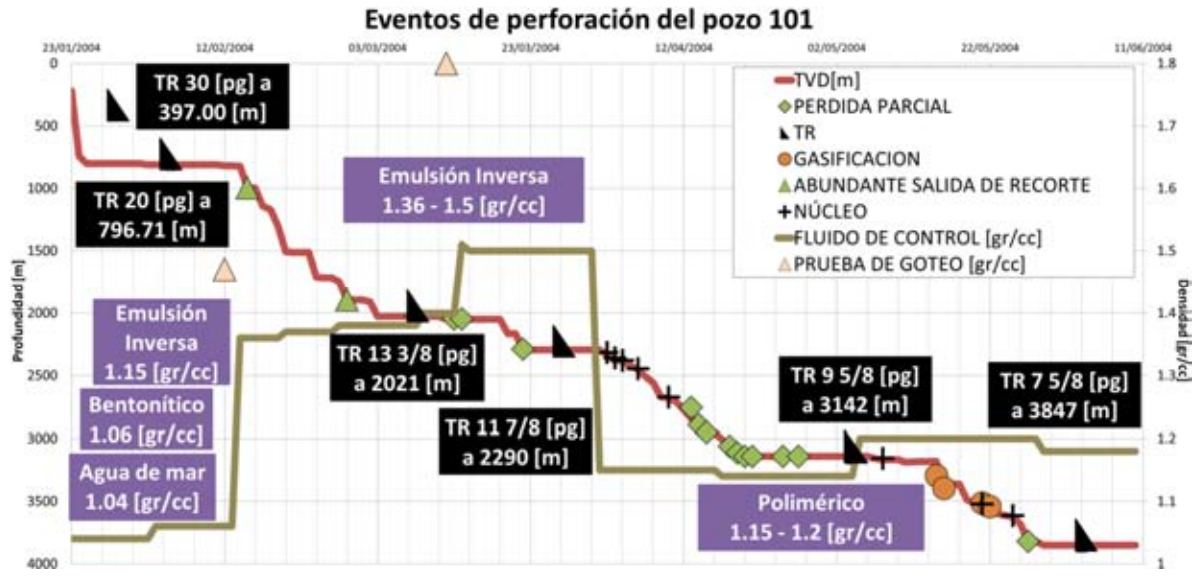

**Figura 5. 6 Eventos de perforación del pozo 101.**

La figura 5. 6 muestra el análisis de los eventos de perforación relacionados con la estabilidad mecánica del agujero. En la figura se pueden observar dos ejes verticales y un eje horizontal, el eje horizontal representa el tiempo, el eje vertical izquierdo representa la profundidad en metros con escala de va de 0 [m] hasta 4000 [m] de profundidad creciente hacia abajo, y el eje vertical derecho mide la densidad equivalente en [gr/cm<sup>3</sup>]; la escala va de 0.7 [gr/cc] a 1.8 [gr/cc] creciente hacia arriba. La línea de color vino representa el avance de perforación contra el tiempo, se pueden observar que mientras se avanzó en la perforación del pozo, se fueron generando diversos eventos de perforación como gasificaciones, pérdidas parciales, abundante salida de recortes así como pruebas de goteo para medir el esfuerzo horizontal mínimo.
La línea de color verde militar, representa la densidad el fluido de control que se usó en la perforación del pozo 101. Se pueden distinguir en los recuadros morados, los distintos tipos de fluido de control que fueron utilizados a lo largo de la perforación del pozo 101 los cuales fueron, primero se utilizó agua de mar, el siguiente fluido de control fue un lodo de perforación bentonítico de densidad 1.06 [gr/cc], el tercer fluido utilizado fue un lodo de emulsión inversa con densidad de 1.15 [gr/cc]. El cuarto fluido de control utilizado, nuevamente fue un lodo de perforación de emulsión inversa con densidad desde 1.36 [gr/cc] hasta 1.5 [gr/cc]. Por último y ya en la parte de carbonatos, se utilizó un lodo de perforación polimérico con densidades de 1.15 [gr/cc] a 1.2 [gr/cc].

### **5.7. Predicción del esfuerzo vertical Sv**

El esfuerzo vertical o es el esfuerzo generado por el peso litoestático a una profundidad dada. Éste se calculó con la fórmula de la integral y con el registro de densidad de la formación (RHOB).

Para aplicaciones costa afuera la fórmula queda definida por la ecuación (5. 1).

$$
S_{\nu} = \rho_{w} g z_{w} + \int_{z_{w}}^{z} \rho(z) g dz = \rho_{w} g z_{w} + \sum_{i}^{n} \rho_{i} (z_{i} - z_{i-1})
$$
(5.1)

Donde:

- $S_n$  = Esfuerzo vertical.
- $\rho(z)$  = Densidad en función de la profundidad.
- $q =$  Aceleración de la gravedad.
- $z =$  Profundidad vertical desde un nivel de referencia.
- $\rho_w$  = Densidad del agua de mar.
- $z_w$  = Tirante de agua.
- $\rho_i$  = Densidad de la i-ésima medición del registro de densidad (RHOB).
- $z_i$  = I-ésimo dato de profundidad vertical.
- $z_{i-1}$  = I-ésimo dato anterior de profundidad vertical.

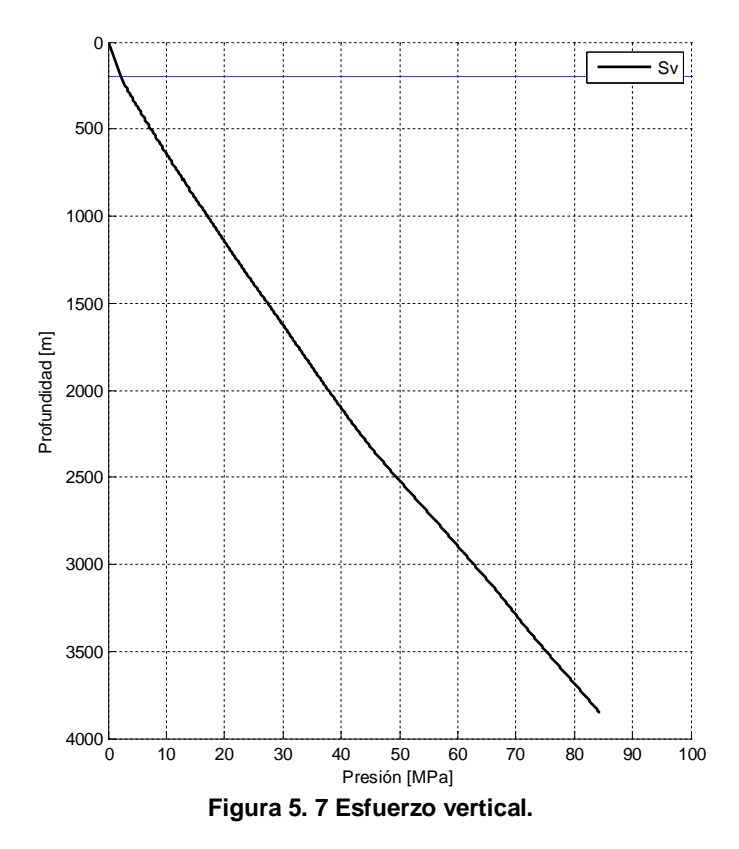

La figura 5. 7 muestra el esfuerzo vertical calculado por la ecuación (5. 1). La línea horizontal de color azul representa el fondo marino, la línea de color negro representa el esfuerzo vertical.

#### **5.8. Predicción de la presión de poro**

Para la predicción de la presión de poro se trabajaron los mismos tres métodos utilizados en el capítulo 2 de esta investigación. El método de Eaton y Bowers de igual manera se utilizaron en las formaciones que conforman el terciario (terrígenos) que son lutitas a 2300 [m] de profundidad vertical y para la

■ Método de Eaton

Para la predicción de la presión de poro por el método de Eaton [17] se utilizó la ecuación de Eaton en términos de tiempo de tránsito  $\Delta t$  y de resistividad  $R$ :

$$
\sigma_e = \sigma_n \left(\frac{\Delta t_n}{\Delta t}\right)^n \tag{5.2}
$$

$$
\sigma_e = \sigma_n \left(\frac{R}{R_n}\right)^n \tag{5.3}
$$

Donde:

 $\Delta t_n$  = Línea de tendencia de compactación normal del registro sónico [µs/ft].

 $\Delta t$  = Lectura del registro de tiempo de tránsito (DTC) en [µs/ft].

 $R_n$  = Línea de tendencia de compactación normal del registro de resistividad en [Ohmm].

 $R =$  Lectura del registro de resistividad (RT) en [Ohmm].

 $\sigma_e$  = Esfuerzo efectivo.

 $\sigma_n$  = Esfuerzo efectivo normal,  $S_v - P p_n$ .

 $Pp_n$  = Presión hidrostática ejercida por una columna de agua.

Para obtener la presión de poro se utilizó la siguiente ecuación:

$$
P_p = S_v - \sigma_e \tag{5.4}
$$

Donde:

 $P_p$  = Presión de poro.

La figura 5. 8 muestra el ajuste de la línea de tendencia de compactación normal (LTCN) en el registro sónico (lado izquierdo) y en el registro de resistividad verdadera (lado derecho). En la figura 5. 6 lado izquierdo se muestra el registro de tiempo de tránsito representado por la línea de color azul, la línea color negro representa la línea de ajuste (LTCN). La ecuación de la LTCN para el registro sónico tomó la forma:

$$
\Delta t_n = 202.5312e^{-0.00026576z} \tag{5.5}
$$

En la figura 5. 8 lado derecho se muestra el registro de resistividad verdadera representado por la línea de color rojo, la línea color negro representa la línea de

ajuste (LTCN). La ecuación de la LTCN para el registro de resistividad tomó la forma:

$$
R_n = 0.95873e^{0.00010423z}
$$
 (5.6)

Donde:

 $z =$  Profundidad en [m].

 $\Delta t_n$  = Tiempo de tránsito normal en [µs/ft].

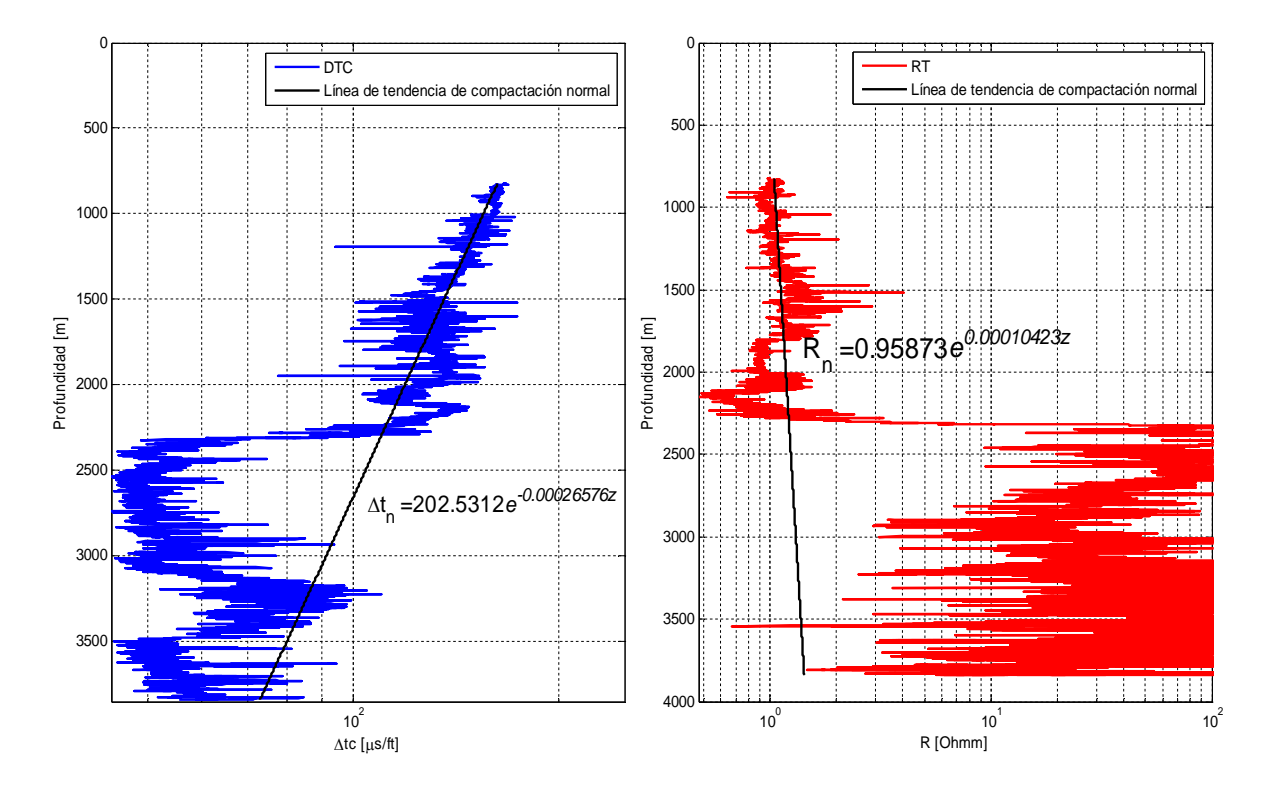

 $R_n$  = Resistividad normal en [Ohmm].

**Figura 5. 8 Ajuste de la línea de tendencia de compactación normal.**

La figura 5. 9 muestra la presión de poro predicha por el método de Eaton con el registro sónico (lado izquierdo) y de resistividad (lado derecho). El eje de las abscisas mide la presión en [MPa] y el de las ordenadas mide la profundidad en [m], el valor máximo de profundidad es de 2300 [m] que es aproximadamente la profundidad donde termina el terciario para comenzar el cretácico. La línea horizontal color azul ubicada en la parte superior de ambas gráficas representa el fondo marino, la línea azul inclinada representa la presión de poro normal, La línea

color negro representa el esfuerzo vertical. En las dos gráficas se observan análisis de sensibilidad de los exponentes de Eaton en la predicción de la presión de poro (ecuaciones 5. 2 y 5. 3), al final se decidió utilizar el exponente de Eaton  $n = 3$  para el registro sónico y  $n = 1.2$  para el registro de resistividad.

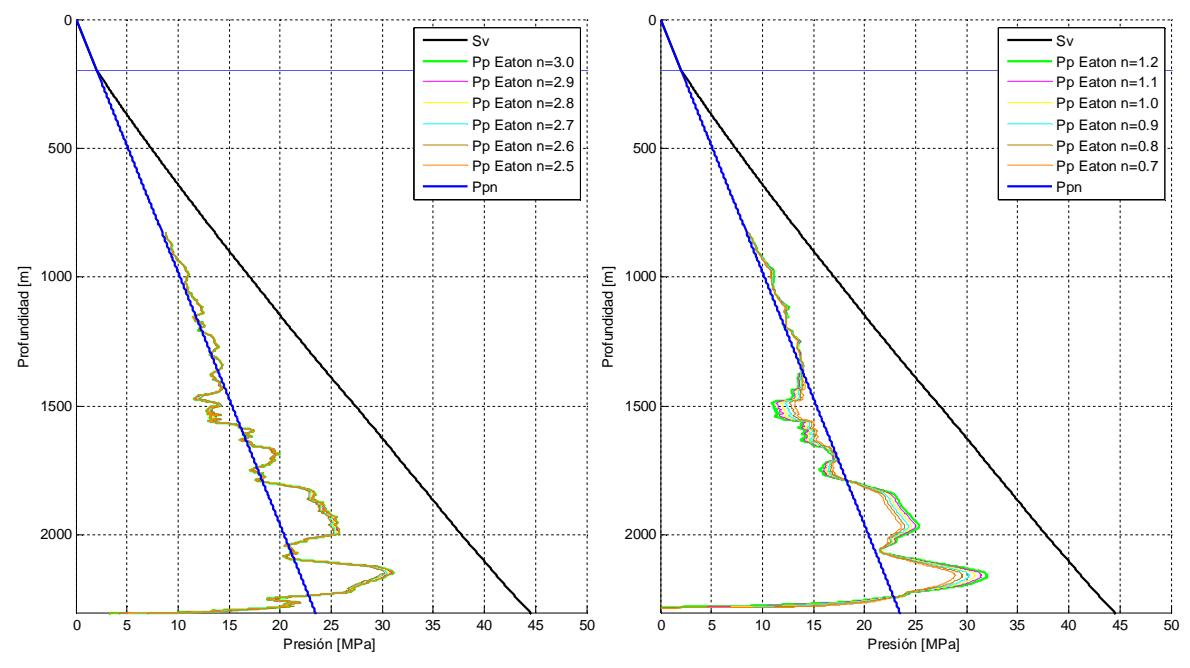

**Figura 5. 9 Presión de poro con método de Eaton con registro sónico (izq.) y resistividad (derecha).**

Método de Bowers

Para el cálculo del esfuerzo efectivo ( $\sigma_e$ ) efectivo para determinar después la presión de poro por el método de Bowers<sup>[18]</sup>, se utiliza la siguiente ecuación:

$$
\sigma_e = \left(\frac{v - v_0}{A}\right)^{\frac{1}{B}} \tag{5.7}
$$

Donde:

- $v =$  Velocidad del intervalo [m/s]
- $v_0$  = Velocidad de un sedimento no consolidado saturado por agua, 1500 [m/s].
- $A =$  Constante de Bowers, en esta investigación resultó igual a 1.33.
- $B =$  Constante de Bowers, en esta investigación resultó igual a 1.35.

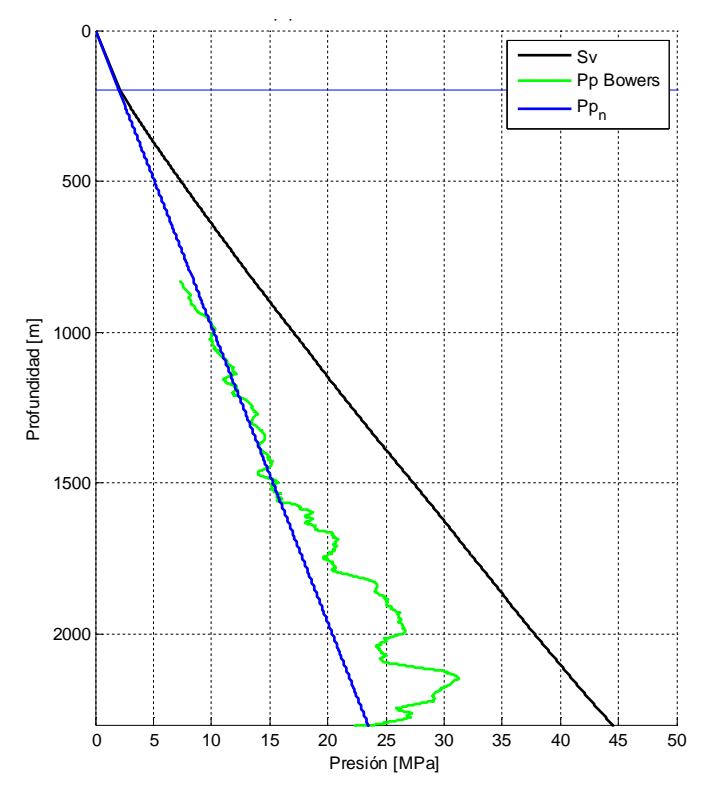

**Figura 5. 10 Predicción de la presión de poro por el método de Bowers.**

La figura 5. 8 muestra la predicción de la presión de poro por el método de Bowers, La línea horizontal color azul ubicada en la parte superior de ambas gráficas representa el fondo marino, la línea azul inclinada representa la presión de poro normal, la línea color negro representa el esfuerzo vertical y la línea color verde representa la presión de poro predicha por el método de Bowers (ecuación 5. 7). Se puede distinguir que la zona de alta presión en el terciario comienza a 1565 [m] con presión igual a 15.96 [MPa] y presenta un máximo de presión 30.94 [MPa] a 2136 [m].

Método de Atashbari

El método de las compresibilidades desarrollado por Atashbari et al <sup>[11 y 12]</sup>, se utilizó para predecir la presión de poro en formaciones del cretácico y jurásico del pozo 101.

$$
c_b = (1 - \varphi)c_{matrix} \tag{5.8}
$$

$$
c_{\varphi} = \frac{1}{2} \frac{c_b}{\varphi} \tag{5.9}
$$

$$
P_p = \left(\frac{(1-\varphi)c_b}{(1-\varphi)c_b - \varphi c_\varphi} \sigma_n\right)^{\gamma}
$$
\n(5. 10)

Donde:

 $c_{matrix}$  = Compresibilidad de la matriz calculada a partir de los resultados obtenidos del análisis mineralógico de los registros geofísicos (capítulo 3),  $(K_{matrix}^{-1}).$ 

 $\varphi$  = Porosidad de la formación definida por los resultados del análisis mineralógico de los registros geofísicos (capítulo 3).

- $c_{\varphi}$  = Compresibilidad del poro.
- $\sigma_n$  = Esfuerzo efectivo normal,  $S_v$   $Pp_n$ .
- $Pp_n$  = Presión hidrostática ejercida por una columna de agua.
- $P_p$  = Presión de la formación calculada por el método de Atashbari et al.

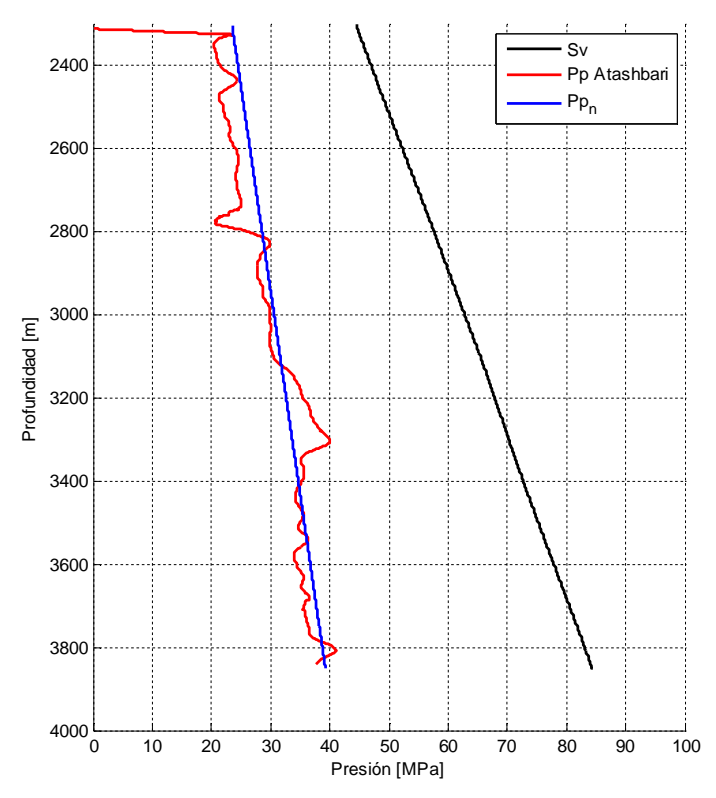

**Figura 5. 11 Predicción de la presión de poro en carbonatos por el método de Atashbari.**

En la figura 5. 11 se puede observar a la presión de poro normal representada por la línea color azul, el esfuerzo vertical representado por la línea color negro y la presión de poro predicha por el método de las compresibilidades representada por la línea color rojo.

En la figura 5. 11 se define la zona de presión anormal que va de 3115 [m] con presión igual a 31.77 [MPa] hasta 3414 [m] con presión igual a 34.82 [MPa], en dicho intervalo se observa un máximo de presión igual a 40.15 [MPa] a 3302 [m] de profundidad.

■ Perfil de presión de poro final

Para definir el perfil de presión de poro final se decidió utilizar la combinación del perfil de presión de poro predicho por el método de Bowers y el perfil de presión de poro predicho por el método de Atashbari.

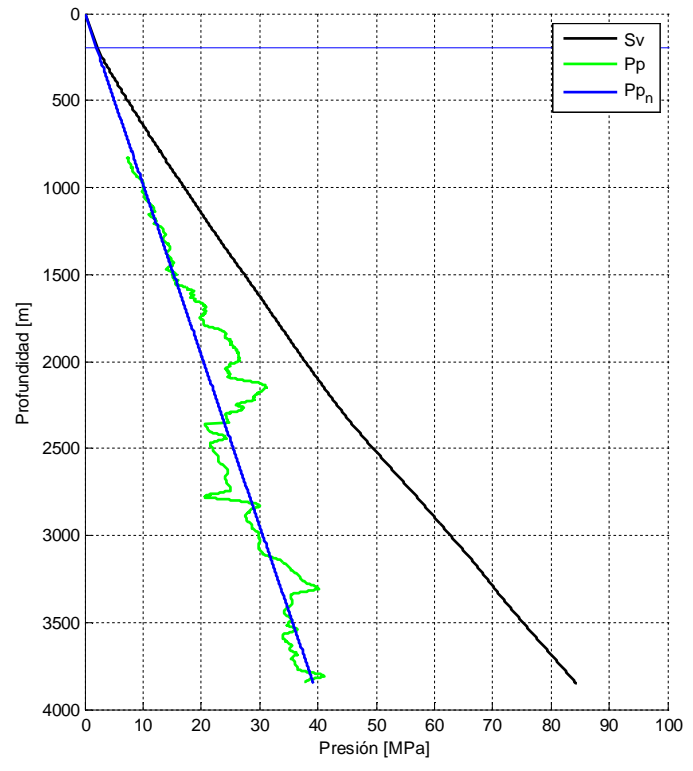

**Figura 5. 12 Presión de poro final.**

La figura 5. 12 muestra el perfil de presión de poro final que se utilizó en cálculos subsecuentes de esta investigación. Se observa el perfil final de la presión de poro definido por la línea color verde, la línea azul horizontal ubicada en la parte superior representa el fondo marino, la línea color negro representa el esfuerzo de sobrecarga y por último la línea color azul inclinada representa la presión de poro normal.

### **5.9.Predicción de la presión de fractura**

Para la predicción de la presión de fractura se utilizó el método de Eaton <sup>[55]</sup>, el método de Hubbert y Willis <sup>[56]</sup> y el método de Matthews y Kelly <sup>[57]</sup>.

Método de Eaton

Este método está en función del esfuerzo vertical, la presión de poro y la relación de Poisson. Éste método es muy utilizado en la industria y está representado por la siguiente ecuación:

$$
P_{fr} = \left(\frac{\nu}{1-\nu}\right) \left(S_{\nu} - P_p\right) + P_p \tag{5.11}
$$

Donde:

- $P_{fr}$  = Presión de fractura.
- $v =$  Relación de Poisson.
- $S_v$  = Esfuerzo vertical.

 $P_p$  = Presión de poro.

Método de Hubbert y Willis

Éste método asume que la fractura se genera cuando la presión ejercida por el fluido excede la suma del esfuerzo efectivo mínimo y la presión de poro, para describir esto desarrollaron la siguiente ecuación:

$$
P_{fr} = \left(\frac{1}{3}\right) \left(S_v + 2P_p\right) \tag{5.12}
$$

 $P_{fr}$  = Presión de fractura.

 $S_v$  = Esfuerzo vertical.

 $P_p$  = Presión de poro.

Método de Matthews y Kelly

Éste método fue desarrollado para formaciones rocosas ubicadas en la región del Mar del Norte y Golfo de México. El método se expresa en la siguiente fórmula:

$$
P_{fr} = (k_i)(S_v - P_p) + P_p \tag{5.13}
$$

Donde:

- $P_{fr}$  = Presión de fractura.
- $S_v$  = Esfuerzo vertical.
- $P_p$  = Presión de poro.
- $k_i = 0.0683e^{0.272ln(z)}$  , coeficiente de esfuerzo efectivo.
- $z =$  Profundidad en pies.

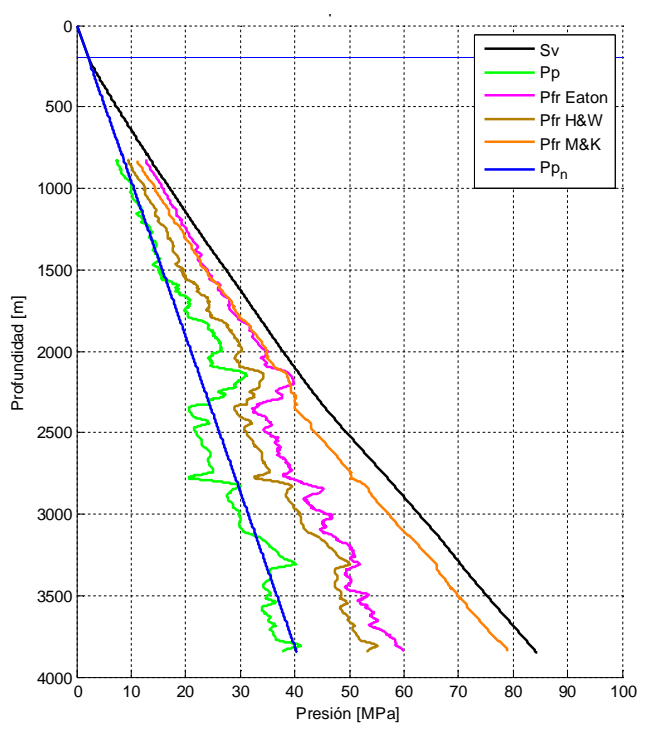

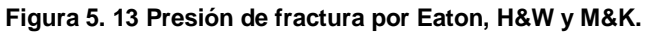

La figura 5. 13 muestra la presión de fractura por el método de Eaton (línea color rosa), el método de Hubbertt y Willis (línea color café) y por el método de Matthews y Kelly (línea color naranja). La línea color verde representa la presión de poro, la línea inclinada color azul representa la presión de poro normal, la línea color negro representa el esfuerzo vertical.

### **5.10. Predicción del esfuerzo horizontal mínimo Shmin**

El esfuerzo horizontal mínimo se mide de pruebas de goteo (LOT), pruebas de goteo extendidas (XLOT) o minifrac. Para obtener el esfuerzo horizontal mínimo y debido a que no se contó con mayor información como pruebas minifrac o XLOT, se asumió que el esfuerzo horizontal mínimo es igual a la presión mínima necesaria para generar una fractura hidráulica en la formación, por lo tanto se procedió a calibrar los perfiles de presión de fractura de Eaton y Matthews y Kelly con las pruebas de goteo efectuadas durante la perforación del pozo 101 las cuales se pueden observar en la figura 5. 4 definidas por los triángulos rosas con esquina negra.

La figura 5. 14 muestra los perfiles de presión de fractura de Matthews y Kelly (línea color naranja) y Eaton (línea color rosa), la figura de lado izquierdo muestra la los perfiles en presión [MPa] y la figura de lado derecho muestra las geopresiónes en densidad equivalente. En ambas gráficas de la figura 5. 14, la línea horizontal color azul ubicada en la parte superior representa el fondo marino, la línea color negro representa el esfuerzo vertical, la línea color verde representa la presión de poro Se puede observar que en la parte del terciario la presión de fractura predicha por el método de Matthews y Kelly presenta un mejor ajuste. El parámetro de ajuste fue el coeficiente de esfuerzo efectivo  $k_i$  el cuál tomo la siguiente forma:

$$
k_i = 0.077e^{0.272ln(z)}
$$
 (5. 14)

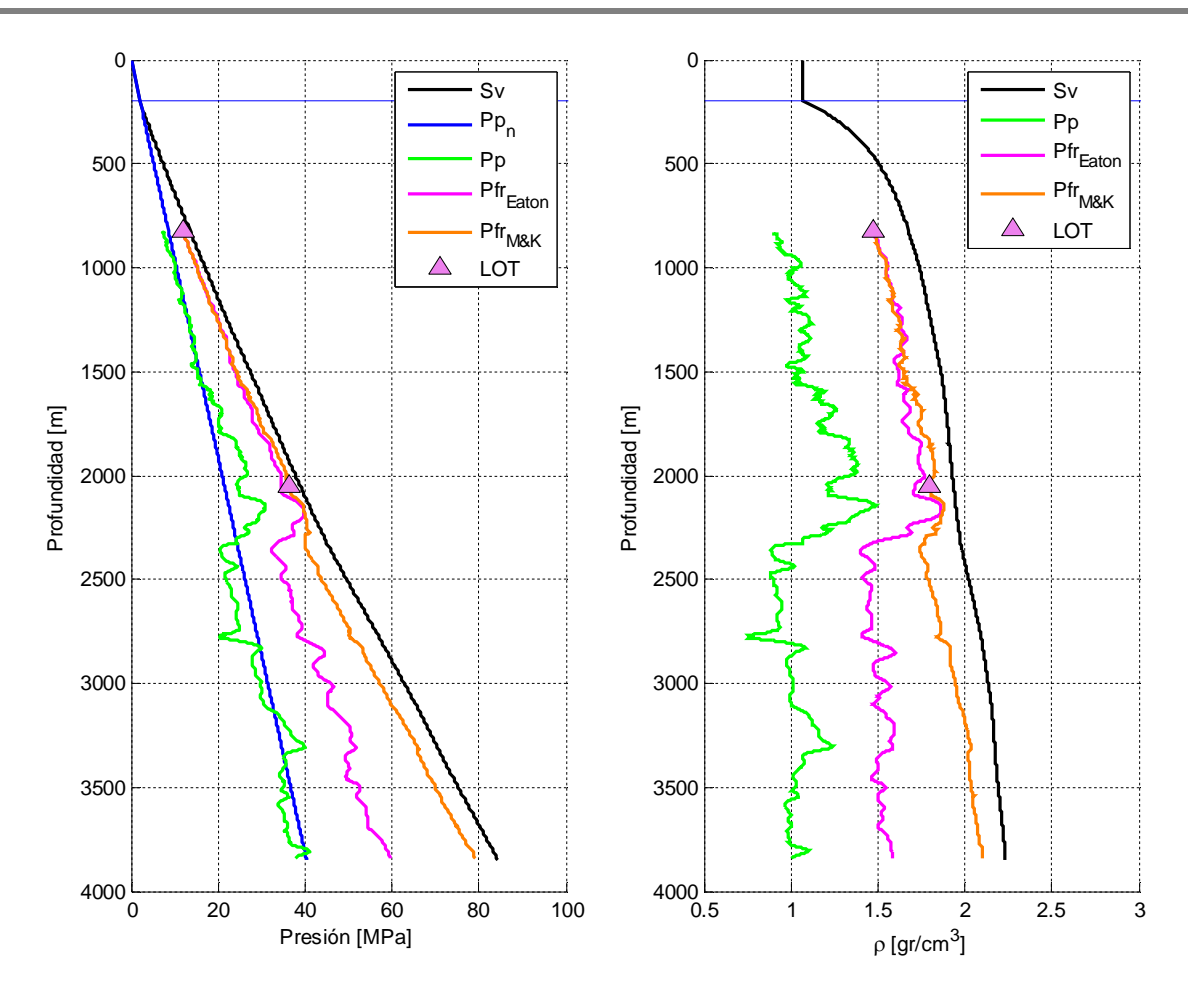

**Figura 5. 14 Comparación del ajuste de la Pfr por el método de Eaton y Matthews y Kelly.**

Se puede observar (figura 5. 14) que en la parte del cretácico y jurásico (profundidades mayores a 2300 [m]) que conforman las formaciones de carbonatos, el método de presión de fractura de Matthews y Kelly muestra un comportamiento cercano a la sobrecarga considerado como no representativo. De manera inversa el método de Eaton no presenta un buen ajuste en la parte de formaciones terrígenas (profundidades menores a 2300 [m]) pertenecientes al terciario pero se consideró como representativo en la parte de carbonatos (cretácico y jurásico).

Finalmente para construir el perfil del esfuerzo horizontal mínimo, se decidió utilizar la presión de fractura calibrada por el método de Matthews y Kelly en las formaciones del terciario (profundidad menor a 2300 [m]) y la presión de fractura

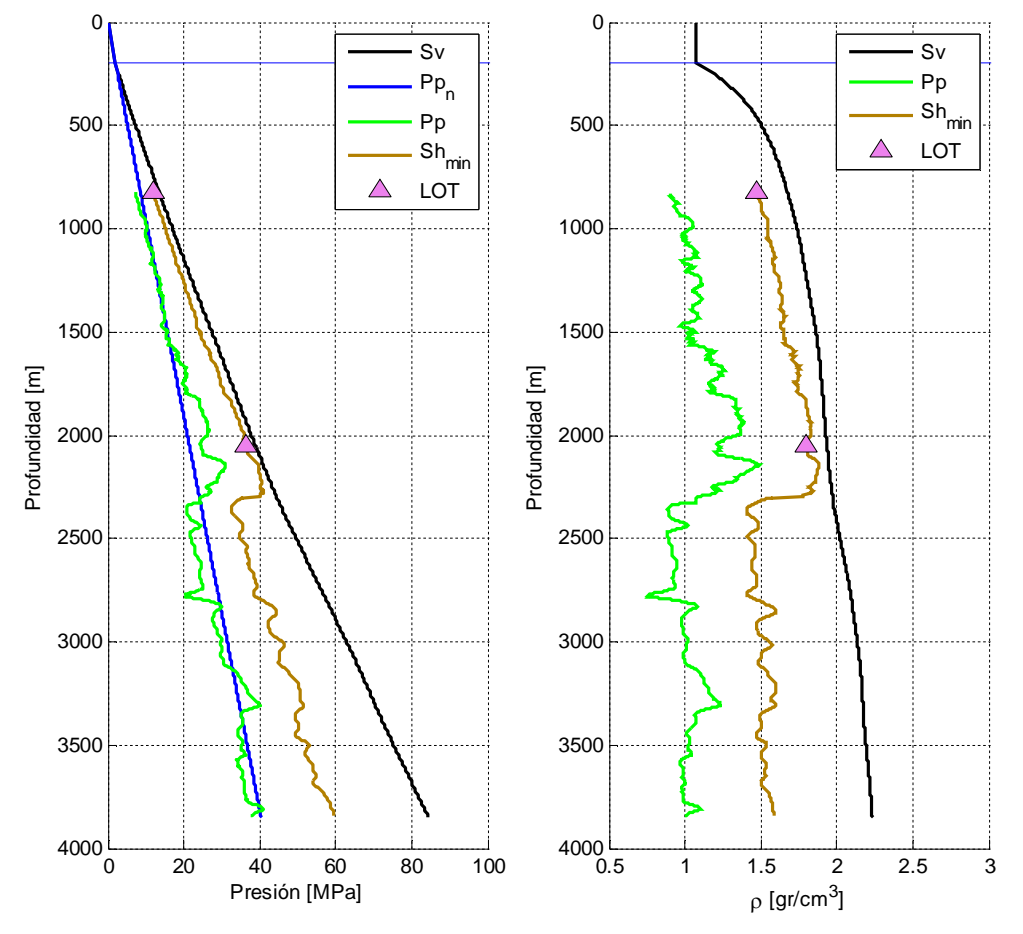

calibrada por el método de Eaton en la parte de los carbonatos (profundidad mayor a 2300 [m]).

**Figura 5. 15 Esfuerzo horizontal mínimo (Shmin).**

La figura 5. 15 muestra esfuerzo horizontal mínimo (Shmin) representado por la línea color café en ambas gráfica. La presión de poro representada por la línea color verde y el esfuerzo vertical representado por la línea color negro. Se puede observar en ambas gráficas una reducción en la presión de poro y en el esfuerzo horizontal mínimo al hacer un cambio litológico de arcillas a carbonatos (terciario a cretácico) a aproximadamente 2300 [m] de profundidad.

### **5.11. Propiedades mecánicas de la roca del pozo 101**

Las propiedades mecánicas de la roca utilizadas en esta investigación son el ángulo de fricción interna (φ) y la resistencia uniaxial a la compresión (UCS por sus siglas en inglés), la estimación de dichas propiedades se detalla a continuación.

### **5.11.1. Resistencia uniaxial a la compresión (UCS)**

Debido a que no se tuvo disponible información de la resistencia uniaxial a la compresión, se utilizaron correlaciones empíricas <sup>[58 y 59]</sup>.

Correlaciones para la parte del terciario del pozo 101

Para determinar la resistencia uniaxial a la compresión (UCS) en el terciario (Figura 5. 4, lado derecho) se evaluaron ocho correlaciones empíricas con aplicación en lutitas definidas en la tabla 5. 1.

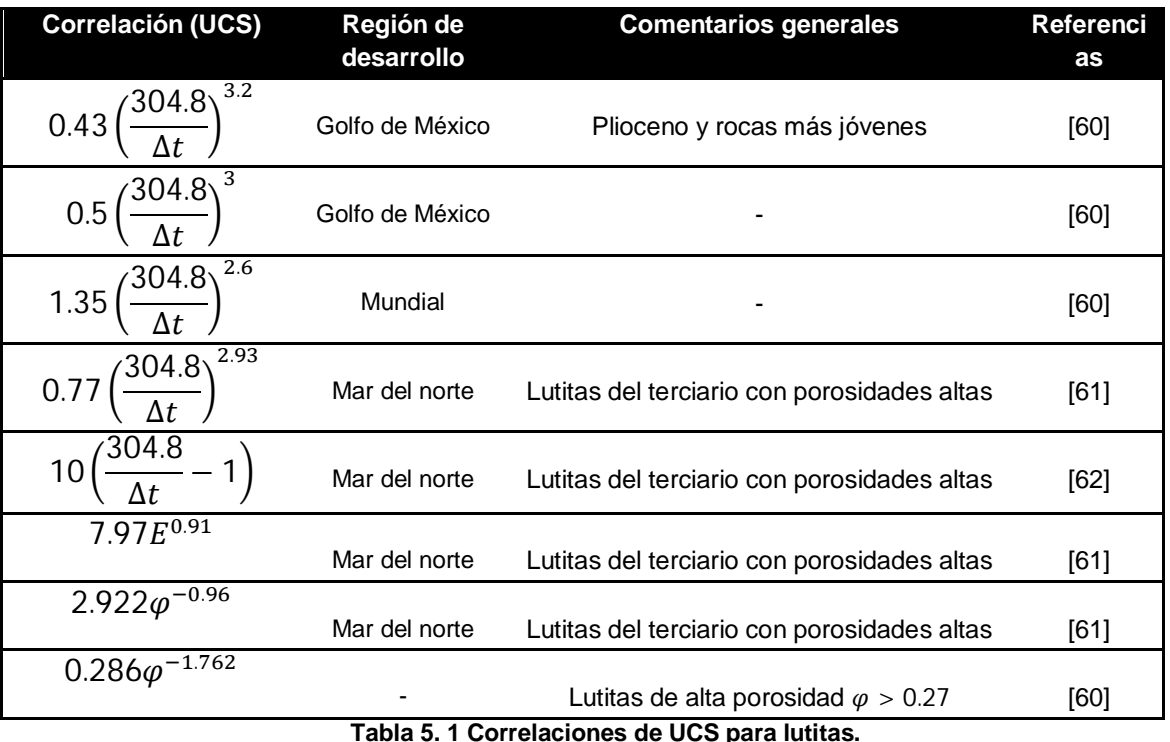

Correlaciones para la parte del cretácico y jurásico del pozo 101

Para determinar la resistencia uniaxial a la compresión (UCS) en el cretácico y jurásico que abarca la brecha del límite cretácico-terciario, el cretácico medio, cretácico inferior, jurásico superior tithoniano y el jurásico superior kimmeridgiano (Figura 5. 4, lado derecho) se evaluaron ocho correlaciones empíricas con aplicación en carbonatos definidas en la tabla 5. 2.

| <b>Correlación (UCS)</b>                                                                   | Región de<br>desarrollo             | <b>Comentarios</b><br>generales               | <b>Referencias</b> |
|--------------------------------------------------------------------------------------------|-------------------------------------|-----------------------------------------------|--------------------|
| $(7682)^{1.82}$<br>145                                                                     |                                     |                                               | $[63]$             |
| $10^{[2.44+(\frac{109.14}{\Delta t})]}$                                                    |                                     | $\qquad \qquad \blacksquare$                  | $[64]$             |
| $13.8E^{0.51}$                                                                             |                                     | Calcita<br>$10 < UCS < 300$ [MPa]             | [60]               |
| $135.9e^{-4.8\varphi}$                                                                     |                                     | $0 < \varphi < 0.2$<br>$10 < UCS < 300$ [MPa] | [60]               |
| $\sqrt{276(1-3\varphi)^2}$                                                                 | Yacimiento<br>Korobcheyeb,<br>Rusia |                                               | [65]               |
| $570.808e^{-0.031\Delta t}$                                                                | Campo<br>Ahwaz, Irán                |                                               | [66]               |
| $194.4 - 0.6071\Delta t - 646.1\varphi$<br>$-0.01644\Delta t^2$<br>$+8.792\varphi\Delta t$ | Campo<br>Ahwaz, Irán                |                                               | [66]               |
| $40.3e^{-5.40\varphi}$                                                                     | $\overline{\phantom{a}}$            | -                                             | [67]               |

**Tabla 5. 2 Correlaciones de UCS para carbonatos.**

Donde:

- $\Delta t$  = Tiempo de tránsito [µs/ft].
- $E =$  Módulo de Young [GPa].
- $\varphi$  = Porosidad [-].
- $UCS =$  Resistencia uniaxial a la compresión [MPa].

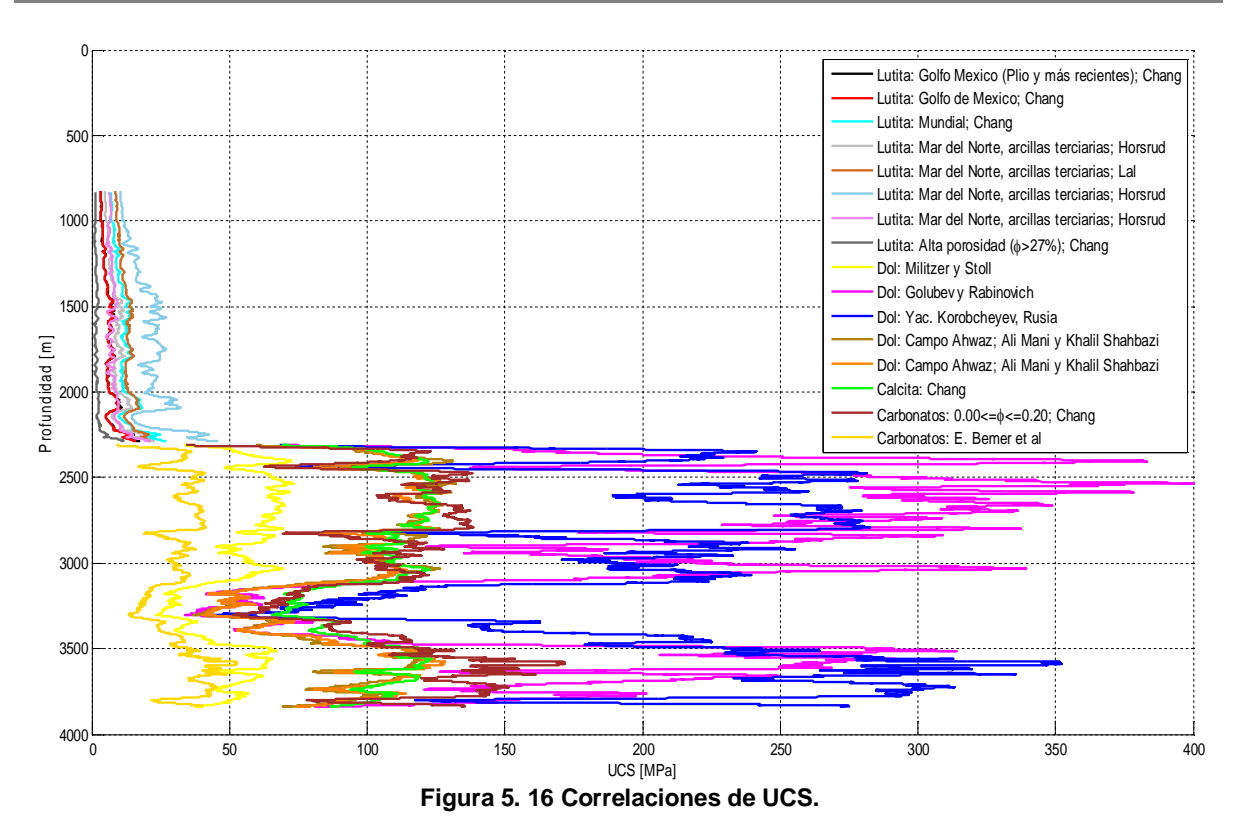

La figura 5. 16 muestra las correlaciones de la resistencia uniaxial a la compresión (UCS) citadas en las tablas 5.1 y 5. 2. Se puede observar que de todas las correlaciones evaluadas para UCS, la correlación para lutitas de alta porosidad  $\varphi$  > 27 (línea color gris oscuro), desarrollada por Chang et al., presenta la menor magnitud de UCS; en contraparte la correlación para lutitas de Horsrud desarrollada para arcillas terciarias en el mar del norte, presenta la mayor magnitud de UCS (línea color azul claro). Para la zona de carbonatos, la correlación que presenta menor magnitud es la correlación desarrollada por Bemer et al., representada por la línea color oro. Las correlaciones que presentan mayor magnitud son la correlación de Golubev y Rabinovich (línea color rosa), y la correlación desarrollada con información del yacimiento Korobcheyev en Rusia representada por la línea color azul marino.

Después de ejecutar un procedimiento de ensayo y error definido por el condicional del diagrama de flujo (figura 5. 2), se decidió utilizar la correlación del mar del norte para acillas terciaras desarrollada por Lal <sup>[61]</sup> en la zona del terciario,

y las correlaciones desarrolladas por Bemer et al., <sup>[66]</sup> y Chang et al., <sup>[59]</sup> en la parte de carbonatos.

### **5.11.2. Ángulo de fricción interna (φ)**

Para obtener el ángulo de fricción interna se utilizaron dos correlaciones disponibles en la literatura.

| <b>Angulo de fricción</b>                            | <b>Comentarios generales</b> | <b>Referencia</b> |
|------------------------------------------------------|------------------------------|-------------------|
| interna                                              |                              |                   |
| $sen^{-1}\left(\frac{V_p - 1000}{V_p + 1000}\right)$ | Arcillas                     | [62]              |
| $-0.893^{\circ}(\varphi \times 100) + 49^{\circ}$    | Carbonatos                   | [67]              |

**Tabla 5. 3 Correlaciones del ángulo de fricción interna.**

Donde:

- $V_p$  = Velocidad primaria en [m/s].
- $\varphi$  = Porosidad de la formación [-], en fracción.

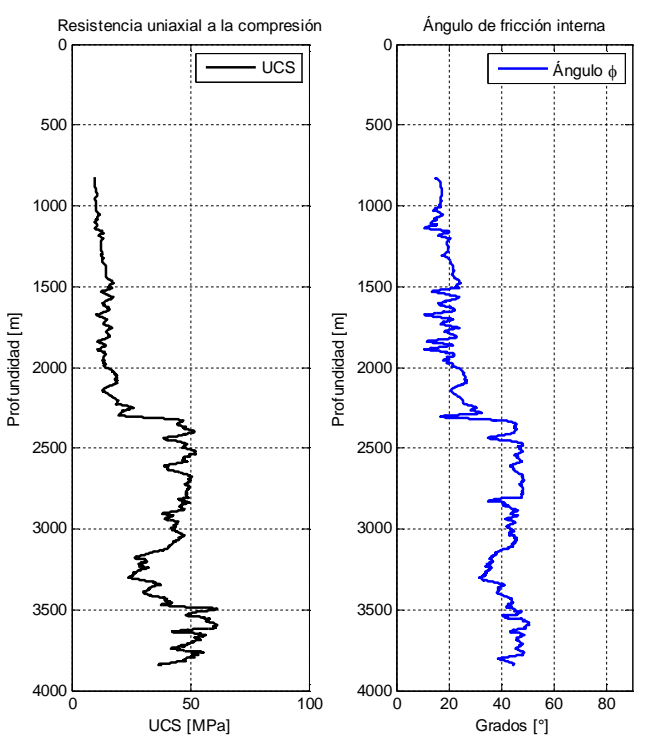

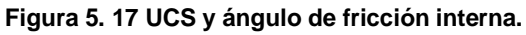

De la tabla 5. 3, para el terciario se utilizó la ecuación del primer renglón, la ecuación del segundo renglón se utilizó en la zona del cretácico y jurásico.

La figura 5. 17 muestra la resistencia uniaxial a la compresión (UCS) en la gráfica de lado izquierdo y el ángulo de fricción interna en el lado derecho. La resistencia uniaxial a la compresión (línea color negro) es menor en la zona del terciario que en la zona de carbonatos (cretácico y jurásico). El ángulo de fricción interna muestra un comportamiento similar a la resistencia uniaxial a la compresión, en la parte de arcillas (terciario) del pozo 101, la magnitud de la curva ronda los 20°. En los carbonatos (cretácico y jurásico) la magnitud de la curva ronda los 49°.

### **5.12. Predicción del esfuerzo horizontal máximo SHmax**

Debido a que no se tuvo disponible información de registros de imágenes o caliper de 4 o 6 patines, el esfuerzo horizontal máximo (SHmax) se determinó de dos maneras distintas.

Esfuerzo horizontal máximo debido a deformaciones elásticas horizontales

En regiones tectónicamente activas se asocia con áreas que presentan fallas, domos salinos, plegamientos, etc. Se consideró esta ecuación debido a que la sección sísmica representativa del pozo 101 (figura 5. 3), muestra fallas y una serie de anticlinales y sinclinales lo que hace inferir que los esfuerzos horizontales máximo y mínimo sean distintos.

$$
S_{Hmax} = \left(\frac{v}{1-v}\right)S_v + \left(\frac{1-2v}{1-v}\right)P_p + \frac{E}{1-v^2}\left(\varepsilon_H + v\varepsilon_h\right) \tag{5.15}
$$

Donde:

- $S_{Hmax}$  = Esfuerzo horizontal máximo.
- $S_v$  = Esfuerzo vertical.
- $P_p$  = Presión de poro.
- $v =$  Relación de Poisson.

 $\varepsilon_H$  = Deformación unitaria horizontal generada por el esfuerzo horizontal máximo, en esta investigación igual a 0.0001.

 $\varepsilon_h$  = Deformación unitaria horizontal generada por el esfuerzo horizontal mínimo, en esta investigación igual a 0.00001.

Es importante mencionar que puso una restricción a la solución, la cual es que el esfuerzo horizontal máximo sea mayor o igual al esfuerzo horizontal mínimo.

Esfuerzo horizontal máximo delimitado con los polígonos de esfuerzos

Los polígonos de esfuerzo están fundamentados por la teoría de fricción, estos se basan en la clasificación de los regímenes de esfuerzo propuesta por Anderson y en el criterio de falla de Mohr-Coulomb† . De la teoría de falla friccional se tiene la siguiente ecuación:

$$
\frac{\sigma_1}{\sigma_3} = \frac{S_1 - P_p}{S_3 - P_p} = \left[ \sqrt{1 + \mu^2} + \mu \right]^2 \tag{5.16}
$$

a) Falla normal (FN)

$$
\frac{S_{\nu} - P_p}{S_{hmin} - P_p} = \left[ \sqrt{1 + \mu^2} + \mu \right]^2 \tag{5.17}
$$

b) Falla lateral (FL)

$$
\frac{S_{Hmax} - P_p}{S_{hmin} - P_p} = \left[ \sqrt{1 + \mu^2} + \mu \right]^2
$$
\n(5. 18)

c) Falla inversa (FI)

$$
\frac{S_{Hmax} - P_p}{S_p - P_p} = \left[ \sqrt{1 + \mu^2} + \mu \right]^2 \tag{5.19}
$$

Donde:

**.** 

 $\mu = \tan(\varphi)$ 

 $\varphi = \hat{A}$ ngulo de fricción interna.

**Capítulo 5 Modelo de geomecánica aplicado a la estabilidad mecánica del agujero 111**

<sup>&</sup>lt;sup>†</sup> Para mayor información sobre los polígonos de esfuerzo, consultar la referencia [58].

Nuevamente la solución se restringió a que el esfuerzo horizontal máximo fuera mayor o igual al esfuerzo horizontal mínimo $^\ddag$ .

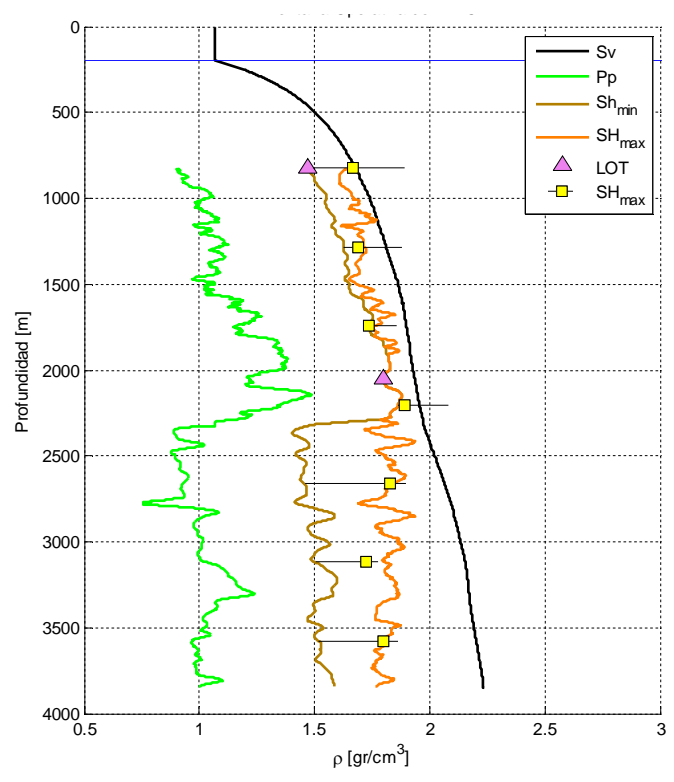

**Figura 5. 18 Delimitación del esfuerzo horizontal máximo.**

La figura 5. 18 muestra al fondo marino (línea horizontal color azul), esfuerzo vertical (línea color negro), presión de poro (línea color verde), esfuerzo horizontal mínimo Shmin (línea color café), esfuerzo horizontal máximo obtenido por la ecuación (5. 15) representado por la línea color naranja, pruebas de goteo (triángulos rosas y contorno negro) y el esfuerzo horizontal máximo obtenido por los polígonos de esfuerzos (cuadrado amarillo con línea color negro). De dicha figura se puede analizar que los dos métodos utilizados para predecir la magnitud del esfuerzo horizontal máximo muestran resultados similares, las líneas color negro que están situadas con los cuadrados amarillos referentes al Shmax obtenido con los polígonos de esfuerzos, significan un rango de magnitud que puede adquirir el esfuerzo horizontal máximo; se puede entender como un margen

-

<sup>‡</sup> Los polígonos de esfuerzo construidos con los datos del pozo 101 que corresponden con los cuadros amarillos con línea negra (figura 5. 18), se pueden observar detalladamente en el **Anexo E** de esta investigación.

de incertidumbre que presenta la magnitud del esfuerzo horizontal máximo debido a la falta de información en esta investigación.

## **5.13. Estabilidad mecánica del agujero tomando en cuenta el análisis de fragilidad**

El análisis de fragilidad realizado en el capítulo 4 de esta investigación, definió las formaciones frágiles de las dúctiles. Dicho análisis se utilizó para seleccionar el mejor criterio de falla en la estabilidad mecánica del agujero. Para rocas frágiles el mejor criterio de falla es el criterio de Mohr-Coulomb. Para rocas dúctiles es mejor utilizar un criterio de falla que tome en cuenta el esfuerzo efectivo intermedio o un criterio de falla para rocas que presenten un comportamiento plástico.

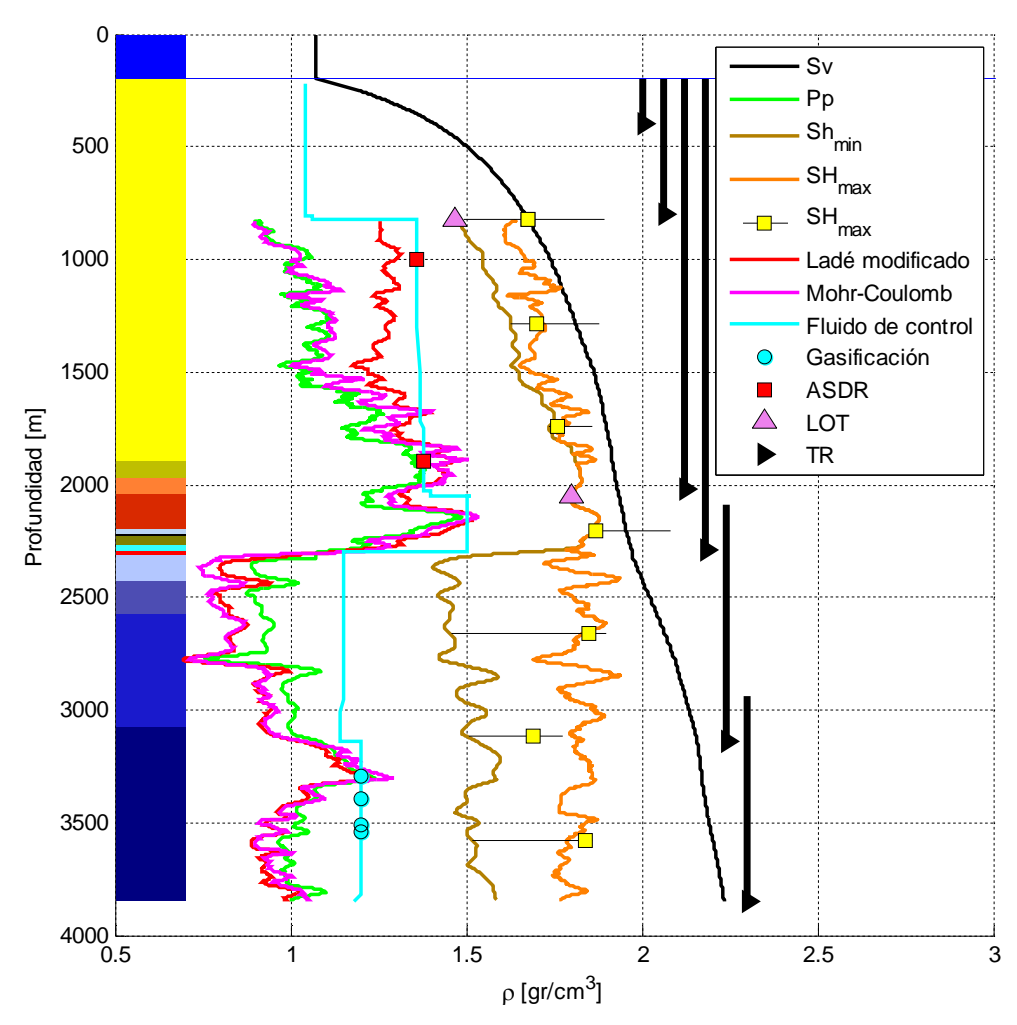

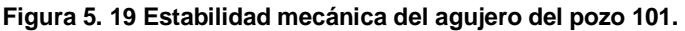

En esta investigación se propuso la utilización del criterio de falla de Ladé modificado en rocas dúctiles del pozo 101 basado en los resultados de laboratorio presentados por Zobak <sup>[57]</sup>, y Ewy <sup>[68 y 69]</sup>.

La figura 5. 19 muestra al esfuerzo vertical (línea color negro), presión de poro (línea color verde), el esfuerzo horizontal mínimo (línea color café), el esfuerzo horizontal máximo (línea color naranja) y sus rangos (cuadro amarillo con línea negra. La línea color azul agua representa el fluido de control real utilizado en la perforación del pozo 101, los círculos azul agua representan las gasificaciones acontecidas durante la perforación del pozo 101, los cuadros color rojo representan abundante salida de recortes (BSDR), los triángulos color rosa representan las pruebas de goteo (LOT). De igual manera se pueden observar los asentamientos de tubería de revestimiento del pozo 101(TR); en el extremo izquierdo se puede observar la columna geológica del pozo 101.

La línea color rosa representa el criterio de falla de Mohr-Coulomb, la línea color rojo representa el criterio de falla de Ladé Modificado. Se puede observar que de 821 [m] de profundidad hasta 1668 [m] aproximadamente, el criterio de falla de Ladé modificado es mayor que el de criterio de falla de Mohr-Coulomb. A 1000 [m] de profundidad, el criterio de falla de Ladé modificado tiende a incorporar el primer cuadrado color rojo donde se reportó abundante salida de recortes (ASDR) que puede ser un indicador de colapso en el pozo. A partir de 1668 [m] hasta 2300 [m] de profundidad, se puede observar que los dos criterios de falla son muy similares en magnitud. Se puede observar que a la profundidad de 1894 [m]; profundidad donde se reportó el segundo evento de abundante salida de recortes (ASDR), los dos criterios de falla encierran sobradamente el segundo cuadrado color rojo. De 2300 [m] a 3163 [m] de profundidad, se puede observar que los dos criterios de falla (Mohr-Coulomb y Ladé modificado) son menores a la presión de poro, esto se debe a las altas magnitudes de UCS (figura 5. 17 lado izquierdo). De 1363 [m] a 1323 [m] de profundidad, se puede distinguir que el criterio de falla de Mohr-Coulomb es mayor a la presión de poro mientras que el criterio de Ladé modificado no lo es. A 3295 [m] de profundidad, se observa que la presión de poro sólo alcanza el primer evento de gasificación reportado durante la perforación del pozo 101. De 3323 [m] hasta la profundidad total del pozo 101 se puede observar que las curvas de ambos criterios de falla son menores a la presión de poro.

Para elegir el perfil de la presión de colapso final, se utilizaron los resultados del capítulo 4 mostrados en la figura 4. 11. Para un índice de fragilidad menor a 50% el criterio de falla electo es el de Ladé modificado, para un índice de fragilidad mayor a 50% el criterio de falla es el de Mohr-Coulomb.

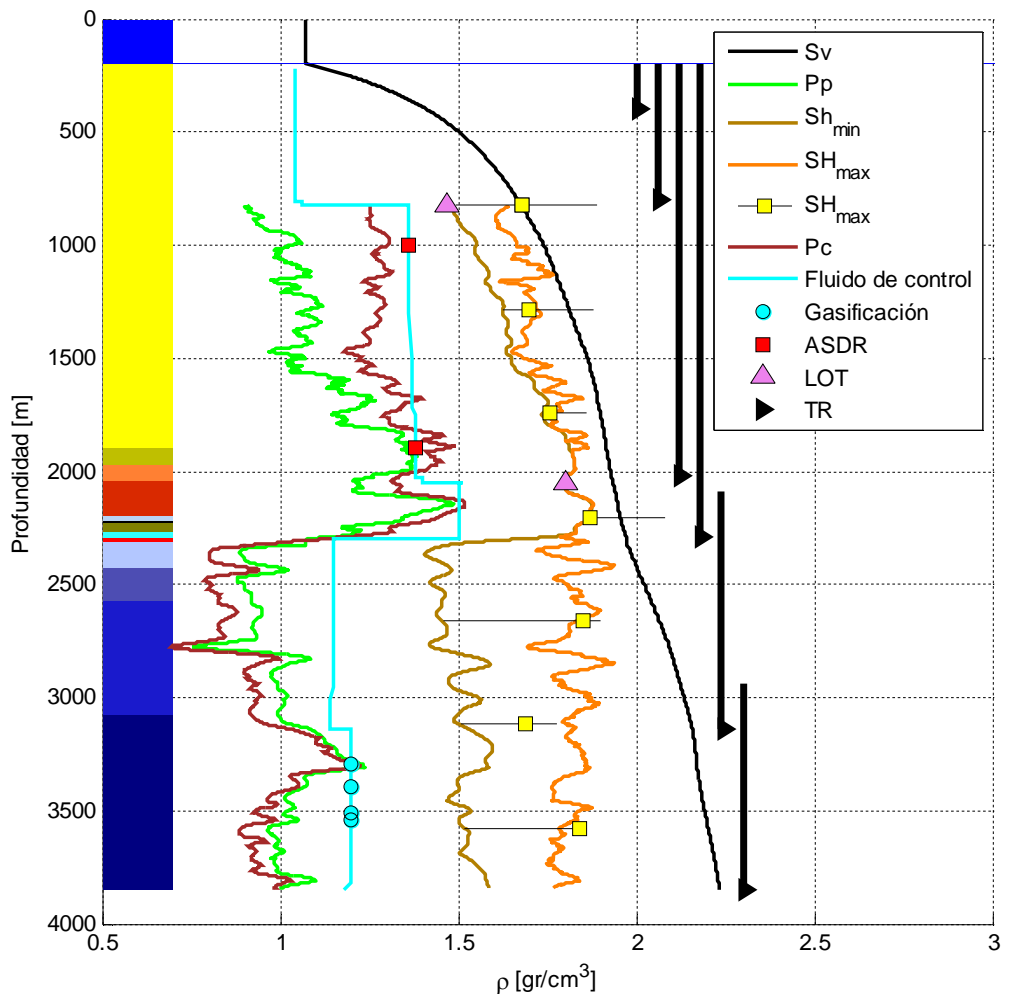

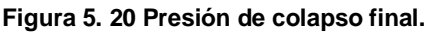

La figura 5. 20 muestra la curva de presión de colapso final (Pc) representado por la línea color café oscuro generada con el análisis de fragilidad obtenido en el capítulo 4 (figura 4. 11). A grandes rasgos se puede observar que en la parte del terciario (arcillas), el criterio de falla escogido desde el punto de vista de la fragilidad fue el de Ladé modificado; para la parte de carbonatos el criterio de falla electo fue el criterio de Mohr-Coulomb. De igual manera se pueden observar los asentamientos de tuberías de revestimiento del estado mecánico real.

# **5.14. Optimización del fluido de control y asentamiento de tuberías de revestimiento**

Una vez generado el modelo de geomecánica aplicado a la estabilidad mecánica del agujero, se propone un nuevo asentamiento de tuberías de revestimiento así como la optimización del fluido de control.

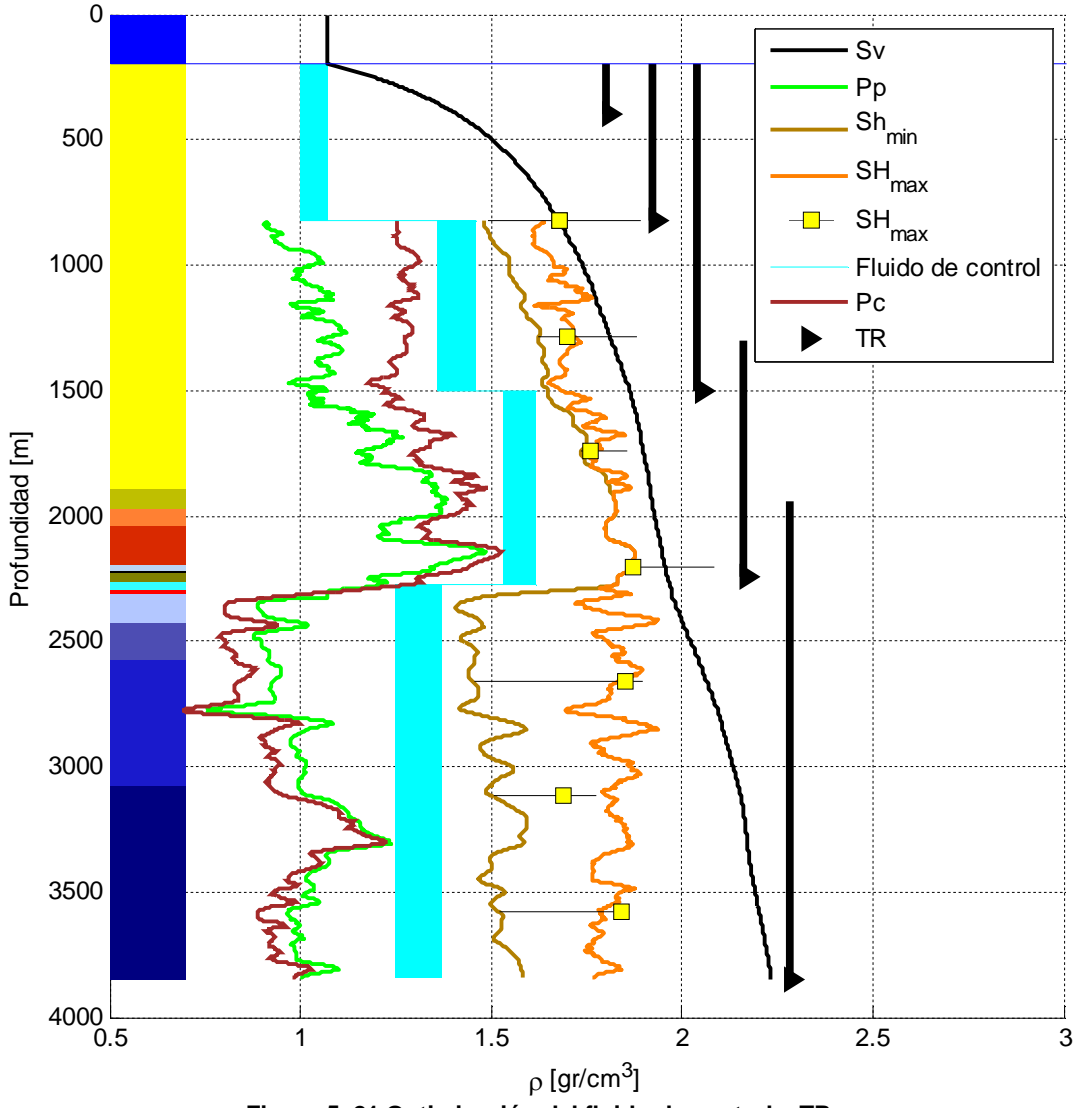

**Figura 5. 21 Optimización del fluido de control y TR.**

La figura 5. 21 muestra la optimización del fluido de control y el asentamiento de las tuberías de revestimiento propuesto. La línea color negro representa al esfuerzo vertical, la línea color verde representa la presión de poro, la línea color café claro representa el esfuerzo horizontal mínimo, el esfuerzo horizontal máximo está representado por la línea color naranja y por los cuadrados color amarillo con línea negra, la presión de colapso se encuentra representada por la línea color café oscuro. En el extremo izquierdo se puede observar la columna geológica detallada en la figura 5. 4 lado derecho. Los bloques color azul agua representan el margen del fluido de control que se puede utilizar en cada etapa de perforación. Cabe mencionar que se debe instruir al perforador que cuide sus parámetros de perforación, sobre todo en la última etapa que es la más larga; si se llega a tener una gasificación se debe ir aliviando la presión para que la presión de burbuja de gas al ir subiendo por el anular, no vaya a fracturar alrededor de 2363 [m] de profundidad donde el esfuerzo mínimo presenta la menor magnitud. De igual manera se observa que se pudo reducir una tubería de revestimiento, con lo que se reducen los tiempos de perforación y por lo tanto costos.

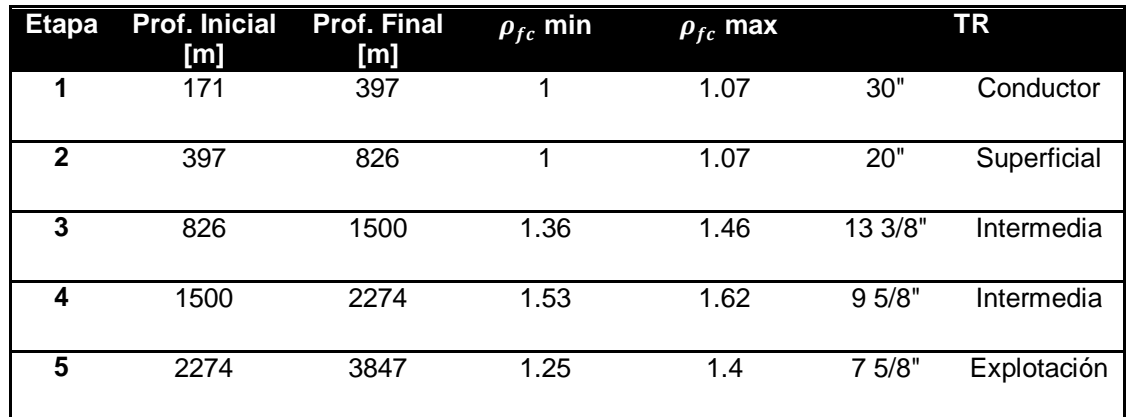

**Tabla 5. 4 Optimización del fluido de control y tuberías de revestimiento.**

La tabla 5. 4 muestra la optimización tanto del fluido de control como de las tuberías de revestimiento (figura 5. 21). Se pueden observar las profundidades iniciales y finales de cada etapa de perforación, el valor de densidad del fluido máximo y mínimo en cada etapa de perforación, lo cual puede considerarse como un margen de operación para condiciones dinámicas donde se presenta la densidad equivalente de circulación del fluido de control.

En este capítulo se presentó la manera en que se realizó el modelo de geomecánica aplicado a la estabilidad mecánica de agujero así como las consideraciones realizadas y los fundamentos teóricos utilizados en cada una de las etapas de cálculo.

A partir del modelo de geomecánica aplicado a la estabilidad mecánica del agujero se pudo optimizar el fluido de control y las tuberías de revestimiento (TR), con lo que se reducirían tanto costos como tiempos de perforación. Recordemos que el pozo 101 es un pozo exploratorio marino y en los pozos marinos los costos de perforación se incrementan por la renta del equipo, el difícil acceso a la localización, las condiciones meta oceánica, etc. Por lo que es de gran importancia reducir los tiempos de perforación que se traducen en una reducción en el costo final del pozo.

Se puede concluir que si se realiza un modelo de geomecánica aplicado a la estabilidad mecánica del agujero en los pozos de desarrollo del campo como el realizado en el pozo 101, se puede generar un gran ahorro económico en dicho desarrollo de campo ya que se sabe por experiencias internacionales, que la perforación de los pozos representa alrededor del 70% de la inversión total de un proyecto de desarrollo de campo de aceite y/o gas.

### **Referencia del capítulo 5**

**.** 54 PEMEX, Informe final pozo: Nab-1.

<sup>55</sup> Eaton, B. A., Fracture Gradient Prediction an Its Application in Oilfield Operations, *Journal of Petroleum Technology*, Oct. 1969, pp. 1353 – 1360.

<sup>56</sup> Hubbert, M. K., y Willis, D. G., Mechanics of Hydraulic Fracturing, AIME Petroleum Transactions, Vol. 210. 1957, pp. 153 – 168

 $57$  Matthews, W.R. y Kelly, J., How to predict formation pressure and fracture gradient, *The Oil And Gas Journal*, Feb. 1967, pp. 92 – 106.

<sup>58</sup> Zobak, M. D., *Reservoir Geomechanics*, Cambridge University Press, 2007.

<sup>59</sup> Mavko G., Mukerji T., y Dvorkin J., *The Rock Physics Handbook Tools for Seismic Analysis of Porous Media,* 2<sup>nd</sup> edition, Cambridge University Press, 2009.

 $60$  Chang, C., Zoback, M. D., and Khaksar, A., Rock strength and physical property measurements in sedimentary rocks. SRB Annual Report, vol. 96, 2004.

 $61$  Horsrud, P., Estimating mechanical properties of shale from empirical correlations, SPE Drilling Completion, 2001.

 $62$  Lal, M., Shale stability: drilling fluid interaction and shale strength. SPE 54356, 1999.

<sup>63</sup> Militzer, H., Stoll, R., Einige Beitrageder geophysics zur primadatenerfassung im Bergbau, Neue Berbaugtechnik, 1973.

<sup>64</sup> Golubev, A. A., Rabinovich., Resultary primeneia appartury akusticeskogo karotasa dlja predeleina proconstych svoistv gornych porod na mestorosdinaach tverdych isjopaemych., Prikl. Geofiz., 1976.

<sup>65</sup> Rzhevsky, V., Novick, G., The physics of rocks. MIR publ. 1971.

<sup>66</sup> Amani, A., and Shahbazi, K., Prediction of rock strength using drilling data and sonic logs.

 $\overline{a}$  $67$  Bemer, E., and Vincké, O., Longuemare, P., Geomechanical log deduced from porosity and mineralogical content, Oil & gas science and technology, 2004.

<sup>68</sup> Ewy, Russell, T., Wellbore stability predictions using a modified Lade criterion, SPE-47251-MS, 1991.

<sup>69</sup> Ewy, Russell, T., Wellbore-stability predictions by use of a modified Lade criterion, SPE-47251-MS, 1991.

### **Conclusiones y recomendaciones**

### **Conclusiones**

- El método descrito en el capítulo 1 representa un gran avance para dicha tarea debido a que en la actualidad no se predice la presión de poro en dichas formaciones. La predicción de la presión de poro se valida mediante mediciones de la presión del yacimiento y de las presiones presentes en las distintas formaciones. En el capítulo 1 se presentó una solución para predecir la presión de poro en formaciones y yacimientos carbonatados.
- En el capítulo 2 se presentó una forma de obtener la presión de poro a través de velocidades sísmicas. Se detalla el procedimiento utilizado para obtener las velocidades del intervalo del pozo 101 utilizando la ecuación de C. Hewitt Dix. Así mismo se observa la aplicación de los métodos de Eaton y Bowers para predecir la presión de la formación en el terciario y el método desarrollado por Atashbari (capítulo 1) para predecir la presión de poro en la zona de carbonatos. Finalmente se mostró el perfil de presión de poro compuesto por el método de Eaton y Atashbari para la zona de lutitas y carbonatos respectivamente.
- En el capítulo 3 se presentó una manera de obtener los módulos elásticos dinámicos de la matriz de la roca. A partir de tres modelos distintos de mineralogía (PKChS, PKCD y PIC), se generó un modelo mineralógico final de las formaciones perforadas por el pozo 101. Derivado de dicho modelo mineralógico final se obtuvieron las velocidades primaria y secundaria así como la densidad de la matriz. Se determinaron las velocidades Vp y Vs y densidad a partir de los registros geofísicos. Posteriormente se determinaron los módulos elásticos dinámicos de la matriz y de los registros geofísicos para finalmente, realizar una comparación entre los módulos elásticos de la matriz y los obtenidos por los registros geofísicos de pozo. Los resultados obtenidos en el capítulo 3 se utilizaron para realizar el análisis de fragilidad del capítulo 4.
- En el capítulo 4 se mostró la forma en que se realizó el análisis de fragilidad. El criterio de decisión para distinguir las formaciones frágiles y dúctiles fue el

cálculo de la fragilidad promedio en cada punto, si la fragilidad promedio a cualquier profundidad es mayor al 50% (plano de isofragilidad promedio) se consideró como frágil, por el contrario, si es menor se consideró como dúctil. Como conclusión del capítulo 4, las formaciones que integran el terciario se pueden considerar como dúctiles, las formaciones que integran el cretácico se pueden considerar como frágiles; en cambio en el jurásico, se presentan intervalos frágiles y dúctiles. Los resultados del análisis de fragilidad obtenido en el capítulo 4, se utilizaron en el modelo de geomecánica aplicado a la estabilidad mecánica de agujero del capítulo 5.

 En el capítulo 5 se presentó la forma en que se realizó el modelo de geomecánica aplicado a la estabilidad mecánica de agujero así como las consideraciones realizadas y los fundamentos teóricos utilizados en cada una de las etapas de cálculo. A partir del modelo de geomecánica aplicado a la estabilidad mecánica del agujero se optimizó el fluido de control y las tuberías de revestimiento (TR). Como conclusión se puede establecer que si se realiza un modelo de geomecánica aplicado a la estabilidad mecánica del agujero y se aplica a los pozos de desarrollo del campo como el realizado en el pozo 101, se puede generar un gran ahorro económico en dicho desarrollo de campo.

### **Recomendaciones**

 Se debe ser muy cuidadoso y estar alerta con la porosidad a utilizar al aplicar el método de las compresibilidades descrito en el capítulo 1, debido a que en el método se realiza una división entre la porosidad. Si la porosidad de trabajo (DPHI, SPHI o NPHI) es 0 o muy cercana a 0, la compresibilidad del poro tiende a infinito y se puede generar un mal desempeño del método. De igual manera si la porosidad es menor a uno, el método puede tener un desempeño pobre debido a que la compresibilidad del poro puede ser mayor a una unidad de compresibilidad.

Debido a lo anterior se recomienda seleccionar el mejor registro de porosidad a la hora de utilizar el método de las compresibilidades desarrollado por Atashbari et al.

- A lo largo de esta investigación se aplicó el método de las compresibilidades en 4 pozos distintos ubicados en México, dos pozos marinos, uno en aguas someras (pozo 101) y otro en aguas profundas (pozo 01) y 2 de la región norte; en dichos pozos se observó que el exponente gamma (exponente de calibración local) varía en el margen que comprende de 0.8 a 0.9. Por lo tanto se recomienda utilizar dicho margen si se quiere utilizar el método en pozos de México.
- El método de las compresibilidades no se utilizó en pozos de la región sur por lo que el margen recomendado (0.8 - 0.9), puede variar.
- Si se va a realizar un análisis mineralógico como el descrito en el capítulo 3, se recomienda utilizar mayor información de registros de resistividad para determinar las saturaciones de los fluidos presentes en la formación para posteriormente, realizar el análisis mineralógico tomando en cuenta las saturaciones de fluidos.
- Los diagramas ternarios arcilla-cuarzo-calcita basados en la forma y tamaño de la inclusión de un mineral en otro (Valdiviezo, 2002) los cuales se pueden observar en el **Anexo D**, pueden ser de gran utilidad para la caracterización petrofísica de yacimientos no convencionales (aceite y gas de lutitas). Debido a lo anterior, se recomienda su utilización y aplicación para futuras investigaciones encaminadas hacia la caracterización de recursos no convencionales de aceite y gas de lutitas.
- Por último se recomienda recopilar la mayor información posible para realizar un modelo de geomecánica aplicado a la estabilidad mecánica del agujero como el ilustrado en el capítulo 5 como: pruebas de laboratorio para medir UCS y ángulo de fricción interna de la roca, módulos elásticos de la roca, caliper de 4 o 6 patas etc., debido a que se puede obtener un resultado más cercano a la realidad y con un menor grado de incertidumbre.

## **Anexo A Función en MATLAB para la predicción de la Pp en carbonatos**

Instrucciones de uso:

1) Introducir el esfuerzo vertical  $(s_v)$  como vector columna, introducir la presión de poro normal  $(p_{\text{pn}})$  como vector columna, introducir la porosidad  $(p_{\text{hi1}})$ como vector columna, puede ser el registro de NPHI, DPHI o SPHI, introducir la compresibilidad de la matriz (cm) como vector columna o como una constante, introducir el valor del exponente de calibración gamma (exp. gamma), introducir la profundidad donde comienzan los carbonatos (z1), introducir la profundidad donde terminan los carbonatos  $(z_2)$  e introducir las profundidades (z) como vector columna.

```
function [Ppcarb]=PpCarb(Sv,Ppn,phi1,cm,exp_gamma,z1,z2,z)
Se=Sv-Ppn;cb=zeros(length(z),1);cp=zeros(length(z),1);
if(numel(cm) == 1);for i=1: length(z);
        cb(i,1)=(1-phill(i,1))*cm*0.5;if(z(i,1) < z1);cp(i,1)=(cb(i,1)/phi1(i,1));elseif((z(i,1)>z1)&(z(i,1)<=z2));cp(i,1)=(cb(i,1)/phi1(i,1))*(1/2); else
           cp(i,1)=(cb(i,1)/phi1(i,1)); end; 
     end;
else
    for i=1:length(z);
        cb(i,1)=(1-phill(i,1))*cm(i,1);if(z(i,1) \leq z1);cp(i,1)=(cb(i,1)/phi1(i,1));\text{elseif}((z(i,1))>z1)\&(z(i,1))<=z2);
        cp(i,1)=(cb(i,1)/phi1(i,1))*(1/2); else
           cp(i,1)=(cb(i,1)/phi1(i,1)); end; 
     end;
end
for i=1: length(z);
    if(1<=cp(i,1));cp(i,1)=1; end
end;Ppcarb=zeros(length(z),1);
for i=1:length(z);
    Ppcarb(i,1)=(((1-phil(i,1))*cb(i,1))/(((1-phil(i,1))*cb(i,1))*)(\text{phi1}(i,1)*cp(i,1))) * Se(i,1))^{\wedge}(\text{exp\_gamma});end
Ppcarb=real(Ppcarb);clear phi1 Sv Ppn phi1 cm exp_gamma z1 z2 z i Se cb
cp
end
```
# **Anexo B Descripción de la información recopilada y utilizada en la investigación**

## **a. Listado de la información utilizada**

La información recopilada para el estudio geomecánico se resume en la siguiente tabla:

| <b>Unidad Operativa:</b>                     |                                                                             |                          |                 |                         |                 |  |  |  |  |
|----------------------------------------------|-----------------------------------------------------------------------------|--------------------------|-----------------|-------------------------|-----------------|--|--|--|--|
| Campo:                                       |                                                                             |                          |                 |                         |                 |  |  |  |  |
| Pozo de estudio:                             |                                                                             |                          |                 |                         |                 |  |  |  |  |
| Realizado por:                               |                                                                             |                          |                 |                         |                 |  |  |  |  |
| Fecha:                                       |                                                                             |                          |                 |                         |                 |  |  |  |  |
| <b>CATEGORIA</b>                             | <b>INFORMACION</b>                                                          | <b>FORMATO DE DATOS</b>  | <b>GENERAL</b>  | POZO 01                 | POZO 101        |  |  |  |  |
| <b>INFORMACION GENERAL DEL CAMPO</b>         |                                                                             |                          |                 |                         |                 |  |  |  |  |
|                                              | Mapa del campo con localizaciones                                           | .bmp, .jpeg, .tiff, .ppt | SI.             |                         |                 |  |  |  |  |
| Campo/Datos                                  | Columna Estratigráfica                                                      | .xls, .txt               | $\overline{SI}$ |                         |                 |  |  |  |  |
| regionales                                   | Reportes Geológicos (estructurales, sedimentarios, estratigraficos          | doc, .pdf                | <b>NO</b>       |                         |                 |  |  |  |  |
|                                              | Mapas o secciones estructurales. Vertical (V) Horizontal (H)                | .bmp, .jpeg, .tiff, .ppt | V S <br>Iн      |                         |                 |  |  |  |  |
| <b>POZOS DE CORRELACION</b>                  |                                                                             |                          |                 |                         |                 |  |  |  |  |
|                                              | Rayos Gamma (GR)                                                            | .las, .txt, .xls, .xlsx  |                 | SI                      | SI              |  |  |  |  |
|                                              | Potencial Espontáneo (SP)                                                   | .las, .txt, .xls, .xlsx  |                 | ΞĪ                      | $\overline{SI}$ |  |  |  |  |
| <b>Registros</b>                             | Sónico (DT, DTC, DTCO, DTLL)                                                | .las, .txt, .xls, .xlsx  |                 | <b>SI</b>               | $\overline{st}$ |  |  |  |  |
| <b>Convencionales</b>                        | Porosidad (SPHI, NPHI)                                                      | .las, .txt, .xls, .xlsx  |                 | $\overline{SI}$         | ΞĪ              |  |  |  |  |
|                                              | Resistividad (AT90, DLL, LLD, ASF90)                                        | .las, .txt, .xls, .xlsx  |                 | 'SI                     | $\overline{SI}$ |  |  |  |  |
|                                              | Caliper de un patín                                                         | .las. .txt. .xls. .xlsx  |                 | <b>SI</b>               | <b>SI</b>       |  |  |  |  |
| <b>Registros No</b><br><b>Convencionales</b> | Sónico Dipolar                                                              | .las. .txt. .xls. .xlsx  |                 | <b>NO</b>               | SI.             |  |  |  |  |
|                                              | Caliper de 4 ó 6 patines                                                    | .las, .txt, .xls, .xlsx  |                 | <b>NO</b>               | <b>NO</b>       |  |  |  |  |
|                                              | Registros de imágenes (FMI, OBM, UBI)                                       | lis, .dlis, .flip        |                 | <b>NO</b>               | <b>NO</b>       |  |  |  |  |
|                                              | Reporte diario de Perforación (MW, LOT con tiempo)                          | .doc, .pdf, .xls, .xlsx  |                 | <b>SI</b>               | <b>SI</b>       |  |  |  |  |
| Datos de Perforación                         | Survey (MD, TVD, DEVI, AZI, NORTH, EAST, DOGLEG)                            | .las, .txt, .xls, .xlsx  |                 | $\overline{\mathbf{s}}$ | $\overline{st}$ |  |  |  |  |
|                                              | Estado Mecánico                                                             | .las, .txt, .xls, .xlsx  |                 | <b>SI</b>               | SI              |  |  |  |  |
|                                              | Programa de TRs                                                             | .las, .txt, .xls, .xlsx  |                 | <b>SI</b>               | $\overline{SI}$ |  |  |  |  |
| Columna Geológica                            | Cimas de las formaciones (MD, TVD)                                          | .las. .txt. .xls. .xlsx  |                 | $\overline{SI}$         | $\overline{SI}$ |  |  |  |  |
| Presión de Poro                              | Valores de Presión de Poro (RFT, DST) y predicciones con tiempo             | .las, .txt, .xls, .xlsx  | <b>NO</b>       | <b>NO</b>               | <b>NO</b>       |  |  |  |  |
| <b>Fracturas</b>                             | Pruebas de fracturamiento hidráulico o Minifrac (Presión y flujo vs tiempo) | .las, .txt, .xls, .xlsx  | <b>NO</b>       | <b>NO</b>               | <b>NO</b>       |  |  |  |  |
|                                              | Pegadura de Tubería                                                         | .las, .txt, .xls, .xlsx  |                 | <b>NO</b>               | <b>NO</b>       |  |  |  |  |
|                                              | Fricción                                                                    | .las, .txt, .xls, .xlsx  |                 | <b>NO</b>               | <b>NO</b>       |  |  |  |  |
|                                              | Resistencia                                                                 | .las, .txt, .xls, .xlsx  |                 | <b>NO</b>               | <b>NO</b>       |  |  |  |  |
|                                              | Atrapamiento                                                                | .las, .txt, .xls, .xlsx  |                 | <b>NO</b>               | <b>NO</b>       |  |  |  |  |
| Eventos de                                   | Gasificación o Influjo                                                      | .las, .txt, .xls, .xlsx  |                 | <b>NO</b>               | SI              |  |  |  |  |
| Perforación                                  | <b>Brotes</b>                                                               | .las. .txt. .xls. .xlsx  |                 | <b>NO</b>               | <b>NO</b>       |  |  |  |  |
|                                              | Pérdida de cirulación parcial                                               | .las, .txt, .xls, .xlsx  |                 | <b>NO</b>               | <b>SI</b>       |  |  |  |  |
|                                              | Pérdida de cirulación total                                                 | .las, .txt, .xls, .xlsx  |                 | <b>NO</b>               | <b>NO</b>       |  |  |  |  |
|                                              | Pez                                                                         | .las, .txt, .xls, .xlsx  |                 | <b>NO</b>               | <b>NO</b>       |  |  |  |  |
|                                              | Abundante salida de recortes                                                | .las, .txt, .xls, .xlsx  |                 | <b>NO</b>               | SI              |  |  |  |  |

**Tabla B. 1 Información recopilada y utilizada en la investigación.**

La información recopilada se resalta en color verde y la información a la que o se tuvo acceso se resalta en las celdas color rojo.

## **b. Conjunto de registros geofísicos del pozo 101**

Los registros geofísicos que se consiguieron son: rayos gamma (GR), potencial espontáneo (SP), densidad del bulto (RHOB), tiempo de tránsito compresional (DTC), porosidad neutrón (NPHI), porosidad densidad (DPHI), sónico de porosidad (SPHI), resistividad (RT) y el registro de caliper (CALI). Así mismo se consiguieron los registros de Vp/Vs e índice fotoeléctrico (PEF).

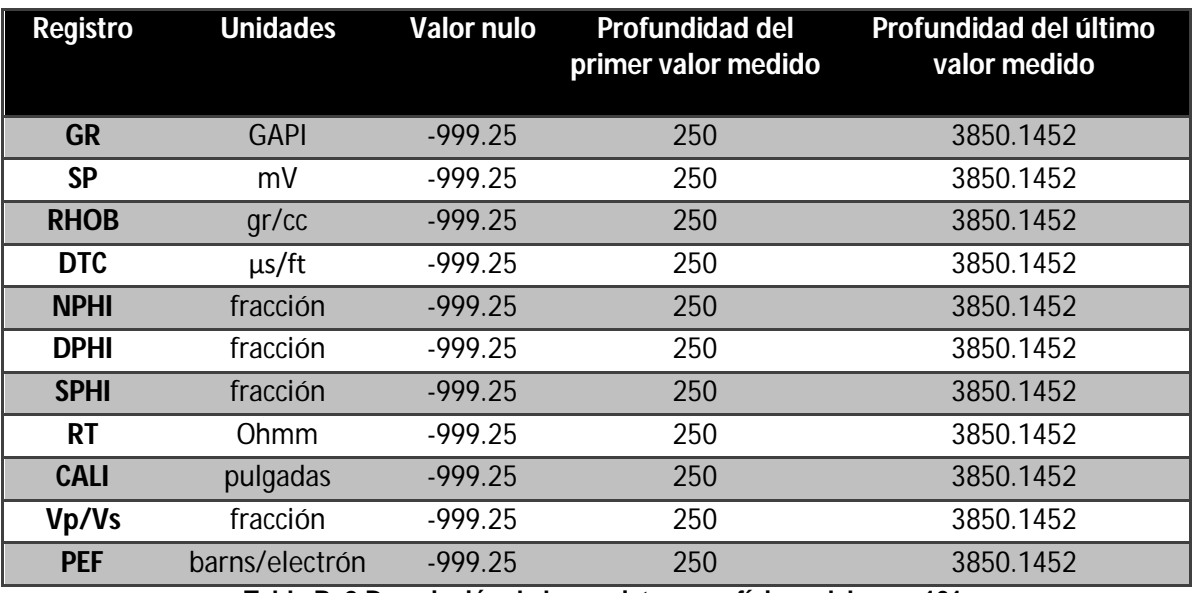

En la tabla B. 2 se pueden observar los registros antes mencionados así como las unidades de medición, el valor nulo, el primer y el último valor de medición.

**Tabla B. 2 Descripción de los registros geofísicos del pozo 101.**

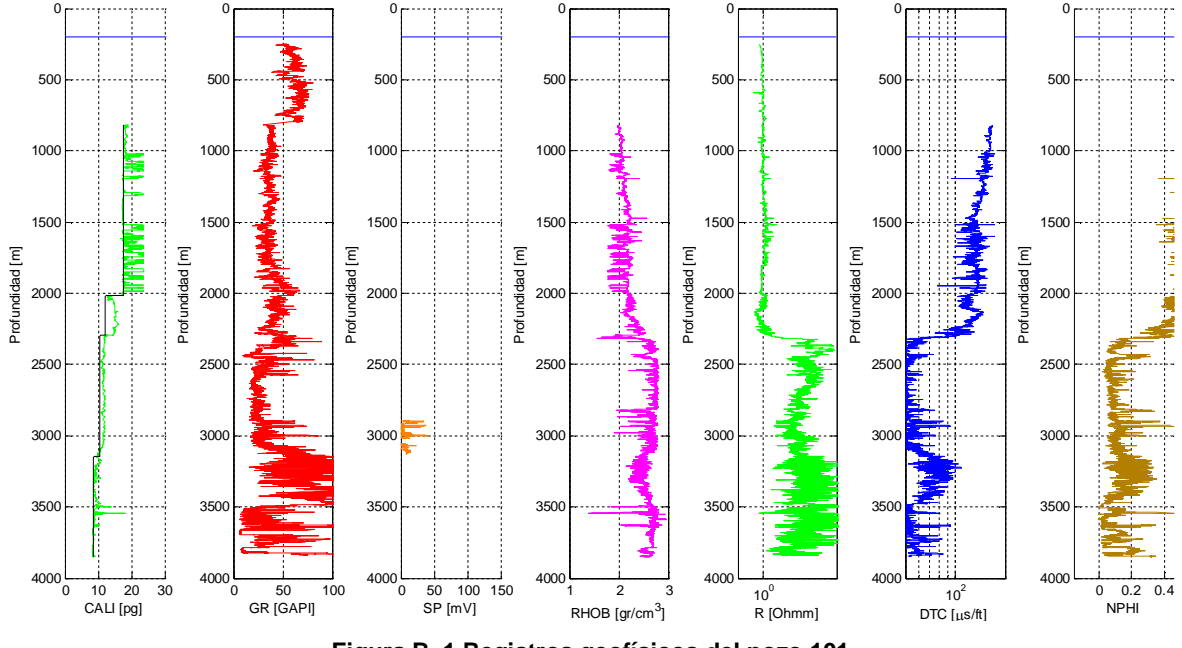

**Figura B. 1 Registros geofísicos del pozo 101.**

En la figura B. 1 se pueden observar de izquierda a derecha, los carretes de los registros de caliper (línea color verde) y diámetro de la barrena (línea color negro), rayos gamma (línea color rojo), potencial espontáneo (línea color naranja), densidad del bulto (línea color rosa), resistividad verdadera (línea color verde), sónico (línea azul) y porosidad neutrón (línea color café).

**Anexo B Descripción de la información recopilada y utilizada en la investigación III**

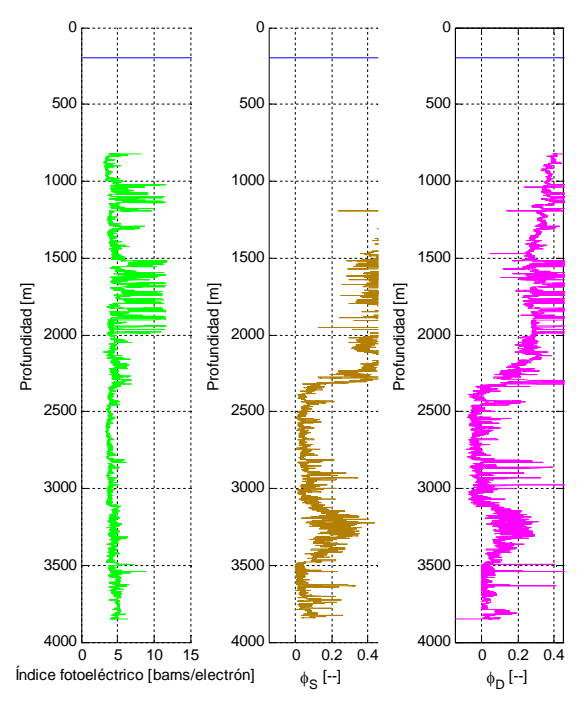

**Figura B. 2 Registros geofísicos pozo 101, continuación.**

En la figura B. 2 de izquierda a derecha se observan los registros del índice fotoeléctico (PEF), porosidad sónica (SPHI) y porosidad densidad (DPHI).

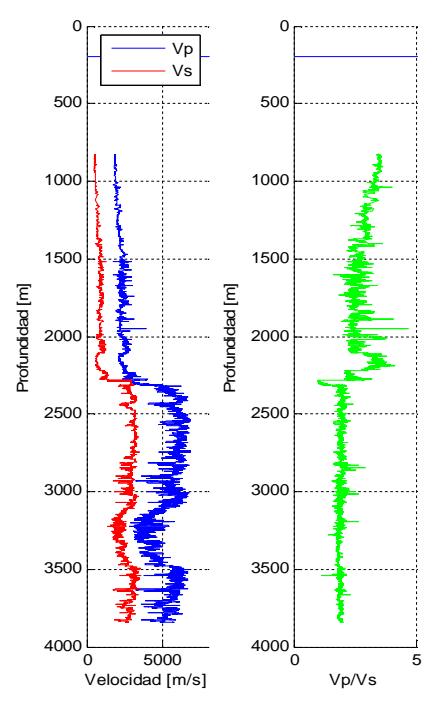

**Figura B. 3 Velocidades primaria y secundaria y Vp/Vs.**

En la figura B. 3 de izquierda a derecha, se observa a Vp (línea color azul) y Vs (línea color rojo) y Vp/Vs (línea color verde).

De igual manera se tuvo acceso a los siguientes documentos:

- VSP del pozo 101 (utilizado en el capítulo 2 de esta investigación).
- Reporte diario de operaciones de perforación del pozo 101 para realizar el análisis de los eventos de perforación (utilizado en el capítulo 5 de esta investigación).
- Reporte consecutivo de actividades de perforación del pozo 101 (utilizado en el capítulo 5 de esta investigación).
- Informe final del pozo de correlación (pozo 01) del cual, se utilizó la siguiente información en el capítulo 5 de esta investigación:

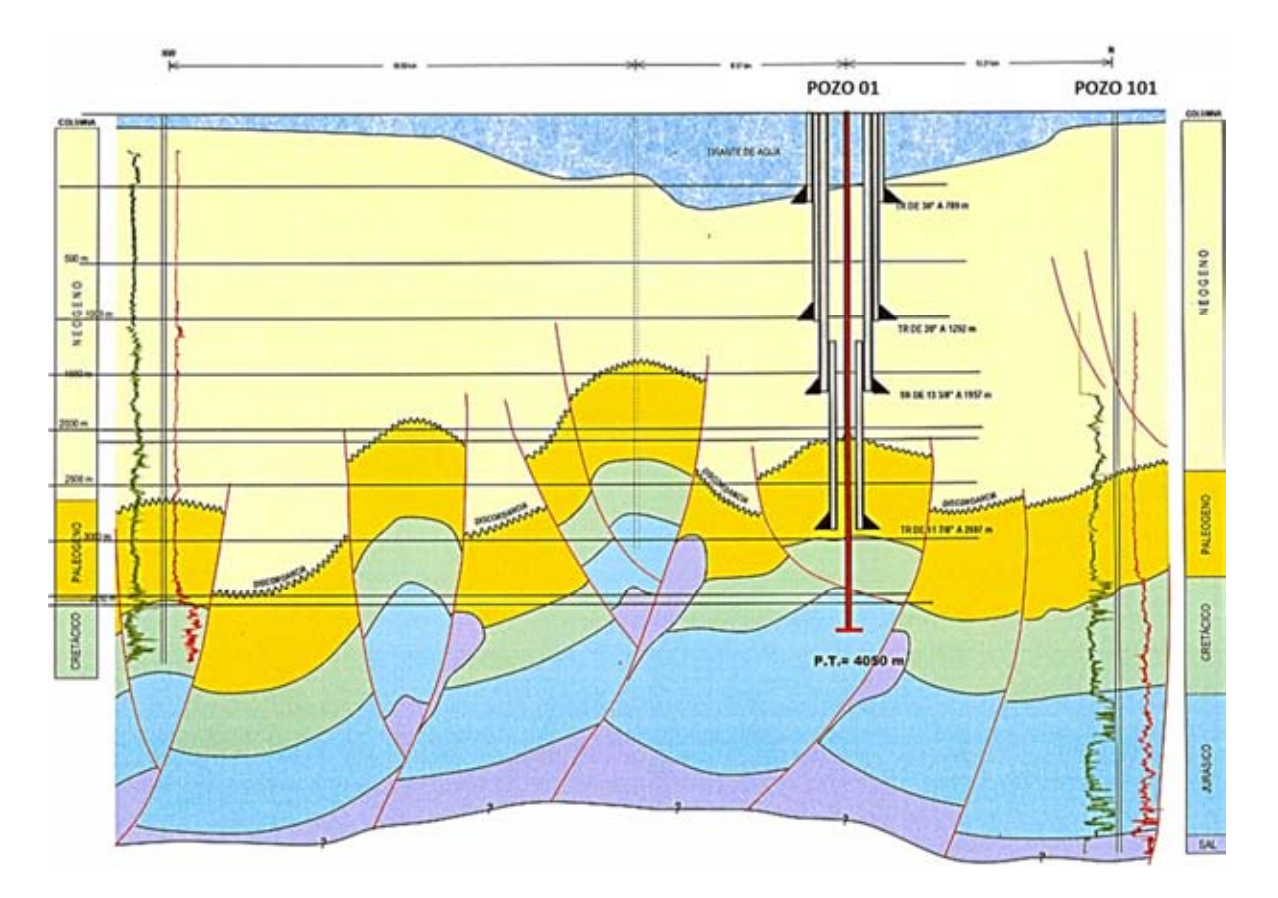

**Figura B. 4 Sección geológica del pozo de correlación (pozo 01).**
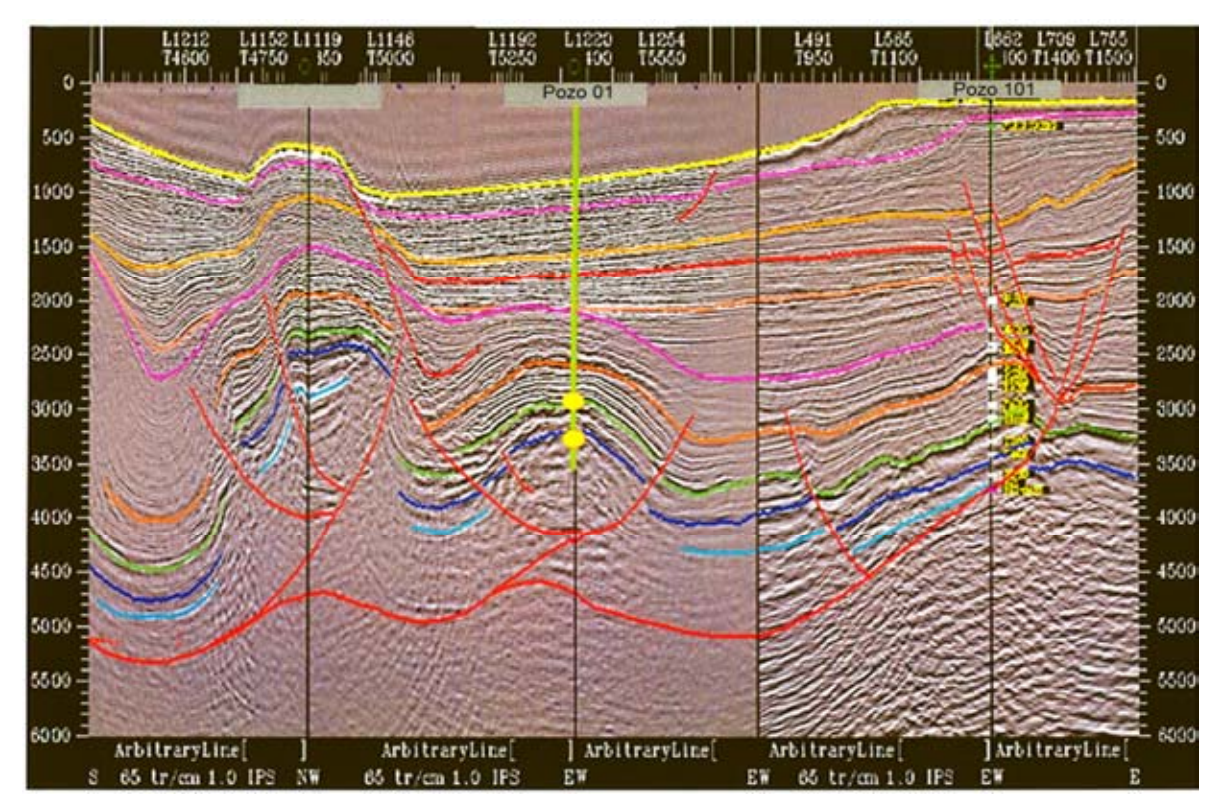

**Figura B. 5 Sección sísmica representativa del pozo de correlación (pozo 01).**

## **Anexo C Análisis estadístico mineralógico de registros geofísicos en MATLAB**

Instrucciones de uso:

- 1) Crear un archivo en Excel con nombre Tabla Minerales.xlsx
- 2) Nombrar una hoja de cálculo Minerales
- 3) Crear una tabla como la tabla 3. 3,  $_{ESTF}$  es la "Esquina Superior Izquierda de la Matriz F", de igual modo EIDMF se refiere la "Esquina Inferior Derecha de la Matriz F" en el archivo de Excel.
- 4) Crear una tabla como la tabla 3.4, **ESIE es la "Esquina Superior Izquierda** de la Matriz E", de igual modo EIDME se refiere la "Esquina Inferior Derecha de la Matriz E" en el archivo de Excel.

La variable z se refiere al vector columna de las profundidades de medición de los registros geofísicos.

La variable RHOB se refiere a la lectura del registro de densidad (RHOB), dado de alta como vector en Matlab.

La variable NPHI se refiere a la lectura del registro de porosidad neutrón (NPHI), dado de alta como vector en Matlab.

La variable DTC se refiere a la lectura del registro sónico (DT), dado de alta como vector en Matlab.

La variable GR se refiere a la lectura del registro de rayos gamma (GR), dado de alta como vector en Matlab.

La variable  $U$  se refiere a la lectura del registro del factor aparente fotoeléctrico volumétrico de la matriz (U), dado de alta como vector en Matlab.

```
function AnalisisEstadisticoMineralogico
F=xlsread('Tabla Minerales.xlsx','Minerales','ESIMF:EIDMF');%%%%%%%MATRIZ 
DE ECUACIONES DE RESPUESTA DE LOS REGISTROS
E=xlsread('Tabla Minerales.xlsx','Minerales','ESIME:ESDME');%%%%%%%MATRIZ 
DE DESVIACIONES ESTANDARD DE LOS REGISTROS
for i=1: length(z);
       M=[RHOB(i,1);NPHI(i,1);DTC(i,1);GR(i,1);U(i,1)];[V, f, d] = RHOBSLAG(M, F, E); for j=1:n
          Vol(i,j)=V(j,1); end
       for k=1:m
          f(i,k)=f(k,1); end
      Delta(i,1)=diend
save('AnEstMin','Vol','f','Delta','z');
clear F E i j V d m n M
end
%%%%%%%%%%%%%%%%%%%%%%%%%%
function [V, f, delta] = ELA(M, F, E)M1 = M;F1 = F;%% %%% 1) Valores iniciales
[\sim, m1]=size(F);
V = ones(m1,1)*(1/m1);w=zeros(m1,1);
wold=zeros(m1,1);
clear m1
ite=20;
mt=zeros(size(M));
et=zeros(size(E));
for k=1:ite;
%% %%% 2) Restricción de valores no negativos
     Vold=V;
for i=1:length(V)
     if (V(i,1)<0);
        Vold(i,1)=0;w(i,1)=100; else
        w(i,1)=0.01; end;
       wold(i,1)=0.01;end;
%% %%%%%% 3) Cálculo de desviaciones estandar
e2=E.^2;%%%%%%%%%%%%MATRIZ DE DESVIACIONES ESTANDARD DE LAS ECUACIONES DE 
RESPUESTA DE LOS REGISTROS AL CUADRADO
S2=e2*V;%%%%%%%%%%%%MATRIZ DE DESVIACIONES ESTANDARD DE LAS ECUACIONES DE 
RESPUESTA DE LOS REGISTROS AL CUADRADO 
S=S2.^0.5;%%%%%%%%%%MATRIZ DE DESVIACIONES ESTANDAR DE CADA LECTURA (EN 
CADA HERRAMIENTA)
%% %%% 4) Normalización
for i=1:length(M) %%%%%%%%%%%%
    mt(i,1)=M(i,1)/S(i,1);
```

```
end
```

```
mt = real(mt);[n1,m1]=size(e2);et2=et;
for i=1:n1;
    for j=1:m1;
        et(i,j)=F(i,j)/E(i,j);et2(i,j)=F(i,j)/S(i,l); end;
end;
et=real(et);
et2=real(et2);
for i=1:length(mt)
    mt(i,1)=mt(i,1)-et2(i,m1); \frac{8*v(m1,1)}{i};
end
mt=real(mt);for i=1:n1;
    for j=1:m1-1;et(i,j)=et2(i,j)-et2(i,m1);%*V(m1,1);
     end;
end;
et=real(et);
%% %%% 5) Adición de las ecuaciones auxiliares
AE=zeros(length(V),1);
for i=1:length(V);AE(i,1)=Vold(i,1)*(wold(i,1)/w(i,1));end
%% %%% 6) Restricción de la unidad
[n1,-]=size(F);
m=zeros(n1+length(AE)-1,1);
for i=1:n1+length(AE)-1;
    if(i=nl);m(i,1)=mt(i,1); else
        m(i,1) = AE(i-n1,1); end;
end;
[n1,m1]=size(et);e =z\text{eros}(n1 + m1 - 1, m1 - 1);I3 = eye(m1 - 1, m1 - 1);for i=1:n1+m1-1;
    for j=1:m1-1;if(i=1);e(i,j)=et(i,j); else
        e(i,j)=13(i-n1,j); end;
     end;
end;
%% %%% 7) Algorítmo de Gram-Schmidt QR
[q, r] = QR(e);Vt=r\q q' *m;Vt=real(Vt);
% clc
for i=1:length(V)
     if(i<=length(Vt));
```

```
V(i,1)=Vt(i,1); else
        V(i,1)=1-sum(Vt); end
end
%% %%% 8) Prueba de convergencia
  if(sum(abs(V-Vold))<0.05); break 
   elseif (k==ite);
      for i=1:length(V)
        if (V(i,1) < 0);
        V(i,1)=0; else
         end;
      end;
     V=V^*(sum(V))^-1;
   else
   end
end
V=real(V);
      for i=1:length(V)
        if (V(i,1) < 0);
        V(i,1)=0; else
         end;
      end; 
      for i=1:length(V)
        if (V(i,1)>1);
        V(i,1)=1; else
         end;
      end;
     V=V^* (sum(V))^{\wedge}-1;
  [n1,-]=size(F1);f = F1*V;d = ones(n1,1);for i=1:n1;d(i,1)=((M1(i,1)-f(i,1))/S(i,1))^2; end
   delta=sqrt((1/n1)*sum(d));
   delta=real(delta);
%%%%%%%%%%%%%%%%%%%%ALGORITMO DE GRAM-SCHMIDT
function [q, r] = QR(A)[m, n] = size(A);q = zeros(m, n);r = zeros(n, n);for k = 1:nr(k,k) = norm(A(1:m, k));
                 if r(k, k) == 0 break;
                  end
                 q(1:m, k) = A(1:m, k) / r(k, k);for j = k+1:nr(k, j) = dot(q(1:m, k), A(1:m, j));A(1:m, j) = A(1:m, j) - r(k, j) * q(1:m, k);
                  end
```
## **Anexo D Diagramas ternarios arcilla cuarzo calcita**

En este anexo se presentan los diagramas ternarios obtenidos a partir de datos enviados a una revista especializada pero a la fecha no publicada, dichos datos son obtenidos mediante modelación matemática, la cual toma en cuenta el tamaño y forma de las inclusiones de un mineral en otro. Los resultados se basan en la tesis de doctorado de Valdiviezo, 2002. Las figuras que se muestran a continuación son la razón de porque se decidió no utilizar dicho modelado para realizar el análisis de fragilidad enunciado en el capítulo cuatro de esta investigación. Así mismo se observan los códigos en MATLAB (sólo en la versión digital del trabajo de tesis) desarrollados en esta investigación para obtener las figuras, esto con el objetivo de poder ser retomado en futuras investigaciones.

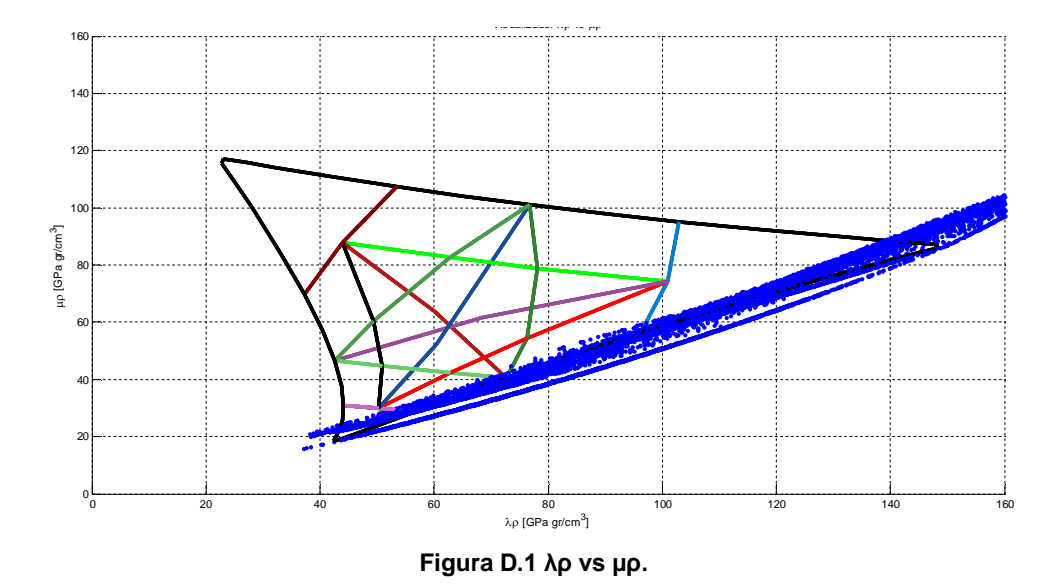

En la figura D. 1 hasta la figura D. 5, los triángulos fueron construidos con los resultados obtenidos a partir del modelo que toma en cuenta las inclusiones. Las nubes de puntos color azul en las figuras de la D. 1 hasta la D. 4 son los resultados de la matriz de roca del pozo 101 (capítulo 4). En la figura D. 5 se observa la nube de puntos representada con el código de colores obtenido con el método de la fragilidad promedio. En todas las figuras se puede observar que el modelado no representa lo existente en el pozo 101, por lo que se decidió no utilizar estos datos para realizar el análisis de fragilidad del capítulo 4.

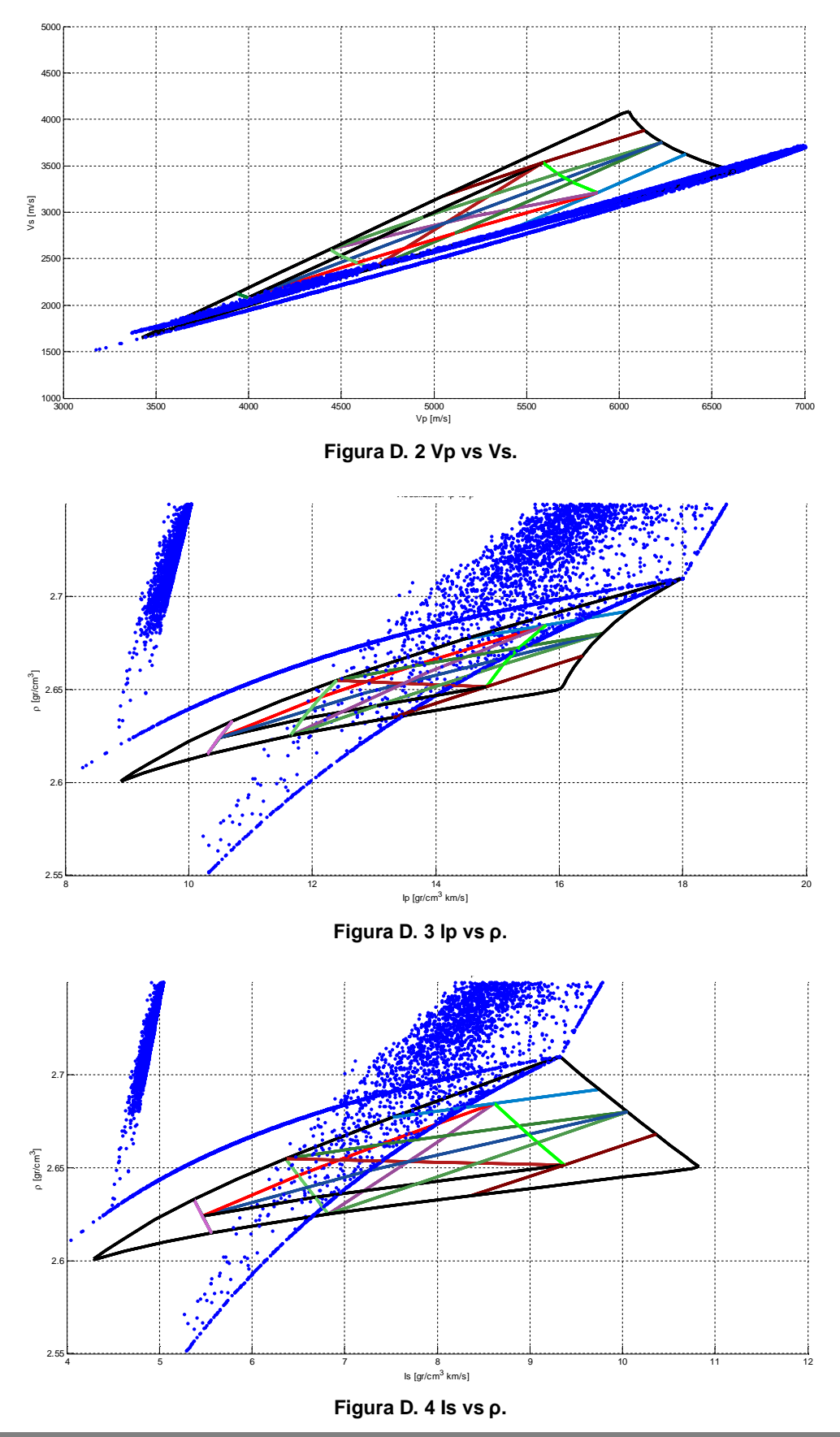

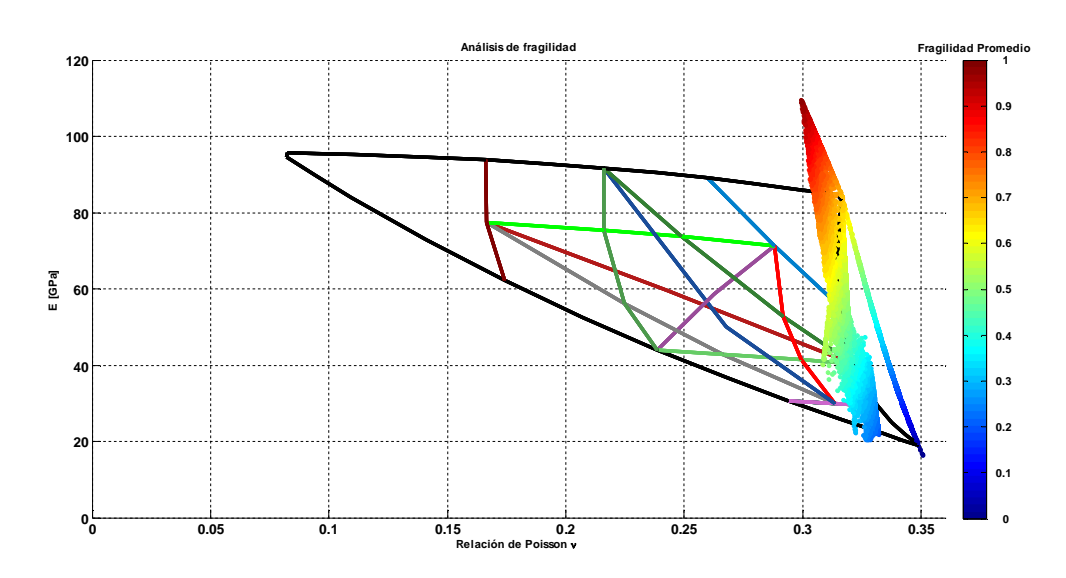

**Figura D. 5 E vs ν en el análisis de fragilidad.**

```
function Visualizador
clear
c1c%% %%%%%%%%%%%%%%%%%%%%%%%%%%%%%%%%%%%%%%%%%%%%%%%%% VISUALIZADOR 
CABONATOS-CLAY
[ndata,text] = xlsread('GlobalVisualizer.xlsx', 'Carbanata', 'A5:F32');
CarbClayString=text;
CarbClay=ndata;
[ndata]= xlsread('GlobalVisualizer.xlsx', 'Carbanata', 'I5:032');
VpCarbClay=ndata(:,1);
VsCarbClay=ndata(:,2);
VpVsCarbClay=ndata(:,3);
IpCarbClay=ndata(:,4);
IsCarbClay=ndata(:,5);
IpIsCarbClay=ndata(:,6);
rhobCarbClay=ndata(:,7);
[ndata]= xlsread('GlobalVisualizer.xlsx', 'Carbanata', 'G5:H32');
ECarbClay=ndata(:,1);
vCarbClay=ndata(:,2);
clear ndata text
%% %% %%%%%%%%%%%%%%%%%%%%%%%%%%%%%%%%%%%%%%%%%%%%%%%%%VISUALIZADOR CLAY-
OUARTZ
[ndata,text] = xlsread('GlobalVisualizer.xlsx', 'Clay-Quartz', 'A5:F32');
ClayQrString=text;% char(text{:,1});
ClayQr=ndata;
[ndata]= xlsread('GlobalVisualizer.xlsx', 'Clay-Quartz', 'I5:032');
VpclayQr =ndata(:,1);VsClayQr=ndata(:,2);
VpVsClayQr=ndata(:,3);
IpClayQr=ndata(:,4);
IsClayQr=ndata(:,5);
IpIsClayQr=ndata(:,6);
rhobClayQr=ndata(:,7);
[ndata]= xlsread('GlobalVisualizer.xlsx', 'Clay-Quartz', 'G5:H32');
EClayQr=ndata(:,1);vClayQr=ndata(:,2);
```

```
clear ndata text
%% %%%%%%%%%%%%%%%%%%%%%%%%%%%%%%%%%%%%%%%%%%%%%%%%%%%%VISUALIZADOR CLAY-
CARB
[ndata,text] = xlsread('GlobalVisualizer.xlsx', 'Clay-Ca', 'A5:F32');
ClayCaString=text;% 
ClayCa=ndata;
[ndata]= xlsread('GlobalVisualizer.xlsx', 'Clay-Ca', 'I5:032');
VpClayCa = ndata(:,1);VsClayCa=ndata(:,2);
VpVsClayCa=ndata(:,3);
IpClayCa=ndata(:,4);
IsClayCa=ndata(:,5);
IpIsClayCa=ndata(:,6);
rhobClayCa=ndata(:,7);
[ndata]= xlsread('GlobalVisualizer.xlsx', 'Clay-Ca', 'G5:H32');
EClayCa=ndata(:,1);vClayCa=ndata(:,2);
clear ndata text
%% %%%%%%%%%%%%%%%%%%%%%%%%%%%%%%%%%%%%%%%%%%%%%%%%%%%%%VISUALIZADOR 
QUARTZ-CLAY
[ndata,text] = xlsread('GlobalVisualizer.xlsx', 'Quartz-Clay', 'A5:F30');
QuartzClayString=text;% char(text{:, 1});
QuartzClay=ndata;
[ndata]= xlsread('GlobalVisualizer.xlsx', 'Quartz-Clay', 'I5:032');
VpQuartzClay=ndata(:,1);
VsQuartzClay=ndata(:,2);
VpVsQuartzClay=ndata(:,3);
IpQuartzClay=ndata(:,4);
IsQuartzClay=ndata(:,5);
IpIsQuartzClay=ndata(:,6);
rhobQuartzClay=ndata(:,7);
[ndata]= xlsread('GlobalVisualizer.xlsx', 'Quartz-Clay', 'G5:H32');
EQuartzClay=ndata(:,1);vQuartzClay=ndata(:,2);
clear ndata text
%% %%%%%%%%%%%%%%%%%%%%%%%%%%%%%%%%%%%%%%%%%%%%%%%%%%%% VISUALIZADOR 
QUARTZ-CARB
[ndata,text] = xlsread('GlobalVisualizer.xlsx', 'Quartz-Carb', 'A5:F11');
QuartzCarbString=text;% char(text{:,1});
QuartzCarb=ndata;
[ndata]= xlsread('GlobalVisualizer.xlsx', 'Quartz-Carb', 'I5:011');
VpQuartzCarb=ndata(:,1);
VsQuartzCarb=ndata(:,2);
VpVsQuartzCarb=ndata(:,3);
IpQuartzCarb=ndata(:,4);
IsQuartzCarb=ndata(:,5);
IpIsQuartzCarb=ndata(:,6);
rhobQuartzCarb=ndata(:,7);
[ndata]= xlsread('GlobalVisualizer.xlsx', 'Quartz-Carb', 'G5:H11');
EQuartzCarb=ndata(:,1);vQuartzCarb=ndata(:,2);
clear ndata text
%% %%%%%%%%%%%%%%%%%%%%%%%%%%%%%%%%%%%%%%%%%%%%%%%%%%%% VISUALIZADOR 
CARB-QUARTZ
[ndata,text] = xlsread('GlobalVisualizer.xlsx', 'Carb-Quartz', 'A5:F11');
CarbQuartzString=text;% char(text{:,1});
CarbQuartz=ndata;
```

```
[ndata]= xlsread('GlobalVisualizer.xlsx', 'Carb-Quartz', 'I5:011');
VpCarbQuartz=ndata(:,1);
VsCarbQuartz=ndata(:,2);
VpVsCarbQuartz=ndata(:,3);
IpCarbQuartz=ndata(:,4);
IsCarbQuartz=ndata(:,5);
IpIsCarbQuartz=ndata(:,6);
rhobCarbQuartz=ndata(:,7);
[ndata]= xlsread('GlobalVisualizer.xlsx', 'Carb-Quartz', 'G5:H11');
ECarbQuartz=ndata(:,1);
vCarbQuartz=ndata(:,2);
clear ndata text
save('VisualizadorMM','CarbClayString','CarbClay','VpCarbClay','VsCarbCla
y','VpVsCarbClay','IpCarbClay','IsCarbClay','IpIsCarbClay','rhobCarbClay'
,'ClayQrString','ClayQr','VpClayQr','VsClayQr','VpVsClayQr','IpClayQr','I
sClayQr','IpIsClayQr','rhobClayQr','ClayCaString','ClayCa','VpClayCa','Vs
ClayCa','VpVsClayCa','IpClayCa','IsClayCa','IpIsClayCa','rhobClayCa','Qua
rtzClayString','QuartzClay','VpQuartzClay','VsQuartzClay','VpVsQuartzClay
','IpQuartzClay','IsQuartzClay','IpIsQuartzClay','rhobQuartzClay','Quartz
CarbString','QuartzCarb','VpQuartzCarb','VsQuartzCarb','VpVsQuartzCarb','
IpQuartzCarb','IsQuartzCarb','IpIsQuartzCarb','rhobQuartzCarb','CarbQuart
zString','CarbQuartz','VpCarbQuartz','VsCarbQuartz','VpVsCarbQuartz','IpC
arbQuartz','IsCarbQuartz','IpIsCarbQuartz','rhobCarbQuartz','ECarbClay','
vCarbClay','EClayQr','vClayQr','EClayCa','vClayCa','EQuartzClay','vQuartz
Clay','EQuartzCarb','vQuartzCarb','ECarbQuartz','vCarbQuartz');
%% %%%%%%%%%%%%%%%%%%%%%%%%%%%%%%%%%%%%%%%%%%%%%%%%%%%% VISUALIZADOR 
TRIANGULO
[ndata,text] = xlsread('GlobalVisualizer.xlsx', 'Triangulo', 'A3:F9');
CaClString=text;% char(text{:,1});
CaCl=ndata;
[ndata] = xlsread('GlobalVisualizer.xlsx', 'Triangulo', 'G3:O9');
ECaCl=ndata(:,1);vCaCl = ndata(:,2);VpcaCl=ndata(: ,3);
VsCaCl=ndata(:,4);
VpVsCaCl=ndata(:,5);
IpcaCl=ndata(:,6);IsCaCl=ndata(:,7);
IpIsCaCl=ndata(:,8);
rhoCaCl=ndata(:,9);[ndata,text] = xlsread('GlobalVisualizer.xlsx', 'Triangulo', 'A10:F16');
ClCaString=text;% char(text{:,1});
ClCa=ndata;
[ndata] = xlsread('GlobalVisualizer.xlsx', 'Trianqulo', 'G10:016');
EC1Ca=ndata(:,1);vClCa=ndata(: , 2);
VpClCa=ndata(; 3);
VsClCa=ndata(:,4);
VpVsClCa=ndata(:,5);
IpClCa=ndata(:,6);IsClCa=ndata(:,7);
IpIsClCa=ndata(:,8);
rhoClCa=ndata(:,9);
[ndata,text] = xlsread('GlobalVisualizer.xlsx', 'Trianqulo', 'A17:F23');
QrClString=text; % char(text[:, 1]);QrCl=ndata;
[ndata] = xlsread('GlobalVisualizer.xlsx', 'Triangulo', 'G17:023');
```

```
EQrCl=ndata(:,1);vOrC1=ndata(: .2);
VpQrCl=ndata(: ,3);
VsQrCl=ndata(:,4);
VpVsQrCl=ndata(:,5);
IporCl=ndata(: ,6);
IsQrCl=ndata(:,7);IpIsQrCl=ndata(:,8);
rhoQrCl=ndata(:,9);
[ndata,text] = xlsread('GlobalVisualizer.xlsx', 'Triangulo', 'A24:F30');
Qrcastriangle=text; % char(text[:,1]):QrCa=ndata;
[ndata] = xlsread('GlobalVisualizer.xlsx', 'Triangulo', 'G24:O30');
EQrCa=ndata(: ,1);
vQrCa=ndata(:, 2);
VpOrCa=ndata(: ,3);
VsQrCa=ndata(:, 4);VpVsQrCa=ndata(:,5);
IporCa=ndata(: ,6);
IsQrCa=ndata(:,7);
IpIsQrCa=ndata(:,8);
rhoQrca=ndata(:,9);[ndata,text] = xlsread('GlobalVisualizer.xlsx', 'Trianqulo', 'A31:F37');
CaQrString=text;% char(text{:,1});
CaQr=ndata;
[ndata] = xlsread('GlobalVisualizer.xlsx', 'Triangulo', 'G31:037');
ECaOr=ndata(: , 1);
vCaQr=ndata(:, 2);
VpCaOr=ndata(: ,3);
VsCaQr=ndata(:,4);
VpVsCaQr=ndata(:,5);
IpCaQr=ndata(:,6);
IsCaQr=ndata(:,7);
IpIsCaQr=ndata(:,8);
rhoCaQr=ndata(:,9);
[ndata,text] = xlsread('GlobalVisualizer.xlsx', 'Triangulo', 'A38:F44');
ClQrString=text; % char(text[:, 1]);ClQr=ndata;
[ndata] = xlsread('GlobalVisualizer.xlsx', 'Trianqulo', 'G38:044');
EC1Qr=ndata(:,1);
vC1Qr=ndata(:,2);VpClQr=ndata(:,3);
VsClQr=ndata(: ,4);
VpVsClQr=ndata(:,5);
IpClQr=ndata(:,6);IsClQr=ndata(:,7);IpIsClQr=ndata(:,8);
rhoClQr=ndata(:,9);
[ndata,text] = xlsread('GlobalVisualizer.xlsx', 'Triangulo 2', 'Q3:V45');
TriangString=text;% char(text{:,1});
Triang=ndata;
[ndata] = xlsread('GlobalVisualizer.xlsx', 'Trianqulo 2', 'W3:AE45');
ETriang=ndata(:,1);vTriang=ndata(:,2);VpTriang=ndata(:,3);
VsTriang=ndata(:,4);VpVsTriang=ndata(:,5);
```

```
Ipriang=ndata(:, 6);IsTriang=ndata(:,7);
IpIsTriang=ndata(:,8);
rhoTriang=ndata(:,9);clear ndata text
zero=zeros(length(CaCl),1);
save('VisualizadorTriangulo','CaClString','CaCl','ECaCl','vCaCl','VpCaCl'
,'VsCaCl','VpVsCaCl','IpCaCl','IsCaCl','IpIsCaCl','rhoCaCl','ClCaString',
'ClCa','EClCa','vClCa','VpClCa','VsClCa','VpVsClCa','IpClCa','IsClCa','Ip
IsClCa','rhoClCa','QrClString','QrCl','EQrCl','vQrCl','VpQrCl','VsQrCl','
VpVsQrCl','IpQrCl','IsQrCl','IpIsQrCl','rhoQrCl','QrCaString','QrCa','EQr
Ca','vQrCa','VpQrCa','VsQrCa','VpVsQrCa','IpQrCa','IsQrCa','IpIsQrCa','rh
oQrCa','CaQrString','CaQr','ECaQr','vCaQr','VpCaQr','VsCaQr','VpVsCaQr','
IpCaQr','IsCaQr','IpIsCaQr','rhoCaQr','ClQrString','ClQr','EClQr','vClQr'
,'VpClQr','VsClQr','VpVsClQr','IpClQr','IsClQr','IpIsClQr','rhoClQr','zer
o','TriangString','Triang','ETriang','vTriang','VpTriang','VsTriang','VpV
sTriang','IpTriang','IsTriang','IpIsTriang','rhoTriang');
%% %%%%%%%%%%%%%%%%%%%%%%%%%%%%%%%%%%%%%%%VISUALIZADOR LINEA 70
[ndata,text] = xlsread('GlobalVisualizer.xlsx','Linea 70', 'A6:F9');
L70M1String=text;% char(text{:,1});
L70M1=ndata;
[ndata] = xlsread('GlobalVisualizer.xlsx','Linea 70', 'G6:O9');
EL70M1=ndata(: ,1);
vL70M1=ndata(:,2);
VpL70M1=ndata(: ,3);
VsL70M1=ndata(: ,4);
VpVsL70M1=ndata(: ,5);
IpL70M1=ndata(: ,6);
ISL70M1=ndata(:,7);
IpISL70M1=ndata(:,8);
rhoL70M1=ndata(:,9);
[ndata,text] = xlsread('GlobalVisualizer.xlsx', 'Linea 70', 'A11:F14');
L70M2String=text;% char(text{:,1});
L70M2=ndata;
[ndata] = xlsread('GlobalVisualizer.xlsx','Linea 70', 'G11:014');
EL70M2=ndata(:,1);
vL70M2=ndata(: .2);
VpL70M2=ndata(:,3);
VsL70M2=ndata(:,4);
VpVsL70M2=ndata(:.5);
IpL70M2=ndata(:,6);
ISL70M2=ndata(:,7);
IpISL70M2=ndata(:,8);
rho170M2=ndata(:, 9);
[ndata,text] = xlsread('GlobalVisualizer.xlsx', 'Linea 70', 'A16:F19');
L70M3String=text;% char(text{:,1});
L70M3=ndata;
[ndata] = xlsread('GlobalVisualizer.xlsx','Linea 70', 'G16:O19');
EL70M3=ndata(:,1);
vL70M3=ndata(:,2);
VpL70M3=ndata(:,3);
VsL70M3=ndata(:,4);
VpVsL70M3=ndata(:,5);
IDL70M3=ndata(: .6);
ISL70M3=ndata(:,7);
IpISL70M3=ndata(:,8);rhoL70M3=ndata(:,9);
```

```
[ndata,text] = xlsread('GlobalVisualizer.xlsx', 'Linea 70', 'A21:F24');
L70M4String=text;% char(text{:,1});
L70M4=ndata;
[ndata] = xlsread('GlobalVisualizer.xlsx','Linea 70', 'G21:024');
EL70M4=ndata(:,1);
vL70M4=ndata(: 2);
VpL70M4=ndata(:,3);
VSL70M4=ndata(: ,4);
VpVsL70M4=ndata(: ,5);
IpL70M4=ndata(:,6);
ISL70M4=ndata(:,7);
IpISL70M4=ndata(:,8);rho170M4=ndata(:, 9);
[ndata,text] = xlsread('GlobalVisualizer.xlsx', 'Linea 70', 'A26:F28');
L70M5String=text;% char(text{:,1});
L70M5=ndata;
[ndata] = xlsread('GlobalVisualizer.xlsx','Linea 70', 'G26:028');
ELI70M5=ndata(:,1);
vL70M5=ndata(: .2);
VpL70M5=ndata(:,3);
VsL70M5=ndata(:,4);
VpVsL70M5=ndata(:,5);
IDL70M5=ndata(:,6);ISL70M5=ndata(:,7);
IpISL70M5=ndata(:,8);rhoL70M5=ndata(:,9);
[ndata,text] = xlsread('GlobalVisualizer.xlsx', 'Linea 70', 'A30:F32');
L70M6String=text;% char(text{:,1});
L70M6=ndata;
[ndata] = xlsread('GlobalVisualizer.xlsx','Linea 70', 'G30:O32');
EL70M6=ndata(:,1);
vL70M6=ndata(:,2);
VpL70M6=ndata(:,3);
VsL70M6=ndata(:,4);
VpVsL70M6=ndata(:,5);
IDL70M6=ndata(:,6);
ISL70M6=ndata(:,7);
IpIsL70M6=ndata(:,8);rhoL70M6=ndata(:,9);
[ndata,text] = xlsread('GlobalVisualizer.xlsx', 'Linea 70', 'A34:F36');
L70M7String=text;% char(text{:,1});
L70M7=ndata;
[ndata] = xlsread('GlobalVisualizer.xlsx','Linea 70', 'G34:O36');
EL70M7=ndata(:,1);
vL70M7=ndata(:,2);
VpL70M7=ndata(:,3);
VsL70M7=ndata(:,4);
VpVsL70M7=ndata(:,5);IpL70M7=ndata(: ,6);
ISL70M7=ndata(:,7);
IpISL70M7=ndata(:,8);rhoL70M7=ndata(:,9);
[ndata,text] = xlsread('GlobalVisualizer.xlsx', 'Linea 70', 'A38:F40');
L70M8String=text;% char(text{:,1});
L70M8=ndata;
[ndata] = xlsread('GlobalVisualizer.xlsx','Linea 70', 'G38:O40');
EL70M8=ndata(:,1);
```

```
vL70M8=ndata(:, 2);
VpL70M8=ndata(: .3);
VsL70M8=ndata(: ,4);
VpVsL70M8=ndata(:,5);
IDL70M8=ndata(:,6);
ISL70M8=ndata(:,7);
IpISL70M8=ndata(:,8);rhoL70M8=ndata(:,9);
[ndata,text] = xlsread('GlobalVisualizer.xlsx', 'Linea 70', 'A42:F45');
L70M9String=text;% char(text{:,1});
L70M9=ndata;
[ndata] = xlsread('GlobalVisualizer.xlsx','Linea 70', 'G42:045');
EL70M9=ndata(:,1);
vL70M9=ndata(:,2);
VpL70M9=ndata(:,3);
VsL70M9=ndata(: ,4);
VpVsL70M9=ndata(:,5);
IDL70M9=ndata(:,6);
ISL70M9=ndata(: .7);
IpISL70M9=ndata(:,8);rho170M9=ndata(:,9);
[ndata,text] = xlsread('GlobalVisualizer.xlsx', 'Linea 70', 'A47:F50');
L70M10String=text;% char(text{:,1});
L70M10=ndata;
[ndata] = xlsread('GlobalVisualizer.xlsx','Linea 70', 'G47:050');
EL70M10=ndata(: , 1);
vL70M10=ndata(:,2);
VpL70M10=ndata(:,3);
VsL70M10=ndata(:,4);
VpVsL70M10=ndata(:,5);IpL70M10=ndata(:,6);
IsL70M10=ndata(:,7);
IpISL70M10=ndata(:,8);rhoL70M10=ndata(:, 9);
[ndata,text] = xlsread('GlobalVisualizer.xlsx', 'Linea 70', 'A52:F55');
L70M11String=text;% char(text{:,1});
L70M11=ndata;[ndata] = xlsread('GlobalVisualizer.xlsx','Linea 70', 'G52:055');
EL70M11=ndata(:,1);
vL70M11=ndata(: .2);
VpL70M11=ndata(:,3);
VsL70M11=ndata(:,4);
VpVsL70M11=ndata(:,5);IDL70M11=ndata(:,6);IsL70M11=ndata(:,7);
IpISL70M11=ndata(:,8);rhoL70M11=ndata(:,9);
[ndata,text] = xlsread('GlobalVisualizer.xlsx', 'Linea 70', 'A57:F59');
L70M12String=text;% char(text{:,1});
L70M12=ndata;
[ndata] = xlsread('GlobalVisualizer.xlsx','Linea 70', 'G57:059');
EL70M12=ndata(:,1);
vL70M12=ndata(:,2);
VpL70M12=ndata(:.3);
VsL70M12=ndata(:,4);
VpVsL70M12=ndata(:,5);
IpL70M12=ndata(:,6);
```

```
IsL70M12=ndata(:,7);
IDISL70M12=ndata(: ,8);
rhoL70M12=ndata(:,9);
[ndata,text] = xlsread('GlobalVisualizer.xlsx', 'Linea 70', 'A61:F63');
L70M13String=text;% char(text{:,1});
L70M13=ndata;
[ndata] = xlsread('GlobalVisualizer.xlsx','Linea 70', 'G61:063');
EL70M13=ndata(:,1);
vL70M13=ndata(: .2);
VpL70M13=ndata(:,3);
VsL70M13=ndata(:,4);
VpVsL70M13=ndata(: ,5);
IpL70M13=ndata(: ,6);
IsL70M13=ndata(:,7);
IpISL70M13=ndata(:,8);rhoL70M13=ndata(:,9);
[ndata,text] = xlsread('GlobalVisualizer.xlsx', 'Linea 70', 'A65:F67');
L70M14String=text;% char(text{:,1});
L70M14=ndata;
[ndata] = xlsread('GlobalVisualizer.xlsx','Linea 70', 'G65:067');
EL70M14=ndata(:,1);
vL70M14=ndata(:,2);
VpL70M14=ndata(:.3);
VsL70M14=ndata(: ,4);
VpVsL70M14=ndata(:,5);
IDL70M14=ndata(: ,6);
IsL70M14=ndata(:,7);
IpISL70M14=ndata(:,8);rhoL70M14=ndata(:, 9);
[ndata,text] = xlsread('GlobalVisualizer.xlsx', 'Linea 70', 'A69:F71');
L70M15String=text;% char(text{:,1});
L70M15=ndata;
[ndata] = xlsread('GlobalVisualizer.xlsx','Linea 70', 'G69:071');
EL70M15=ndata(: , 1);
vL70M15=ndata(:,2);
VpL70M15=ndata(:,3);
VsL70M15=ndata(: 4);
VpVsL70M15=ndata(:,5);IpL70M15=ndata(:,6);
ISL70M15=ndata(:.7);
IpISL70M15=ndata(:,8);rhoL70M15=ndata(:,9);
os=zeros(length(L70M1),1);
o=zeros(length(L70M5),1);
save('VisualizadorLinea70','L70M1String','L70M1','EL70M1','vL70M1','VpL70
M1','VsL70M1','VpVsL70M1','IpL70M1','IsL70M1','IpIsL70M1','rhoL70M1','L70
M2String','L70M2','EL70M2','vL70M2','VpL70M2','VsL70M2','VpVsL70M2','IpL7
0M2','IsL70M2','IpIsL70M2','rhoL70M2','L70M3String','L70M3','EL70M3','vL7
0M3','VpL70M3','VsL70M3','VpVsL70M3','IpL70M3','IsL70M3','IpIsL70M3','rho
L70M3','L70M4String','L70M4','EL70M4','vL70M4','VpL70M4','VsL70M4','VpVsL
70M4','IpL70M4','IsL70M4','IpIsL70M4','rhoL70M4','L70M5String','L70M5','E
L70M5','vL70M5','VpL70M5','VsL70M5','VpVsL70M5','IpL70M5','IsL70M5','IpIs
L70M5','rhoL70M5','L70M6String','L70M6','EL70M6','vL70M6','VpL70M6','VsL7
0M6','VpVsL70M6','IpL70M6','IsL70M6','IpIsL70M6','rhoL70M6','L70M7String'
,'L70M7','EL70M7','vL70M7','VpL70M7','VsL70M7','VpVsL70M7','IpL70M7','IsL
70M7','IpIsL70M7','rhoL70M7','L70M8String','L70M8','EL70M8','vL70M8','VpL
70M8','VsL70M8','VpVsL70M8','IpL70M8','IsL70M8','IpIsL70M8','rhoL70M8','L
```
70M9String','L70M9','EL70M9','vL70M9','VpL70M9','VsL70M9','VpVsL70M9','Ip L70M9','IsL70M9','IpIsL70M9','rhoL70M9','L70M10String','L70M10','EL70M10' ,'vL70M10','VpL70M10','VsL70M10','VpVsL70M10','IpL70M10','IsL70M10','IpIs L70M10','rhoL70M10','L70M11String','L70M11','EL70M11','vL70M11','VpL70M11 ','VsL70M11','VpVsL70M11','IpL70M11','IsL70M11','IpIsL70M11','rhoL70M11', 'L70M12String','L70M12','EL70M12','vL70M12','VpL70M12','VsL70M12','VpVsL7 0M12','IpL70M12','IsL70M12','IpIsL70M12','rhoL70M12','L70M13String','L70M 13','EL70M13','vL70M13','VpL70M13','VsL70M13','VpVsL70M13','IpL70M13','Is L70M13','IpIsL70M13','rhoL70M13','L70M14String','L70M14','EL70M14','vL70M 14','VpL70M14','VsL70M14','VpVsL70M14','IpL70M14','IsL70M14','IpIsL70M14' ,'rhoL70M14','L70M15String','L70M15','EL70M15','vL70M15','VpL70M15','VsL7 0M15','VpVsL70M15','IpL70M15','IsL70M15','IpIsL70M15','rhoL70M15','os','o '); clear ndata text end function PrismaMezclasMineralogicas clear clc % Datos de entrada del pozo a trabajar load('RHOBMVM4Graf6','I','Ip2','Is2','VpI','VsI','Ip','Is','IpIs','VpVs', 'rhobI','zI','vI','KI','EI');  $I.W = 3;$ %% %%%%%%%%%%%%%%%%%%%%%%%%%%%%%%%Se grafica LambdaRho vs MuRho load('VisualizadorTriangulo','Triang'); load('VisualizadorLinea70','L70M1','L70M2','L70M3','L70M4','L70M5','L70M6 ','L70M7','L70M8','L70M9','L70M10','L70M11','L70M12','L70M13','L70M14','L 70M15'); [xL1,yL1,zL1]=PrisSurfGen(L70M1(:,1),L70M1(:,2),4000);  $[xL2,yL2,zL2]=PrissurfGen(L70M2(:,1),L70M2(:,2),4000);$ [xL3,yL3,zL3]=PrisSurfGen(L70M3(:,1),L70M3(:,2),4000); [xL6,yL6,zL6]=PrisSurfGen(L70M6(:,1),L70M6(:,2),4000); [xL7,yL7,zL7]=PrisSurfGen(L70M7(:,1),L70M7(:,2),4000); [xL8,yL8,zL8]=PrisSurfGen(L70M8(:,1),L70M8(:,2),4000); [xL9,yL9,zL9]=PrisSurfGen(L70M9(:,1),L70M9(:,2),4000); [xL10,yL10,zL10]=PrisSurfGen(L70M10(:,1),L70M10(:,2),4000); [xL11,yL11,zL11]=PrisSurfGen(L70M11(:,1),L70M11(:,2),4000); [xL12,yL12,zL12]=PrisSurfGen(L70M12(:,1),L70M12(:,2),4000); [xL13,yL13,zL13]=PrisSurfGen(L70M13(:,1),L70M13(:,2),4000); [xL14,yL14,zL14]=PrisSurfGen(L70M14(:,1),L70M14(:,2),4000); [xL15,yL15,zL15]=PrisSurfGen(L70M15(:,1),L70M15(:,2),4000);  $[X,Y,Z]=PrisSurfGen(Triang(:,1),Triang(:,2),4000);$ clear L70M1 L70M2 L70M3 L70M4 L70M5 L70M6 L70M7 L70M8 L70M9 L70M10 L70M11 L70M12 L70M13 L70M14 L70M15 Triang figure('Name','Visualizador \lambda\rho vs \mu\rho','NumberTitle','off'); title('Visualizador \lambda\rho vs \mu\rho'); hold on plot3(I,Is2,zI,'.b'); surf(X,Y,Z,'FaceColor','k', 'EdgeColor','k','FaceAlpha',0.2,... 'Edgealpha',1,'LineStyle','- ','LineWidth',LW,'MarkerSize',10,'MeshStyle','row',... 'NormalMode','auto'); surf(xL1,yL1,zL1,'FaceColor','g', 'EdgeColor','k','FaceAlpha',0.2,... 'Edgealpha',1,'LineStyle','- ','LineWidth',LW,'MarkerSize',10,'MeshStyle','row',... 'NormalMode','auto'); surf(xL2,yL2,zL2,'FaceColor','g', 'EdgeColor','g','FaceAlpha',0.2,...

**Anexo D Diagramas ternarios arcilla cuarzo calcita XXI**

```
 'Edgealpha',1,'LineStyle','-
','LineWidth',LW,'MarkerSize',10,'MeshStyle','row',...
     'NormalMode','auto'); 
surf(xL3,yL3,zL3,'FaceColor','r', 'EdgeColor','r','FaceAlpha',0.2,...
     'Edgealpha',1,'LineStyle','-
','LineWidth',LW,'MarkerSize',10,'MeshStyle','row',...
     'NormalMode','auto'); 
surf(xL6,yL6,zL6,'FaceColor',[0 .5 .8], 'EdgeColor',[0 .5 
.8],'FaceAlpha',0.2,...
     'Edgealpha',1,'LineStyle','-
','LineWidth',LW,'MarkerSize',10,'MeshStyle','row',...
     'NormalMode','auto'); 
surf(xL7,yL7,zL7,'FaceColor',[.5 0 0], 'EdgeColor',[.5 0 
0],'FaceAlpha',0.2,...
     'Edgealpha',1,'LineStyle','-
','LineWidth',LW,'MarkerSize',10,'MeshStyle','row',...
     'NormalMode','auto'); 
surf(xL8,yL8,zL8,'FaceColor',[0 .5 .2], 'EdgeColor',[0 .5 
.2],'FaceAlpha',0.2,...
     'Edgealpha',1,'LineStyle','-
','LineWidth',LW,'MarkerSize',10,'MeshStyle','row',...
     'NormalMode','auto'); 
surf(xL9,yL9,zL9,'FaceColor',[.2 .5 .2], 'EdgeColor',[.2 .5 
.2],'FaceAlpha',0.2,...
     'Edgealpha',1,'LineStyle','-
','LineWidth',LW,'MarkerSize',10,'MeshStyle','row',...
     'NormalMode','auto'); 
surf(xL10,yL10,zL10,'FaceColor',[.3 .6 .3], 'EdgeColor',[.3 .6 
.3],'FaceAlpha',0.2,...
     'Edgealpha',1,'LineStyle','-
','LineWidth',LW,'MarkerSize',10,'MeshStyle','row',...
     'NormalMode','auto'); 
surf(xL11,yL11,zL11,'FaceColor',[.4 .8 .4], 'EdgeColor',[.4 .8 
.4],'FaceAlpha',0.2,...
     'Edgealpha',1,'LineStyle','-
','LineWidth',LW,'MarkerSize',10,'MeshStyle','row',...
     'NormalMode','auto'); 
surf(xL12,yL12,zL12,'FaceColor',[.8 .4 .8], 'EdgeColor',[.8 .4 
.8],'FaceAlpha',0.2,...
     'Edgealpha',1,'LineStyle','-
','LineWidth',LW,'MarkerSize',10,'MeshStyle','row',...
     'NormalMode','auto'); 
surf(xL13,yL13,zL13,'FaceColor',[.6 .3 .6], 'EdgeColor',[.6 .3 
.6],'FaceAlpha',0.2,...
     'Edgealpha',1,'LineStyle','-
','LineWidth',LW,'MarkerSize',10,'MeshStyle','row',...
     'NormalMode','auto'); 
surf(xL14,yL14,zL14,'FaceColor',[.1 .3 .6], 'EdgeColor',[.1 .3 
.6],'FaceAlpha',0.2,...
     'Edgealpha',1,'LineStyle','-
','LineWidth',LW,'MarkerSize',10,'MeshStyle','row',...
     'NormalMode','auto'); 
surf(xL15,yL15,zL15,'FaceColor',[.7 .1 .1], 'EdgeColor',[.7 .1 
.1],'FaceAlpha',0.2,...
     'Edgealpha',1,'LineStyle','-
','LineWidth',LW,'MarkerSize',10,'MeshStyle','row',...
     'NormalMode','auto');
```

```
ylabel('\mu\rho [GPa gr/cm^3]');
xlabel('\lambda\rho [GPa gr/cm^3]');
zlabel('Profundidad[m]');
axis([0 160 0 160 0 4000]);
set(gca,'ZDir','reverse');
grid ('on');
view(0,90);
hold off
disp('Visualizador \lambda\rho vs \mu\rho');
clear X Y Z xL1 yL1 zL1 xL2 yL2 zL2 xL3 yL3 zL3 xL6 yL6 zL6 xL7 yL7 zL7
xL8 yL8 zL8 xL9 yL9 zL9 xL10 yL10 zL10
clear xL11 yL11 zL11 xL12 yL12 zL12 xL13 yL13 zL13 xL14 yL14 zL14 xL15
yL15 zL15
%% %%%%%%%%%%%%%%%%%%%%%%%%%%%%%%%Se grafica Vp vs Vs
load('VisualizadorLinea70','VpL70M1','VsL70M1','VpL70M2','VsL70M2','VpL70
M3','VsL70M3','VpL70M4','VsL70M4','VpL70M5','VsL70M5','VpL70M6','VsL70M6'
,'VpL70M7','VsL70M7','VpL70M8','VsL70M8','VpL70M9','VsL70M9','VpL70M10','
VsL70M10','VpL70M11','VsL70M11','VpL70M12','VsL70M12','VpL70M13','VsL70M1
3','VpL70M14','VsL70M14','VpL70M15','VsL70M15');
 load('VisualizadorTriangulo','VpTriang','VsTriang');
[xL1,yL1,zL1]=PrisSurfGen(VpL70M1*1000,VsL70M1*1000,4000);
[xL2,yL2,zL2]=PrisSurfGen(VpL70M2*1000,VsL70M2*1000,4000);
[xL3,yL3,zL3]=PrisSurfGen(VpL70M3*1000,VsL70M3*1000,4000);
[xL6,yL6,zL6]=PrisSurfGen(VpL70M6*1000,VsL70M6*1000,4000);
[xL7,yL7,zL7]=PrisSurfGen(VpL70M7*1000,VsL70M7*1000,4000);
[xL8,yL8,zL8]=PrisSurfGen(VpL70M8*1000,VsL70M8*1000,4000);
[xL9,yL9,zL9]=PrisSurfGen(VpL70M9*1000,VsL70M9*1000,4000);
[xL10,yL10,zL10]=PrisSurfGen(VpL70M10*1000,VsL70M10*1000,4000);
[xL11,yL11,zL11]=PrisSurfGen(VpL70M11*1000,VsL70M11*1000,4000);
[xL12,yL12,zL12]=PrisSurfGen(VpL70M12*1000,VsL70M12*1000,4000);
[xL13,yL13,zL13]=PrisSurfGen(VpL70M13*1000,VsL70M13*1000,4000);
[xL14,yL14,zL14]=PrisSurfGen(VpL70M14*1000,VsL70M14*1000,4000);
[xL15,yL15,zL15]=PrisSurfGen(VpL70M15*1000,VsL70M15*1000,4000);
[X,Y,Z]=PrisSurfGen(VpTriang*1000,VsTriang*1000,4000);clear VpTriang VsTriang VpL70M1 VsL70M1 VpL70M2 VsL70M2 VpL70M3 VsL70M3
VpL70M4 VsL70M4 VpL70M5 VsL70M5 VpL70M6 VsL70M6 VpL70M7 VsL70M7 VpL70M8
VsL70M8 VpL70M9 VsL70M9 VpL70M10 VsL70M10 VpL70M11 VsL70M11 VpL70M12
VsL70M12 VpL70M13 VsL70M13 VpL70M14 VsL70M14 VpL70M15 VsL70M15
figure('Name','Visualizador Vp vs Vs','NumberTitle','off');
title('Visualizador Vp vs Vs');
hold on
plot3(VpI,VsI,zI,'.b');
surf(X,Y,Z,'FaceColor','k', 'EdgeColor','k','FaceAlpha',0.2,...
     'Edgealpha',1,'LineStyle','-
','LineWidth',LW,'MarkerSize',10,'MeshStyle','row',...
     'NormalMode','auto'); 
surf(xL1,yL1,zL1,'FaceColor','g', 'EdgeColor','k','FaceAlpha',0.2,...
     'Edgealpha',1,'LineStyle','-
','LineWidth',LW,'MarkerSize',10,'MeshStyle','row',...
     'NormalMode','auto'); 
surf(xL2,yL2,zL2,'FaceColor','g', 'EdgeColor','g','FaceAlpha',0.2,...
     'Edgealpha',1,'LineStyle','-
','LineWidth',LW,'MarkerSize',10,'MeshStyle','row',...
     'NormalMode','auto'); 
surf(xL3,yL3,zL3,'FaceColor','r', 'EdgeColor','r', 'FaceAlpha',0.2,...
     'Edgealpha',1,'LineStyle','-
','LineWidth',LW,'MarkerSize',10,'MeshStyle','row',...
```

```
 'NormalMode','auto'); 
surf(xL6,yL6,zL6,'FaceColor',[0 .5 .8], 'EdgeColor',[0 .5 
.8],'FaceAlpha',0.2,...
     'Edgealpha',1,'LineStyle','-
','LineWidth',LW,'MarkerSize',10,'MeshStyle','row',...
     'NormalMode','auto'); 
surf(xL7,yL7,zL7,'FaceColor',[.5 0 0], 'EdgeColor',[.5 0 
0],'FaceAlpha',0.2,...
     'Edgealpha',1,'LineStyle','-
','LineWidth',LW,'MarkerSize',10,'MeshStyle','row',...
     'NormalMode','auto'); 
surf(xL8,yL8,zL8,'FaceColor',[0 .5 .2], 'EdgeColor',[0 .5 
.2],'FaceAlpha',0.2,...
     'Edgealpha',1,'LineStyle','-
','LineWidth',LW,'MarkerSize',10,'MeshStyle','row',...
     'NormalMode','auto'); 
surf(xL9,yL9,zL9,'FaceColor',[.2 .5 .2], 'EdgeColor',[.2 .5 
.2],'FaceAlpha',0.2,...
     'Edgealpha',1,'LineStyle','-
','LineWidth',LW,'MarkerSize',10,'MeshStyle','row',...
     'NormalMode','auto'); 
surf(xL10,yL10,zL10,'FaceColor',[.3 .6 .3], 'EdgeColor',[.3 .6 
.3],'FaceAlpha',0.2,...
     'Edgealpha',1,'LineStyle','-
','LineWidth',LW,'MarkerSize',10,'MeshStyle','row',...
     'NormalMode','auto'); 
surf(xL11,yL11,zL11,'FaceColor',[.4 .8 .4], 'EdgeColor',[.4 .8 
.4],'FaceAlpha',0.2,...
     'Edgealpha',1,'LineStyle','-
','LineWidth',LW,'MarkerSize',10,'MeshStyle','row',...
     'NormalMode','auto'); 
surf(xL12,yL12,zL12,'FaceColor',[.8 .4 .8], 'EdgeColor',[.8 .4 
.8],'FaceAlpha',0.2,...
     'Edgealpha',1,'LineStyle','-
','LineWidth',LW,'MarkerSize',10,'MeshStyle','row',...
     'NormalMode','auto'); 
surf(xL13,yL13,zL13,'FaceColor',[.6 .3 .6], 'EdgeColor',[.6 .3 
.6],'FaceAlpha',0.2,...
     'Edgealpha',1,'LineStyle','-
','LineWidth',LW,'MarkerSize',10,'MeshStyle','row',...
     'NormalMode','auto'); 
surf(xL14,yL14,zL14,'FaceColor',[.1 .3 .6], 'EdgeColor',[.1 .3 
.6],'FaceAlpha',0.2,...
     'Edgealpha',1,'LineStyle','-
','LineWidth',LW,'MarkerSize',10,'MeshStyle','row',...
     'NormalMode','auto'); 
surf(xL15,yL15,zL15,'FaceColor',[.7 .1 .1], 'EdgeColor',[.7 .1 
.1],'FaceAlpha',0.2,...
     'Edgealpha',1,'LineStyle','-
 ','LineWidth',LW,'MarkerSize',10,'MeshStyle','row',...
     'NormalMode','auto');
xlabel('Vp [m/s]');
ylabel('Vs [m/s]');
zlabel('Profundidad[m]');
axis([3000 7000 1000 5000 0 4000]);
set(gca,'ZDir','reverse');
grid ('on');
```

```
view(0,90);
hold off
disp('Visualizador Vp vs Vs');
clear X Y Z xL1 yL1 zL1 xL2 yL2 zL2 xL3 yL3 zL3 xL6 yL6 zL6 xL7 yL7 zL7
xL8 yL8 zL8 xL9 yL9 zL9 xL10 yL10 zL10
clear xL11 yL11 zL11 xL12 yL12 zL12 xL13 yL13 zL13 xL14 yL14 zL14 xL15
yL15 zL15
%% %%%%%%%%%%%%%%%%%%%%%%%%%%%%%%%Se grafica Ip vs Is
load('VisualizadorLinea70','IpL70M1','IsL70M1','IpL70M2','IsL70M2','IpL70
M3','IsL70M3','IpL70M4','IsL70M4','IpL70M5','IsL70M5','IpL70M6','IsL70M6'
,'IpL70M7','IsL70M7','IpL70M8','IsL70M8','IpL70M9','IsL70M9','IpL70M10','
IsL70M10','IpL70M11','IsL70M11','IpL70M12','IsL70M12','IpL70M13','IsL70M1
3','IpL70M14','IsL70M14','IpL70M15','IsL70M15');
 load('VisualizadorTriangulo','IpTriang','IsTriang');
[xL1,yL1,zL1]=PrisSurfGen(IpL70M1,IsL70M1,4000);
[xL2,yL2,zL2]=PrisSurfGen(IpL70M2,IsL70M2,4000);
[xL3,yL3,zL3]=PrisSurfGen(IpL70M3,IsL70M3,4000);
[xL6,yL6,zL6]=PrisSurfGen(IpL70M6,IsL70M6,4000);[xL7,yL7,zL7]=PrisSurfGen(IpL70M7,IsL70M7,4000);
[xL8,yL8,zL8]=PrisSurfGen(IpL70M8,IsL70M8,4000);
[xL9, yL9, zL9]=PrisSurfGen(IpL70M9,IsL70M9,4000);
[xL10,yL10,zL10]=PrisSurfGen(IpL70M10,IsL70M10,4000);
[xL11,yL11,zL11]=PrisSurfGen(IpL70M11,IsL70M11,4000);
[xL12,yL12,zL12]=PrisSurfGen(IpL70M12,IsL70M12,4000);
[xL13,yL13,zL13]=PrisSurfGen(IpL70M13,IsL70M13,4000);
[xL14, yL14, zL14]=PrisSurfGen(IpL70M14,IsL70M14,4000);
[xL15,yL15,zL15]=PrisSurfGen(IpL70M15,IsL70M15,4000);
[X,Y,Z]=PrisSurfGen(IpTriang,IsTriang,4000);
clear IpTriang IsTriang IpL70M1 IsL70M1 IpL70M2 IsL70M2 IpL70M3 IsL70M3
IpL70M4 IsL70M4 IpL70M5 IsL70M5 IpL70M6 IsL70M6 IpL70M7 IsL70M7 IpL70M8
IsL70M8 IpL70M9 IsL70M9 IpL70M10 IsL70M10 IpL70M11 IsL70M11 IpL70M12
IsL70M12 IpL70M13 IsL70M13 IpL70M14 IsL70M14 IpL70M15 IsL70M15
figure('Name','Visualizador Ip vs Is','NumberTitle','off');
title('Visualizador Ip vs Is');
hold on
plot3(Ip,Is,zI,'.b');
surf(X,Y,Z,'FaceColor','k', 'EdgeColor','k','FaceAlpha',0.2,...
     'Edgealpha',1,'LineStyle','-
','LineWidth',LW,'MarkerSize',10,'MeshStyle','row',...
     'NormalMode','auto'); 
surf(xL1,yL1,zL1,'FaceColor','g', 'EdgeColor','k','FaceAlpha',0.2,...
     'Edgealpha',1,'LineStyle','-
','LineWidth',LW,'MarkerSize',10,'MeshStyle','row',...
     'NormalMode','auto'); 
surf(xL2,yL2,zL2,'FaceColor','g', 'EdgeColor','g','FaceAlpha',0.2,...
     'Edgealpha',1,'LineStyle','-
','LineWidth',LW,'MarkerSize',10,'MeshStyle','row',...
     'NormalMode','auto'); 
surf(xL3,yL3,zL3,'FaceColor','r', 'EdgeColor','r','FaceAlpha',0.2,...
     'Edgealpha',1,'LineStyle','-
','LineWidth',LW,'MarkerSize',10,'MeshStyle','row',...
     'NormalMode','auto'); 
surf(xL6,yL6,zL6,'FaceColor',[0 .5 .8], 'EdgeColor',[0 .5 
.8],'FaceAlpha',0.2,...
     'Edgealpha',1,'LineStyle','-
','LineWidth',LW,'MarkerSize',10,'MeshStyle','row',...
     'NormalMode','auto');
```

```
surf(xL7,yL7,zL7,'FaceColor',[.5 0 0], 'EdgeColor',[.5 0 
0],'FaceAlpha',0.2,...
     'Edgealpha',1,'LineStyle','-
','LineWidth',LW,'MarkerSize',10,'MeshStyle','row',...
     'NormalMode','auto'); 
surf(xL8,yL8,zL8,'FaceColor',[0 .5 .2], 'EdgeColor',[0 .5 
.2],'FaceAlpha',0.2,...
     'Edgealpha',1,'LineStyle','-
','LineWidth',LW,'MarkerSize',10,'MeshStyle','row',...
     'NormalMode','auto'); 
surf(xL9,yL9,zL9,'FaceColor',[.2 .5 .2], 'EdgeColor',[.2 .5 
.2],'FaceAlpha',0.2,...
     'Edgealpha',1,'LineStyle','-
','LineWidth',LW,'MarkerSize',10,'MeshStyle','row',...
     'NormalMode','auto'); 
surf(xL10,yL10,zL10,'FaceColor',[.3 .6 .3], 'EdgeColor',[.3 .6 
.3],'FaceAlpha',0.2,...
     'Edgealpha',1,'LineStyle','-
','LineWidth',LW,'MarkerSize',10,'MeshStyle','row',...
     'NormalMode','auto'); 
surf(xL11,yL11,zL11,'FaceColor',[.4 .8 .4], 'EdgeColor',[.4 .8 
.4],'FaceAlpha',0.2,...
     'Edgealpha',1,'LineStyle','-
','LineWidth',LW,'MarkerSize',10,'MeshStyle','row',...
     'NormalMode','auto'); 
surf(xL12,yL12,zL12,'FaceColor',[.8 .4 .8], 'EdgeColor',[.8 .4 
.8],'FaceAlpha',0.2,...
     'Edgealpha',1,'LineStyle','-
','LineWidth',LW,'MarkerSize',10,'MeshStyle','row',...
     'NormalMode','auto'); 
surf(xL13,yL13,zL13,'FaceColor',[.6 .3 .6], 'EdgeColor',[.6 .3 
.6],'FaceAlpha',0.2,...
     'Edgealpha',1,'LineStyle','-
','LineWidth',LW,'MarkerSize',10,'MeshStyle','row',...
     'NormalMode','auto'); 
surf(xL14,yL14,zL14,'FaceColor',[.1 .3 .6], 'EdgeColor',[.1 .3 
.6],'FaceAlpha',0.2,...
     'Edgealpha',1,'LineStyle','-
','LineWidth',LW,'MarkerSize',10,'MeshStyle','row',...
     'NormalMode','auto'); 
surf(xL15,yL15,zL15,'FaceColor',[.7 .1 .1], 'EdgeColor',[.7 .1 
.1],'FaceAlpha',0.2,...
     'Edgealpha',1,'LineStyle','-
','LineWidth',LW,'MarkerSize',10,'MeshStyle','row',...
     'NormalMode','auto');
ylabel('Is [gr/cm^3 km/s]');
xlabel('Ip [gr/cm^3 km/s]');
zlabel('Profundidad[m]');
axis([8 20 3 12 0 4000]);
set(gca,'ZDir','reverse');
grid ('on');
view(0,90);
hold off
disp('Visualizador Ip vs Is');
clear X Y Z xL1 yL1 zL1 xL2 yL2 zL2 xL3 yL3 zL3 xL6 yL6 zL6 xL7 yL7 zL7
xL8 yL8 zL8 xL9 yL9 zL9 xL10 yL10 zL10 xL11 yL11 zL11 xL12 yL12 zL12 xL13
yL13 zL13 xL14 yL14 zL14 xL15 yL15 zL15
```

```
%% %%%%%%%%%%%%%%%%%%%%%%%%%%%%%%%Se grafica Ip vs rhob
load('VisualizadorLinea70','IpL70M1','rhoL70M1','IpL70M2','rhoL70M2','IpL
70M3','rhoL70M3','IpL70M4','rhoL70M4','IpL70M5','rhoL70M5','IpL70M6','rho
L70M6','IpL70M7','rhoL70M7','IpL70M8','rhoL70M8','IpL70M9','rhoL70M9','Ip
L70M10','rhoL70M10','IpL70M11','rhoL70M11','IpL70M12','rhoL70M12','IpL70M
13','rhoL70M13','IpL70M14','rhoL70M14','IpL70M15','rhoL70M15');
 load('VisualizadorTriangulo','IpTriang','rhoTriang');
[xL1, yL1, zL1] = PrisSurfGen(IpL70M1, rhoL70M1,4000);[xL2,yL2,zL2]=PrisSurfGen(IpL70M2,rhoL70M2,4000);[xL3,yL3,zL3]=PrisSurfGen(IpL70M3,rhoL70M3,4000);
[xL6,yL6,zL6]=PrisSurfGen(IpL70M6,rhoL70M6,4000);
[xL7, yL7, zL7] = PrisSurfGen(IpL70M7, rhoL70M7,4000);[XL8, yL8, zL8]=PrisSurfGen(IpL70M8, rhoL70M8, 4000);
[xL9, yL9, zL9]=PrisSurfGen(IpL70M9,rhoL70M9,4000);
[xL10,yL10,zL10]=PrisSurfGen(IpL70M10,rhoL70M10,4000);
[xL11,yL11,zL11]=PrisSurfGen(IpL70M11,rhoL70M11,4000);
[xL12,yL12,zL12]=PrisSurfGen(IpL70M12,rhoL70M12,4000);
[xL13,yL13,zL13]=PrisSurfGen(IpL70M13,rhoL70M13,4000);
[xL14,yL14,zL14]=PrisSurfGen(IpL70M14,rhoL70M14,4000);
[xL15,yL15,zL15]=PrisSurfGen(IpL70M15,rhoL70M15,4000);
[X,Y,Z]=PrisSurfGen(IpTriang,rhoTriang,4000);
clear IpTriang rhoTriang IpL70M1 rhoL70M1 IpL70M2 rhoL70M2 IpL70M3
rhoL70M3 IpL70M4 rhoL70M4 IpL70M5 IsL70M5 IpL70M6 rhoL70M6 IpL70M7
rhoL70M7 IpL70M8 rhoL70M8 IpL70M9 rhoL70M9 IpL70M10 rhoL70M10 IpL70M11
rhoL70M11 IpL70M12 rhoL70M12 IpL70M13 rhoL70M13 IpL70M14 rhoL70M14
IpL70M15 rhoL70M15
figure('Name','Visualizador Ip vs \rho','NumberTitle','off');
title('Visualizador Ip vs \rho');
hold on
plot3(Ip,rhobI,zI,'.b');
surf(X,Y,Z,'FaceColor','k', 'EdgeColor','k','FaceAlpha',0.2,...
     'Edgealpha',1,'LineStyle','-
','LineWidth',LW,'MarkerSize',10,'MeshStyle','row',...
     'NormalMode','auto'); 
surf(xL1,yL1,zL1,'FaceColor','g', 'EdgeColor','k','FaceAlpha',0.2,...
     'Edgealpha',1,'LineStyle','-
','LineWidth',LW,'MarkerSize',10,'MeshStyle','row',...
     'NormalMode','auto'); 
surf(xL2,yL2,zL2,'FaceColor','g', 'EdgeColor','g','FaceAlpha',0.2,...
     'Edgealpha',1,'LineStyle','-
','LineWidth',LW,'MarkerSize',10,'MeshStyle','row',...
     'NormalMode','auto'); 
surf(xL3,yL3,zL3,'FaceColor','r', 'EdgeColor','r','FaceAlpha',0.2,...
     'Edgealpha',1,'LineStyle','-
','LineWidth',LW,'MarkerSize',10,'MeshStyle','row',...
     'NormalMode','auto'); 
surf(xL6,yL6,zL6,'FaceColor',[0 .5 .8], 'EdgeColor',[0 .5 
.8],'FaceAlpha',0.2,...
     'Edgealpha',1,'LineStyle','-
','LineWidth',LW,'MarkerSize',10,'MeshStyle','row',...
     'NormalMode','auto'); 
surf(xL7,yL7,zL7,'FaceColor',[.5 0 0], 'EdgeColor',[.5 0 
0],'FaceAlpha',0.2,...
     'Edgealpha',1,'LineStyle','-
','LineWidth',LW,'MarkerSize',10,'MeshStyle','row',...
     'NormalMode','auto');
```

```
surf(xL8,yL8,zL8,'FaceColor',[0 .5 .2], 'EdgeColor',[0 .5 
.2],'FaceAlpha',0.2,...
     'Edgealpha',1,'LineStyle','-
','LineWidth',LW,'MarkerSize',10,'MeshStyle','row',...
     'NormalMode','auto'); 
surf(xL9,yL9,zL9,'FaceColor',[.2 .5 .2], 'EdgeColor',[.2 .5 
.2],'FaceAlpha',0.2,...
     'Edgealpha',1,'LineStyle','-
','LineWidth',LW,'MarkerSize',10,'MeshStyle','row',...
     'NormalMode','auto'); 
surf(xL10,yL10,zL10,'FaceColor',[.3 .6 .3], 'EdgeColor',[.3 .6 
.3],'FaceAlpha',0.2,...
     'Edgealpha',1,'LineStyle','-
','LineWidth',LW,'MarkerSize',10,'MeshStyle','row',...
     'NormalMode','auto'); 
surf(xL11,yL11,zL11,'FaceColor',[.4 .8 .4], 'EdgeColor',[.4 .8 
.4],'FaceAlpha',0.2,...
     'Edgealpha',1,'LineStyle','-
','LineWidth',LW,'MarkerSize',10,'MeshStyle','row',...
     'NormalMode','auto'); 
surf(xL12,yL12,zL12,'FaceColor',[.8 .4 .8], 'EdgeColor',[.8 .4 
.8],'FaceAlpha',0.2,...
     'Edgealpha',1,'LineStyle','-
','LineWidth',LW,'MarkerSize',10,'MeshStyle','row',...
     'NormalMode','auto'); 
surf(xL13,yL13,zL13,'FaceColor',[.6 .3 .6], 'EdgeColor',[.6 .3 
.6],'FaceAlpha',0.2,...
     'Edgealpha',1,'LineStyle','-
','LineWidth',LW,'MarkerSize',10,'MeshStyle','row',...
     'NormalMode','auto'); 
surf(xL14,yL14,zL14,'FaceColor',[.1 .3 .6], 'EdgeColor',[.1 .3 
.6],'FaceAlpha',0.2,...
     'Edgealpha',1,'LineStyle','-
','LineWidth',LW,'MarkerSize',10,'MeshStyle','row',...
     'NormalMode','auto'); 
surf(xL15,yL15,zL15,'FaceColor',[.7 .1 .1], 'EdgeColor',[.7 .1 
.1],'FaceAlpha',0.2,...
     'Edgealpha',1,'LineStyle','-
','LineWidth',LW,'MarkerSize',10,'MeshStyle','row',...
     'NormalMode','auto');
xlabel('Ip [gr/cm^3 km/s]');
ylabel('\rho [gr/cm^3]');
zlabel('Profundidad[m]');
axis([8 20 2.55 2.75 0 4000]);
set(gca,'ZDir','reverse');
grid ('on');
view(0,90);
hold off
disp('Visualizador Ip vs \rho');
clear X Y Z xL1 yL1 zL1 xL2 yL2 zL2 xL3 yL3 zL3 xL6 yL6 zL6 xL7 yL7 zL7
xL8 yL8 zL8 xL9 yL9 zL9 xL10 yL10 zL10 xL11 yL11 zL11 xL12 yL12 zL12 xL13
yL13 zL13 xL14 yL14 zL14 xL15 yL15 zL15
%% %%%%%%%%%%%%%%%%%%%%%%%%%%%%%%%Se grafica Is vs rhob
load('VisualizadorLinea70','IsL70M1','rhoL70M1','IsL70M2','rhoL70M2','IsL
70M3','rhoL70M3','IsL70M4','rhoL70M4','IsL70M5','rhoL70M5','IsL70M6','rho
L70M6','IsL70M7','rhoL70M7','IsL70M8','rhoL70M8','IsL70M9','rhoL70M9','Is
```

```
L70M10','rhoL70M10','IsL70M11','rhoL70M11','IsL70M12','rhoL70M12','IsL70M
13','rhoL70M13','IsL70M14','rhoL70M14','IsL70M15','rhoL70M15');
 load('VisualizadorTriangulo','IsTriang','rhoTriang');
[xL1,yL1,zL1]=PrissurfGen(IsL70M1,rhoL70M1,4000);[xL2,yL2,zL2]=PrissurfGen(IsL70M2,rhoL70M2,4000);[xL3,yL3,zL3]=PrisSurfGen(IsL70M3,rhoL70M3,4000);[xL6,yL6,zL6]=PrisSurfGen(IsL70M6,rhoL70M6,4000);[xL7, yL7, zL7]=PrisSurfGen(IsL70M7,rhoL70M7,4000);
[xL8,yL8,zL8]=PrisSurfGen(IsL70M8,rhoL70M8,4000);[xL9,yL9,zL9]=PrisSurfGen(IsL70M9,rhoL70M9,4000);
[xL10,yL10,zL10]=PrisSurfGen(IsL70M10,rhoL70M10,4000);
[xL11,yL11,zL11]=PrisSurfGen(IsL70M11,rhoL70M11,4000);
[xL12,yL12,zL12]=PrisSurfGen(IsL70M12,rhoL70M12,4000);
[xL13,yL13,zL13]=PrisSurfGen(IsL70M13,rhoL70M13,4000);
[xL14,yL14,zL14]=PrisSurfGen(IsL70M14,rhoL70M14,4000);
[xL15,yL15,zL15]=PrisSurfGen(IsL70M15,rhoL70M15,4000);
[X, Y, Z]=PrisSurfGen(IsTriang, rhoTriang, 4000);
clear rhoTriang IsTriang rhoL70M1 IsL70M1 rhoL70M2 IsL70M2 rhoL70M3
IsL70M3 rhoL70M4 IsL70M4 rhoL70M5 IsL70M5 rhoL70M6 IsL70M6 rhoL70M7
IsL70M7 rhoL70M8 IsL70M8 rhoL70M9 IsL70M9 rhoL70M10 IsL70M10 rhoL70M11
IsL70M11 rhoL70M12 IsL70M12 rhoL70M13 IsL70M13 rhoL70M14 IsL70M14
rhoL70M15 IsL70M15
figure('Name','Visualizador Is vs \rho','NumberTitle','off');
title('Visualizador Is vs \rho');
hold on
plot3(Is,rhobI,zI,'.b');
surf(X,Y,Z,'FaceColor','k', 'EdgeColor','k','FaceAlpha',0.2,...
     'Edgealpha',1,'LineStyle','-
','LineWidth',LW,'MarkerSize',10,'MeshStyle','row',...
     'NormalMode','auto'); 
surf(xL1,yL1,zL1,'FaceColor','g', 'EdgeColor','k','FaceAlpha',0.2,...
     'Edgealpha',1,'LineStyle','-
','LineWidth',LW,'MarkerSize',10,'MeshStyle','row',...
     'NormalMode','auto'); 
surf(xL2,yL2,zL2,'FaceColor','g', 'EdgeColor','g','FaceAlpha',0.2,...
     'Edgealpha',1,'LineStyle','-
','LineWidth',LW,'MarkerSize',10,'MeshStyle','row',...
     'NormalMode','auto'); 
surf(xL3,yL3,zL3,'FaceColor','r', 'EdgeColor','r','FaceAlpha',0.2,...
     'Edgealpha',1,'LineStyle','-
','LineWidth',LW,'MarkerSize',10,'MeshStyle','row',...
     'NormalMode','auto'); 
surf(xL6,yL6,zL6,'FaceColor',[0 .5 .8], 'EdgeColor',[0 .5 
.8],'FaceAlpha',0.2,...
     'Edgealpha',1,'LineStyle','-
','LineWidth',LW,'MarkerSize',10,'MeshStyle','row',...
     'NormalMode','auto'); 
surf(xL7,yL7,zL7,'FaceColor',[.5 0 0], 'EdgeColor',[.5 0 
0],'FaceAlpha',0.2,...
     'Edgealpha',1,'LineStyle','-
','LineWidth',LW,'MarkerSize',10,'MeshStyle','row',...
     'NormalMode','auto'); 
surf(xL8,yL8,zL8,'FaceColor',[0 .5 .2], 'EdgeColor',[0 .5 
.2],'FaceAlpha',0.2,...
     'Edgealpha',1,'LineStyle','-
','LineWidth',LW,'MarkerSize',10,'MeshStyle','row',...
     'NormalMode','auto');
```

```
surf(xL9,yL9,zL9,'FaceColor',[.2 .5 .2], 'EdgeColor',[.2 .5 
.2],'FaceAlpha',0.2,...
     'Edgealpha',1,'LineStyle','-
','LineWidth',LW,'MarkerSize',10,'MeshStyle','row',...
     'NormalMode','auto'); 
surf(xL10,yL10,zL10,'FaceColor',[.3 .6 .3], 'EdgeColor',[.3 .6 
.3],'FaceAlpha',0.2,...
     'Edgealpha',1,'LineStyle','-
','LineWidth',LW,'MarkerSize',10,'MeshStyle','row',...
     'NormalMode','auto'); 
surf(xL11,yL11,zL11,'FaceColor',[.4 .8 .4], 'EdgeColor',[.4 .8 
.4],'FaceAlpha',0.2,...
     'Edgealpha',1,'LineStyle','-
','LineWidth',LW,'MarkerSize',10,'MeshStyle','row',...
     'NormalMode','auto'); 
surf(xL12,yL12,zL12,'FaceColor',[.8 .4 .8], 'EdgeColor',[.8 .4 
.8],'FaceAlpha',0.2,...
     'Edgealpha',1,'LineStyle','-
','LineWidth',LW,'MarkerSize',10,'MeshStyle','row',...
     'NormalMode','auto'); 
surf(xL13,yL13,zL13,'FaceColor',[.6 .3 .6], 'EdgeColor',[.6 .3 
.6],'FaceAlpha',0.2,...
     'Edgealpha',1,'LineStyle','-
','LineWidth',LW,'MarkerSize',10,'MeshStyle','row',...
     'NormalMode','auto'); 
surf(xL14,yL14,zL14,'FaceColor',[.1 .3 .6], 'EdgeColor',[.1 .3 
.6],'FaceAlpha',0.2,...
     'Edgealpha',1,'LineStyle','-
','LineWidth',LW,'MarkerSize',10,'MeshStyle','row',...
     'NormalMode','auto'); 
surf(xL15,yL15,zL15,'FaceColor',[.7 .1 .1], 'EdgeColor',[.7 .1 
.1],'FaceAlpha',0.2,...
     'Edgealpha',1,'LineStyle','-
','LineWidth',LW,'MarkerSize',10,'MeshStyle','row',...
     'NormalMode','auto');
xlabel('Is [qr/cm^3 km/s]');
ylabel('\\\rho [gr/cm^3]');
zlabel('Profundidad[m]');
axis([4 12 2.55 2.75 0 4000]);
set(gca,'ZDir','reverse');
grid ('on');
view(0,90);
hold off
disp('Visualizador Is vs \rho');
clear X Y Z xL1 yL1 zL1 xL2 yL2 zL2 xL3 yL3 zL3 xL6 yL6 zL6 xL7 yL7 zL7
xL8 yL8 zL8 xL9 yL9 zL9 xL10 yL10 zL10
clear xL11 yL11 zL11 xL12 yL12 zL12 xL13 yL13 zL13 xL14 yL14 zL14 xL15
yL15 zL15
%% %%%%%%%%%%%%%%%%%%%%%%%%%%%%%%%Se grafica E vs v
vm=min(vI);
vM=max(vI);
Em = min(EI);
EM = max(EI);
BI=zeros(length(zI),1);
for i=1:length(vI);
    EBr = (EI(i,1)-Em) / (EM-Em);
    vBr = (vI(i,1)-vM)/(vm-vM);
```
 $BI(i,1)=((EBr+vBr)/2);$ 

## end

```
load('VisualizadorLinea70','EL70M1','vL70M1','EL70M2','vL70M2','EL70M3','
vL70M3','EL70M4','vL70M4','EL70M5','vL70M5','EL70M6','vL70M6','EL70M7','v
L70M7','EL70M8','vL70M8','EL70M9','vL70M9','EL70M10','vL70M10','EL70M11',
'vL70M11','EL70M12','vL70M12','EL70M13','vL70M13','EL70M14','vL70M14','EL
70M15','vL70M15');
load('VisualizadorTriangulo','ETriang','vTriang');
[xL1, yL1, zL1]=PrisSurfGen(v1,E50,4000);
[xL1,yL1,zL1]=PrisSurfGen(vL70M1,EL70M1,4000);
[xL2,yL2,zL2]=PrisSurfGen(vL70M2,EL70M2,4000);
[xL3,yL3,zL3]=PrisSurfGen(vL70M3,EL70M3,4000);
[xL6,yL6,zL6]=PrisSurfGen(vL70M6,EL70M6,4000);
[xL7, yL7, zL7]=PrisSurfGen(vL70M7,EL70M7,4000);
[xL8,yL8,zL8]=PrissurfGen(vL70M8,EL70M8,4000);[xL9,yL9,zL9]=PrisSurfGen(vL70M9,EL70M9,4000);
[xL10, yL10, zL10]=PrisSurfGen(vL70M10,EL70M10,4000);
[xL11,yL11,zL11]=PrisSurfGen(vL70M11,EL70M11,4000);
[xL12,yL12,zL12]=PrisSurfGen(vL70M12,EL70M12,4000);
[xL13,yL13,zL13]=PrisSurfGen(vL70M13,EL70M13,4000);
[xL14,yL14,zL14]=PrisSurfGen(vL70M14,EL70M14,4000);
[xL15,yL15,zL15]=PrisSurfGen(vL70M15,EL70M15,4000);
[X,Y,Z]=PrisSurfGen(vTriang,ETriang,4000);
clear ETriang vTriang EL70M1 vL70M1 EL70M2 vL70M2 EL70M3 vL70M3 EL70M4
vL70M4 EL70M5 vL70M5 EL70M6 vL70M6 EL70M7 vL70M7 EL70M8 vL70M8 EL70M9
vL70M9 EL70M10 vL70M10 EL70M11 vL70M11 EL70M12 vL70M12 EL70M13 vL70M13
EL70M14 vL70M14 EL70M15 vL70M15
figure('Name','Visualizador \nu vs E','NumberTitle','off');
title('Visualizador \nu vs E');
hold on
surf(X,Y,Z,'FaceColor','k', 'EdgeColor','k','FaceAlpha',0.2,...
     'Edgealpha',1,'LineStyle','-
','LineWidth',LW,'MarkerSize',10,'MeshStyle','row',...
     'NormalMode','auto'); 
surf(xL1,yL1,zL1,'FaceColor',[0.3 0.3 0.3], 'EdgeColor',[0.5 0.5 
0.5],'FaceAlpha',0.2,...
     'Edgealpha',1,'LineStyle','-
','LineWidth',3,'MarkerSize',10,'MeshStyle','row',...
     'NormalMode','auto'); 
  plot3k({vI(:,1) EI(:,1) zI(:,1)},...'ColorData',BI(:,1),'ColorRange',[0\ 1],'Marker',\{ 'o', 2 \},...
      'Labels',{'Análisis de fragilidad','Relación de Poisson \nu','E 
[GPa]','Profundidad [m]','Fragilidad Promedio'},...
      'PlotProps',{'FontSize',12});
 set(gcf,'Renderer','zbuffer');
surf(xL2,yL2,zL2,'FaceColor','g', 'EdgeColor','g','FaceAlpha',0.2,...
     'Edgealpha',1,'LineStyle','-
','LineWidth',LW,'MarkerSize',10,'MeshStyle','row',...
     'NormalMode','auto'); 
surf(xL3,yL3,zL3,'FaceColor','r', 'EdgeColor','r','FaceAlpha',0.2,...
     'Edgealpha',1,'LineStyle','-
','LineWidth',LW,'MarkerSize',10,'MeshStyle','row',...
     'NormalMode','auto'); 
surf(xL6,yL6,zL6,'FaceColor',[0 .5 .8], 'EdgeColor',[0 .5 
.8],'FaceAlpha',0.2,...
```

```
 'Edgealpha',1,'LineStyle','-
','LineWidth',LW,'MarkerSize',10,'MeshStyle','row',...
     'NormalMode','auto'); 
surf(xL7,yL7,zL7,'FaceColor',[.5 0 0], 'EdgeColor',[.5 0 
0],'FaceAlpha',0.2,...
     'Edgealpha',1,'LineStyle','-
','LineWidth',LW,'MarkerSize',10,'MeshStyle','row',...
     'NormalMode','auto'); 
surf(xL8,yL8,zL8,'FaceColor',[0 .5 .2], 'EdgeColor',[0 .5 
.2],'FaceAlpha',0.2,...
     'Edgealpha',1,'LineStyle','-
','LineWidth',LW,'MarkerSize',10,'MeshStyle','row',...
     'NormalMode','auto'); 
surf(xL9,yL9,zL9,'FaceColor',[.2 .5 .2], 'EdgeColor',[.2 .5 
.2],'FaceAlpha',0.2,...
     'Edgealpha',1,'LineStyle','-
','LineWidth',LW,'MarkerSize',10,'MeshStyle','row',...
     'NormalMode','auto'); 
surf(xL10,yL10,zL10,'FaceColor',[.3 .6 .3], 'EdgeColor',[.3 .6 
.3],'FaceAlpha',0.2,...
     'Edgealpha',1,'LineStyle','-
','LineWidth',LW,'MarkerSize',10,'MeshStyle','row',...
     'NormalMode','auto'); 
surf(xL11,yL11,zL11,'FaceColor',[.4 .8 .4], 'EdgeColor',[.4 .8 
.4],'FaceAlpha',0.2,...
     'Edgealpha',1,'LineStyle','-
','LineWidth',LW,'MarkerSize',10,'MeshStyle','row',...
     'NormalMode','auto'); 
surf(xL12,yL12,zL12,'FaceColor',[.8 .4 .8], 'EdgeColor',[.8 .4 
.8],'FaceAlpha',0.2,...
     'Edgealpha',1,'LineStyle','-
','LineWidth',LW,'MarkerSize',10,'MeshStyle','row',...
     'NormalMode','auto'); 
surf(xL13,yL13,zL13,'FaceColor',[.6 .3 .6], 'EdgeColor',[.6 .3 
.6],'FaceAlpha',0.2,...
     'Edgealpha',1,'LineStyle','-
','LineWidth',LW,'MarkerSize',10,'MeshStyle','row',...
     'NormalMode','auto'); 
surf(xL14,yL14,zL14,'FaceColor',[.1 .3 .6], 'EdgeColor',[.1 .3 
.6],'FaceAlpha',0.2,...
     'Edgealpha',1,'LineStyle','-
','LineWidth',LW,'MarkerSize',10,'MeshStyle','row',...
     'NormalMode','auto'); 
surf(xL15,yL15,zL15,'FaceColor',[.7 .1 .1], 'EdgeColor',[.7 .1 
.1],'FaceAlpha',0.2,...
     'Edgealpha',1,'LineStyle','-
','LineWidth',LW,'MarkerSize',10,'MeshStyle','row',...
     'NormalMode','auto');
axis([0 0.36 0 120]);
set(gca,'ZDir','reverse');
grid ('on');
view(0,90);
hold off;disp('Visualizador Vp vs Vs');
clear X Y Z xL1 yL1 zL1 xL2 yL2 zL2 xL3 yL3 zL3 xL6 yL6 zL6 xL7 yL7 zL7
xL8 yL8 zL8 xL9 yL9 zL9 xL10 yL10 zL10 xL11 yL11 zL11 xL12 yL12 zL12 xL13
yL13 zL13 xL14 yL14 zL14 xL15 yL15 zL15
end
```
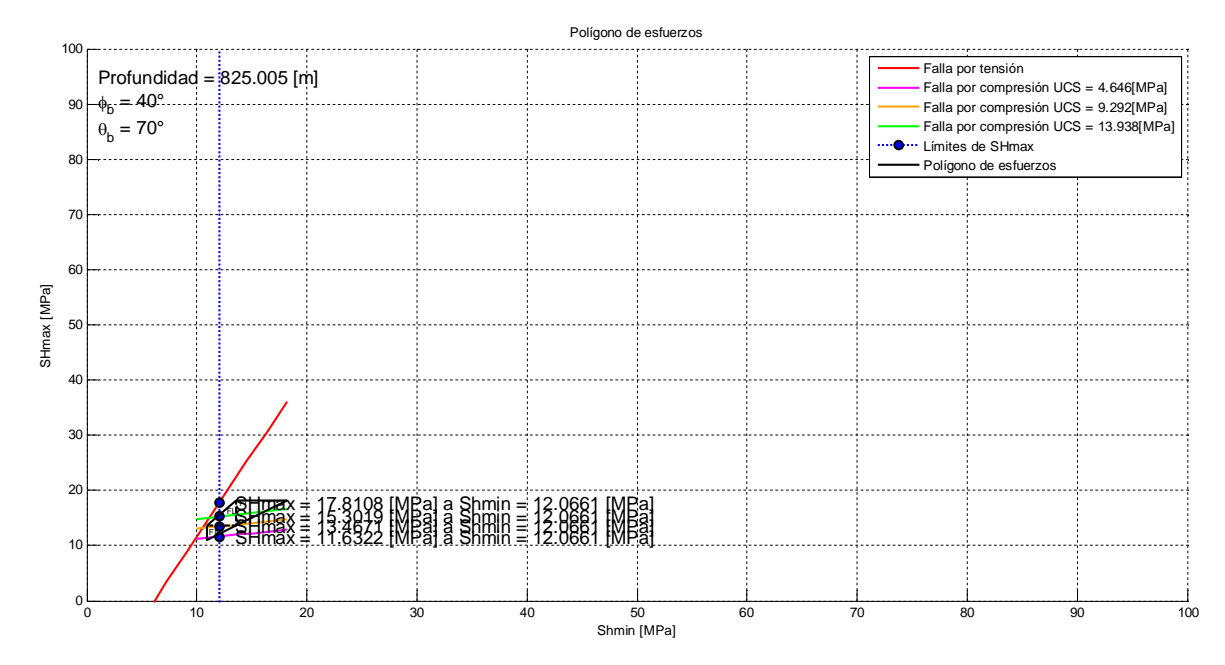

**Anexo E Polígonos de esfuerzo para delimitar SHmax**

**Figura E. 1 Análisis del polígono de esfuerzos del pozo 101 a 825 [m] de profundidad.**

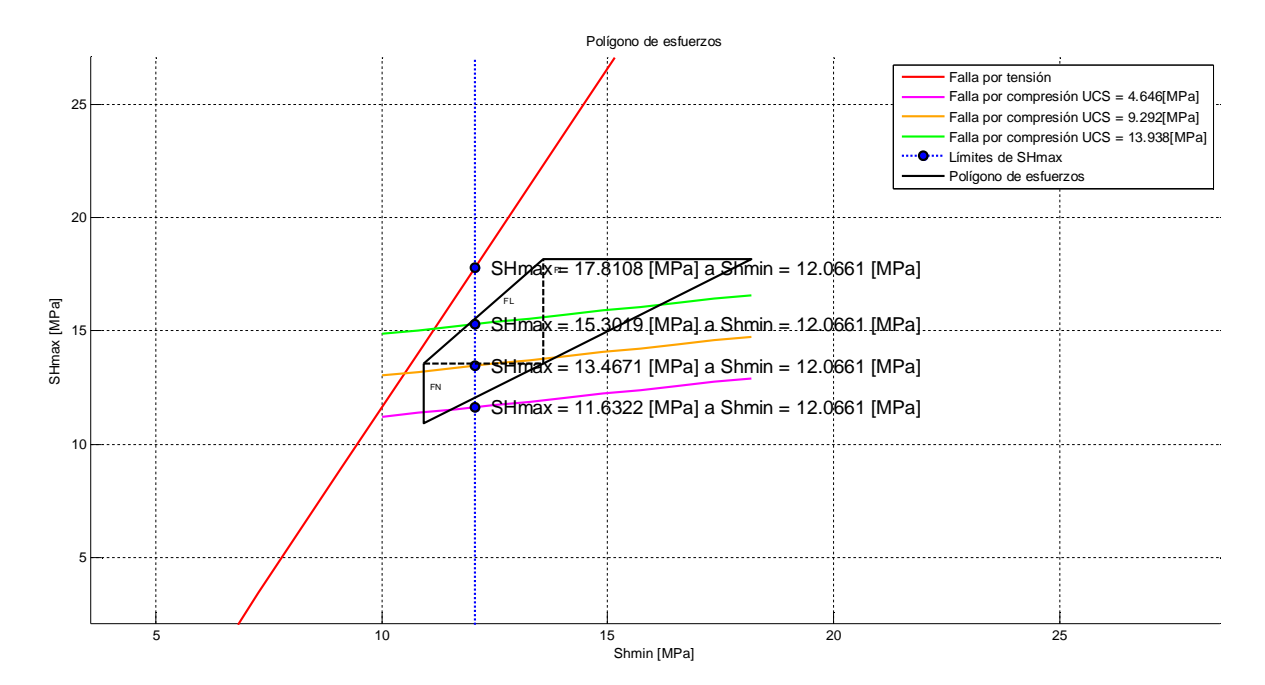

**Figura E. 2 Vista ampliada del polígono de esfuerzos a 825 [m] de profundidad.**

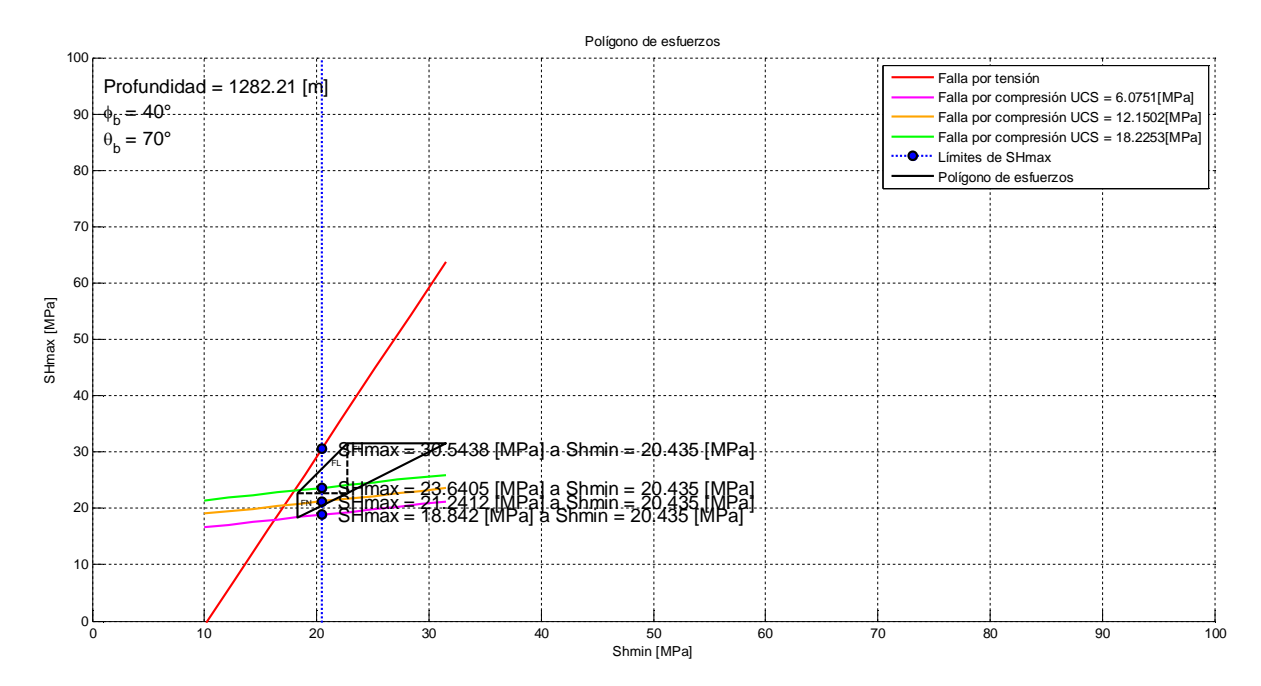

**Figura E. 3 Análisis del polígono de esfuerzos del pozo 101 a 1282.21 [m] de profundidad.**

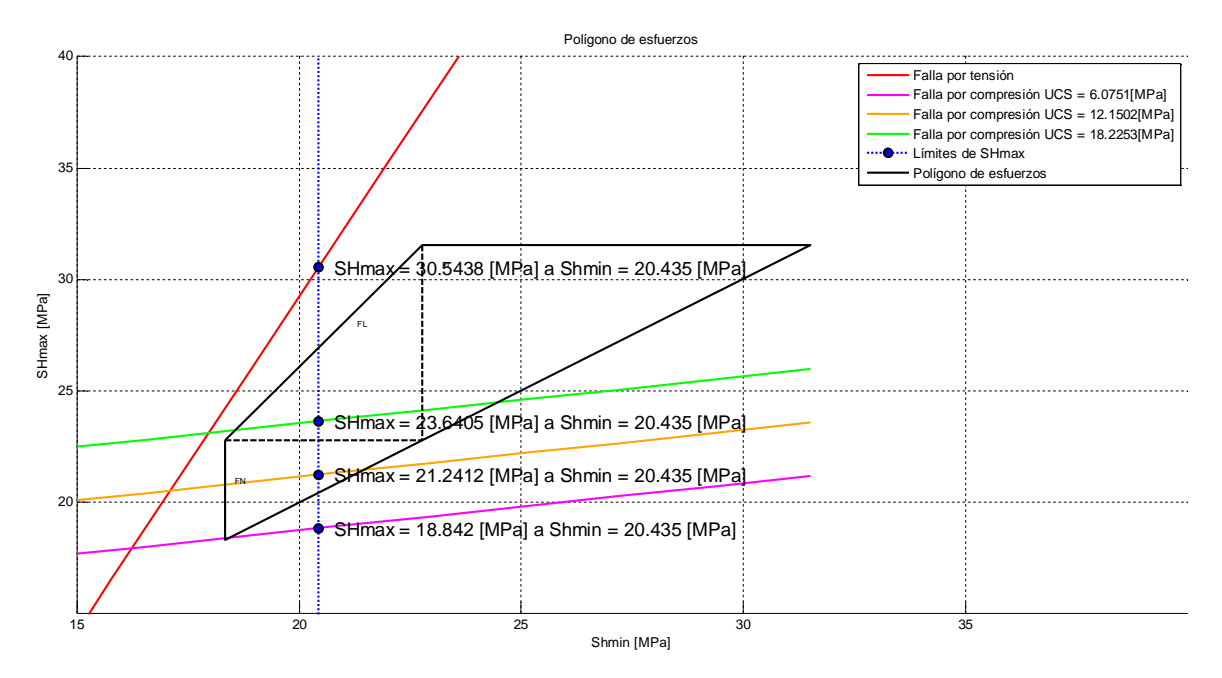

**Figura E. 4 Vista ampliada del polígono de esfuerzos a 1282.21 [m] de profundidad.**

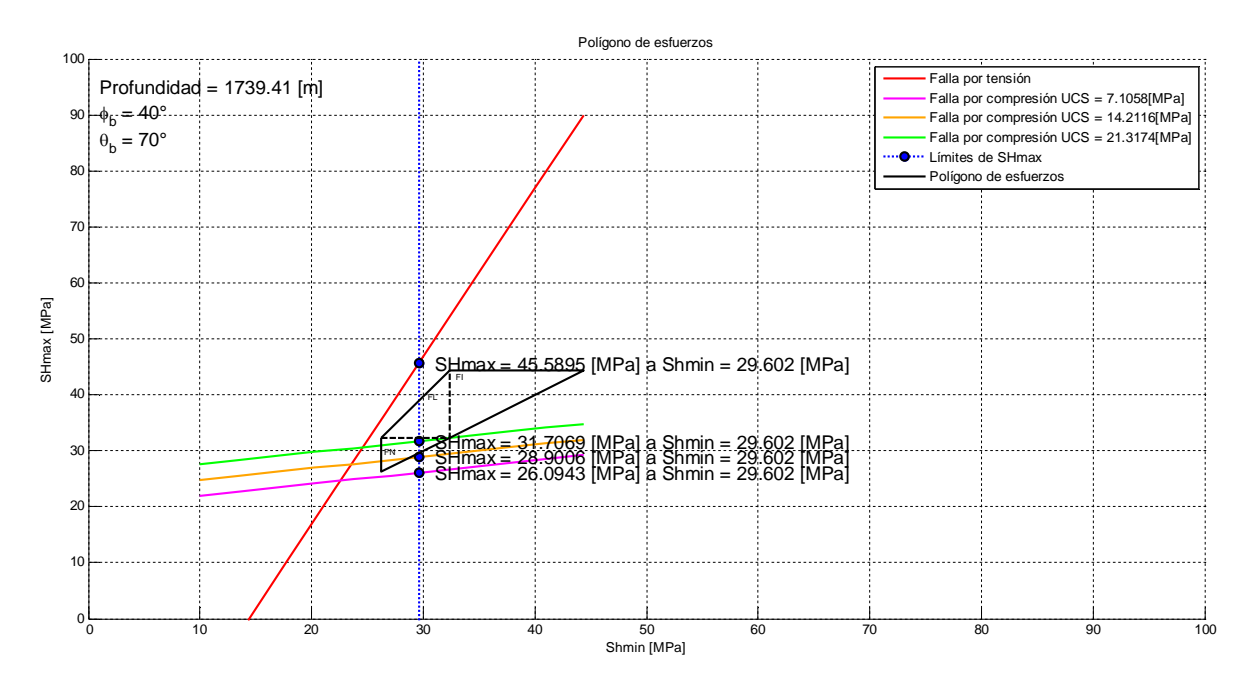

**Figura E. 5 Análisis del polígono de esfuerzos del pozo 101 a 1739.41 [m] de profundidad.**

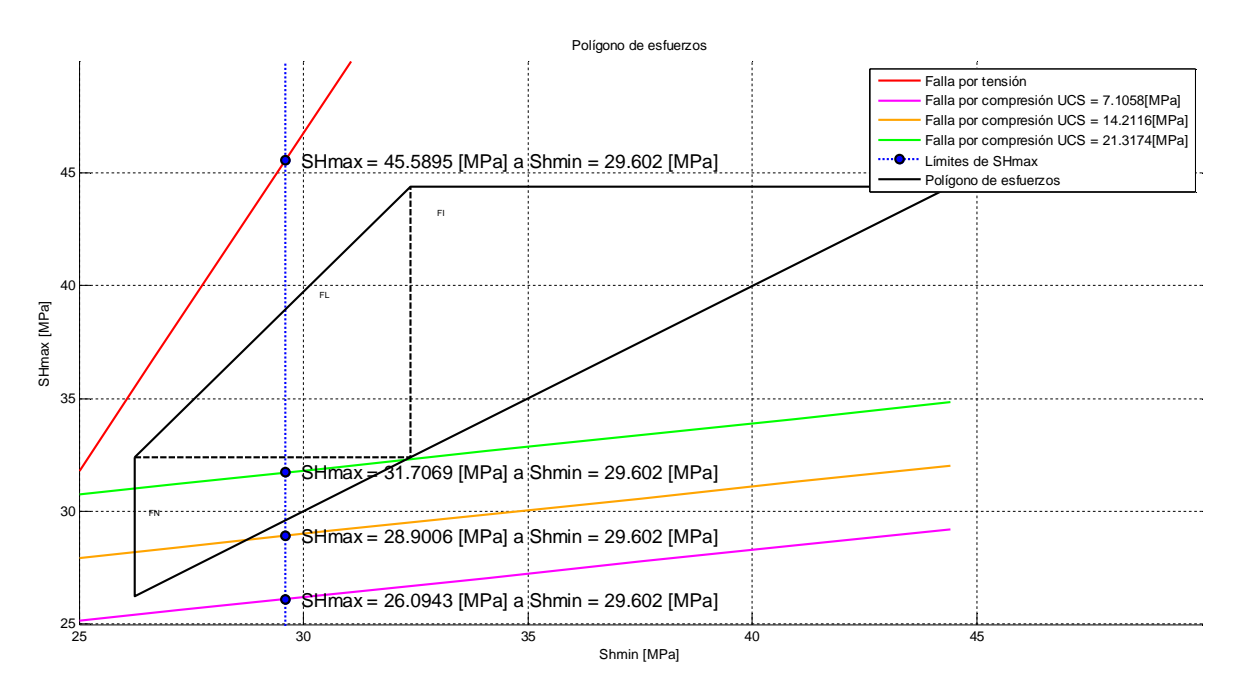

**Figura E. 6 Vista ampliada del polígono de esfuerzos a 1739.41 [m] de profundidad.**

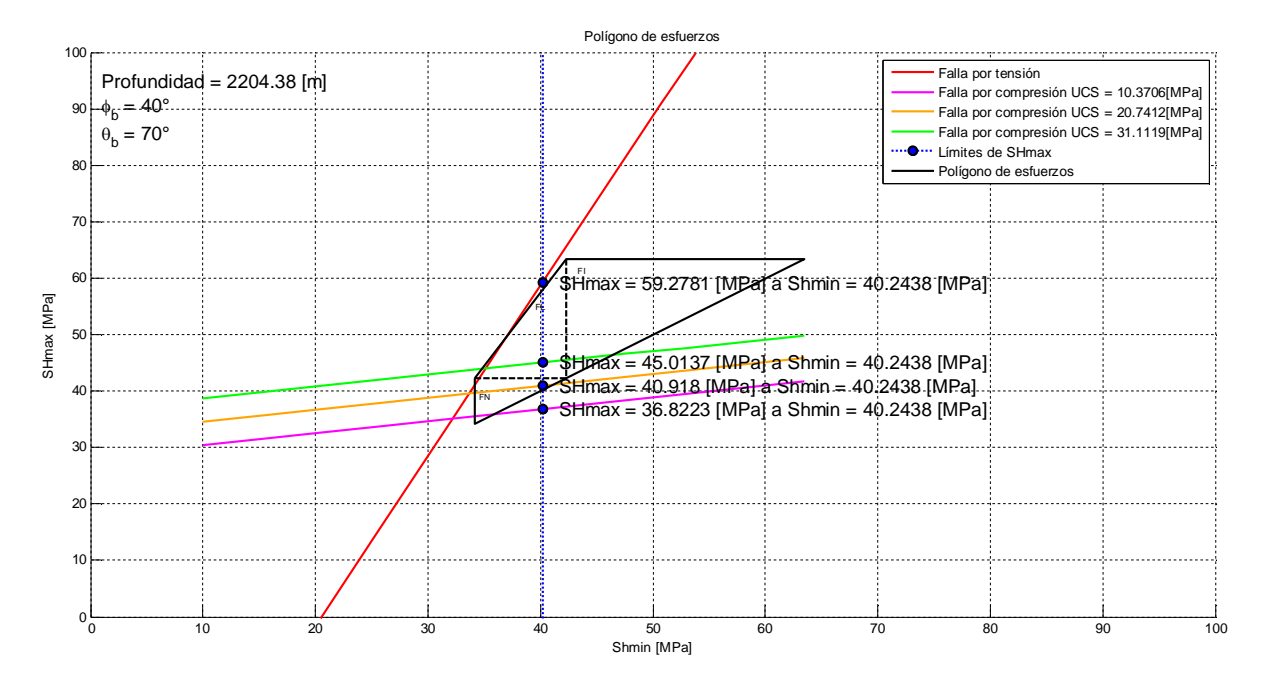

**Figura E. 7 Análisis del polígono de esfuerzos del pozo 101 a 2204.38 [m] de profundidad.**

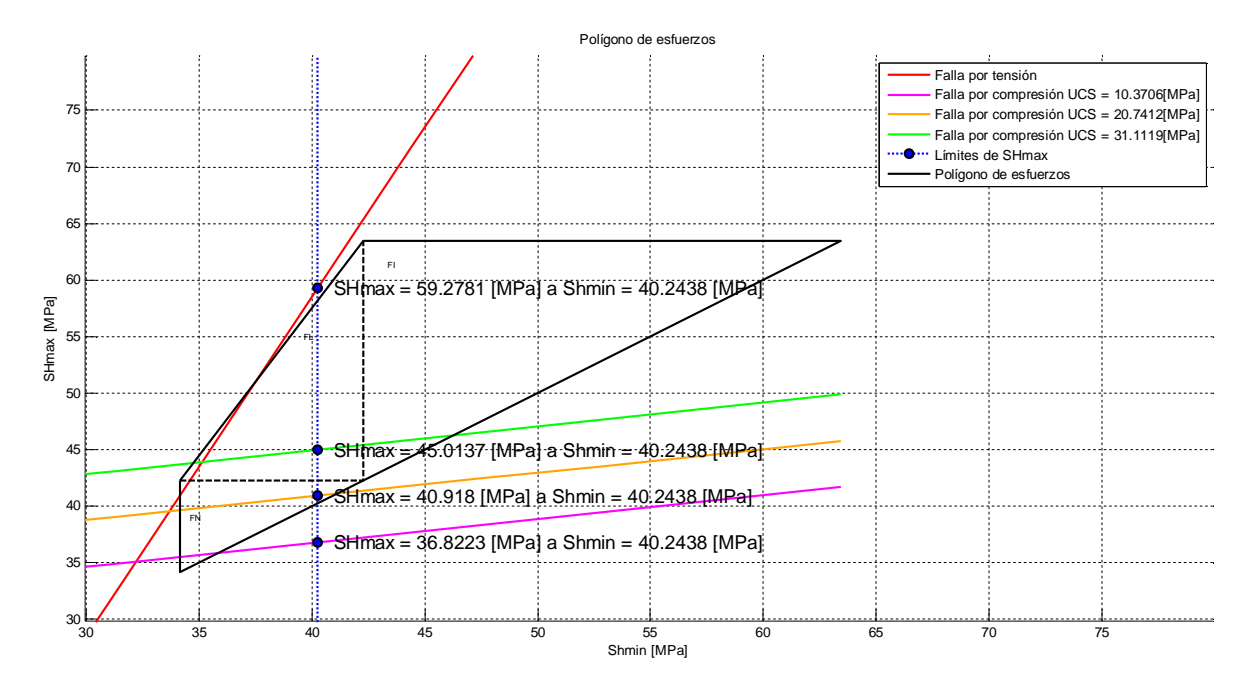

**Figura E. 8 Vista ampliada del polígono de esfuerzos a 2204.38 [m] de profundidad.**

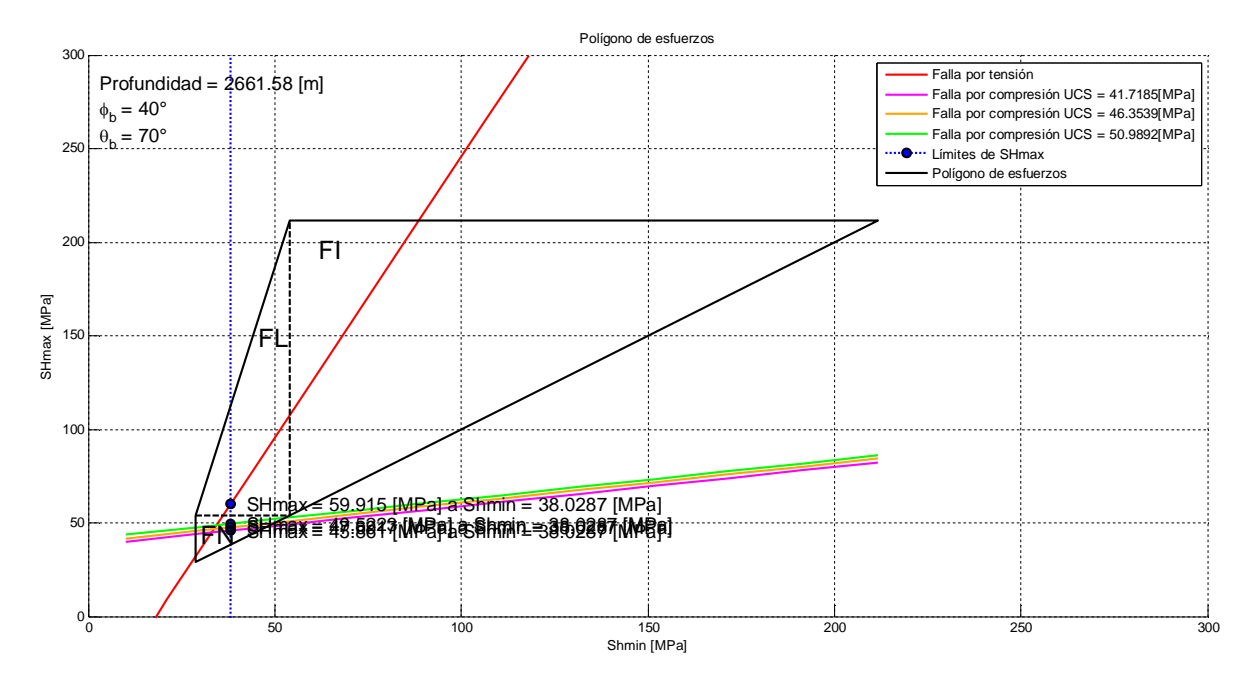

**Figura E. 9 Análisis del polígono de esfuerzos del pozo 101 a 2661.58 [m] de profundidad.**

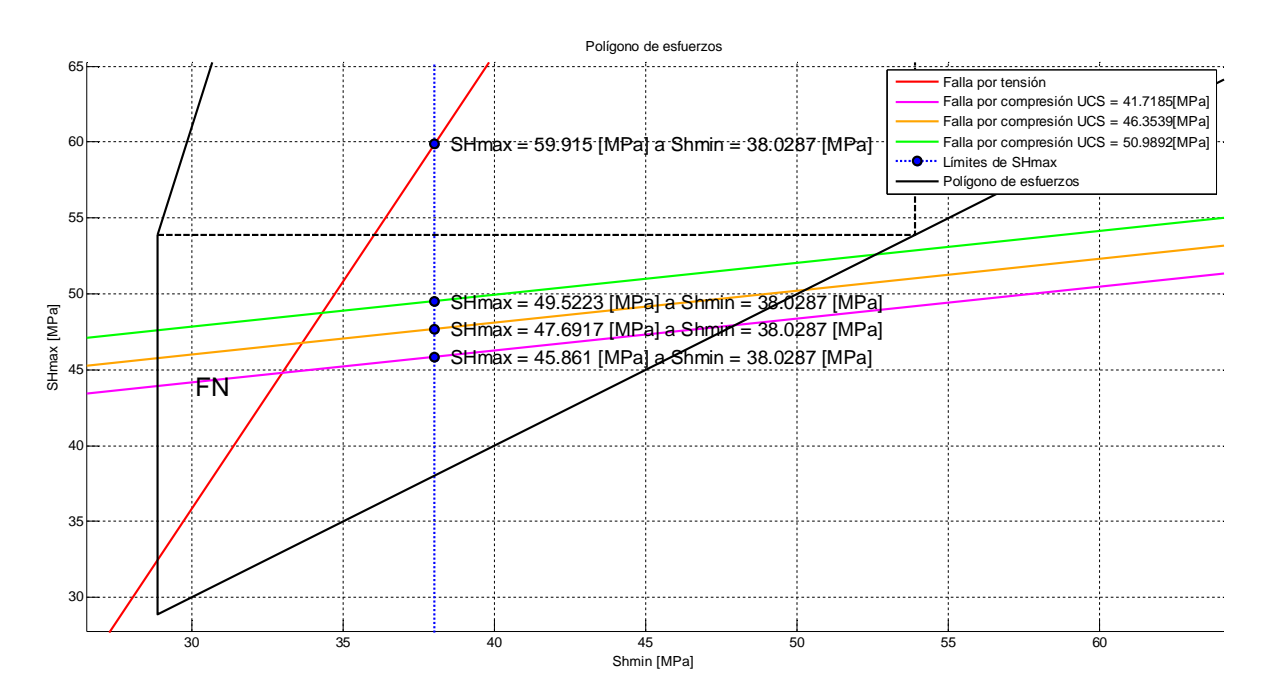

**Figura E. 10 Vista ampliada del polígono de esfuerzos a 2661.58 [m] de profundidad.**

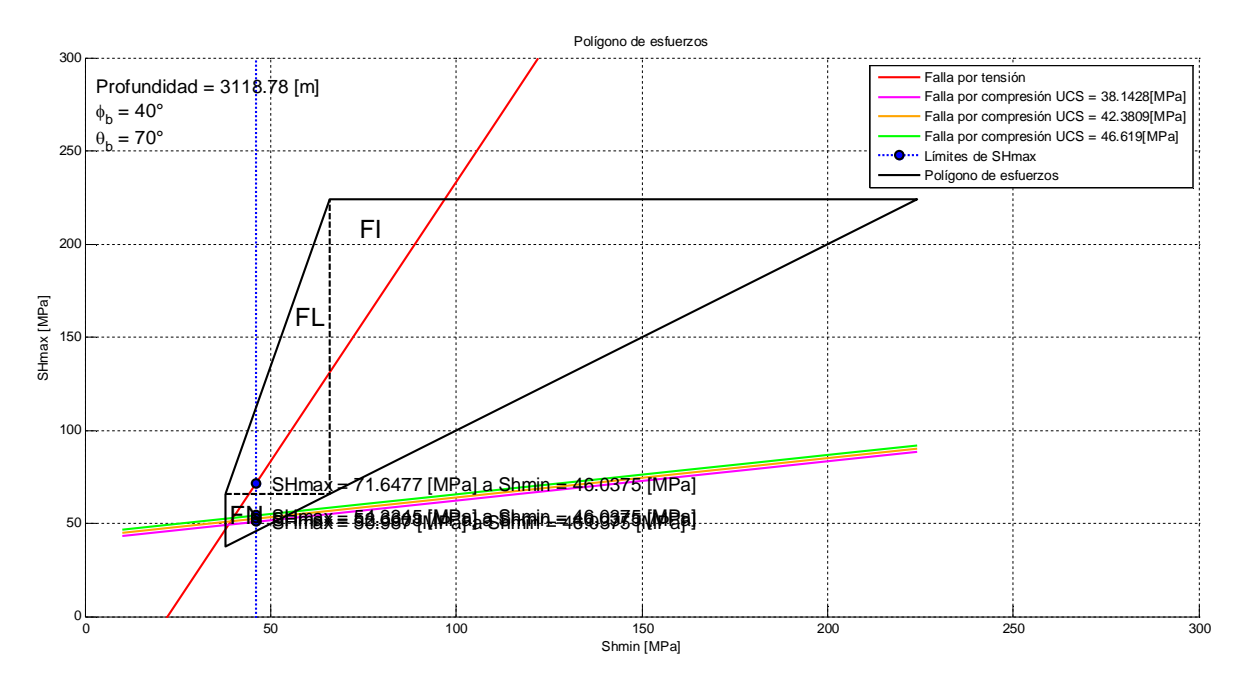

**Figura E. 11 Análisis del polígono de esfuerzos del pozo 101 a 3118.78 [m] de profundidad.**

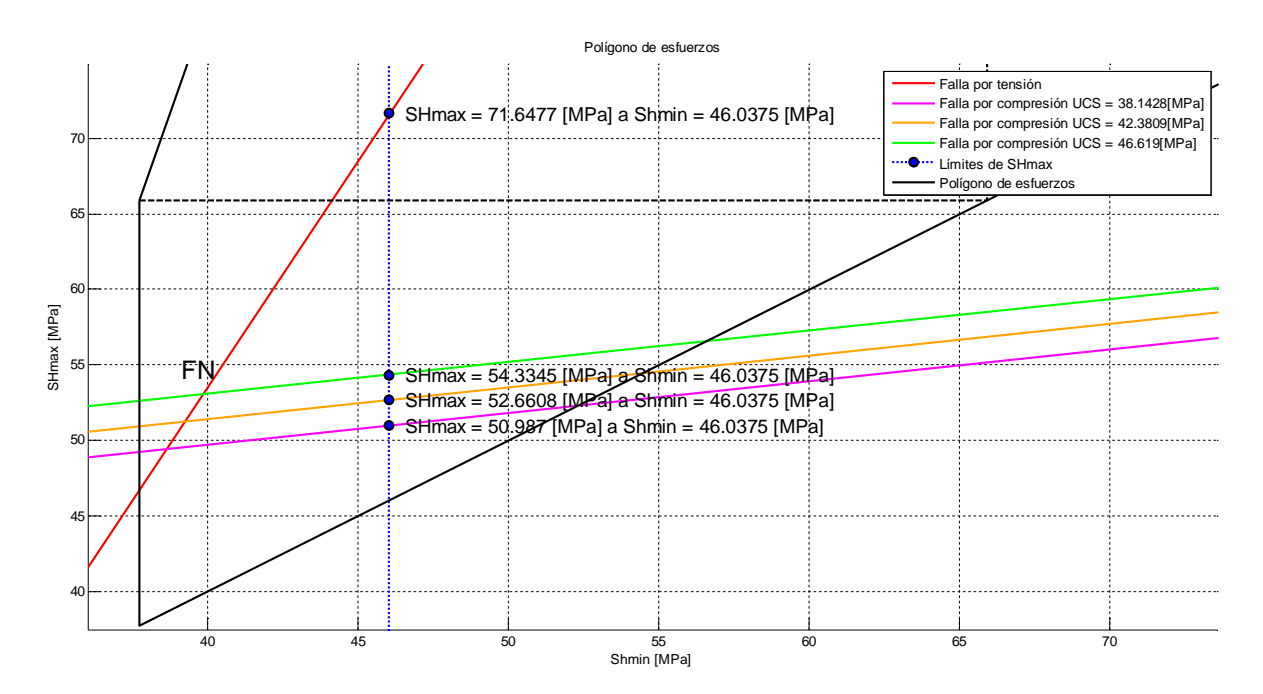

**Figura E. 12 Vista ampliada del polígono de esfuerzos a 3118.78 [m] de profundidad.**

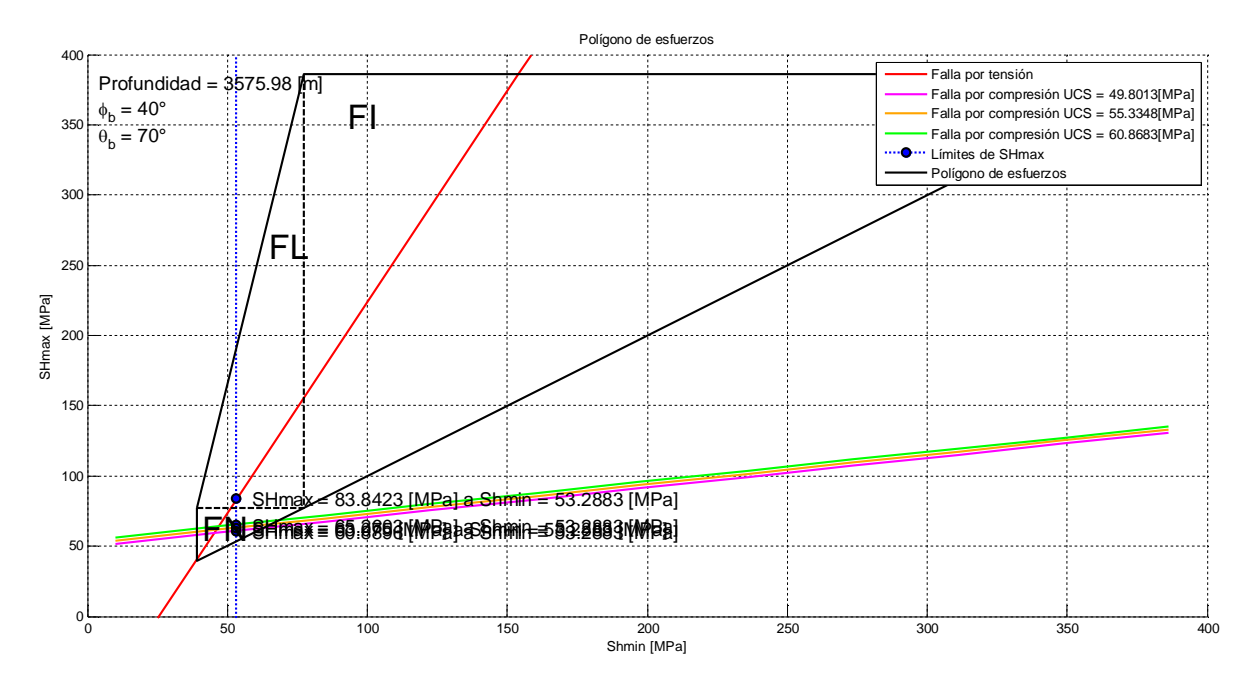

**Figura E. 13 Análisis del polígono de esfuerzos del pozo 101 a 3575.98 [m] de profundidad.**

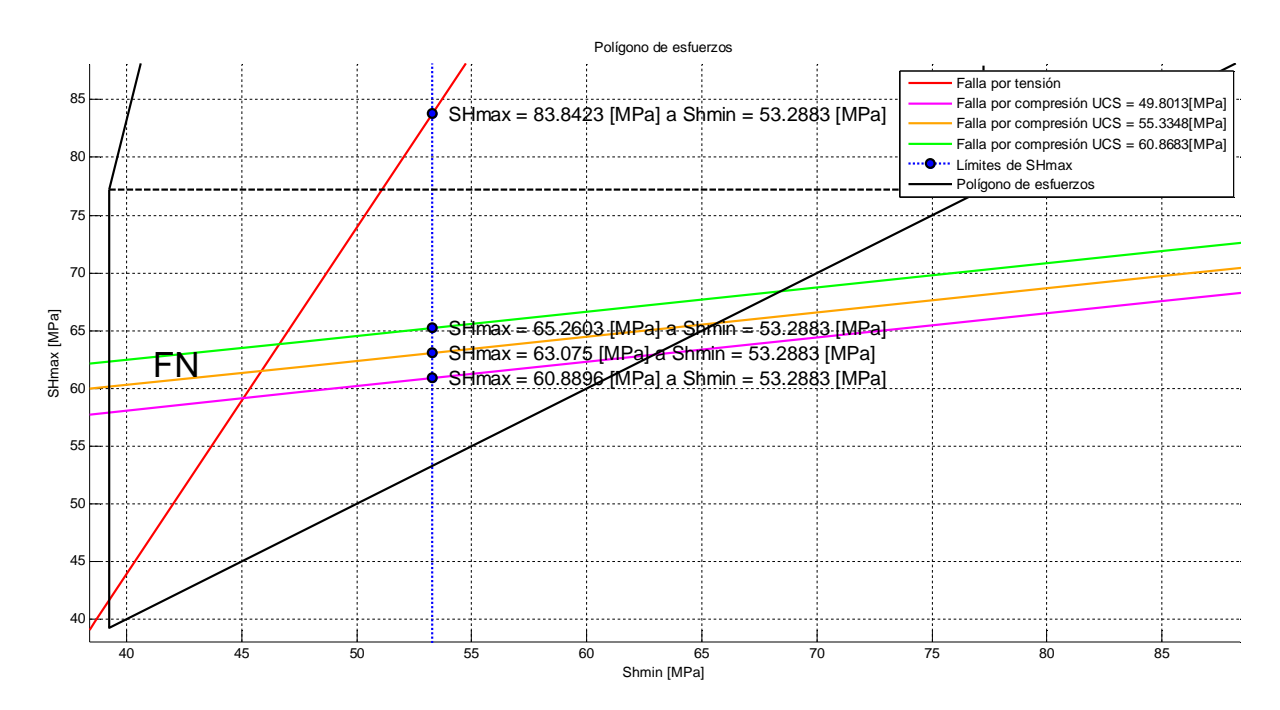

**Figura E. 14 Vista ampliada del polígono de esfuerzos a 3575.98 [m] de profundidad.**